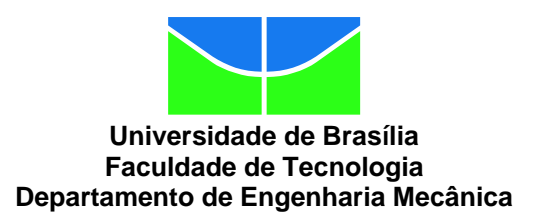

# **ESTUDO DA INSERÇÃO DE PLANTA HÍBRIDA HELIOTERMICA-FOTOVOLTAICA EM DIFERENTES LOCALIDADES DO BRASIL**

**Marcos André Torrezani Rodrigues**

**Orientador: Mario Benjamim Baptista de Siqueira**

**Dissertação de Mestrado em Ciências Mecânicas Brasília-DF: 07/2017 Universidade de Brasília** 

#### **Faculdade de Tecnologia Departamento de Engenharia Mecânica**

### **ESTUDO DA INSERÇÃO DE PLANTA HÍBRIDA HELIOTERMICA-FOTOVOLTAICA EM DIFERENTES LOCALIDADES DO BRASIL**

### **Marcos André Torrezani Rodrigues**

**DISSERTAÇÃO SUBMETIDA AO DEPARTAMENTO DE ENGENHARIA MECÂNICA DA FACULDADE DE TECNOLOGIA DA UNIVERSIDADE DE BRASÍLIA COMO PARTE DOS REQUISITOS NECESSÁRIOS PARA OBTENÇÃO DO GRAU DE MESTRE EM CIÊNCIAS MECÂNICAS.**

Aprovada por:

**Mario Benjamim Baptista de Siqueira, Prof. Dr., UnB** (Orientador)

\_\_\_\_\_\_\_\_\_\_\_\_\_\_\_\_\_\_\_\_\_\_\_\_\_\_\_\_\_\_\_\_\_\_\_\_\_\_\_\_\_\_\_\_\_\_\_\_\_\_

\_\_\_\_\_\_\_\_\_\_\_\_\_\_\_\_\_\_\_\_\_\_\_\_\_\_\_\_\_\_\_\_\_\_\_\_\_\_\_\_\_\_\_\_\_\_\_\_\_\_

\_\_\_\_\_\_\_\_\_\_\_\_\_\_\_\_\_\_\_\_\_\_\_\_\_\_\_\_\_\_\_\_\_\_\_\_\_\_\_\_\_\_\_\_\_\_\_\_\_\_

**Antonio Cesar Pinho Brasil Junior, Prof. Dr., UnB** (Examinador interno)

**Rafael Amaral Shayani, Prof. Dr., UnB** (Examinador externo)

**Brasília, 27 de julho de 2017.**

### **FICHA CATALOGRÁFICA**

Marcos André Torrezani Rodrigues ESTUDO DA INSERÇÃO DE PLANTA HÍBRIDA HELIOTÉRMICA-FOTOVOLTAICA EM DIFERENTES LOCALIDADES DO BRASIL/ Marcos André Torrezani Rodrigues. – Brasil, 2017- 151p. : il. (algumas color.) ; 30 cm.

Orientador: Mario Benjamim Baptista de Siqueira

Dissertação (mestrado) – Universidade de Brasília – UnB Faculdade de Tecnologia

Programa de Pós-Graduação em Ciências Mecânicas, 2017.

1. Fotovoltaica. 2. CSP. 3. Hibridização. 4. Análise de custos. 5. Armazenamento térmico. I. Orientador. II. Universidade de Brasília. III. Faculdade de Tecnologia.

### REFERÊNCIA BIBLIOGRÁFICA

Rodrigues, M. A. T. (2017). ESTUDO DA INSERÇÃO DE PLANTA HÍBRIDA HELIOTÉRMICA-FOTOVOLTAICA EM DIFERENTES LOCALIDADES DO BRASIL. Dissertação de Mestrado em Ciências Mecânicas, Publicação, Departamento de Engenharia Mecânica, Universidade de Brasília, Brasília, DF, 151p.

CESSÃO DE DIREITOS

NOME DO AUTOR: Marcos André Torrezani Rodrigues.

TÍTULO DA DISSERTAÇÃO DE MESTRADO: ESTUDO DA INSERÇÃO DE PLANTA HÍBRIDA HELIOTERMICA-FOTOVOLTAICA EM DIFERENTES LOCALIDADES DO BRASIL.

GRAU/ANO: Mestre/2017.

É concedida à Universidade de Brasília permissão para reproduzir cópias desta dissertação de mestrado e para emprestar ou vender tais cópias somente para propósitos acadêmicos e científicos. O autor reserva outros direitos de publicação e nenhuma parte desta dissertação de mestrado pode ser reproduzida sem a autorização por escrito do autor.

Marcos André Torrezani Rodrigues Rua Aldifax Barreto Duarte, n°26 29070-040, Vitória, ES, Brasil marcostorrezani@gmail.com

\_\_\_\_\_\_\_\_\_\_\_\_\_\_\_\_\_\_\_\_\_\_\_\_\_\_\_\_\_\_\_\_

*Dedico esse trabalho aos meus entes queridos, sobretudo a minha família que vive comigo e me dá o suporte necessário para dedicar minha vida aos meus sonhos. E dedico também as todas as pessoas que vivem suas vidas de forma plena correndo em busca do que realmente acreditam e amam fazer.*

# **Agradecimentos**

Aos meus pais e meus irmãos pelo carinho e apoio incondicional em minhas escolhas.

À minha namorada, Mariana, pelo amor, companheirismo e paciência em toda minha jornada de vida.

Ao meu orientador, professor Mario, pela disponibilidade e paciência durante meu trajeto.

Ao Conselho Nacional de Desenvolvimento Científico e Tecnológico (CNPQ) pelo suporte financeiro dado durante a execução do trabalho.

### **Resumo**

O principal objetivo deste trabalho é avaliar a relação entre as tecnologias fotovoltaica e heliotérmica (também chamada de CSP, do inglês Concentrating Solar Power) cilindro-parabólico para usinas híbridas. Essas usinas terão parâmetros definidos de geração de energia e foram simuladas em diferentes locais do Brasil. As simulações foram feitas em software específico para obter dados comparáveis entre as regiões analisadas e entre as usinas híbridas e uma planta exclusivamente CSP cilindro-parabólico atendendo os mesmos parâmetros de geração da planta híbrida. Além disso, fazer uma avaliação em termos de custos, para as tecnologias analisadas, dentro do país e estudar a hibridização entre CSP e fotovoltaica como uma forma de incentivo a introdução de CSP no mercado nacional. O estudo foi realizado para um modelo de usina elétrica de 100MW de potência nominal, sendo 50MW de CSP e 50 MW de fotovoltaica. As otimizações que foram feitas na planta híbrida, em cada localidade, para atender os parâmetros de geração, foram feitas sempre na parte CSP da planta híbrida.

**Palavras-chaves**: Fotovoltaica; CSP; Hibridização; Analise de custos; Armazenamento térmico.

## **Abstract**

The main objective of this work is to evaluate the relationship between photovoltaic and parabolic-cylinder Concentrating Solar Power (CSP) technologies for hybrid plants. These plants will have defined generation parameters and were simulated in different locations in Brazil. The simulations were done in specific software to obtain comparable data between the analyzed regions and between the hybrid plants and a CSP cylinder-parabolic plant that operates alone according to the same generation parameters of the hybrid plant. In addition, make a cost assessment for the technologies analyzed, within the country and study the hybridization between CSP and photovoltaic as a way of encouraging the introduction of CSP in the domestic market. The study was carried out for an electric power plant model with 100MW of nominal power, 50MW of CSP and 50 MW of photovoltaic. The optimizations that were made in the hybrid plant at each location to meet generation parameters were always made in the CSP part of the hybrid plant.

**Key-words**: Photovoltaics; CSP; Hybridization; Cost analysis; Thermal storage.

# **Lista de Figuras**

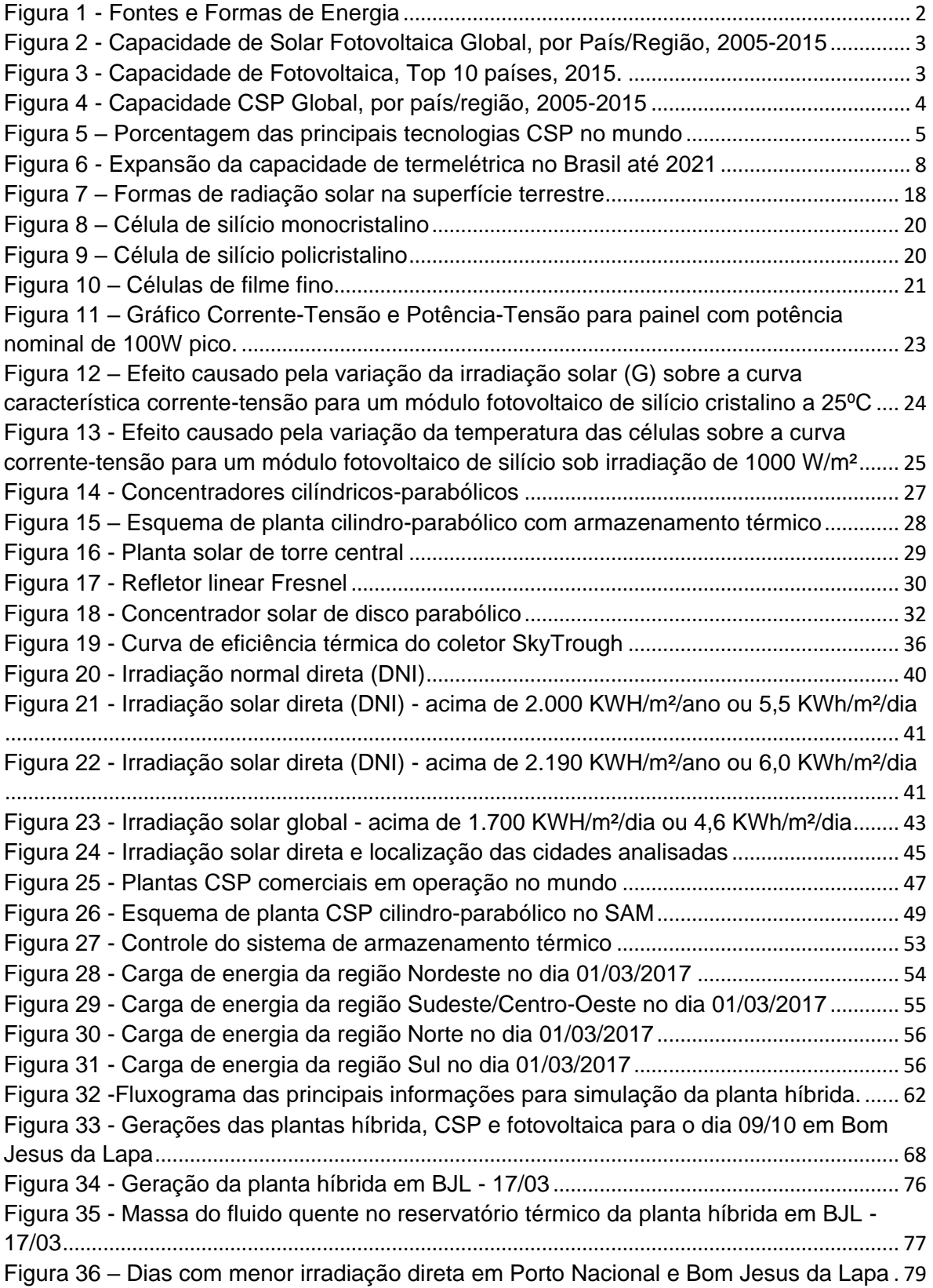

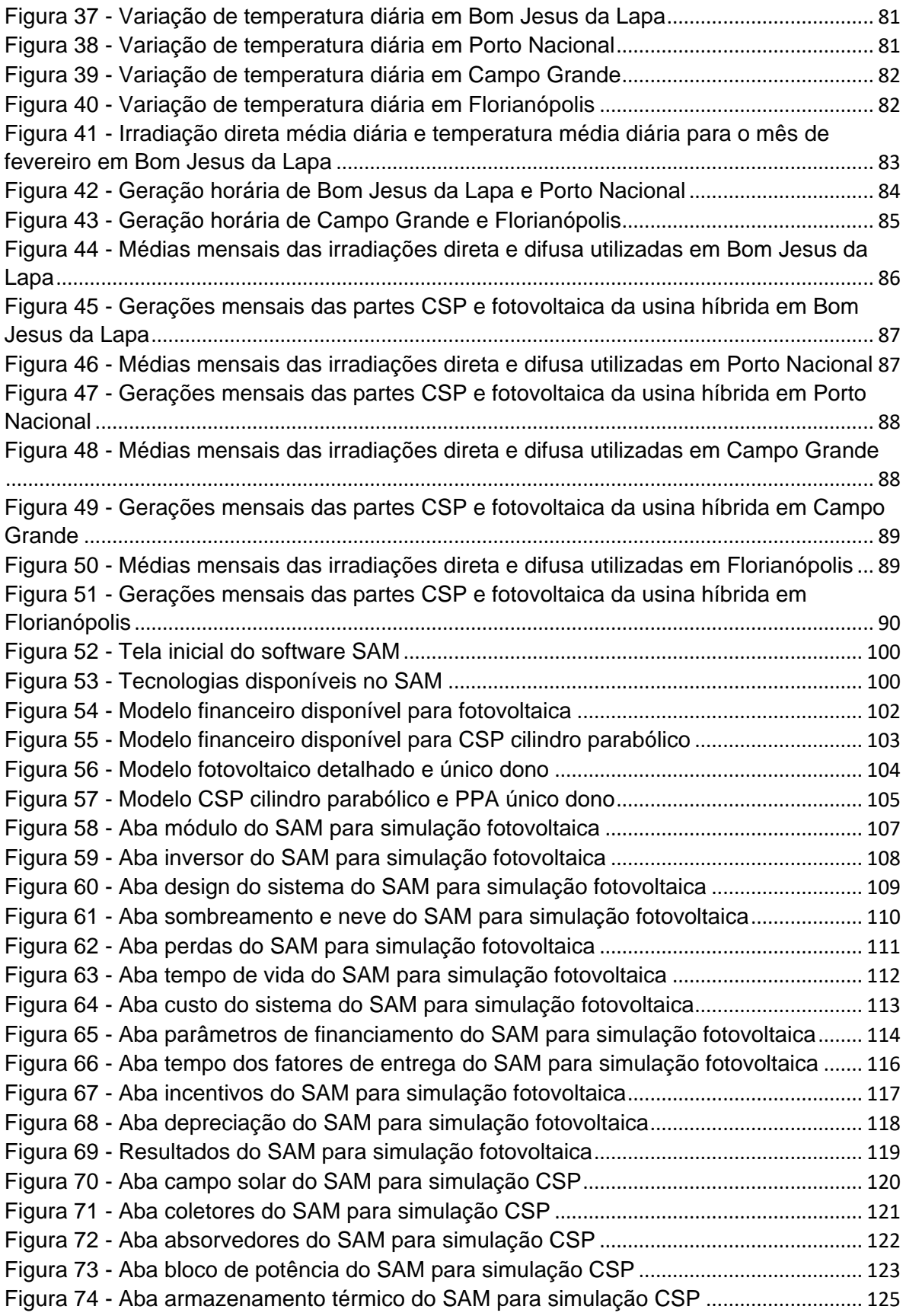

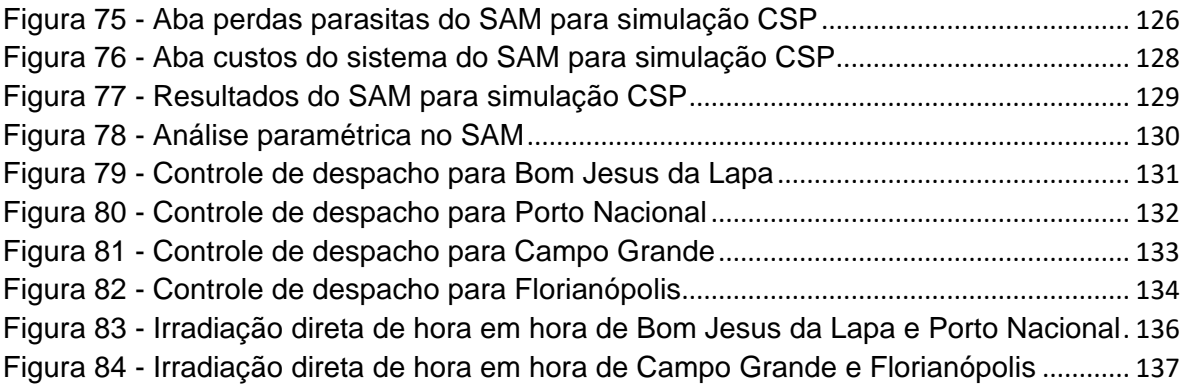

# **Lista de Tabelas**

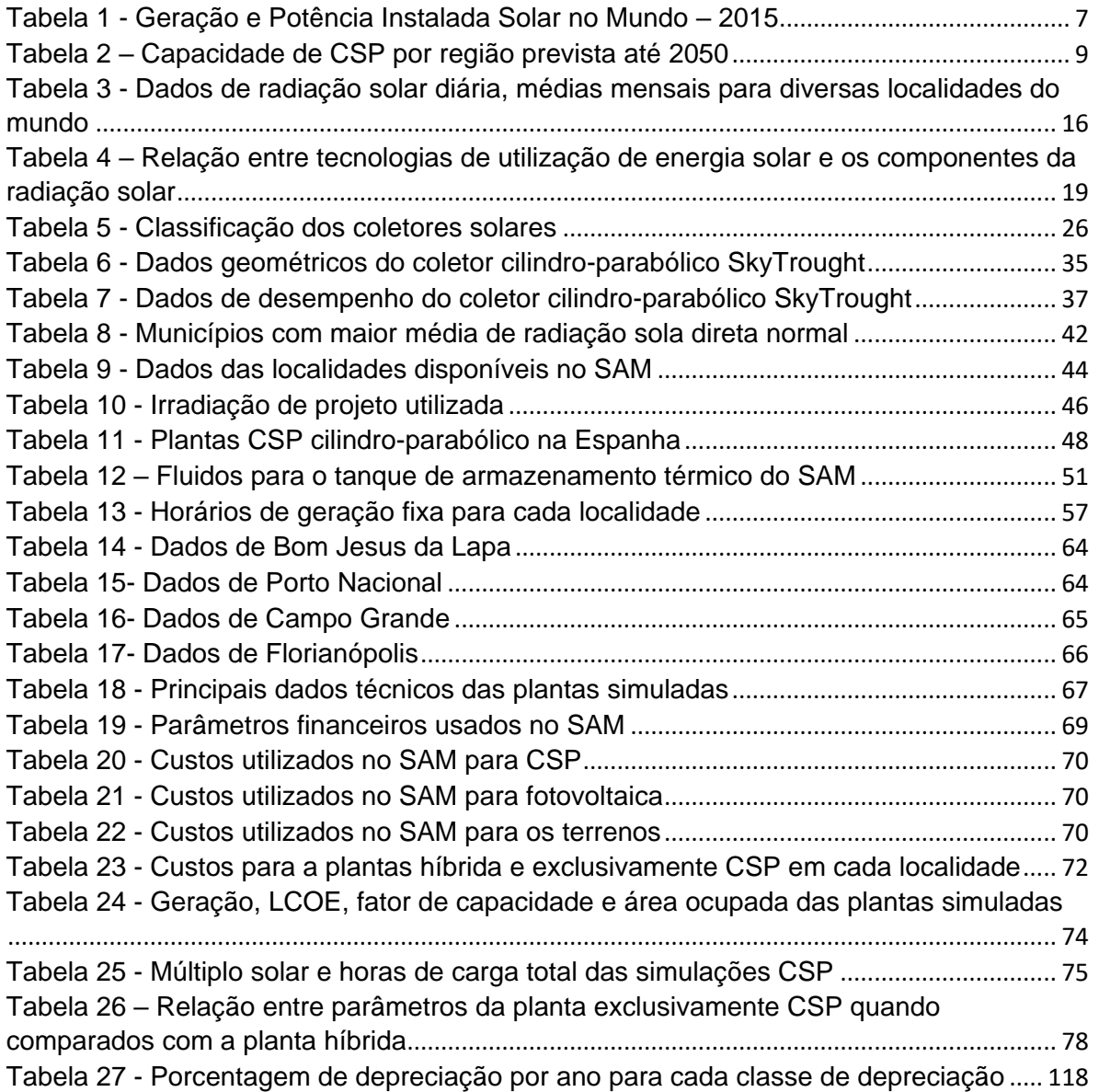

# **Lista de siglas**

- ANEEL Agência Nacional de Energia Elétrica
- CCS Carbon Capture and Storage
- CCGT Combined Cycle Gas Turbine
- CSP Concentrated Solar Power
- IEA International Energy Agency
- LCOE Levelized Cost of Electricity
- MME Ministério de Minas e Energia
- NREL National Renewable Energy Laboratory
- SAM System Advisor Model
- SIG Sistemas de Informação Geográfica
- SWERA Solar and Wind Energy Resources Assessment

# **Sumário**

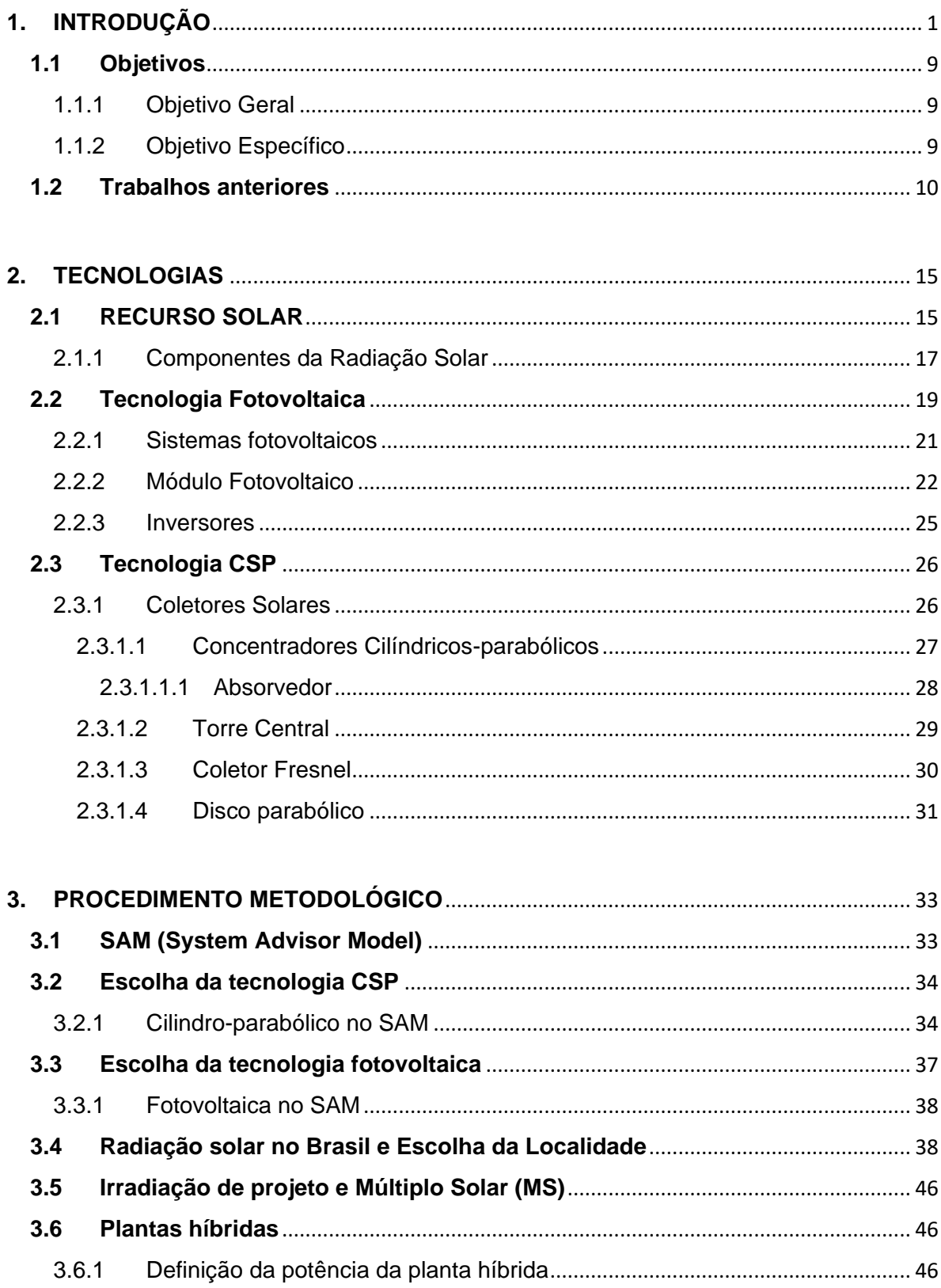

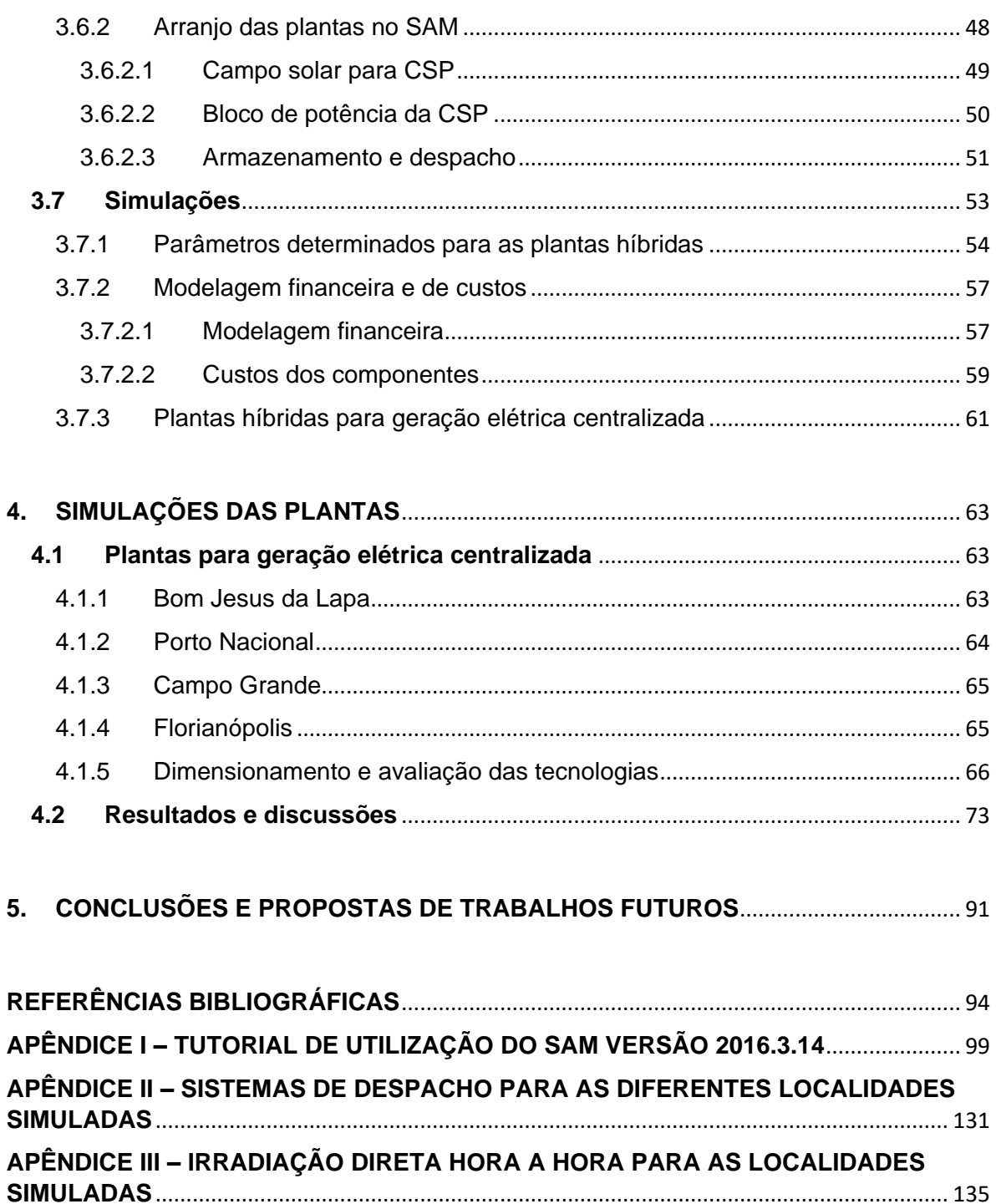

# <span id="page-14-0"></span>**1. INTRODUÇÃO**

A vida moderna é baseada na utilização de energia elétrica, e por isso, ela é produzida em larga escala para atender o consumo da população. A matriz energética mundial hoje é baseada no consumo de combustíveis fósseis como o petróleo, gás natural e carvão mineral. De toda energia elétrica produzida no mundo, 75,5% vem de fontes não renováveis (IEA, Renewables 2017 Global Status Report, 2017). Entretanto esse modelo energético cada vez mais está sendo modificado, seja pelo esgotamento de tais recursos ou pelos resíduos gerados por eles durante seu uso.

A quantidade de energia solar que atinge o planeta terra em 12 minutos é suficiente para abastecer todo o consumo de energia elétrica por um ano inteiro mantendo o mesmo consumo do ano de 2004 (Rüther, 2004). Claro que os processos de conversão energética envolvem perdas, mas as fontes de energia utilizadas hoje vêm diretamente ou indiretamente da energia solar. A energia que existe no planeta é basicamente de 3 fontes: A fissão nuclear no núcleo da terra, a fusão nuclear no sol e a gravitação e cinética planetária (Schwab, 2012).

Na [Figura](#page-15-0) 1 se pode observar que a fissão nuclear no núcleo da terra produz uma quantidade de energia causadora do efeito natural da geotermia, onde se pode instalar uma usina geotérmica e temos a energia térmica para uso. A gravitação e cinética planetária são responsáveis pelos efeitos naturais das ondas, correntes marítimas e marés onde através das devidas tecnologias de conversão se pode obter uma parcela da energia principal para nosso uso.

As ondas também sofrem efeitos dos ventos, mas os ventos são um dos efeitos naturais da fusão nuclear no sol, e essa fonte é a que proporciona praticamente 100% da energia utilizada na terra. Essa energia causa os efeitos naturais de aquecimento dos solos, geração de biomassa, chuvas, derretimentos de geleiras e ventos.

O petróleo, gás natural e carvão vegetal extraídos pelo homem, são depósitos de energia criados através de biomassa. Essa biomassa cresceu e se desenvolveu tendo como fonte a energia solar incidente no solo, que proporcionou a energia suficiente para seu desenvolvimento e posterior acúmulo por processos geológicos.

São utilizados os processos de conversão adequados para cada efeito natural e captado uma parcela da energia para o uso humano. Mas, através de algumas tecnologias de conversão, pode-se pular a fase do efeito natural e se captar a energia praticamente direto da fonte. Esse é o caso dos coletores solares, usinas fotovoltaicas e usinas heliotérmicas.

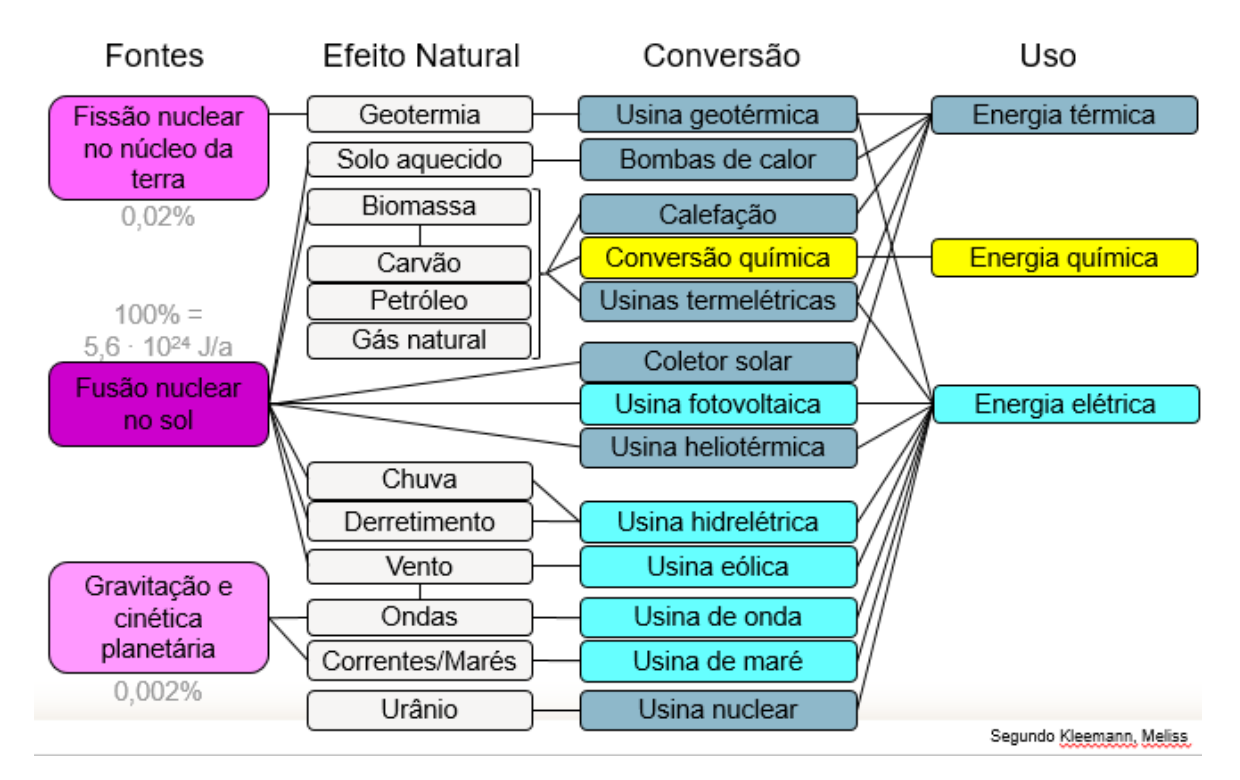

*Figura 1 - Fontes e Formas de Energia Fonte: (Schwab, 2012)*

<span id="page-15-0"></span>Olhando então para as tecnologias que permitem a conversão de energia diretamente da fonte, essas tecnologias vêm sendo cada vez mais incentivadas e utilizadas em vários países ao redor do mundo. Analisando as tecnologias fotovoltaica e heliotérmica (energia solar concentrada), também conhecida pela sigla em inglês como CSP (*Concentrating Solar Power*), que são de interesse nesse trabalho, elas estão em franco crescimento atualmente. A capacidade instalada no mundo de fotovoltaica cresceu de 5,1 GW em 2005 para 227 GW em 2015, um

crescimento de quase 4500% ao longo de 10 anos conforme se pode ver na [Figura](#page-16-0) [2.](#page-16-0)

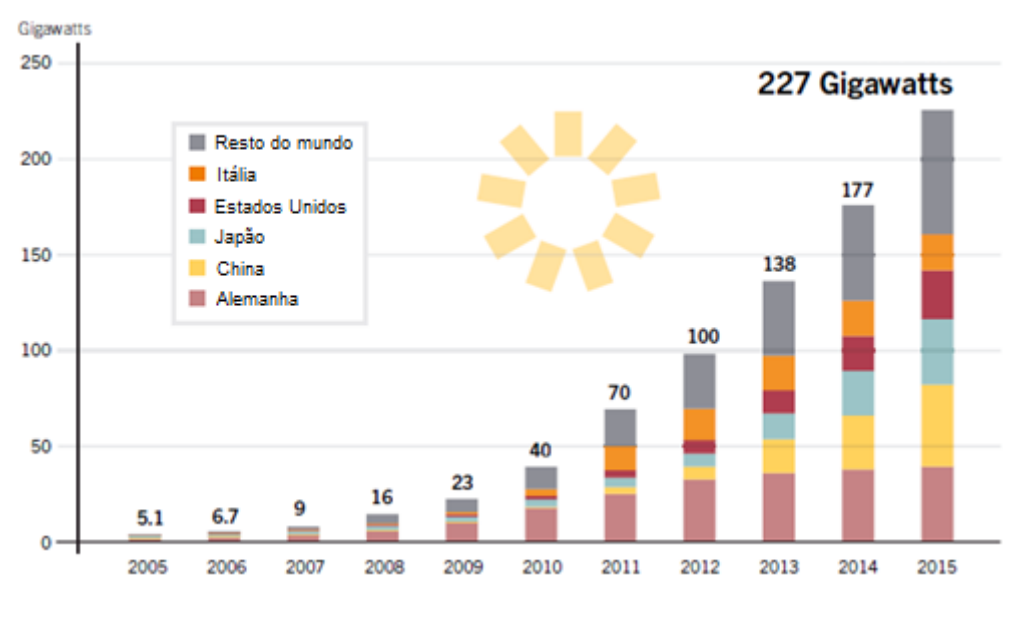

<span id="page-16-0"></span>*Figura 2 - Capacidade de Solar Fotovoltaica Global, por País/Região, 2005-2015 Fonte:* (REN21, 2016)

Os 10 países com maior capacidade de energia solar fotovoltaica em 2015 e seus respectivos aumentos de 2014 para 2015 estão mostrados na [Figura](#page-16-1) 3.

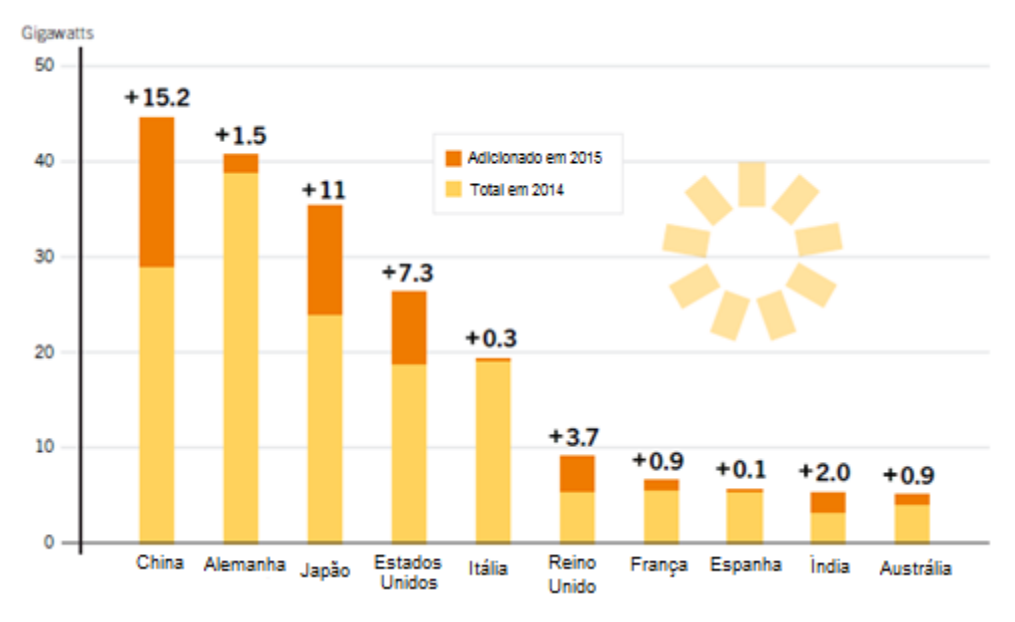

<span id="page-16-1"></span>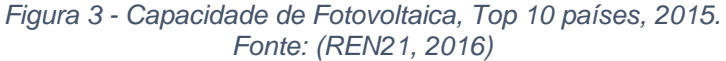

As instalações no Brasil triplicaram em 8 meses chegando a aproximadamente 4 mil instalações. No ano de 2014 ocorreu a primeira contratação de energia solar através de leilão para geração pública centralizada, ao preço médio de R\$ 215,50 por MWh (US\$ 88,20 com câmbio para o dia do leilão), e em 2015 ocorreram a realização de mais dois leilões (MME, 2016).

A outra tecnologia analisada que também está crescendo é a CSP, na [Figura](#page-17-0) [4](#page-17-0) vemos como a tecnologia sai de uma capacidade de aproximadamente 420 MW para 4.8 GW.

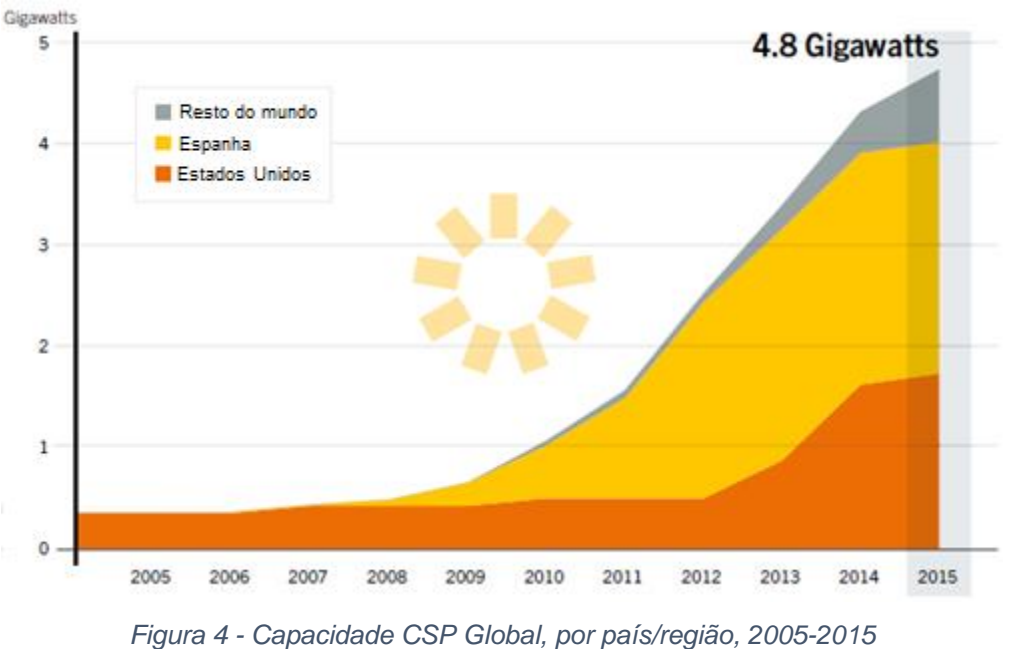

*Fonte: (REN21, 2016)*

<span id="page-17-0"></span>É um crescimento de aproximadamente 1150% ao longo de 10 anos de desenvolvimento. Os dois países que aparecem como grandes utilizadores de ambas as tecnologias são os Estados Unidos e a Espanha, onde na área de CSP eles têm investimentos no setor de P&D desde 1970 e 1980 (EIA, 2008).

As primeiras plantas que comercializaram a eletricidade gerada através do sol foram as SEGS, na Califórnia, que estão em operação desde 1984. A Espanha começou os investimentos de P&D desde a década de 1980, mas foi visto na [Figura](#page-17-0) [4](#page-17-0) que suas plantas são muito mais recentes que as SEGS. A planta PS10, que

utiliza a tecnologia de torre concentradora e produz 11MW, começou a operar somente em 2007 seguida por outras plantas como a Andasol 1 e 2 que começaram a operar em 2009 e utilizam a tecnologia cilindro-parabólico produzindo 50MW (NREL, 2016).

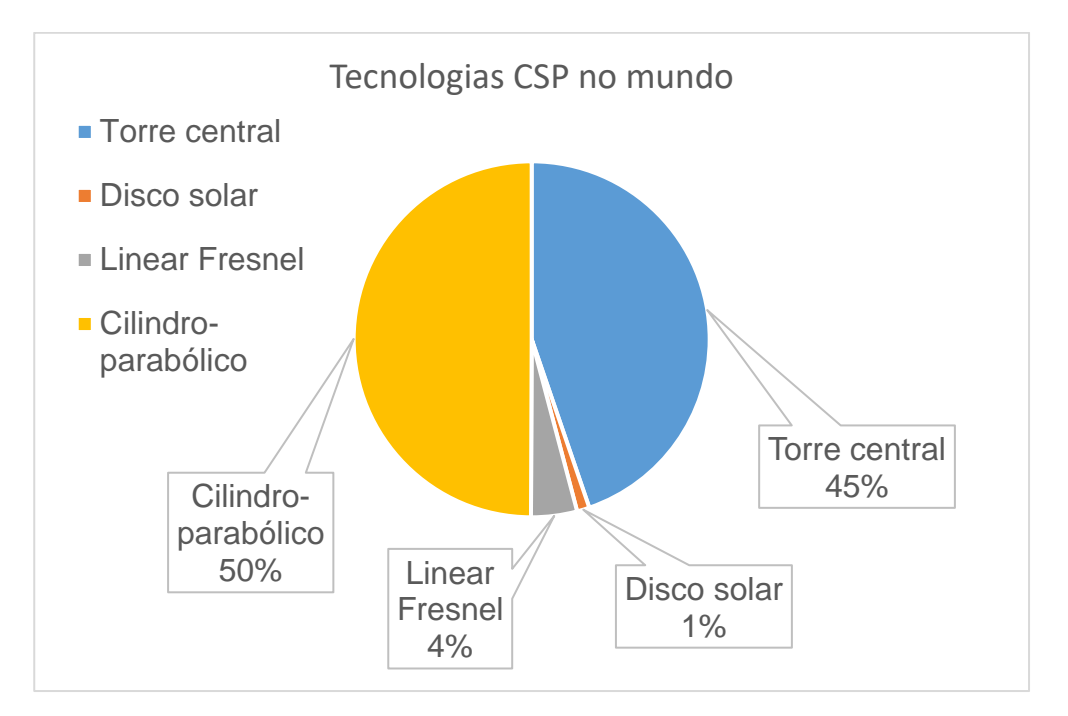

*Figura 5 – Porcentagem das principais tecnologias CSP no mundo Fonte: (CSPWORLD, 2015)*

<span id="page-18-0"></span>Dentre as tecnologias CSP, conforme pode-se observar na [Figura](#page-18-0) 5, a mais consolidada no mercado é a cilindro-parabólico pois ela apresenta aproximadamente 50% das plantas CSP no mundo em operação e construção com potências anunciadas, em 07/2017, (CSPWORLD, 2015) e apresenta um histórico de operação. A Espanha e os EUA apresentam o maior número de usinas CSP instaladas, e na Espanha a grande parte das usinas cilindro-parabólico é de 50MW devido a legislação do país que incentiva usinas até essa potência. No entanto, a utilização da tecnologia de torre central está se mostrando bastante promissora, e permite maiores eficiências na conversão de radiação solar em energia elétrica (Gregory J. Kolb, 2011).

Especificamente para o Brasil, as fontes de energia renováveis respondem por grande parte da energia na nossa matriz energética nacional e a queima de

combustíveis fósseis é responsável pela emissão dos gases provocadores do efeito estufa. Com o passar dos anos o consumo de energia elétrica vem aumentando e o país precisa focar em outras fontes de geração de energia, pois as energias fósseis não irão atender o consumo crescente ao longo dos anos. Mas o Brasil ainda necessita de maior diversificação, ampliado outras formas de geração renovável de energia elétrica, que não seja somente a hidráulica, para tentar evitar crises energéticas em épocas de seca.

Pode-se ver que o sol possui um potencial inegável, porém, sua densidade energética é baixa e isso dificulta seu uso. Existe uma intermitência natural para o uso de fontes renováveis, o que dificultaria também seu uso isolado e em larga escala. E ainda pode ocorrer escassez de matérias primas para a confecção dos componentes do sistema. Logo, aspectos tecnológicos serão fundamentais para o sucesso de tais tecnologias, além de sua complementariedade com outras fontes.

Na [Tabela 1](#page-20-0) pode-se ver os 15 países que tem a maior produção de energia através do sol. Essa produção conta tanto fotovoltaica quanto CSP e na terceira coluna vê-se qual a porcentagem da geração total do sol em relação a geração total do país em questão.

<span id="page-20-0"></span>

|    | País                  | Geração<br>(TWh) | % da<br>Geração<br><b>Total</b> | Potência<br><b>Instalada</b><br>(MW) | <b>Fator de</b><br>Capaci-<br>dade $(\%)$ | <b>Expansão</b><br>no Ano<br>(GW) |
|----|-----------------------|------------------|---------------------------------|--------------------------------------|-------------------------------------------|-----------------------------------|
| 1  | China                 | 39,2             | 0,6                             | 43.480                               | 13,0                                      | 15,2                              |
| 2  | <b>Estados Unidos</b> | 39,0             | 0,9                             | 25.577                               | 19,5                                      | 7,3                               |
| 3  | Alemanha              | 38,4             | 6,4                             | 39.698                               | 11,2                                      | 1,4                               |
| 4  | Japão                 | 30,9             | 3,1                             | 35.409                               | 12,2                                      | 12,0                              |
| 5  | Itália                | 25,2             | 9,3                             | 18.922                               | 15,4                                      | 0,3                               |
| 6  | Espanha               | 13,9             | 5,1                             | 5.432                                | 29,3                                      | 0,1                               |
| 7  | <b>Reino Unido</b>    | 7,6              | 2,4                             | 9.071                                | 11,9                                      | 3,6                               |
| 8  | França                | 7,3              | 1,3                             | 6.557                                | 13,6                                      | 0,9                               |
| 9  | Índia                 | 6,6              | 0,5                             | 4.453                                | 19,7                                      | 1,4                               |
| 10 | Austrália             | 6,1              | 2,4                             | 5.065                                | 14,8                                      | 0,9                               |
| 11 | Coréia do Sul         | 3,8              | 0,7                             | 3.408                                | 15,0                                      | 1,0                               |
| 12 | Grécia                | 3,5              | 7,8                             | 2.606                                | 15,4                                      | 0,0                               |
| 13 | <b>Bélgica</b>        | 3,2              | 4,7                             | 3.251                                | 11,3                                      | 0,1                               |
| 14 | Canadá                | 2,6              | 0,4                             | 2.504                                | 13,4                                      | 0,6                               |
| 15 | Tailândia             | 2,4              | 1,4                             | 1.420                                | 20,4                                      | 0,1                               |
|    | Outros                | 23,3             | 0,3                             | 27.324                               | 11,2                                      | 7,0                               |
|    | <b>Mundo</b>          | 253,0            | 1,0                             | 234.178                              | 13,9                                      | 51,8                              |
|    | % do mundo            | 1,0              |                                 | 3,8                                  |                                           | 22,2                              |

*Tabela 1 - Geração e Potência Instalada Solar no Mundo – 2015*

#### *Fonte: (MME, 2016)*

A Itália é o país que apresentou no ano de 2015 o maior percentual de geração solar em relação a sua geração total, de 9,3%, seguida da Grécia com 7,8%. O fator de capacidade apresentado na quinta coluna é um forte indicativo para a criação de usina híbridas de fotovoltaica com CSP, pois vemos que a Espanha apresenta o maior fator de capacidade, de 29,3%, e isso em razão da grande quantidade de usinas CSP instaladas, onde boa parte apresenta armazenamento térmico de calor para operação durante 7 a 8 horas em períodos sem sol.

O custo de instalação de uma usina solar fotovoltaica é geralmente menor que o custo de instalação de uma usina CSP. Os preços para instalação de uma usina CSP variam entre R\$350,00 e R\$650,00/MWh, dependendo da tecnologia e da quantidade de horas de calor armazenado (MME, 2016) e os custos para fotovoltaica giram em torno de R\$250,00 a R\$300,00/MWh em leilões de energia (Peraza, Gasparin, & Krenzinger, 2015). Então juntaríamos o baixo custo da fotovoltaica, em relação a CSP, com o armazenamento térmico da CSP para geração durante até 24 horas por dia, isso nos daria uma usina cujo preço total de instalação seria menor que o de instalação de uma usina CSP sozinha para a mesma potência.

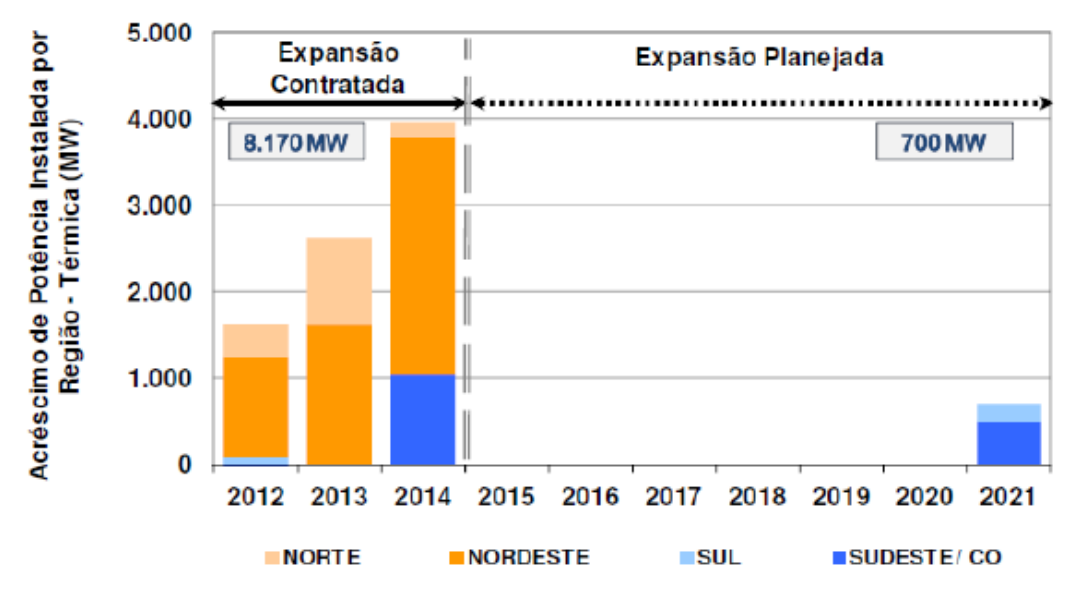

*Figura 6 - Expansão da capacidade de termelétrica no Brasil até 2021 Fonte: (MME/EPE, 2011)*

<span id="page-21-0"></span>O Plano Decenal de Expansão de Energia 2020 (MME/EPE, 2011) estima expansão de 700MW de capacidade de termelétricas de 2015 a 2021, como pode ser visto na [Figura](#page-21-0) 6. Essas fontes deveriam ser menos incentivadas e um maior foco recair sobre as energias sustentáveis.

A [Tabela 2](#page-22-0) mostra a capacidade de CSP por região que é apresentado pela International Energy Agency (IEA) no trabalho Technology Roadmap, Solar Thermal Electricity, 2014 edition. O armazenamento térmico é a característica fundamental das plantas CSP e os fatores de capacidade crescem com o aumento do tamanho do campo solar e a capacidade de armazenamento. O fator de capacidade está estimado para atingir 45% em 2030 de acordo com o *roadmap*, 10 anos antes do estimado no roteiro de 2010.

<span id="page-22-0"></span>

| GW                 | Estados<br><b>Unidos</b> | União<br>Européia | China | Índia | Mundo |  |  |  |
|--------------------|--------------------------|-------------------|-------|-------|-------|--|--|--|
| 2013               | 1.3                      | 2.31              | 0.02  | 0.06  | 4.1   |  |  |  |
| 2030               | 87                       | 15                | 29    | 34    | 261   |  |  |  |
| 2040               | 174                      | 23                | 88    | 103   | 664   |  |  |  |
| 2050               | 229                      | 28                | 118   | 186   | 982   |  |  |  |
| Fonte: (IEA, 2014) |                          |                   |       |       |       |  |  |  |

*Tabela 2 – Capacidade de CSP por região prevista até 2050*

A análise do *roadmap,* de acordo com a IEA, permitirá a CSP gerar cerca de 1000 TWh de energia em 2030 e cerca de 4380 TWh de energia em 2050, confirmando que ainda existe muito a crescer na tecnologia CSP.

## <span id="page-22-1"></span>**1.1 Objetivos**

### <span id="page-22-2"></span>1.1.1 Objetivo Geral

O objetivo então deste estudo, portanto, é verificar através de simulações, se existe viabilidade para uso de usinas híbridas de fotovoltaica com CSP no Brasil, a influência de cada região nesse tipo de hibridização e analisar esse arranjo como uma forma de incentivo a implantação de plantas CSP no Brasil.

### <span id="page-22-3"></span>1.1.2 Objetivo Específico

Para atingir o objetivo geral acima, alguns objetivos específicos devem ser atingidos:

- Analisar o desempenho energético e econômico da planta híbrida em relação a planta CSP;
- Analisar a variação da capacidade de armazenamento térmico, para as condições de geração estabelecidas, em cada localidade;
- Analisar o desempenho e a importância de cada tecnologia no sistema.

### <span id="page-23-0"></span>**1.2 Trabalhos anteriores**

Houveram alguns trabalhos de pesquisa sobre simulação e otimização de usinas de energia fotovoltaica e CSP. A seguir tem-se os mais relevantes comentados, mesmo os que envolvem hibridização com combustíveis fósseis:

> "Hybrid photovoltaic power plantas: Least cost power option for the MENA region", por Christian Beyer e J. Reib, 2010;

Este estudo analisou o desempenho de plantas híbridas com base em 24 configurações diferentes das seguintes tecnologias: PV, eólica, Combined Cycle Gas Turbine (CCGT), CCGT com Carbon Capture and Storage (CCS), carvão convencional, carvão com CCS e metano de energia renovável. Nenhuma otimização foi realizada neste estudo.

> • "High Capacity Factor CSP-PV Hybrid Systems", por Green Adam, Dunn Rebecca, Dent Jolyon, Diep Charles, 2015;

Nesse trabalho foi avaliado o desempenho do alto fator de capacidade de uma planta CSP-FV no Chile. A geração hora a hora da planta foi avaliada utilizando o software SmartDispatch, da SolarReserve. Níveis de prioridade na saída de potência da planta foram atribuídos utilizando o software. Simulações foram feitas para a planta híbrida CSP-FV (100MW de CSP e 60MW de fotovoltaica) e uma planta padrão CSP (100MW de CSP). Esse estudo analisou aspectos técnicos da planta híbrida CSP-FV, não sendo considerado análise econômica.

> "Thermo-economic Evaluation of Solar Thermal and Photovoltaic Hybridisation Options for Combined-cycle Power Plants", por Spelling e Laumert, 2015;

Nesse trabalho, o desempenho de uma planta híbrida CSP-FV de ciclo combinado foi analisado em níveis de distribuição. As configurações das plantas analisadas incluem plantas ciclo combinado de energia solar, plantas de ciclo combinado de energia solar combinada integradas e plantas híbridas de ciclo combinado de turbinas a gás. O desempenho das plantas foi analisado de um aspecto técnico, econômico e ambiental. Embora esse estudo tenha como foco a hibridização da energia solar, ele não considera a hibridização entre CSP e FV.

> "Techno-economic Analysis of Combined Hybrid Concentrating Solar and Photovoltaic Power Plants: a case study for optimizing solar energy integration into the South African electricity grid", por Castillo O. e Luis R., 2014;

Nesse trabalho, foi realizado a análise da viabilidade de plantas híbridas CSP-PV, para o caso particular da África do Sul, através da análise tecnoeconômica. Ele se baseou em uma análise de sensibilidade da planta e não de otimização, além de não considerar a geração com potência constante. Esse estudo se baseou em uma dissertação anterior que estudou a análise de planta híbrida CSP-PV para geração constante.

> "Solar PV-CSP Hybridisation for Baseload Generation: A Technoeconomic Analysis for the Chilean Market", por Kevin Larchet, 2015;

Nesse trabalho, foi determinado se uma planta híbrida CSP-PV é economicamente mais viável, para geração de potência constante, do que uma planta CSP sozinha ou uma planta híbrida PV-diesel. Nesse estudo foi considerado uma única localidade, no Chile.

> "Thermo-economic Evaluation of Solar Thermal and Photovoltaic Hybridization Options for Combined-Cycle Power Plants", por James Spelling e Björn Laumert, 2015;

Nesse trabalho um estudo tecnoeconômico foi realizado sobre diferentes opções de hibridização de usinas de ciclo combinado, incluindo FV e CSP, para encontrar a melhor hibridização em relação a emissões e rentabilidade. Esse estudo se concentra em despacho fixo, e não possui hibridização pura entre CSP-FV e em diferentes condições de mercado.

> "Techno-Economic Analysis of Hybrid PV-CSP Power Plants: Advantages and disadvantages of intermediate and peak load operation", por Federico Dominio, 2015;

Nesse trabalho foi analisada a viabilidade tecnoeconômica de uma usina combinada FV-CSP de torre central, com preços de geração bem definidos. Esse estudo comparou as configurações ótimas da planta do PV-CSP com CSP isolados e FV sozinhos nas mesmas condições de mercado, utilizando os mesmos indicadores de desempenho para medir a rentabilidade econômica e o desempenho técnico. O trabalho foi feito com base em uma localidade.

> "Photovoltaics and concentrating solar power: why hybridization makes sense", por Matthew Orosz, 2015;

Nesse artigo o autor fala sobre a como a hibridização PV-CSP poderia permitir que a eletricidade fosse produzida com apenas um décimo do custo do SHS, evitando o uso de baterias que precisam de substituição frequente. O futuro do CSP-PV combinado em África depende da cooperação do governo, da sociedade e projetos de pesquisa inovadores.

> "Dynamic simulation of performance and cost of hybrid PV–CSP–LPG generator micro grids with applications to remote communities in developing countries", por M. S. Orosz e A. V.Mueller, 2015;

Nesse trabalho, uma planta hibrida PV-CSP-LPG foi proposta considerando fatores políticos, econômicos e tecnológicos, tais como extensão da rede, densidade populacional, custo de capital, variabilidade geográfica em insumos meteorológicos (DNI e temperatura ambiente) e inferência de carga usando probabilística. A planta consiste de um inversor de 100kW FV, potência total dos inversores de 50kW, 200kWh de armazenamento de bateria e um gerador de 50kW para backup.

> • "Identifying opportunities for developing CSP and PV-CSP hybrid projects under current tender conditions and market perspectives in MENA – benchmarking with PV-CCGT", por Osama Ali Zaalouk, 2016;

Nesse trabalho, as simulações CSP, FV-CSP e FV-CCGT foram feitas para se obter o maior fator de capacidade e o menor LCOE. As simulações CSP e FV-CSP foram para observar se elas eram competitivas na região do MENA (Oriente médio e África do Norte). As plantas foram simuladas para produção de energia continua e para produção de energia em um período determinado.

> "Cenários de geração de eletricidade a partir de geradores heliotérmicos no Brasil: A influência do armazenamento de calor e da hibridização", por Rafael Andrés Soria Penafiel, 2011;

Este trabalho avalia a tecnologia CSP no Brasil em dois cenários específicos e avalia os incentivos necessários à tecnologia para se desenvolver no Brasil. É utilizado o software SAM para as simulações e foi analisada a influência de hibridização e variações no armazenamento térmico sobre o LCOE da planta. As simulações foram feitas para a localidade de Campo Grande.

> "Avaliação de alternativas para introdução da geração elétrica termossolar na matriz energética brasileira", por Diego Cunha Malagueta, 2013;

Este trabalho avalia a instalação de plantas CSP na localidade de Bom Jesus da Lapa e faz a hibridização da CSP com gás natural. É feito um estudo de caso de uma planta de tri-geração em um hospital hipotética na localidade e as plantas são simuladas em cenários diferentes. É utilizado o software SAM para fazer as simulações e a tecnologia fotovoltaica não é utilizada.

> "2050 LCOE (Levelized Cost of Energy) projection for a hybrid PV (photovoltaic)-CSP (concentrated solar power) plant in the Atacama Desert, Chile", por C. Parrado, A. Girard, F. Simon e E. Fuentealba, 2015.

Nesse trabalho foi avaliado o LCOE de três plantas solares: uma CSP de 50MW e 15 horas de armazenamento térmico, outra FV de 50MW e outra híbrida heliotérmica-FV de 20MW de FV e 30MW de CSP com 15 horas de armazenamento térmico. Para obter a projeção correta para a curva de custo, foi necessário usar dois estudos diferentes realizados pelos cenários da IEA (International EnergyAgency), Blue Map e Roadmap (IEA, 2010; IEA, 2014).

# <span id="page-28-0"></span>**2. TECNOLOGIAS**

Este capítulo tem como objetivo explicar sobre as tecnologias utilizadas nesse trabalho, para que fique claro as possibilidades de escolha, diferentes tecnologias e limitações em suas aplicações durante as análises e simulações.

## <span id="page-28-1"></span>**2.1 RECURSO SOLAR**

A radiação solar, energia eletromagnética de onda curta, atinge a terra com uma intensidade inferior à apresentada no topo da atmosfera devido a ser absorvida pelos gases atmosféricos e sua maior influência é na distribuição da temperatura do globo (A. B. Frota, 2003).

Quando se fala em recurso solar, as melhores regiões do planeta são as desérticas. Cidades localizadas no Deserto da Arábia, a região de Dagget no Deserto de Mojave, Califórnia, Deserto do Atacama, são todos bons exemplos de localidades que apresentam excelente radiação solar (UFPE, 2000).

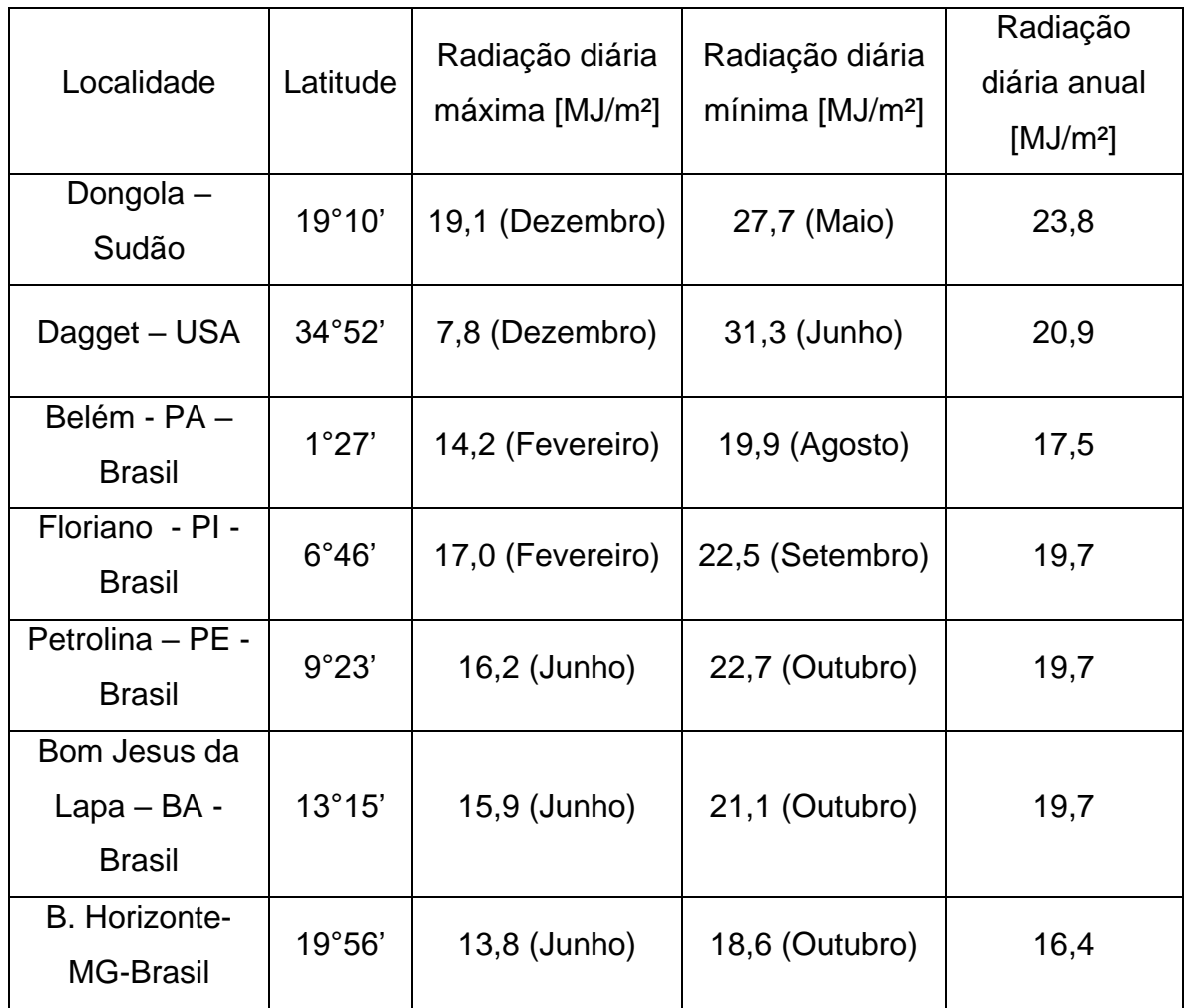

<span id="page-29-0"></span>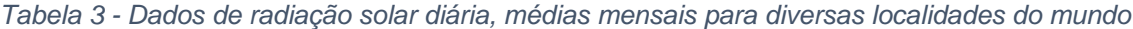

*Fonte: (UFPE, 2000)*

Na [Tabela 3](#page-29-0) é possível observar que os valores de radiação solar diária, médias mensais, em diversas localidades do mundo. As localidades que se encontram no nordeste brasileiro apresentem valores de radiação solar comparáveis aos melhores locais do mundo.

O Atlas Solarimétrico do Brasil, banco de dados terrestres, feito pelo Grupo de Pesquisas em Fontes Alternativas de Energia da UFPE mostra que a radiação solar no Brasil varia entre 8 e 22 MJ/m².dia e apresentam um período de radiação mínimo no trimestre entre maio e julho, onde foram registrados pelas estações solarimétricas uma faixa de intensidade de 8 a 18 MJ/m².dia.

No trimestre de mínima radiação, o centro de máxima (18MJ/m².dia) ocorre sobre a região entre o leste do estado do Pará, o Oeste dos estados do Ceará e Bahia e a fronteira sul do estado da Bahia. O centro de mínima (8MJ/m².dia) ocorre ao sul do estado de Rio Grande do Sul.

O Atlas Solarimétrico da UFPE também apresenta um período de radiação máxima no trimestre entre outubro e dezembro, onde foram registrados valores de radiação acima de 16MJ/m².dia. Nesse período ocorre um centro de máxima (24MJ/m².dia) em uma pequena região do Rio Grande do Sul e valores de 22MJ/m².dia em uma região vasta do Nordeste do Brasil.

### <span id="page-30-0"></span>2.1.1 Componentes da Radiação Solar

A radiação que chega ao topo da atmosfera, ao atravessá-la, é absorvida e espalhada pelas partículas que compõem a atmosfera. Esse espalhamento da radiação faz com que não ocorra somente radiação direta incidindo na superfície terrestre, com raios paralelos entre si, mas também uma radiação difusa cuja origem é o espalhamento das ondas eletromagnéticas (LECKNER, 1978; RICIERI, 1998). O fenômeno de espalhamento da luz é mais facilmente observado em dias nublados ou com maior concentração de poeira, quando a luz tem maior dificuldade de atingir diretamente uma superfície.

A parte da radiação solar total vinda do sol que, ao entrar na atmosfera terrestre, não sofre nenhum desvio é denominada irradiação direta. Ela tem valor igual a zero quando o sol está totalmente encoberto por nuvens. A irradiação total que atinge o solo terrestre é dada pela soma das irradiações direta e da radiação solar difusa.

A [Figura](#page-31-0) 7 apresenta de forma resumida as várias formas com que a irradiação solar ocorre na superfície terrestre. Cerca de 30% da irradiação incidente no topo da atmosfera é refletida pelas nuvens, gases e partículas atmosféricas. O restante é absorvido e produzem o aquecimento do sistema. A energia absorvida pelo sistema é reemitida, mas na faixa do infravermelho do espectro de radiação eletromagnético (4 a 100 µm), onde 64% dessa energia têm origem nas nuvens e

nos constituintes da atmosfera e 6% dessa energia é proveniente da superfície terrestre (ABES, 2006).

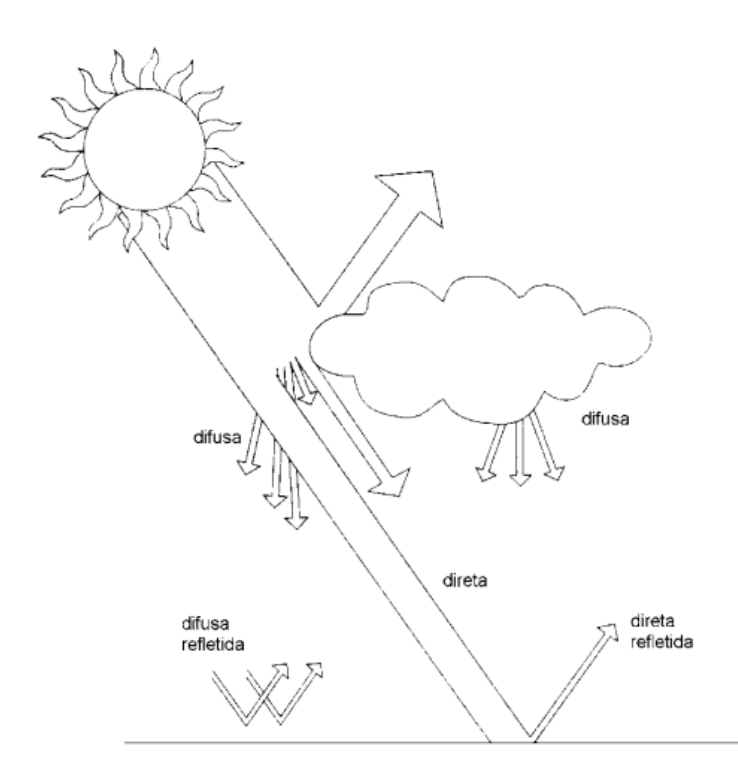

*Figura 7 – Formas de radiação solar na superfície terrestre Fonte: Yannas ; M. RUSSI, 2012*

<span id="page-31-0"></span>As diferentes tecnologias que utilizam a energia solar são influenciadas pelas diferentes componentes da radiação solar. A [Tabela 4](#page-32-0) foi esquematizada para relacionar as principais tecnologias que utilizam a energia solar com as suas respectivas componentes da radiação solar.

A partir da [Tabela 4,](#page-32-0) conclui-se que a análise do recurso solar é fundamental para se selecionar a tecnologia que será utilizada em um projeto envolvendo conversão de energia solar.

| Componente da   | Tecnologia de utilização da | Produto de geração da           |  |
|-----------------|-----------------------------|---------------------------------|--|
| radiação solar  | energia solar               | energia solar                   |  |
|                 |                             | Produção de calor para          |  |
|                 | Energia Heliotérmica (CSP)  | geração de eletricidade e calor |  |
| Radiação direta |                             | de processo                     |  |
|                 | <b>Concentrador Solar</b>   |                                 |  |
|                 | Fotovoltaico                | Produção de energia elétrica    |  |
| Radiação difusa | Clarabóia                   | Produção de luz ambiental       |  |
| Radiação global | Aquecedor solar             | Produção de calor               |  |
|                 | Painel solar fotovoltaico   | Produção de eletricidade        |  |

<span id="page-32-0"></span>*Tabela 4 – Relação entre tecnologias de utilização de energia solar e os componentes da radiação* 

*Fonte: Adaptado de* (Coelho, 2016)

## <span id="page-32-1"></span>**2.2 Tecnologia Fotovoltaica**

A energia solar fotovoltaica é a energia gerada através do efeito fotoelétrico. Ele ocorre com a conversão direta de luz solar em energia elétrica, onde a luz solar incidindo em um material semicondutor, no caso do silício, cria uma diferença de potencial.

Essa conversão se dá em unidades confeccionadas especialmente para essa finalidade, denominadas células fotovoltaicas. Existem muitas tecnologias para se fabricar tais células, muitas possuem eficiências muito elevadas (até 50% em laboratório), mas ainda são somente protótipos (K. Seki, 2013). As tecnologias mais comuns no mercado são a de silício monocristalino (m-Si), silício policristalino (p-Si) e silício amorfo (a-Si).

O m-Si, apresentado na [Figura](#page-33-0) 8, é a tecnologia que apresenta maior eficiência entre as três, mas seu processo de fabricação é o mais complexo e, portanto, o mais custoso.

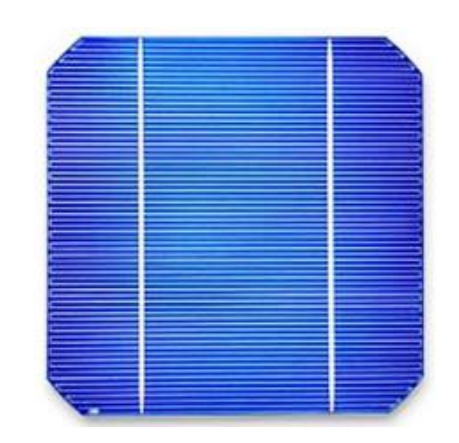

*Figura 8 – Célula de silício monocristalino Fonte: (EPE, 2012)*

<span id="page-33-0"></span>O p-Si, apresentado na [Figura](#page-33-1) 9, apresenta eficiência intermediária e é largamente utilizado pelo menor custo em relação ao m-Si. O a-Si, apresentado na [Figura](#page-34-0) 10, por sua vez possui o menor custo entre as três tecnologias e ainda apresenta a vantagem de poder ser rígida ou maleável, mas apresenta a menor eficiência, o que faz com que muitas vezes as outras tecnologias sejam melhores para determinados projetos.

<span id="page-33-1"></span>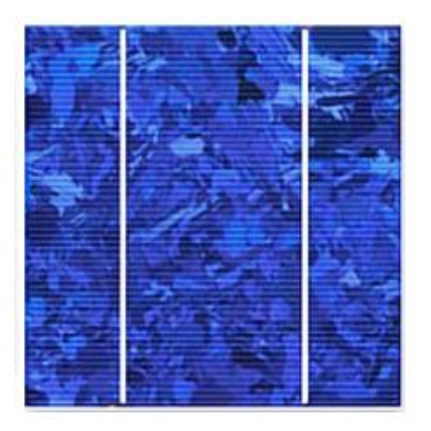

*Figura 9 – Célula de silício policristalino Fonte: (EPE, 2012)*

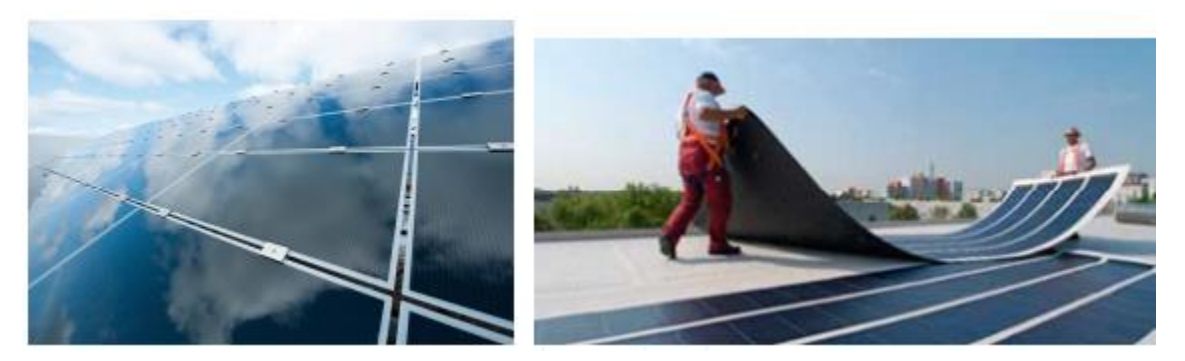

*Figura 10 – Células de filme fino Fonte: (EPE, 2012)*

### <span id="page-34-1"></span><span id="page-34-0"></span>2.2.1 Sistemas fotovoltaicos

Os sistemas fotovoltaicos se classificam, de acordo com a NBR 1170:2008, de acordo com a interligação com a rede e a configuração do sistema. A configuração do sistema pode ser pura ou híbrida e os sistemas podem ser conectados à rede ou serem isolados dela.

Os sistemas puros são projetados para operarem somente com gerador fotovoltaico, já o sistema híbrido apresenta pelo menos mais um tipo gerador, como o gerador para energia eólica por exemplo.

Os sistemas conectados à rede fazem a injeção da energia produzida gerada em excesso na rede elétrica para ser redirecionada a outra localidade que esteja fazendo o consumo da energia no momento. Essa injeção, no caso de um sistema fotovoltaico residencial, gera um crédito de energia que pode ser utilizado durante períodos em que o sistema não esteja produzindo.

Sistemas isolados não possuem nenhum tipo de conexão com a rede. A energia produzida pode ser consumida principalmente das seguintes formas:

- Energia produzida em corrente contínua pelos painéis consumida imediatamente por aparelhos que operam com corrente contínua;
- Energia produzida em corrente contínua pelos painéis e armazenada em baterias para posterior consumo por aparelhos que operam com corrente contínua;
- Energia produzida em corrente alternada pelo inversor e consumida imediatamente por aparelhos que operam com corrente alternada;
- Energia produzida em corrente alternada pelo inversor e armazenada em baterias para posterior consumo por aparelhos que operam com corrente alternada.

Podem existir sistemas híbridos isolados que são capazes de fazer a armazenagem da energia produzida em excesso pelo sistema fotovoltaico em reservatórios elevados de água por exemplo. Nesse tipo de armazenamento energético, durante os períodos de necessidade de geração a energia potencial da água armazenada é recuperada através de uma turbina e um gerador.

### <span id="page-35-0"></span>2.2.2 Módulo Fotovoltaico

Uma única célula fotovoltaica apresenta tensão e corrente muito baixos, logo é preciso agrupar essas células em arranjos e dessa forma criar um módulo solar fotovoltaico cuja saída de tensão e corrente é significativa para o uso.

A partir de vários desses módulos fazemos o agrupamento em série ou paralelo para elevar ainda mais a tensão e corrente para utilizarmos de diferentes maneiras a energia gerada.

Os módulos fotovoltaicos mais comuns disponíveis no mercado são os de silício policristalino que produzem de 50 a 350 W de potência, com tensões e correntes máximas de aproximadamente 38 volts e 9 amperes respectivamente.

Um dos ensaios mais completos que pode ser feito em um módulo fotovoltaica é o que determina suar curva corrente-tensão. O ensaio determina as características elétricas de um módulo fotovoltaico o submetendo a condições padrões de ensaio e uma fonte de tensão variável que realiza uma varredura entre uma tensão de poucos volts negativa (em relação aos terminais do módulo) até ultrapassar a tensão de circuito aberto do módulo (quando a corrente se torna negativa) (Pinho & Galdino, 2014). A curva característica de corrente-tensão de módulos fotovoltaicos pode ser vista na [Figura](#page-36-0) 11.
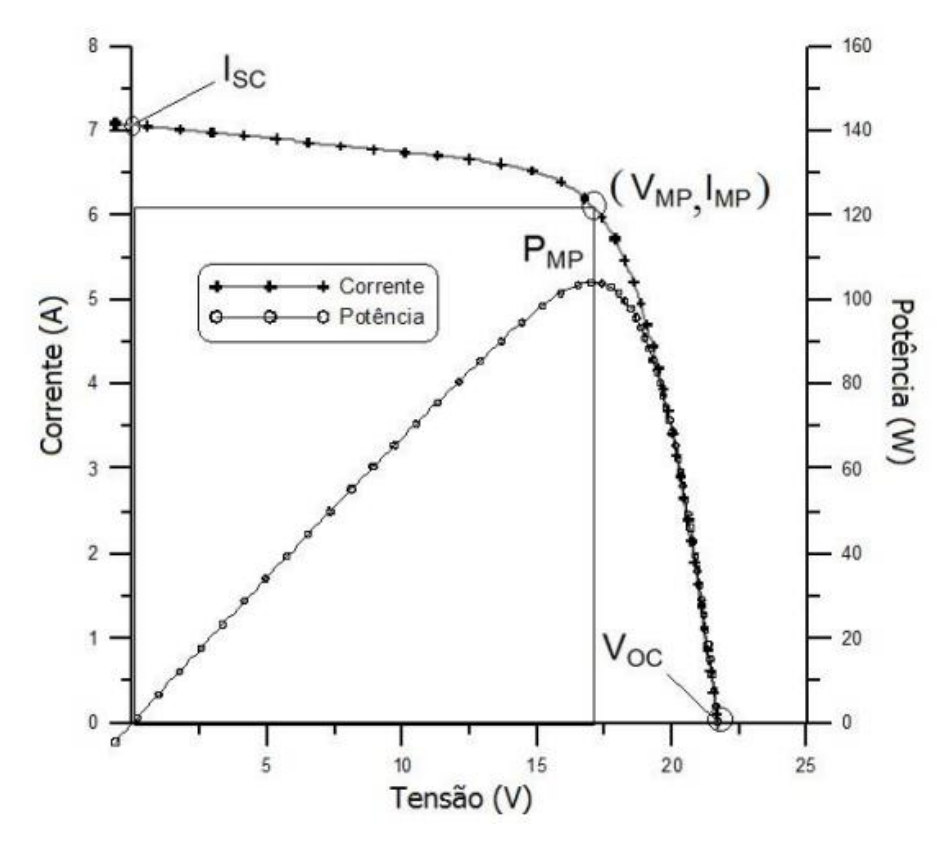

<span id="page-36-0"></span>*Figura 11 – Gráfico Corrente-Tensão e Potência-Tensão para painel com potência nominal de 100W pico. Fonte: (Pinho & Galdino, 2014)*

Para cada ponto da curva corrente-tensão, o produto da corrente pela tensão é a potência gerada pelo módulo naquela condição de operação. A [Figura](#page-36-0) 11 também mostra, além da curva corrente-tensão, a curva potência-tensão. Essa curva identifica o ponto de máxima potência (PMP) do módulo, que é a tensão de máxima potência (VMP) multiplicado pela corrente de máxima potência (IMP).

O valor da corrente de curto circuito (ISC) e a tensão de circuito aberto (VOC) do módulo, juntamente com o PMP, VMP e IMP são os cinco parâmetros que especificam o módulo sob determinadas condições de radiação, temperatura de operação das células e massa de ar (Pinho & Galdino, 2014).

O aumento da irradiação solar no módulo faz com que aumente a corrente elétrica gerada. A corrente de curto-circuito tem um aumento linear com a irradiação, como mostra a [Figura](#page-37-0) 12. A variação de temperatura nas células que compõem o módulo também causa uma alteração na curva corrente-tensão. Essa variação pode ser vista na [Figura](#page-38-0) 13, onde é evidente que ocorre uma queda de tensão com o aumento da temperatura da célula. O aumento de corrente causado pela diminuição de tensão é muito pequena e não compensa a perda causada pela diminuição de tensão com o aumento da temperatura.

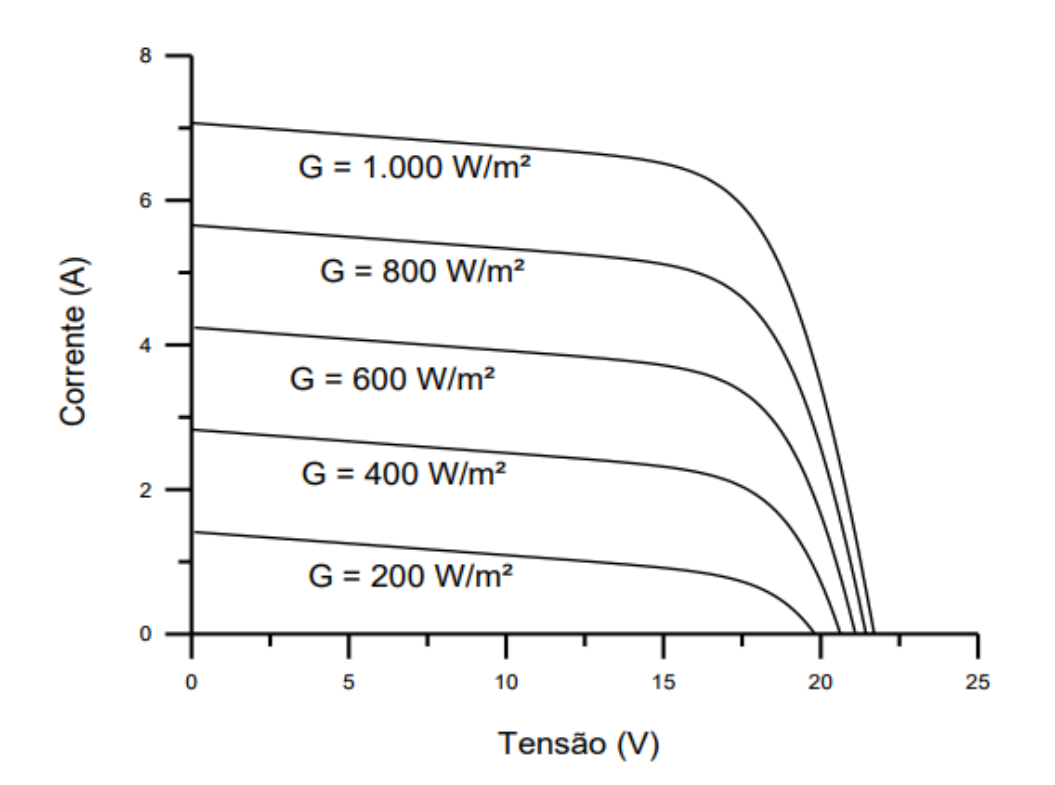

<span id="page-37-0"></span>*Figura 12 – Efeito causado pela variação da irradiação solar (G) sobre a curva característica corrente-tensão para um módulo fotovoltaico de silício cristalino a 25ºC Fonte: (Pinho & Galdino, 2014)*

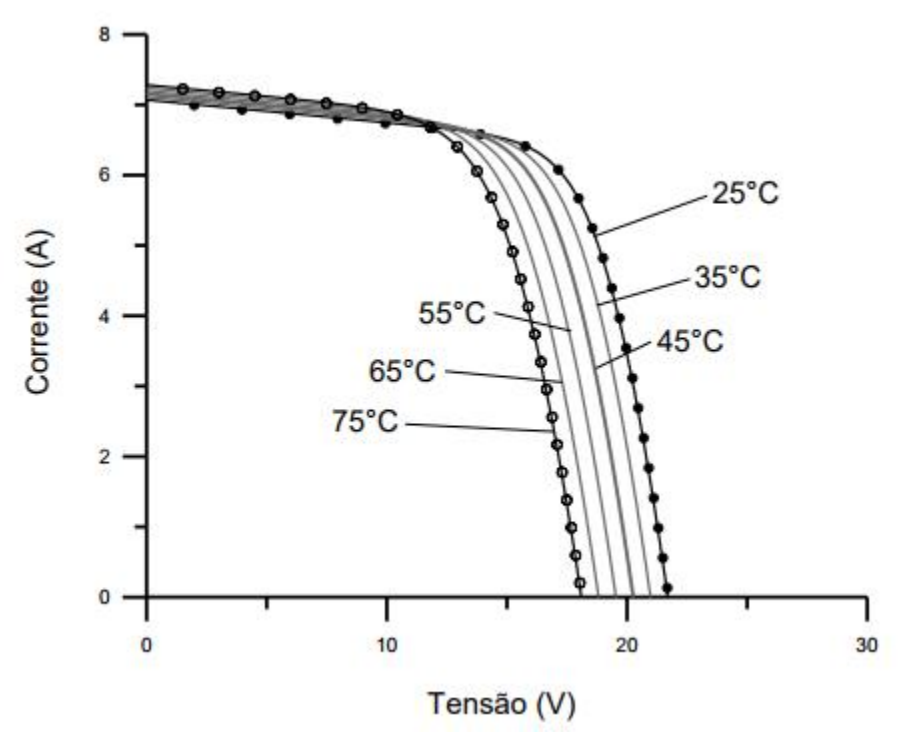

<span id="page-38-0"></span>*Figura 13 - Efeito causado pela variação da temperatura das células sobre a curva corrente-tensão para um módulo fotovoltaico de silício sob irradiação de 1000 W/m² Fonte: (Pinho & Galdino, 2014)*

### 2.2.3 Inversores

O inversor é o responsável por converter toda a energia em corrente contínua produzida nos módulos fotovoltaicos em energia alternada para ser consumida pelos aparelhos eletrônicos ou injetada na rede. Os inversores utilizados em sistemas isolados são chamados comumente de inversores off-grid e são menos rigorosos com os parâmetros da energia em corrente alternada convertida. As entradas típicas dos inversores são de 12 volts, 24 volts ou 48 volts e no caso de inversores conectados à rede elétrica, a tensão de saída deve ser sincronizada com a da rede.

De uma forma geral, inversores que se conectam à rede elétrica com potência de até 5kW têm saída monofásica. A partir dessa potência é comumente utilizado inversores com saída trifásica ou monofásica em associação trifásica (Pinho & Galdino, 2014).

### **2.3 Tecnologia CSP**

#### 2.3.1 Coletores Solares

O coletor solar é utilizado para convergir a energia da irradiação direta do sol para o absorvedor e converte-la em calor. Esse calor pode ser transferido para água, óleo ou ar que são os principais fluidos de trabalho utilizados.

Os coletores podem ser classificados como concentradores e não concentradores. Quando é dito não concentrador, ele opera em temperaturas mais baixas e possuem a mesma área de abertura para incidência da irradiação solar. Os concentradores operam em temperaturas mais elevadas e em geral possuem uma superfície refletora que direciona os raios incidentes para uma área menor, o foco. Nesse foco existe uma tubulação que absorve o calor incidente e transfere para o fluido de trabalho que se encontra em constante circulação.

<span id="page-39-0"></span>

| Motora                     | Coletor                           | Receptor | Taxa de<br>concentração | Faixa de<br>temperatura<br>$(^{\circ}C)$ |
|----------------------------|-----------------------------------|----------|-------------------------|------------------------------------------|
|                            | solar plano                       | Plano    | 1                       | 30 a 80                                  |
|                            | tubular a vácuo                   | Plano    | 1                       | 50 a 200                                 |
| Estacionário               | parabólico<br>composto            | Tubular  | $1 - 5$                 | 60 a 240                                 |
|                            |                                   |          | $5 - 15$                | 60 a 300                                 |
| Rastreamento<br>em 1 eixo  | <b>Refletor linear</b><br>Fresnel | Tubular  | $10 - 40$               | 60 a 250                                 |
|                            | cilíndrico<br>parabólico          | Tubular  | $10 - 85$               | 60 a 400                                 |
| Rastreamento<br>em 2 eixos | Disco parabólico                  | Pontual  | $600 - 2000$            | 100 a 1500                               |
|                            | Heliostato<br>(torre central)     | Pontual  | $300 - 1500$            | 150 a 2000                               |

*Tabela 5 - Classificação dos coletores solares*

#### *Fonte: (KALOGIROU, 2009)*

Os coletores solares também podem ser classificados em estacionários e rastreadores. Na [Tabela 5](#page-39-0) pode-se ver os principais modelos de coletores solares e algumas de suas características. Os coletores classificados como rastreadores também podem rastrear em um eixo e em dois eixos.

### 2.3.1.1 Concentradores Cilíndricos-parabólicos

O coletor solar (SCA, conjunto de coletores solares) é um sistema que contém um instrumento de rastreamento dos raios solares de incidência direta e é composto por espelhos parabólicos, uma estrutura de suporte e os absorvedores dos raios solares.

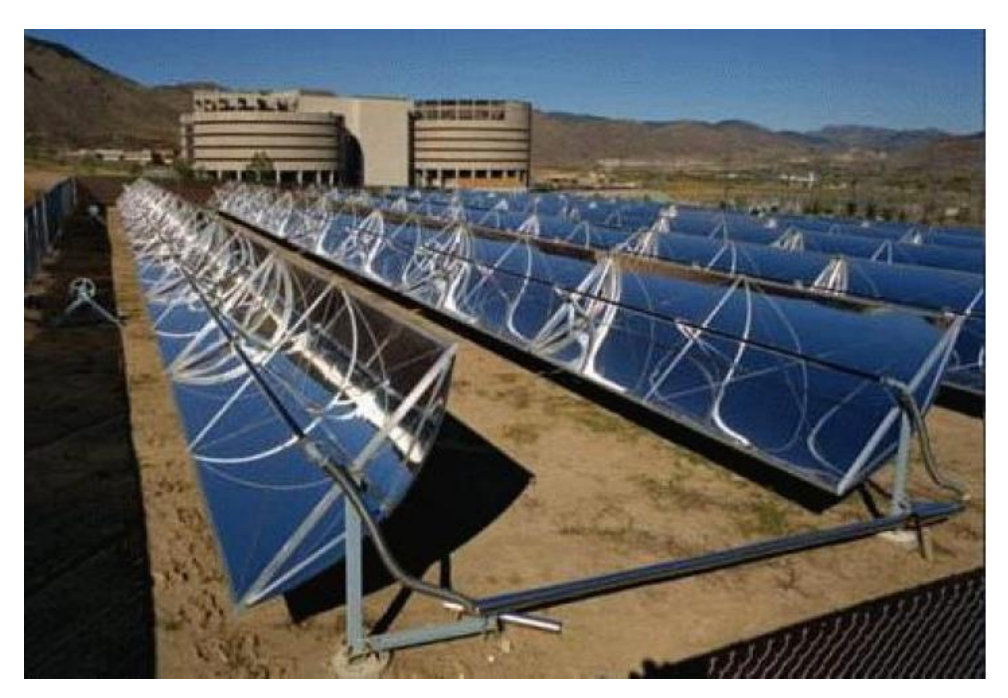

*Figura 14 - Concentradores cilíndricos-parabólicos Fonte: (EPE, 2012)*

<span id="page-40-0"></span>Como pode ser visto na [Figura](#page-40-0) 14, as calhas cilíndricas-parabólicas têm rastreamento em 1 eixo operando de tal forma que a radiação solar direta esteja sempre perpendicular à reta diretriz definida pela parábola formadora da superfície refletora. Quando os raios solares incidem na superfície refletora, todos os raios são direcionados para o foco aonde se encontra o absorvedor.

Os concentradores parabólicos são a tecnologia com a utilização mais consolidada para geração de calor através da irradiação solar. E o calor produzido pode ser utilizado para a geração de energia elétrica ou então para calor de processo.

A [Figura](#page-41-0) 15 mostra um esquema genérico de uma planta cilindro-parabólico com armazenamento térmico. O campo solar de coletores consiste em loops de conjuntos coletor-absorvedor. O fluido de trabalho do campo solar pode ser direcionado para o armazenamento térmico ou para o bloco de potência, onde irá acionar um ciclo Rankine para geração de energia elétrica.

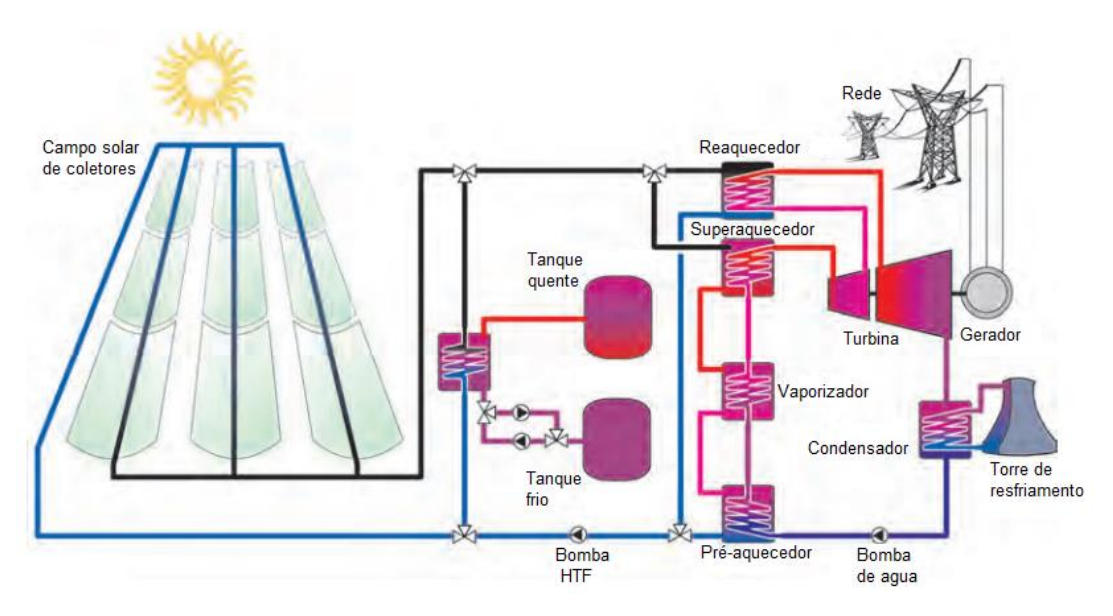

<span id="page-41-0"></span>*Figura 15 – Esquema de planta cilindro-parabólico com armazenamento térmico Fonte: (DGS, 2010)*

### 2.3.1.1.1 Absorvedor

O absorvedor é a tubulação instalada ao longo do foco nos coletores cilíndrico-parabólicos. Por dentro deles corre o fluido de trabalho que irá absorver o calor da irradiação solar e circular até o bloco de potência.

A superfície dessa tubulação é revestida por um material de alta absorvância a irradiação solar e baixa emitância para a irradiação térmica. Pode ser observado na [Figura](#page-40-0) 14.

Também é comum ser utilizado uma cobertura de vidro ao redor do absorvedor para evitar as perdas convectivas entre o absorvedor e o ar ambiente. Dentro desse tubo de vidro geralmente é feito vácuo para se evitar ainda mais as perdas por convecção do ar interno no tubo.

### 2.3.1.2 Torre Central

Plantas solares de torre central estão na classe de sistema de receptor central que utilizam um receptor elevado do chão como ponto focal onde todos os espelhos do campo solar direcionam os raios solares incidentes. Para que isso ocorra, os espelhos refletores do campo solar, denominados heliostatos, rastreiam o movimento do sol em dois eixos. Cada heliostato tem um sistema rastreador individual, já que sua posição relativa a torre e ao sol é específica.

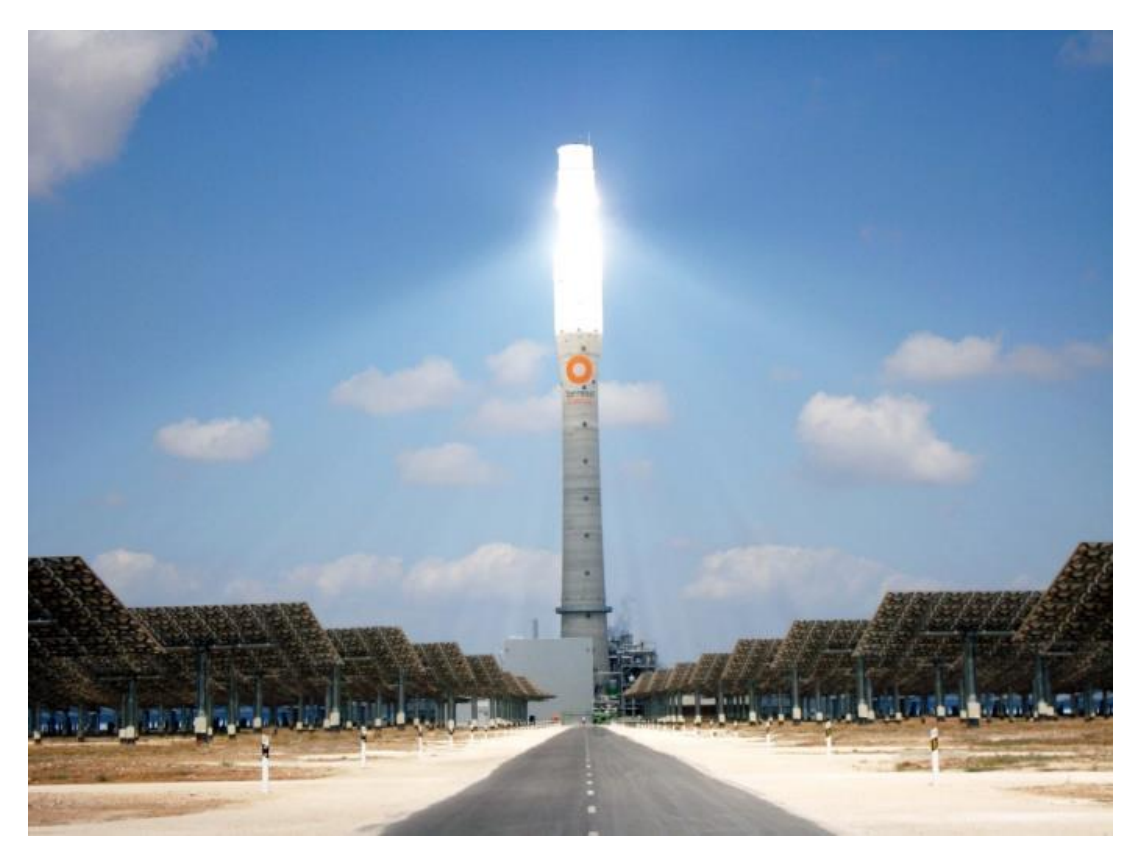

*Figura 16 - Planta solar de torre central Fonte: (S. Craig, 2013)*

<span id="page-42-0"></span>Na [Figura](#page-42-0) 16 se pode ver uma modelo de planta solar de torre central, onde o alto da torre é o foco dos espelhos do campo solar. A superfície de absorção é geralmente construída de tubos de metal pintados de preto fosco para uma maior absorção de energia.

Essa energia é transferida para o fluido de trabalho que circula internamente aos tubos do receptor e essa energia pode então ser conduzida para o bloco de potência ou para o reservatório de armazenamento térmico.

No bloco de potência pode ser utilizada para gerar vapor e então gerar energia elétrica através de um Ciclo Rankine. A planta de torre central consegue atingir temperaturas mais elevadas que nas plantas de cilindro-parabólico, isso faz com que a eficiência da planta acabe aumentando. No entanto, essa tecnologia exige um maior investimento quando comparado a calha-parabólica devido aos altos custos do campo solar por heliostatos e a concepção da torre.

### 2.3.1.3 Coletor Fresnel

Os coletores Fresnel se dividem em duas variações: o coletor Fresnel de lentes e o refletor linear Fresnel. Aquele é composto de um material plástico transparente o qual concentra os raios incidentes a um absorvedor, o refletor linear Fresnel é composto de uma série de tiras planas lineares de espelho (KALOGIROU, 2009).

<span id="page-43-0"></span>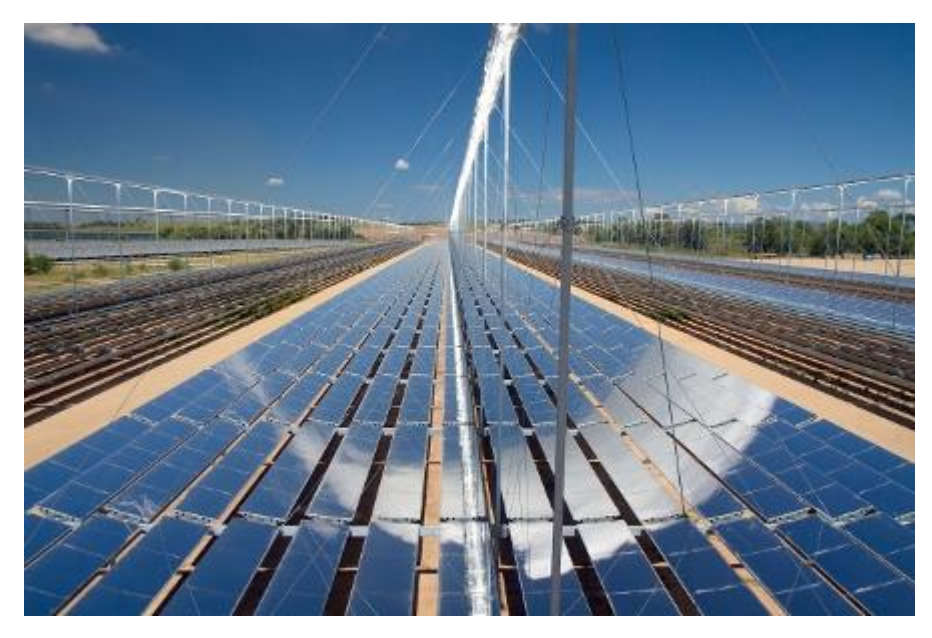

*Figura 17 - Refletor linear Fresnel Fonte: (Togawa, 2015)*

Na [Figura](#page-43-0) 17 se pode ver refletores linear Fresnel concentrando os raios solares em tubulações no qual circula um fluido de trabalho.

Os coletores Fresnel se assemelham ao cilindro-parabólico do ponto de vista de apresentarem longas filas de coletores, onde todos os refletores concentram a luz solar em um receptor linear à qual circula um fluido de trabalho. A estrutura dos coletores Fresnel geralmente é mais próxima ao chão, o que reduz os custos com estrutura. No entanto, a eficiência é menor quando comparado aos coletores cilindro-parabólicos na conversão da energia solar em energia elétrica e apresentam maior dificuldade para se acoplar um sistema de armazenamento de calor (Y. Chu, 2011).

O sistema de rastreamento utilizado nos coletores Fresnel também se diferencia do utilizado no cilindro-parabólico. No coletor Fresnel, o receptor permanece parado enquanto os refletores giram para que a concentração solar se mantenha no receptor. No coletor cilindro-parabólico o receptor gira juntamente com os refletores. (STEIN & LOVEGROVE, 2012).

### 2.3.1.4 Disco parabólico

O concentrador solar de disco parabólico faz a concentração dos raios solares em um ponto e a estrutura do disco parabólico segue o movimento do sol em dois eixos.

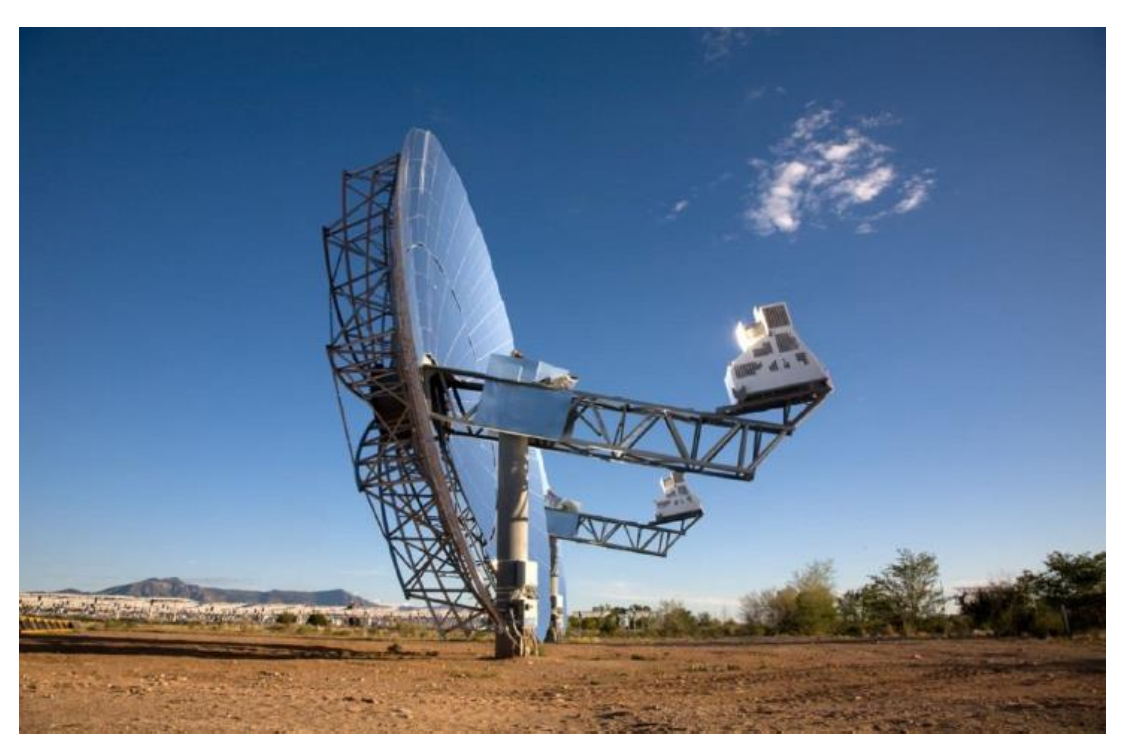

*Figura 18 - Concentrador solar de disco parabólico Fonte: (Global NevadaCORP, 2011)*

<span id="page-45-0"></span>Um modelo de concentrador solar de disco parabólico pode ser visto na [Figura](#page-45-0) 18. Esses discos podem operar independentemente ou fazendo parte de uma planta composta por vários discos.

No ponto focal onde ocorre a concentração solar, essa energia é utilizada para o aquecimento de um fluido de trabalho que pode ser transportado por uma tubulação para um bloco de potência ou então pode ser utilizado diretamente no absorvedor, no ponto focal do disco, por um gerador (é comum que seja um ciclo Stirling).

O sistema de disco parabólico já conseguiu registrar uma eficiência de 31,4%, a maior eficiência de conversão de energia solar em energia elétrica das tecnologias CSP (SUNSHOT, 2012). No entanto, essa tecnologia tem tido poucos investimentos, pois, por ser um sistema modular, apresenta dificuldades para inclusão de sistemas de armazenamento térmico. Sendo assim, ela tem características comparáveis a tecnologia fotovoltaica e, apesar de eficiências de conversão maiores, ela tem custos muito superiores, inviabilizando a sua implantação em grande escala.

# **3. PROCEDIMENTO METODOLÓGICO**

Este capítulo tem como objetivo apresentar e detalhar os procedimentos utilizados na análise das usinas nas diferentes localidades, bem como esclarecer sobre as principais hipóteses adotadas nas simulações.

Antes de entrar na explicação dos procedimentos, é explicado sobre a escolha do software utilizado, o *System Advisor Model* (SAM).

# **3.1 SAM (System Advisor Model)**

O SAM é um software que foi desenvolvido pelo National Renewable Energy Laboratory (NREL) com a utilização de recursos do Departamento de Energia dos Estados Unidos. O SAM colabora com laboratórios nacionais da Sandia para modelos fotovoltaicos e tem colaborado com a Universidade de Wisconsin nos modelos de energia solar concentrada (SAM/NREL, 2016).

O SAM faz análises de desempenho e financeira. O modelo financeiro executa o cálculo do fluxo de caixa para cada ano durante o período definido para análise e utilizando os parâmetros definidos pelo projetista. No modelo de desempenho é calculado a geração hora a hora durante a operação da usina com os dados do recurso solar do local definido pelo projetista (SAM/NREL, 2016).

Na análise de desempenho o SAM utiliza o software TRNSYS na execução dos cálculos. Esse é um software desenvolvido pela Universidade de Wisconsin e é um programa de simulação de série temporal que executa simulações com operações horários de fotovoltaica, CSP, e outras fontes renováveis (SAM/NREL, 2016).

Utilizando o SAM se pode simular plantas fotovoltaicas, fotovoltaica concentrada, eólica, biomassa, geotérmica, aquecimento de água, várias tecnologias CSP e um modelo genérico onde é possível unir resultados de duas ou mais tecnologias em uma única planta para obtermos resultados de plantas com tecnologias combinadas (SAM/NREL, 2016) .

A versão do SAM utilizada nas simulações é a 2016.3.14 e no APÊNDICE I é apresentado um passo a passo dos principais recursos do SAM.

Poderiam ser utilizados outros programas, sozinhos ou combinados, para simulação das plantas como o Matlab, Thermoflex, PVSyst, SolarReserve's SmartDispatch, Trnsys (que é utilizado dentro do SAM). O SAM foi utilizado por outros trabalhos semelhantes como:

- "Cenários de geração de eletricidade a partir de geradores heliotérmicos no Brasil: A influência do armazenamento de calor e da hibridização", por Rafael Andrés Soria Penafiel, 2011; e
- "Avaliação de alternativas para introdução da geração elétrica termossolar na matriz energética brasileira", por Diego Cunha Malagueta, 2013.

# **3.2 Escolha da tecnologia CSP**

A tecnologia de concentradores cilindro-parabólicos é a com maior número de usinas espalhadas pelo mundo. A tecnologia de torre central está cada vez se desenvolvendo mais no mercado devido a ser possível trabalhar com maiores temperaturas e seus possíveis arranjos de planta como o uso de diferentes matérias para o armazenamento de calor, geração direta de vapor e aquecimento de ar para diversos usos. Comparando as duas tecnologias em vista do mercado, a cilindroparabólica oferece menos risco de investimento pela maior consolidação no mercado.

O objetivo desse trabalho não é comparar as tecnologias CSP, mas sim avaliar a aplicação de uma mesma tecnologia CSP utilizada exclusivamente e conjuntamente com a fotovoltaica em diferentes regiões do Brasil. Logo, nesse caso foi utilizado a tecnologia mais aplicada no mundo, a tecnologia cilindro-parabólica.

3.2.1 Cilindro-parabólico no SAM

A versão do SAM utilizada apresenta dois modos de análise das plantas CSP:

- 1) Modo empírico: é utilizado um conjunto de equações baseadas em dados coletados das plantas SEGS nos Estados Unidos; e
- 2) Modo físico: são utilizados modelos matemáticos de transferência de calor e termodinâmica para caracterizar os vários componentes da planta (SAM/NREL, 2016).

Neste estudo todas as simulações foram feitas utilizando-se o modo físico, pois, embora possa acarretar maiores incertezas em relação ao modo empírico, o modo físico apresenta maior flexibilidade para trabalhar com plantas diferentes das SEGS no Estados Unidos.

Nesse trabalho foram utilizados coletores da EuroTrough, modelo SkyTrough cuja descrição pode ser vista na [Tabela 6.](#page-48-0) Esse modelo de coletor foi utilizado pela quantidade de dados disponíveis de custos e desempenho, e por ser utilizado em outras plantas heliotérmicas em funcionamento.

<span id="page-48-0"></span>

| Propriedade                               | <b>SkyTrough</b>             |  |
|-------------------------------------------|------------------------------|--|
| <b>Fabricante</b>                         | SkyFuel (USA)                |  |
| Tipo de refletor                          | ReflecTech PLUS polymer film |  |
| Abertura (m)                              | 6,0                          |  |
| Comprimento do módulo (m)                 | 14,37                        |  |
| <b>Comprimento SCA (m)</b>                | 115,0                        |  |
| <b>Módulos por SCA</b>                    | 8                            |  |
| Area de abertura da SCA (m <sup>2</sup> ) | 656                          |  |
| Design da estrutura                       | Space frame                  |  |
| Matéria prima da estrutura                | Alumínio                     |  |

*Tabela 6 - Dados geométricos do coletor cilindro-parabólico SkyTrought*

*Fonte: (NREL, 2016)*

A [Figura](#page-49-0) 19, retirada do manual técnico do coletor, apresenta a curva de eficiência térmica para o coletor SkyTrough sobre uma irradiação de 1000 W/m². A curva laranja, eficiência térmica do coletor, é construída baseada na eficiência ótica e medidas de perda de calor do absorvedor da NREL. Na temperatura média de trabalho do coletor (350°C), a eficiência térmica é de 0,73 (SkyFuel, 2017).

Na [Tabela 7](#page-50-0) são apresentados os parâmetros de desempenho do coletor em operação na planta.

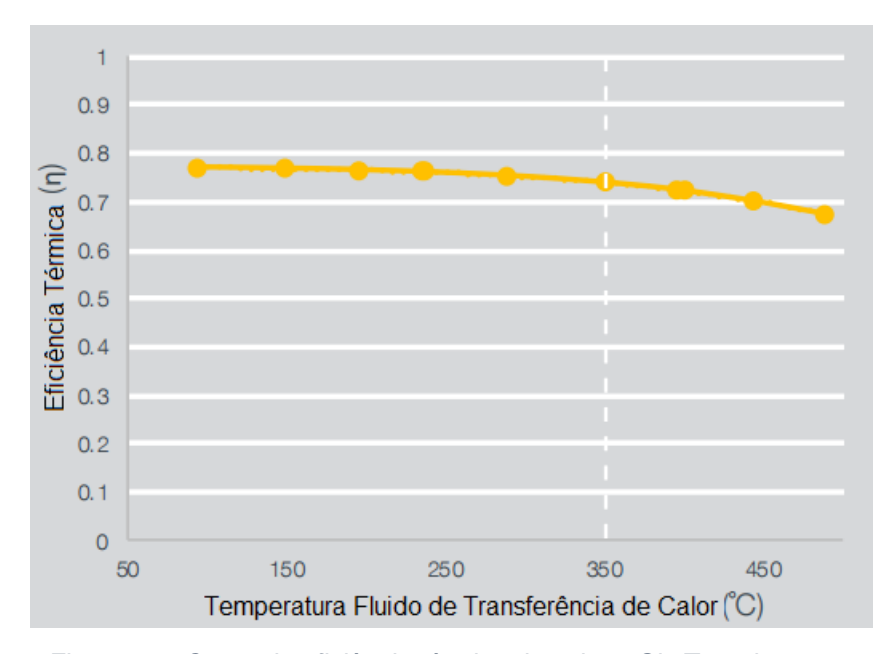

<span id="page-49-0"></span>*Figura 19 - Curva de eficiência térmica do coletor SkyTrough Fonte: (SkyFuel, 2017)*

<span id="page-50-0"></span>

| Propriedade                       | <b>SkyTrough</b>  |  |
|-----------------------------------|-------------------|--|
| Eficiência ótica                  | 76%               |  |
| Eficiência térmica à 350°C        | 72%               |  |
| Produção de energia à 350°C e     | 480 kW            |  |
| 1000W/m <sup>2</sup>              |                   |  |
| Máxima temperatura do óleo no     | $400^{\circ}$ C   |  |
| campo solar                       |                   |  |
| Máxima temperatura do sal no      | $560^{\circ}$ C   |  |
| reservatório de armazenamento     |                   |  |
| Geração anual indicada de energia | 1000 MWh          |  |
| Área usada tipicamente            | 2 ha/MW           |  |
| Inclinação máxima instalado       | 4%                |  |
| Velocidade máxima do vento em     | 18 m/s (rajada)   |  |
| operação                          | 13m/s (constante) |  |

*Tabela 7 - Dados de desempenho do coletor cilindro-parabólico SkyTrought*

*Fonte: (NREL, 2016); (SkyFuel, 2017)*

Em cada loop foram utilizados cinco SCA, o número de loops em cada planta depende da localidade, e o campo solar foi dividido em 2 subseções. O fluido de trabalho do campo solar utilizado em todas as simulações foi o Therminol VP-01. As temperaturas de entrada e saída do fluido de trabalho no campo solar são 270°C e 390°C, respectivamente.

### **3.3 Escolha da tecnologia fotovoltaica**

As tecnologias fotovoltaicas mais difundidas são a de silício monocristalino, policristalino e filme fino. Embora a tecnologia policristalina apresente eficiência inferior a monocristalina (mas superior ao filme fino) essa diferença se reduz quando analisado para a grande quantidade de painéis e do preço do terreno utilizado para construção da planta.

Com foco no objetivo do trabalho, a tecnologia utilizada foi a de silício policristalino e tanto os painéis quanto o inversor são de marcas comuns no mercado brasileiro para esse tipo de planta. Como o foco do trabalho está nas variações da tecnologia CSP nas plantas híbridas em cada região, a mesma usina fotovoltaica foi utilizada em todas as localidades somente variando angulação dos painéis por região, pois os painéis são de angulação fixa, não possuindo seguidor solar.

#### 3.3.1 Fotovoltaica no SAM

O SAM modela sistemas fotovoltaicos conectados à rede que consistem em um conjunto de painéis e inversores. Essa versão do SAM apresenta dois modos de análise das plantas fotovoltaicas:

- 1) Modo detalhado: calcula uma saída elétrica do sistema usando modelos de módulos e inversores separados; e
- 2) Modo PVWatts: modela um sistema usando algumas entradas básicas para descrever a capacidade do sistema. Faz suposições internas sobre os painéis e inversores (SAM/NREL, 2016).

Neste estudo todas as simulações foram feitas utilizando-se o modo detalhado, pois temos todos os dados dos painéis e inversores utilizados nas plantas. O modo PVWatts é geralmente utilizado para fazer análises preliminares de projetos antes de ter as informações detalhadas.

### **3.4 Radiação solar no Brasil e Escolha da Localidade**

As regiões que são favoráveis à instalação de usinas solares devem atender a certas condições como intensidade solar satisfatória, declividade do terreno, concentração de nuvens, redes de transmissão entre outros. Os atributos como pressão atmosférica, massa de ar, altitude, relevo e correntes marítimas caracterizam regiões únicas no planeta. Logo, locais que possuem a mesma latitude não apresentam, necessariamente, o mesmo clima e isso influencia no rendimento de usinas solares.

Ao contrário da tecnologia fotovoltaica, estudos para estimativa do potencial do Brasil para utilização de tecnologia CSP são bastante escassos. Um dos primeiros estudos com essa finalidade no país foi feita por Burgi (2013), que avaliou o potencial para inserção de CSP no Brasil combinando uma análise em sistemas de informação geográfica (SIG) e simulação de plantas virtuais.

Quando é analisado o recurso solar para construção de uma usina solar com tecnologia CSP, deve-se olhar para a irradiação normal direta (DNI) para avaliar o projeto. A mínima intensidade de DNI recomendada para projetos de CSP é amplamente discutida, alguns autores assumem que o valor mínimo deve ser de 1.700KWh/m²/ano, aproximadamente 4,6 KWh/m²/dia (UMMEL, 2010), outros assumem o valor mínimo de 2.400KWh/m²/ano, aproximadamente 6,6 KWh/m²/dia (FLURI, 2009). Porém, o valor que vem se adotando como mínimo é o de 2.000KWh/m²/ano, aproximadamente 5,5 KWh/m²/dia (NREL, 2005). A [Figura](#page-53-0) 20 nos mostra o mapa de DNI do Brasil, esse mapa foi gerado utilizando o software GeoSpatial Toolkit, software GIS que utiliza dados do programa "*Solar and Wind Energy Resource Assessment*" (SWERA) e foi desenvolvido pela UNEP.

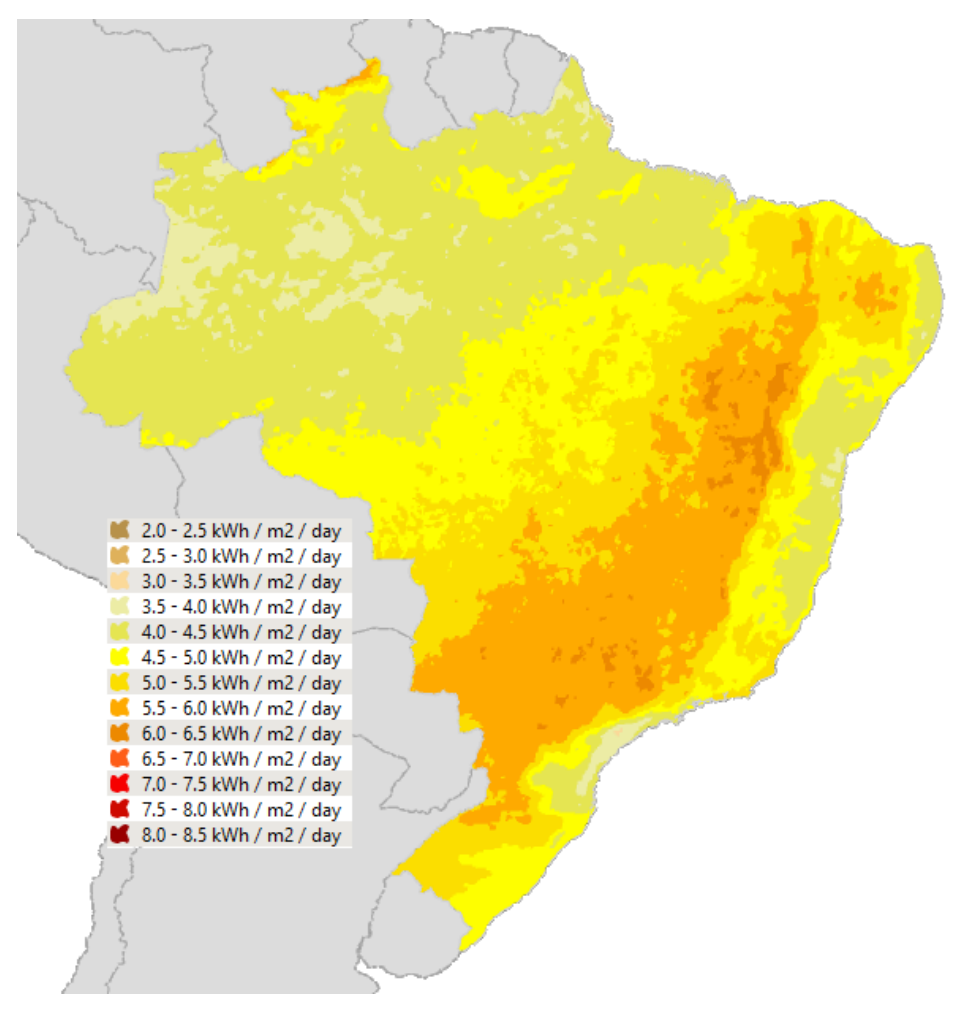

*Figura 20 - Irradiação normal direta (DNI) Fonte: (GEOSPATIALTOOLKIT, 2013)*

<span id="page-53-0"></span>Como se pode ver na [Figura](#page-54-0) 21, existe uma grande faixa no território brasileiro que atende ao critério de 2.000 KWh/m²/ano. Buscando locais com maior irradiação é possível encontrar locais com incidência de 6 KWh/m²/dia ou aproximadamente 2.190 KWh/m²/ano [\(Figura](#page-54-1) 22).

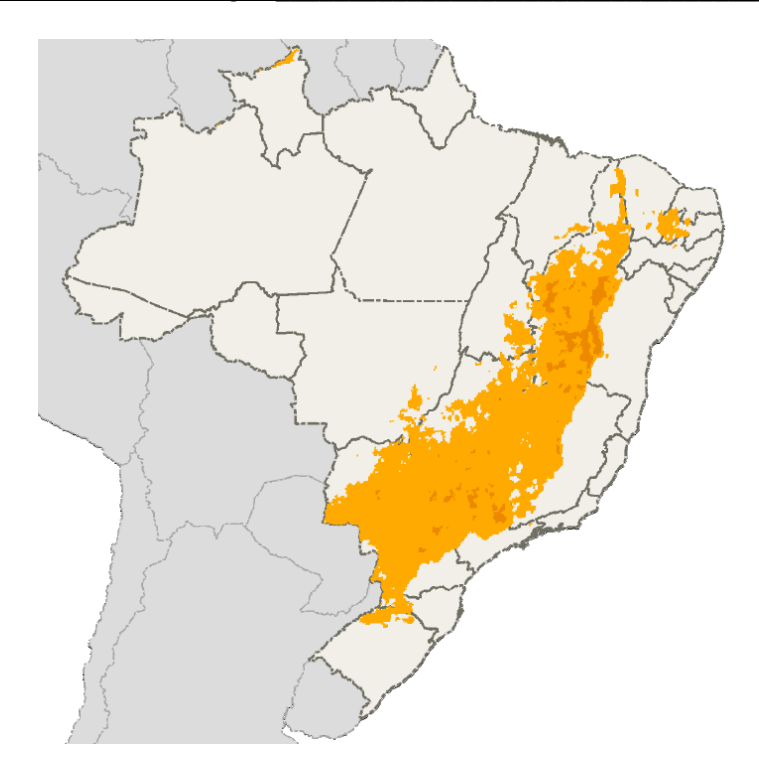

<span id="page-54-0"></span>*Figura 21 - Irradiação solar direta (DNI) - acima de 2.000 KWH/m²/ano ou 5,5 KWh/m²/dia Fonte: (GEOSPATIALTOOLKIT, 2013)*

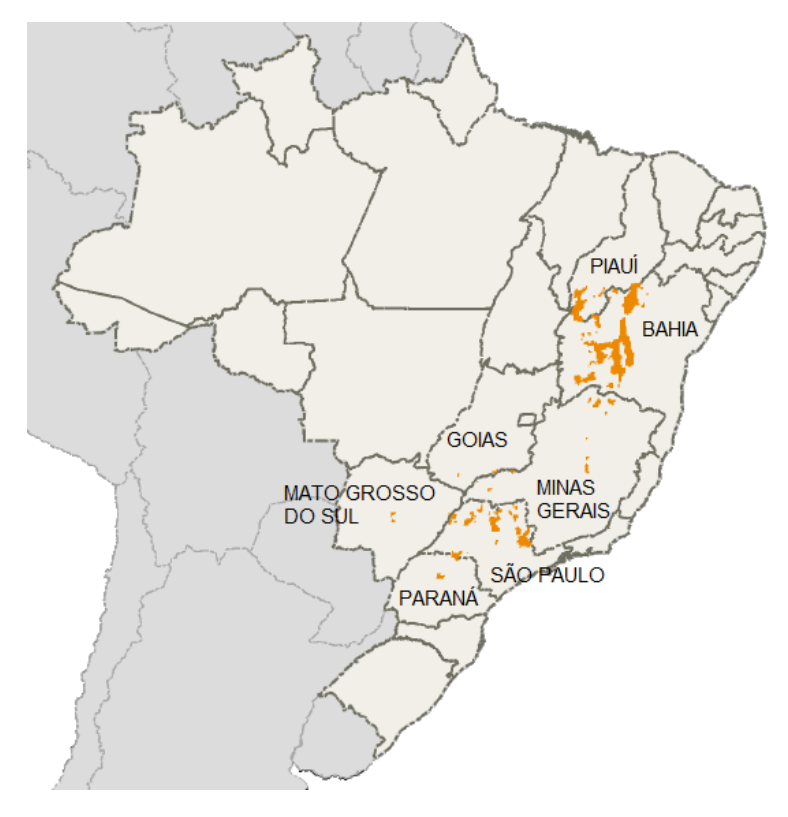

<span id="page-54-1"></span>*Figura 22 - Irradiação solar direta (DNI) - acima de 2.190 KWH/m²/ano ou 6,0 KWh/m²/dia Fonte: (GEOSPATIALTOOLKIT, 2013)*

De acordo com a [Figura](#page-54-0) 21 as áreas que apresentam os maiores índices de irradiação estão no Nordeste (NE) com predomínio na Bahia, no sul da região (SE) com predomínio em São Paulo e algumas áreas do centro-oeste (CO) e do norte da região sul (S).

Segundo Burgi (2013), utilizando a análise multicritério para definir os municípios que apresentam melhor média de DNI e que também apresentam vantagens para instalação de uma usina solar como proximidade de subestações, proximidade de rodovias, baixa declividadade, entre outros, estão listados na [Tabela 8.](#page-55-0)

<span id="page-55-0"></span>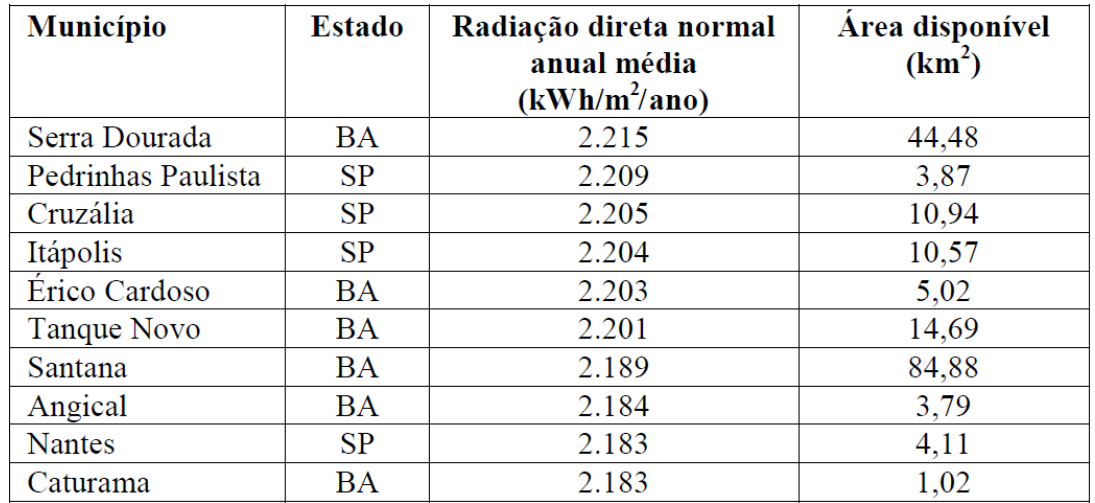

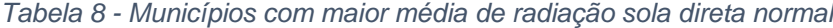

#### *Fonte:* (Burgi, 2013)

Agora, quando analisado o recurso solar para construção de uma usina solar com tecnologia fotovoltaica, deve-se olhar para a irradiação global para avaliar o projeto. A [Figura](#page-56-0) 23 nos mostra o mapa de irradiação global acima de 1.700 KWH/m²/dia (4,6 KWh/m²/dia) no Brasil, esse mapa também foi gerado utilizando o software GeoSpatial Toolkit.

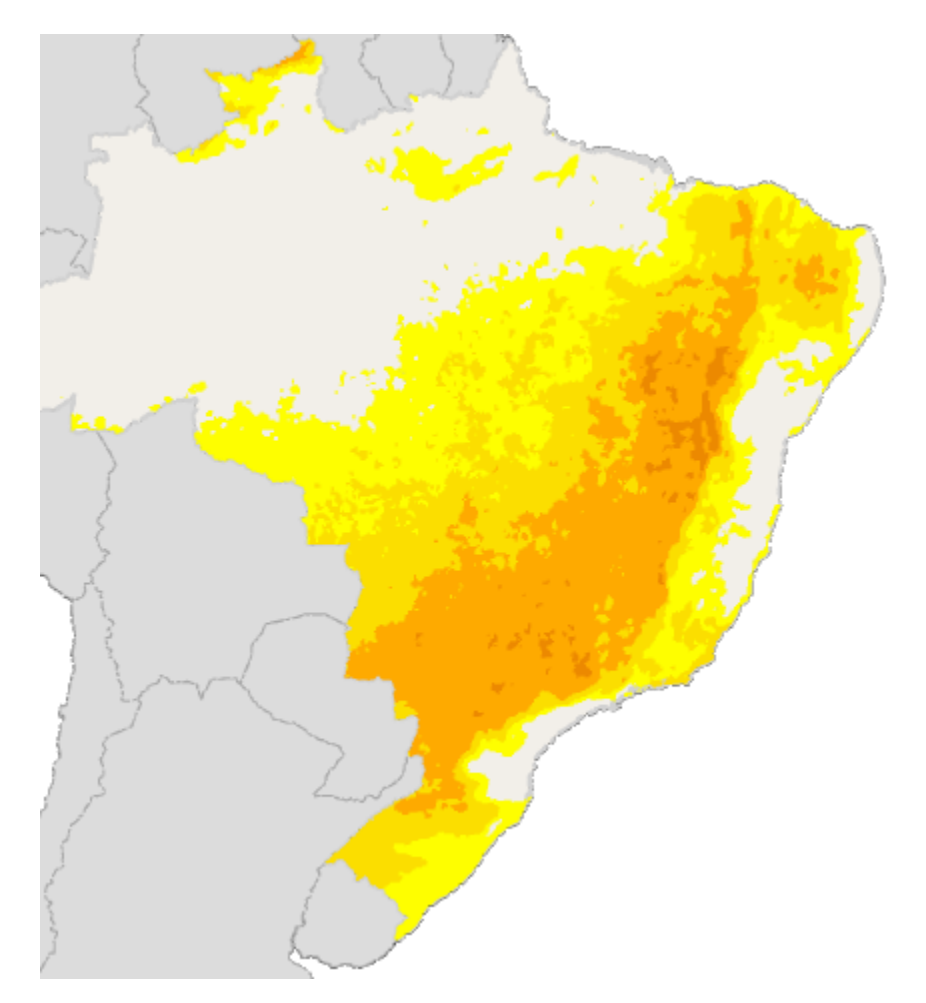

<span id="page-56-0"></span>*Figura 23 - Irradiação solar global - acima de 1.700 KWH/m²/dia ou 4,6 KWh/m²/dia Fonte: (GEOSPATIALTOOLKIT, 2013)*

Logo, como o objetivo do trabalho é estudar usinas híbridas de fotovoltaica com CSP, deve-se analisar as áreas com maiores índices de irradiação global e DNI.

Entretanto, a carência de dados climatológicos hora a hora adequados para utilização nas simulações no SAM influencia na análise de tais áreas. Para utilizar os dados climatológicos de uma localidade no SAM precisa-se de dados hora a hora. O software lê os arquivos de dados em três formatos padrões: TMY3 (.csv), TMY2 (.tm2) ou EPW(.epw).

O SAM apresenta dados de 20 localidades no Brasil, dessas localidades foram escolhidas 4 para serem feitas as simulações e observar os efeitos de variações de radiação direta e global em uma usina híbrida. Os locais foram escolhidos por estarem em diferentes regiões climáticas e pela disponibilidade de dados no SAM.

<span id="page-57-0"></span>

| Região                  | <b>Cidade</b>         | <b>Irradiação Direta</b>  | Irradiação Global         |
|-------------------------|-----------------------|---------------------------|---------------------------|
|                         |                       | [KWh/m <sup>2</sup> /dia] | [KWh/m <sup>2</sup> /dia] |
| N                       | <b>Belém</b>          | 3,11                      | 5,93                      |
| <b>SE</b>               | <b>Belo Horizonte</b> | 5,08                      | 7.09                      |
| $\overline{N}$          | <b>Boa Vista</b>      | 3,60                      | 6,31                      |
| <b>NE</b>               | Bom Jesus da Lapa     | 6,02                      | 7,86                      |
| $\overline{CO}$         | <b>Brasília</b>       | 4,76                      | 6,96                      |
| $\overline{CO}$         | Campo Grande          | 4,89                      | 6,99                      |
| $\overline{CO}$         | Cuiabá                | 4,22                      | 6,65                      |
| $\overline{\mathsf{S}}$ | Curitiba              | 3.35                      | 5,33                      |
| S                       | Florianópolis         | 3,90                      | 5,89                      |
| <b>NE</b>               | Fortaleza             | 4,37                      | 6,75                      |
| $\overline{\mathsf{N}}$ | Jacareacanga          | 3,16                      | 5,83                      |
| $\mathsf{N}$            | <b>Manaus</b>         | 3,13                      | 5,68                      |
| <b>NE</b>               | Petrolina             | 5,02                      | 7,22                      |
| $\mathsf{N}$            | Porto Nacional        | 5,12                      | 7,27                      |
| $\overline{\mathsf{N}}$ | Porto Velho           | 3,44                      | 6,08                      |
| <b>NE</b>               | Recife                | 4,16                      | 6,55                      |
| <b>NE</b>               | Salvador              | 4,60                      | 6,66                      |
| $\overline{\mathsf{S}}$ | Santa Maria           | 3,84                      | 5,88                      |
| <b>SE</b>               | <b>Santos Dumont</b>  | 4,41                      | 6,49                      |
| <b>SE</b>               | Congonhas             | 3,49                      | 5,76                      |

*Tabela 9 - Dados das localidades disponíveis no SAM*

*Fonte:* (SAM/NREL, 2016)

As localidades selecionadas da [Tabela 9](#page-57-0) foram: Bom Jesus da Lapa-BA (NE), Porto Nacional-TO (N), Florianópolis-SC (S) e Campo Grande (CO). A localidade de Bom Jesus da Lapa se encontra na transição entre o cerrado e a caatinga, com clima semiárido, é o melhor lugar com dados climatológicos no Brasil para a instalação de usinas CSP e fotovoltaica, pois apresenta as maiores irradiações direta e global. As localidades de Porto Nacional e Campo Grande possuem clima tropical e na sua vegetação original destaca-se o Cerrado, são as localidades com maior irradiação direta e global nas suas respectivas regiões. A localidade de Florianópolis apresenta vegetações de mata atlântica e litorânea e clima subtropical úmido. Das regiões do Sul, é a que apresenta maiores irradiações direta e global.

Na [Figura](#page-58-0) 24 é possível observar as quatro localidades selecionadas no mapa do Brasil e o mapa de irradiação solar direta no Brasil.

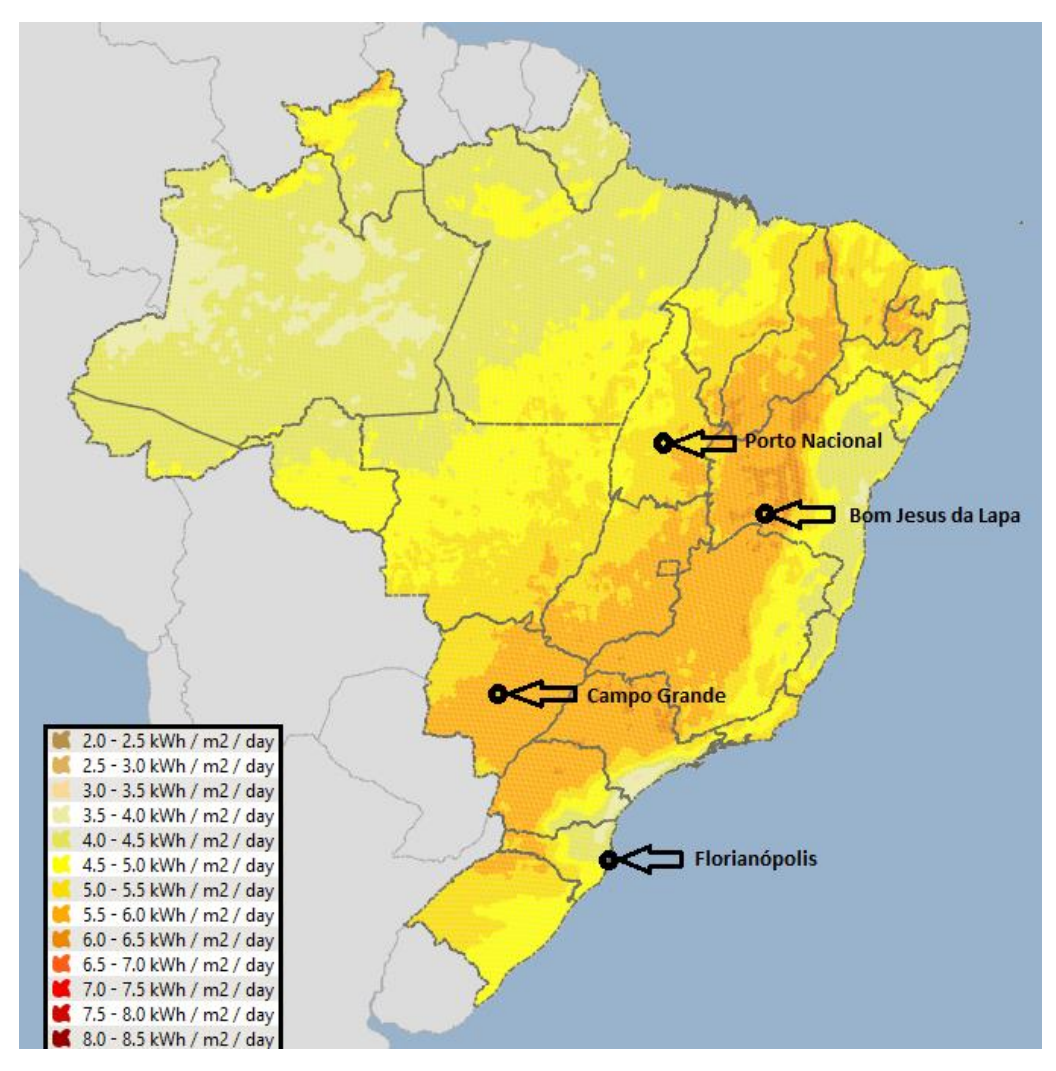

<span id="page-58-0"></span>*Figura 24 - Irradiação solar direta e localização das cidades analisadas Fonte: Elaboração própria usando software (GEOSPATIALTOOLKIT, 2013)*

# **3.5 Irradiação de projeto e Múltiplo Solar (MS)**

O SAM necessita do valor de irradiação de projeto, em W/m², para o dimensionamento da área de abertura dos espelhos. Essa área é a responsável pela geração de calor para o bloco de potência.

A proporção entre a área do campo solar (CS) construído e a área do campo solar definido pela irradiação de projeto para operação do bloco de potência é definido como múltiplo solar (MS). O valor de MS igual a 1 é a área do campo solar necessária para operar o bloco de potência a 100% da carga com irradiação de projeto.

#### *Tabela 10 - Irradiação de projeto utilizada*

<span id="page-59-0"></span>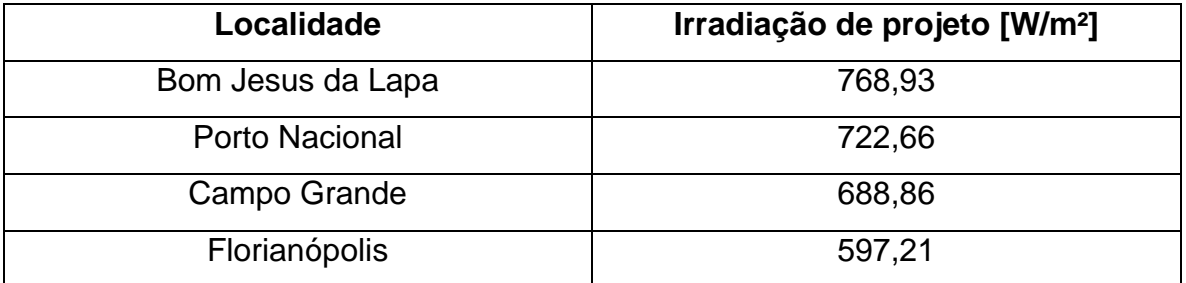

*Fonte:* (SAM/NREL, 2016)

O SAM recomenda para a utilização da irradiação de projeto que esta seja próxima à máxima irradiação incidente. Outra recomendação possível para o SAM é a utilização da irradiação de projeto como a média das máximas diárias (NREL, 2016). Dessa forma, os valores médios calculados pelo SAM são os apresentados na [Tabela 10.](#page-59-0)

# **3.6 Plantas híbridas**

3.6.1 Definição da potência da planta híbrida

O valor de potência para plantas cilindro-parabólicas pode variar de 1 a 280MW (CSPWORLD, 2015). Como o SAM utiliza como referência para a base de custos os estudos do NREL para plantas cilindro-parabólico nos EUA de 100MW e pela disponibilidade de dados, optou-se pela potência de 100MW para a usina híbrida.

Na [Figura](#page-60-0) 25 pode-se ver todas as plantas CSP comerciais em operação no mundo segundo o site da CSPWORLD. Olhando para a Espanha, pode-se ver na [Tabela 11](#page-61-0) algumas de suas plantas e grande parte das usinas do país são cilindroparabólico de 50MW. Isso se deve a política de incentivo do governo, onde as usinas de até 50MW recebem determinados incentivos e para as que apresentam potência maior do que 50MW considera-se que, pela escalabilidade, não necessitam de incentivo do governo para serem competitivas. Dessa forma, optouse por dividir os 100MW da planta híbrida como sendo 50MW para a parte CSP e 50MW para a parte fotovoltaica.

Levando em conta que a metologia para o calculo do LCOE é a mesma em todas as simulações, foi feita uma comparação do LCOE de uma planta exclusivamente CSP de 50MW e uma planta híbrida heliotérmica-FV com 50MW de fotovoltaica e 50MW de CSP, na mesma localidade.

<span id="page-60-0"></span>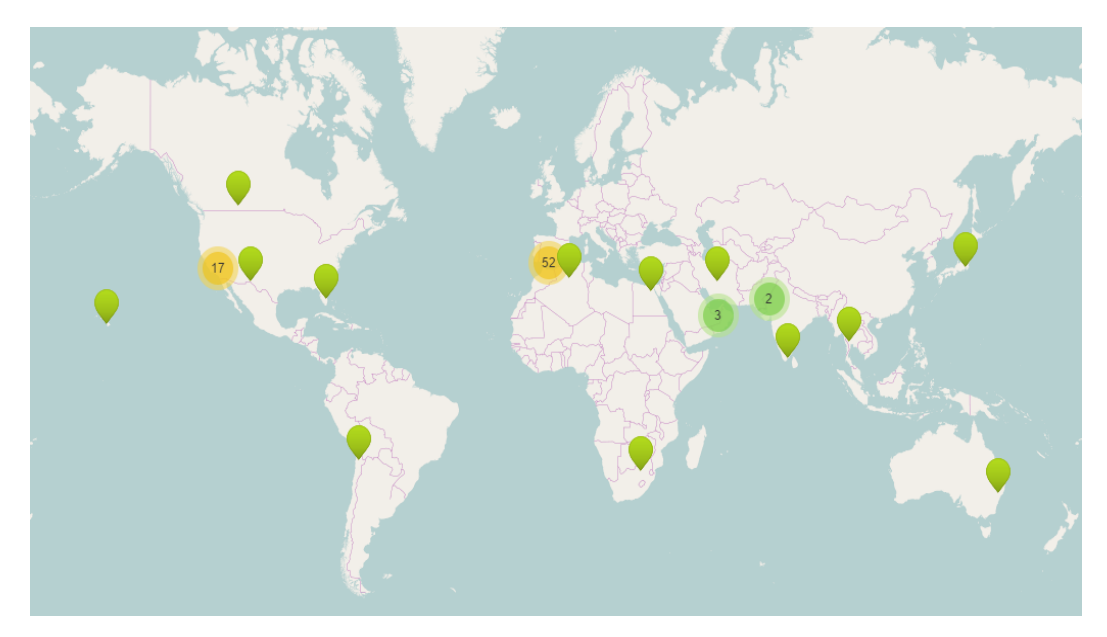

*Figura 25 - Plantas CSP comerciais em operação no mundo Fonte: (CSPWORLD, 2015)*

<span id="page-61-0"></span>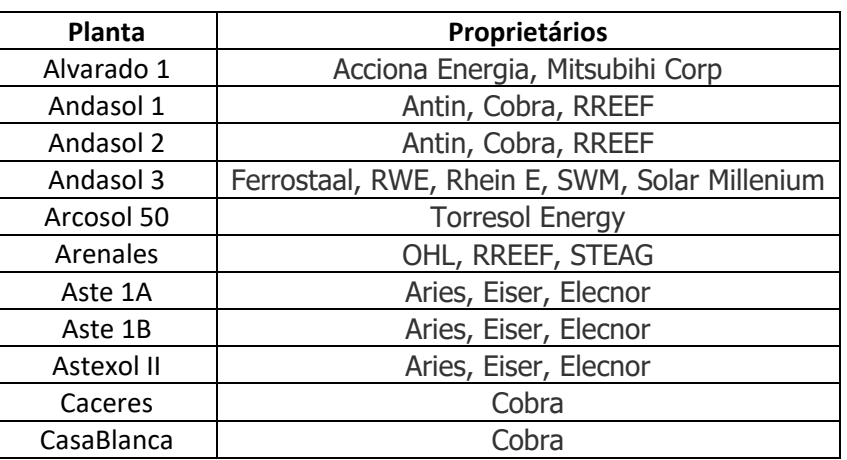

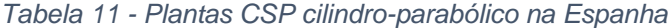

*Fonte: (CSPWORLD, 2015)*

### <span id="page-61-1"></span>3.6.2 Arranjo das plantas no SAM

A parte CSP com tecnologia cilindro-parabólico da planta híbrida é subdividida em 2 principais blocos no SAM: o campo solar e o bloco de potência. Similarmente a parte fotovoltaica no SAM é subdividida em módulos e inversores.

O campo solar da CSP se compõe de coletores e pelo fluido de transferência de calor (HTF) e pode conter também sistema de armazenamento térmico, e/ou sistema de backup à base de diversos combustíveis.

 O sistema de armazenamento térmico do SAM opera sempre com um número par de tanques, sempre com um reservatório frio e outro quente. É possível configurar o sistema para que o fluido de armazenamento térmico seja o mesmo ou outro do que circula no campo solar. Quando é o mesmo fluido à circular no campo solar e no sistema de armazenamento térmico dizemos que o sistema é direto e caso sejam diferentes fluidos de trabalho, sendo necessário um trocador de calor para não ocorrer mistura dos fluidos, é dito sistema indireto.

Apesar de existir na prática, o SAM não permite a geração direta de vapor em uma CSP com tecnologia cilindro-parabólico.

O sistema de backup é um adicional de calor para o fluido de trabalho após a saída do campo solar para que o fluido tenha mais energia quando chegar no bloco de potência e gerar vapor para o ciclo Rankine, conforme pode ser visto na [Figura](#page-62-0) 26.

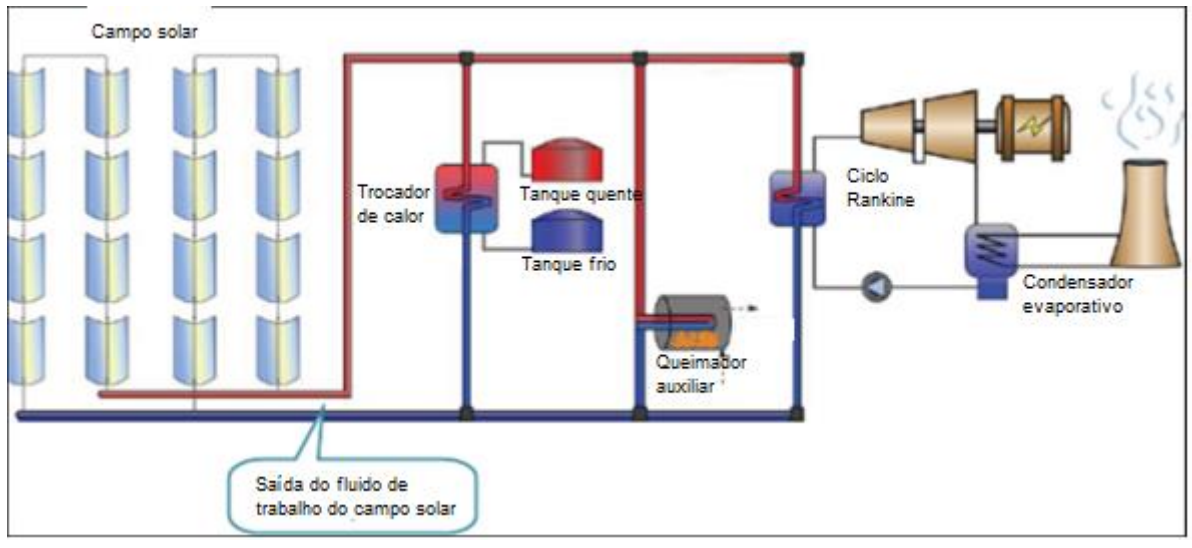

*Fonte: (SAM/NREL, 2016) Figura 26 - Esquema de planta CSP cilindro-parabólico no SAM*

<span id="page-62-0"></span>O bloco de potência funciona operando o ciclo de Rankine, onde é gerado vapor em um trocador de calor com a energia do fluido de trabalho do campo solar que entra em uma turbina a vapor que está em associação com um gerador elétrico. A saída da turbina pode ser resfriada em uma torre úmida ou seca e então retorna ao trocador de calor.

Para a parte fotovoltaica, os módulos devem ser selecionados e devem formar arranjos em série e em paralelo para serem ligados aos inversores. Essa combinação é individual de cada planta pois os valores de corrente e tensão devem ser tais que não excedam os inversores nos quais estão ligados.

# 3.6.2.1 Campo solar para CSP

No SAM o campo solar pode ser definido a partir de dois parâmetros:

- Múltiplo solar; ou
- Área de abertura.

As plantas simuladas nessa dissertação não limitam a área utilizada em nenhuma das localidades (mas levam em conta os diferentes valores dos terrenos por região), portanto foi utilizado a primeira opção nas simulações.

O múltiplo solar foi sempre otimizado de forma a minimizar o custo nivelado (LCOE, do inglês Levelized Cost of Energy) em cada localidade, mas sempre atendendo certas condições impostas para as plantas.

No campo solar existem outros fatores importantes a serem definidos pelo projetista, são eles:

- Número de divisões do campo;
- Irradiação de projeto;
- Modelo dos coletores e absorvedores;
- Definição do fluido de transferência de calor;
- Temperaturas de entrada e saída e fluxos mínimos e máximos do HTF no campo solar;
- Angulos de orientação dos coletores;
- Número de coletores por *loop;*
- Espaçamento entre fileiras, temperatura de proteção de congelamento, temperatura de partira, entre outros.

# 3.6.2.2 Bloco de potência da CSP

No SAM o projetista deve inserir os seguintes parâmetros para o bloco de potência:

- Potência nominal;
- Eficiência do ciclo;
- Pressão da caldeira;
- Temperatura necessária para partida;
- Frações mínimas e máximas de operação da turbina;
- Tipo de condensador;
- Temperatura ambiente de projeto;
- Dados do sistema de backup caso tenha.

### 3.6.2.3 Armazenamento e despacho

Conforme dito da seção [3.6.2,](#page-61-1) o sistema de armazenamento térmico do SAM opera sempre com pares de tanques quente e frio. Logo, devemos fornecer o número de pares da planta (que no caso dessa dissertação será sempre 1 par) e outras informações para o correto funcionamento do sistema de armazenamento como:

- Capacidade de armazenamento em horas;
- Altura do tanque e altura mínima do fluido dentro do tanque;
- Coeficiente de perda de calor do tanque;
- Temperaturas mínima e máxima do tanque;
- A eficiência do tanque;
- Temperatura inicial do fluido dentro do tanque; e
- Fluido de armazenamento de calor dentro do tanque (que conforme dito anteriormente, se pode utilizar um fluido diferente do que circula pelo campo solar).

<span id="page-64-0"></span>

| <b>Fluido</b>           | Densidade do fluido       | Calor especifico do |
|-------------------------|---------------------------|---------------------|
|                         | [Kg/m <sup>3</sup> ]      | fluido [KJ/KG.K]    |
| <b>Hitec Solar Salt</b> | 1880,12                   | 1,49976             |
| Caloria HT 43           | 652,863                   | 2,8864              |
| Hitec XL                | 1967,22                   | 1,437               |
| <b>Therminol VP-1</b>   | 779,361                   | 2,41858             |
| <b>Hitec</b>            | 1838,11                   | 1,56                |
| Dowtherm Q              | 730,867                   | 2,58738             |
| Dowtherm RP             | 801,25                    | 2,54286             |
| Therminol 59            | 725,991                   | 2,7022              |
| Therminol 66            | 788,982<br>(0.111)(1.107) | 2,6681              |

*Tabela 12 – Fluidos para o tanque de armazenamento térmico do SAM*

*Fonte:* (SAM/NREL, 2016)

O SAM apresenta uma biblioteca com os principais fluidos usados pelas plantas já existentes com suas respectivas características, conforme apresentado na [Tabela 12.](#page-64-0) Ele também permite que o projetista defina o seu próprio fluido de armazenamento de calor, bastando que sejam especificados alguns valores como calor específico, densidade, viscosidade, viscosidade cinética, condutividade, entalpia e a temperatura que estão definidas essas propriedades.

O sistema de despacho de energia do sistema de armazenamento térmico é controlado pela tabela esquemática indicada na [Figura](#page-66-0) 27. Ele permite que seja criado até 9 períodos diferentes que devem ser organizados na tabela para descreverem seu comportamento ao longo das horas e meses, dias da semana e final de semana. Cada período deve ser um valor entre 0 e 1,05. Esses períodos representam porcentagem, no caso desse trabalho foram utilizados para controlar a porcentagem da potência gerada pela turbina no bloco de potência.

Para o estabelecimento dos períodos corretos em cada localidade, para essa dissertação, foram utilizados dados de consumo de carga de cada região (ONS, 2017) conjuntamente com os parâmetros estabelecidos como mínimos (definidos na seção [3.7.1\)](#page-67-0) e a geração fotovoltaica na localidade.

No APÊNDICE II é possível observar os cronogramas de despacho utilizados nas simulações desse trabalho para cada localidade.

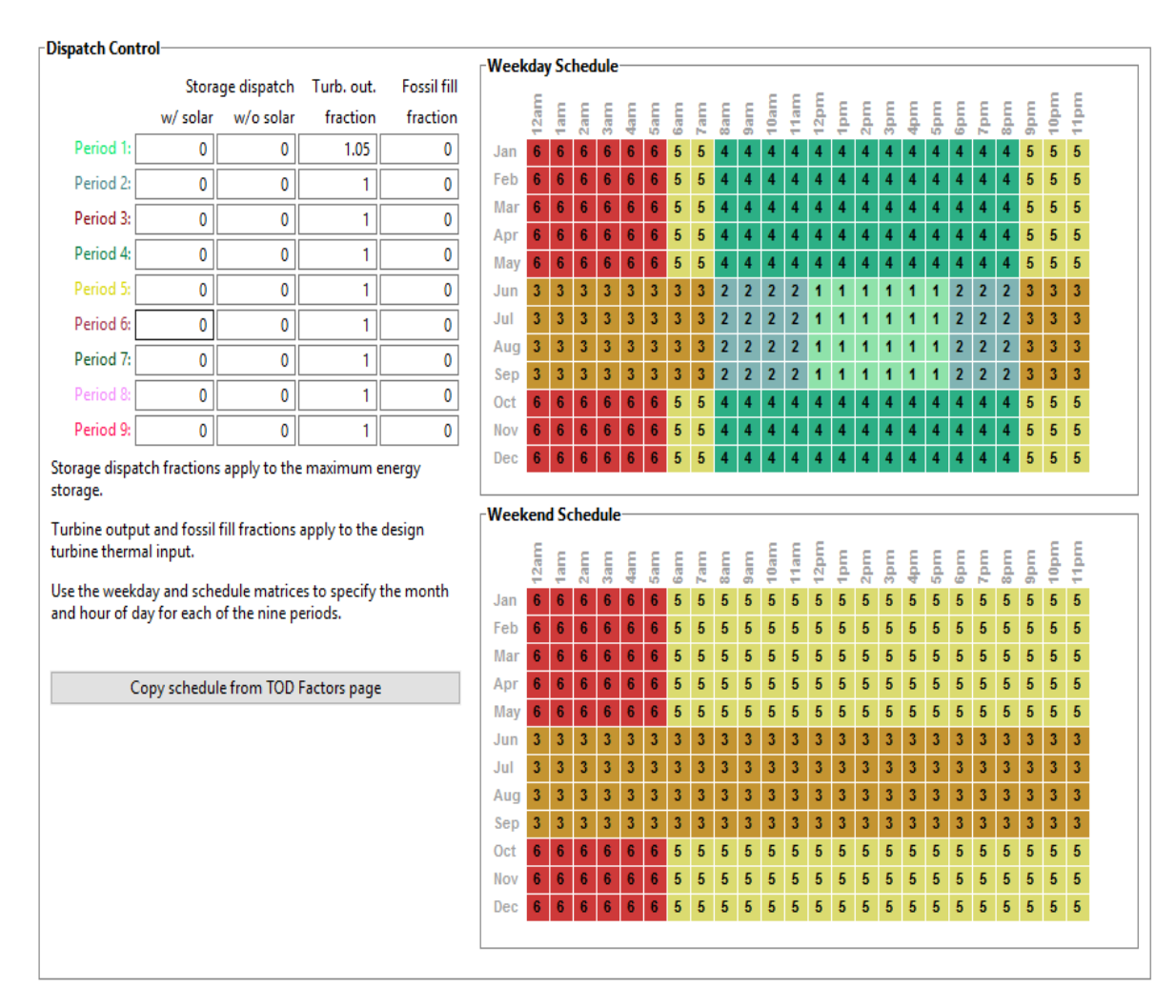

*Fonte: (SAM/NREL, 2016) Figura 27 - Controle do sistema de armazenamento térmico*

# <span id="page-66-0"></span>**3.7 Simulações**

O ponto de partida das simulações dessa dissertação foi a utilização dos recursos solares disponíveis no SAM conjuntamente com alguns parâmetros definidos como mínimos em cada localidade. Com essas simulações, analisar a possibilidade de incentivo à implantação de plantas CSP no Brasil utilizando a hibridização com fotovoltaica, quais os possíveis custos dessa energia produzida e os principais locais onde seriam viáveis.

Os parâmetros definidos para as plantas e a metodologia econômica é comum a todas as simulações. Os parâmetros mínimos definidos são apresentados na seção [3.7.1](#page-67-0) (esses são os parâmetros buscados na operação das plantas) e a modelagem econômica é apresentada na seção [3.7.2.](#page-70-0)

Os resultados da simulação da planta híbrida em cada localidade, seguindo todas os parâmetros definidos, foram comparados com os resultados da simulação de uma planta exclusivamente CSP, atendendo os mesmos parâmetros que para a planta híbrida.

### <span id="page-67-0"></span>3.7.1 Parâmetros determinados para as plantas híbridas

Cada região do Brasil apresenta suas curvas características de consumo devido ao clima da região, aos hábitos da população, políticas do governo entre outros. No gráfico da [Figura](#page-67-1) 28 é possível observar o consumo de toda região Nordeste no dia 01/03/2017.

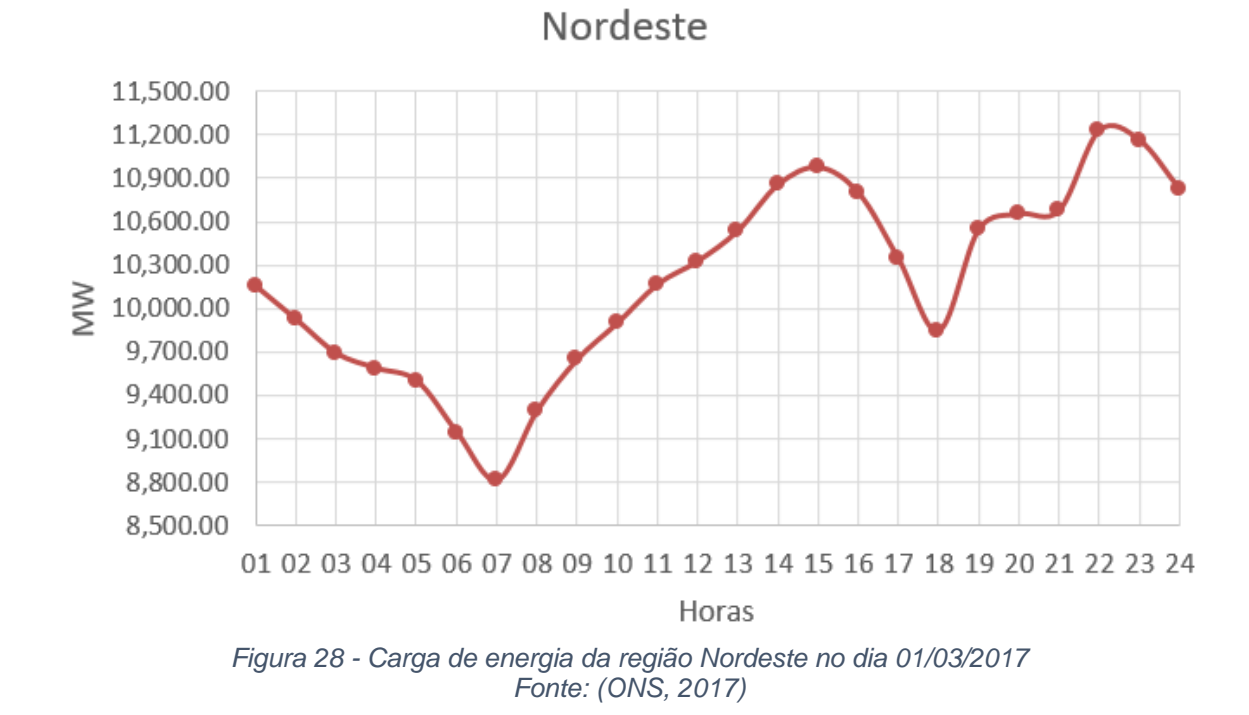

<span id="page-67-1"></span>Os horários de maior consumo de energia foram as 15 horas e o outro foi pouco mais de 22 horas, e o horário de menor consumo foi as 07 horas. Esses horários de máximo e mínimo consumo variam de um dia para o outro, mas mantêm

sempre a mesma tendência. Daí, para simplificar as condições, foi adotado um intervalo de 2 horas ao redor dos picos de máximo consumo nas localidades escolhidas para as simulações. As plantas funcionarão durante todo o dia, mas nos períodos definidos devem atender aos parâmetros de geração.

Os gráficos apresentados da [Figura](#page-68-0) 29 até a [Figura](#page-69-0) 31 apresentam as curvas de consumo para as regiões Sudeste/Centro-Oeste, Norte e sul respectivamente.

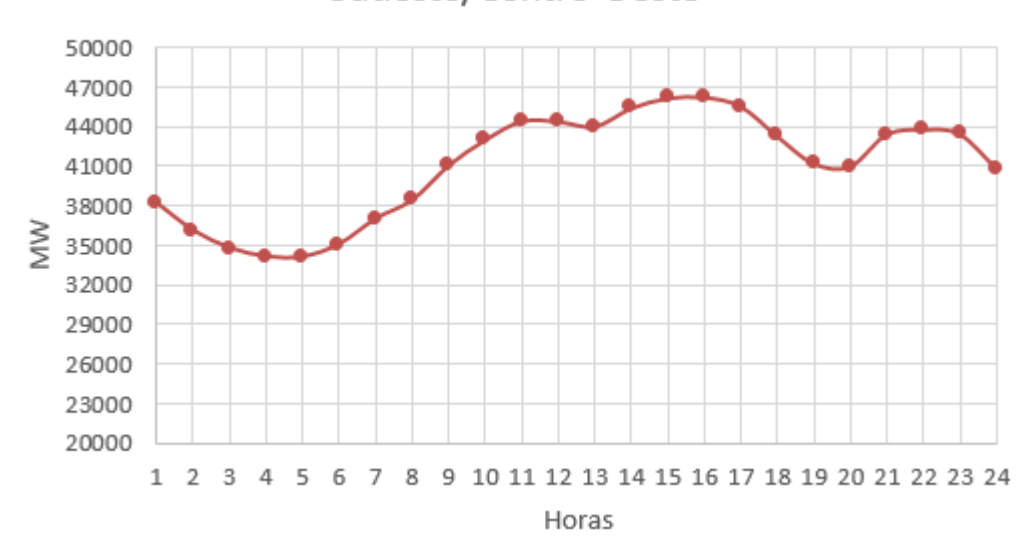

Sudeste/Centro-Oeste

<span id="page-68-0"></span>*Figura 29 - Carga de energia da região Sudeste/Centro-Oeste no dia 01/03/2017 Fonte: (ONS, 2017)*

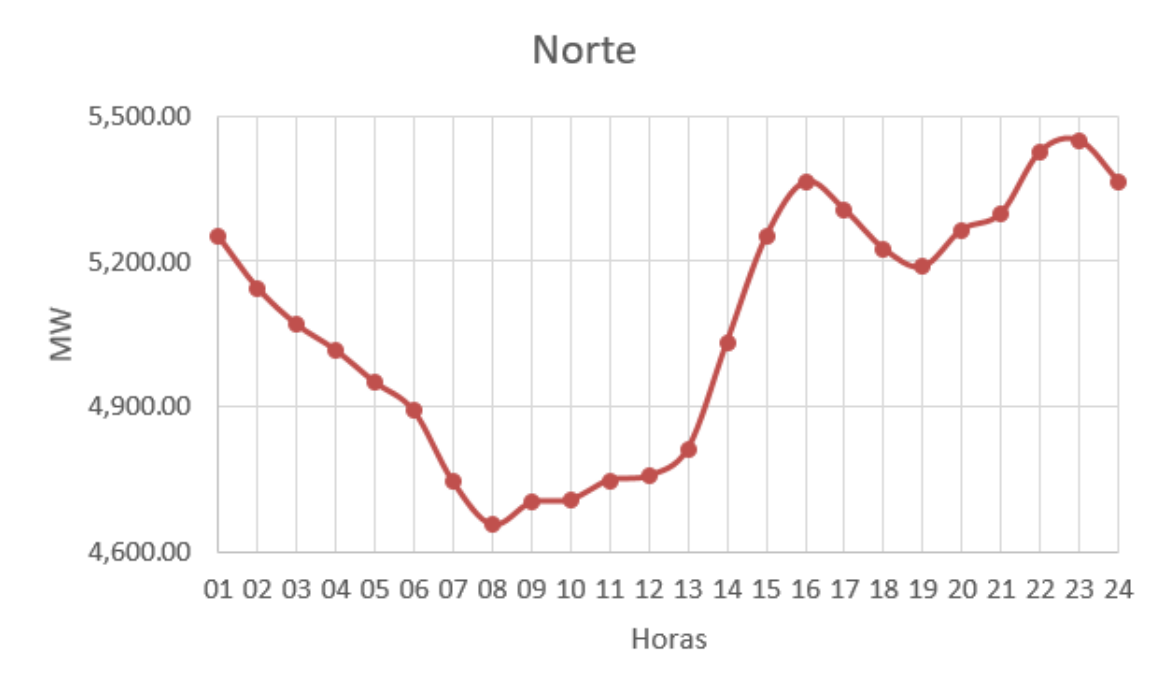

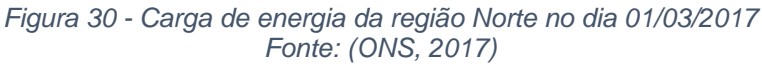

Sul

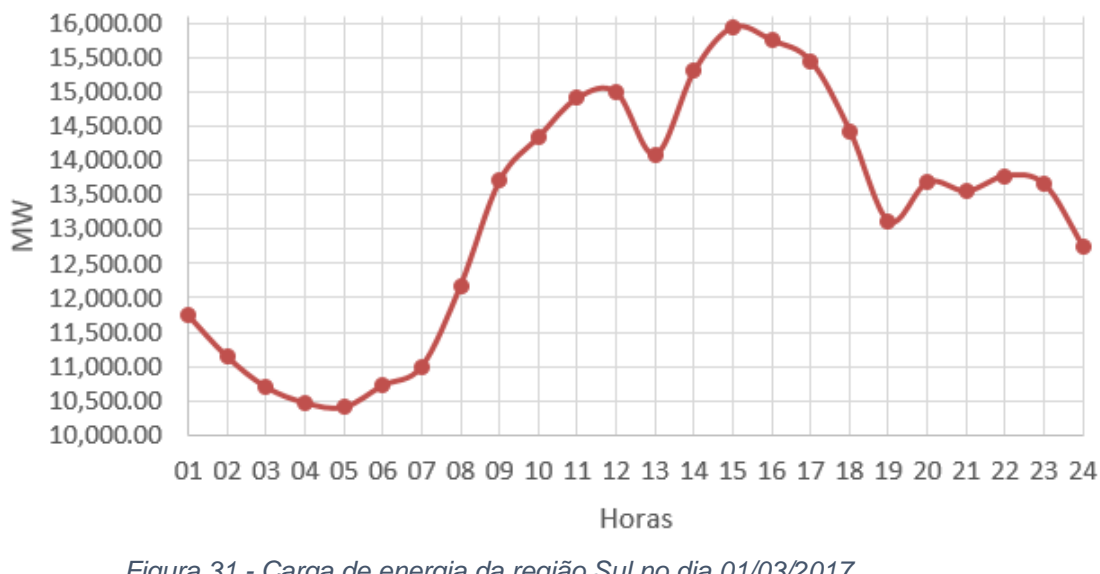

*Figura 31 - Carga de energia da região Sul no dia 01/03/2017 Fonte: (ONS, 2017)*

<span id="page-69-0"></span>Através das curvas de consumo de energia elétrica de cada região (ONS, 2017) foi elaborada a [Tabela 13](#page-70-1) definindo os horários que foram utilizados nas simulações desse trabalho. Na região Nordeste tem-se a localidade de Bom Jesus da Lapa, na região Sudeste/Centro-Oeste tem-se Campo Grade, na região Norte tem-se Porto Nacional e na região sul tem-se Florianópolis.

<span id="page-70-1"></span>

| Localidade        | Horário de geração fixa de 50MW        |
|-------------------|----------------------------------------|
| Bom Jesus da Lapa | De 13 as 17 horas e de 20 as 00 horas. |
| Porto Nacional    | De 14 as 18 horas e de 21 as 01 horas. |
| Campo Grande      | De 10 as 17 horas.                     |
| Florianópolis     | De 10 as 17 horas.                     |

*Tabela 13 - Horários de geração fixa para cada localidade*

Nesses horários específicos selecionados, a geração da planta híbrida deve ser a mais próxima possível de 50MW, e eventuais picos de geração não devem exceder 65MW (30% maior que a geração definida). Esse limite máximo de 30% também foi utilizado pela SolarReserve em uma planta híbrida entre CSP e fotovoltaica no deserto do Atacama no Chile (projeto solar Copiapó). A geração normal mínima era de 200MW e a de pico é de 260 MW (SolarReserve, 2014).

Analisando outras plantas CSP em funcionamento no mundo, com qualquer tipo de hibridização, foi feita uma média das gerações anuais e se pode estimar uma geração anual média para a usina híbrida de 327,5GWh.

Dessa forma, como a produção de energia em algumas localidades deve ser no período noturno, a utilização de grandes reservatórios térmicos se torna fundamental, e a análise da variação de capacidade dos armazenamentos térmicos em cada localidade é um dos objetivos dessa dissertação.

<span id="page-70-0"></span>3.7.2 Modelagem financeira e de custos

3.7.2.1 Modelagem financeira

O SAM apresenta alguns modelos financeiros pré-definidos criados a partir de plantas analisadas e atendendo a padrões do mercado americano. Os modelos financeiros pré-definidos são:

• Residencial (distribuído);

- Comercial (distribuído);
- Propriedade de terceiros;
- PPA único dono (utilitário);
- PPA parceria flip com débito (utilitário);
- PPA parceria flip sem débito (utilitário);
- PPA venda arrendamento (utilitário); e
- Calculo LCOE (método FCR).

Estes modelos não foram feitos para o mercado brasileiro, mas o projetista tem a liberdade de editar os valores das células fazendo um adequamento ao mercado do Brasil.

Todas essas opções estão disponíveis para as simulações das plantas fotovoltaicas, mas para a CSP não estão disponíveis as opções: residencial e propriedade de terceiros.

O modelo utilizado em todas as simulações foi o PPA único dono (PPA significa em inglês Power Purchase Agreement) pois apresenta maior simplicidade em relação a divisão das porcentagens e obrigações financeiras entre os gestores por considerar somente um dono. Esse modelo pode ser explicado considerando que uma entidade é proprietária do projeto e tem suficiente responsabilidade tributária para utilizar possíveis benefícios fiscais. Esta estrutura é menos complicada do que as outras PPA porque não há necessidade de alocar dinheiro e benefícios fiscais para diferentes parceiros. O proprietário pode ser o desenvolvedor original ou um terceiro investidor fiscal que compra o projeto do desenvolvedor. O modelo comercial não foi utilizado pois está ligado a tabelas do código tributário americano e influenciaria erroneamente nos resultados para o Brasil (SAM/NREL, 2016).

No modelo PPA único dono os principais parâmetros solicitados pelo SAM são:

- Taxa interna de retorno alvo ou preço PPA (deve-se escolher uma das opções para o cálculo do fluxo de caixa);
- Período de análise (período de avaliação do fluxo de caixa da planta);
- Taxa de inflação;
- Taxa de desconto real;
- Taxas de impostos federais e estaduais (para simplificar as análises todos os encargos tributários foram considerados somente na esfera federal, pois não importa especificamente para quem está indo o imposto, mas sim o valor pago);
- Dados de empréstimos; e
- Depreciação federal e estadual.

#### 3.7.2.2 Custos dos componentes

Na aba de custos do SAM se tem os custos direto de capital, os custos indiretos de capital e os custos de operação e manutenção.

Os custos diretos de capital para a CSP são:

- Melhores do terreno (US\$/m<sup>2</sup>);
- Campo solar (US\$/m<sup>2</sup>);
- Sistema de HTF (US\$/m<sup>2</sup>);
- Sistema de armazenamento (US\$/KWht);
- Sistema de *backup* (US\$/KWe)*;*
- Bloco de potência (US\$/KWe); e
- Balanço da planta (US\$/KWe).

Esses custos para CSP foram tirados de alguns estudos da NREL (Kurup & Turchi, 2015 eTurchi C., 2010) e são os valores mais atuais utilizados pelo SAM. Os valores foram utilizados em conjunto para se ajustarem ao cenário das plantas no Brasil.

Os custos diretos de capital para a fotovoltaica são:

- Módulos (US\$/Wdc ou US\$/unidade);
- Inversores (US\$/Wdc ou US\$/unidade);
- Balanço do equipamento do sistema (US\$, US\$/Wdc ou US\$/m<sup>2</sup>);
- Trabalho de instalação (US\$, US\$/Wdc ou US\$/m²); e

Margem de instalação e sobrecarga (US\$, US\$/Wdc ou US\$/m²).

Esses custos foram tirados de alguns estudos (Feldman, et al., 2013; IRENA, 2015; REN21, 2016; Photon, 2016; e Fraunhofer, 2015) e, como os da CSP, são alguns dos valores mais atuais levados em consideração pelo SAM. Os valores foram utilizados para se ajustarem ao cenário das plantas no Brasil.

Os custos indiretos de capital para a CSP são:

- Engenharia, projeto e construção (US\$/acre, % do custo direto, US\$/Wac e US\$); e
- Custo total com terreno (US\$/acre, % do custo direto, US\$/Wac e US\$).

Para a engenharia, projeto e construção foi utilizado um valor fixo do custo direto de acordo com literatura internacional (mesma literatura que para os custos diretos) e o descrito na seção [4.1.5](#page-79-0) para todas as simulações. O custo total do terreno foi obtido por estimativa nacional de custo e variou de acordo com a localidade.

Os custos indiretos de capital para a fotovoltaica são:

- Estudo de licenciamento ambiental (% do custo direto, US\$/Wdc e US\$);
- Engenharia e desenvolvimento (% do custo direto, US\$/Wdc e US\$);
- Interligação com a rede (% do custo direto, US\$/Wdc e US\$); e
- Custos com o terreno (% do custo direto, US\$/Wdc e US\$).

O custo com o terreno possui o mesmo valor que na simulação CSP. Os outros valores foram utilizados os padrões do SAM e confirmados por literatura internacional (mesma literatura utilizada para os custos diretos).

E agora os custos de operação e manutenção das plantas CSP necessários para as simulações são:

Custo fixo anual (US\$/ano);

- Custo fixo por capacidade (US\$/KW.ano);
- Custo variável por geração (US\$/MWh); e
- Custo do combustível de backup (US\$/MMBTU).

O custo de combustível de backup é zero pois nesse trabalho não foi utilizado nenhuma forma de combustíveis fósseis. Os outros custos são iguais para as plantas CSP e fotovoltaica e foram tirados de literatura internacional e serão discutidos na seção [4.1.5.](#page-79-0)

#### 3.7.3 Plantas híbridas para geração elétrica centralizada

Os modelos do SAM atendem a todos os requisitos de uma planta centralizada (economicamente e tecnicamente). Dessa forma, são simuladas quatro plantas diferentes em regiões diferentes do Brasil (todas de 100MW conforme seção [3.6.1\)](#page-59-0).

Na [Figura](#page-75-0) 32 é apresentado o fluxograma com as principais informações necessárias para a simulação da planta híbrida pelo SAM. São feitas primeiramente e separadamente as simulações da parte fotovoltaica e CSP utilizando o recurso solar da localidade, os dados de custo e financeiros para cada tecnologia e as configurações especificas necessárias no SAM. Com os resultados das simulações o SAM cria, através do modelo genérico, os dados para a planta híbrida.

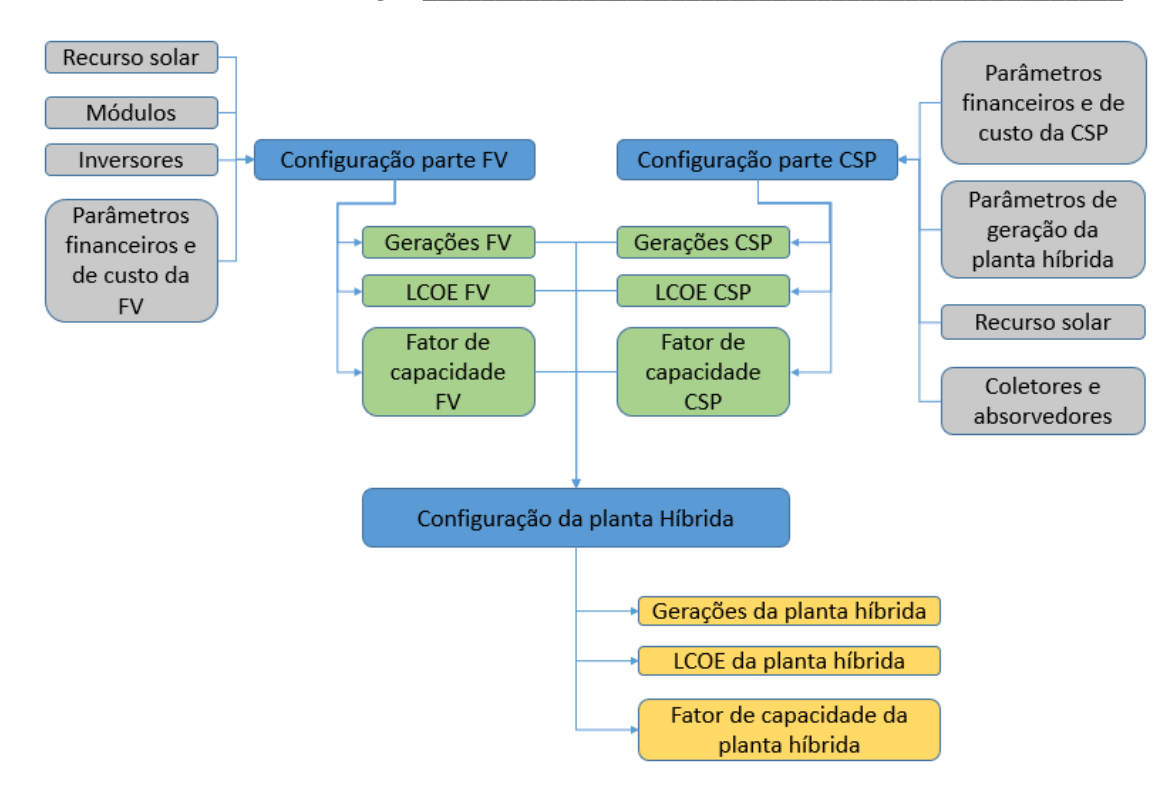

<span id="page-75-0"></span>*Figura 32 -Fluxograma das principais informações para simulação da planta híbrida.*

# **4. SIMULAÇÕES DAS PLANTAS**

O capitulo 4 tem por objetivo explicar e detalhar as simulações feitas nesse trabalho seguindo a metodologia descrita no capitulo 3.

## <span id="page-76-0"></span>**4.1 Plantas para geração elétrica centralizada**

As plantas simuladas neste capitulo seguem modelos de plantas comerciais em operação em diversos países e que servem de base inclusive para atualizações do SAM com relação a tecnologias e análises financeiras e de custos.

As plantas híbridas de 100MW apresentadas (50MW de CSP e 50MW de fotovoltaica) são comparadas com plantas de 50MW somente CSP em cada localidade, sendo que tanto a híbrida como a somente CSP devem atender aos parâmetros explicados na seção [3.7.1,](#page-67-0) para ser analisado o benefício da hibridização em relação ao LCOE. As comparações entre as plantas híbridas e exclusivamente CSP são principalmente em relação ao LCOE, fator de capacidade e área ocupada.

#### 4.1.1 Bom Jesus da Lapa

Situada na região Nordeste do Brasil (NE), Bom Jesus da Lapa fica localizada na Bahia na região sul do vale São Francisco e foi assinalada na [Figura](#page-58-0) 24 junto das outras cidades escolhidas.

Os principais dados climatológicos da cidade de Bom Jesus da Lapa estão apresentados na [Tabela 14.](#page-77-0)

<span id="page-77-0"></span>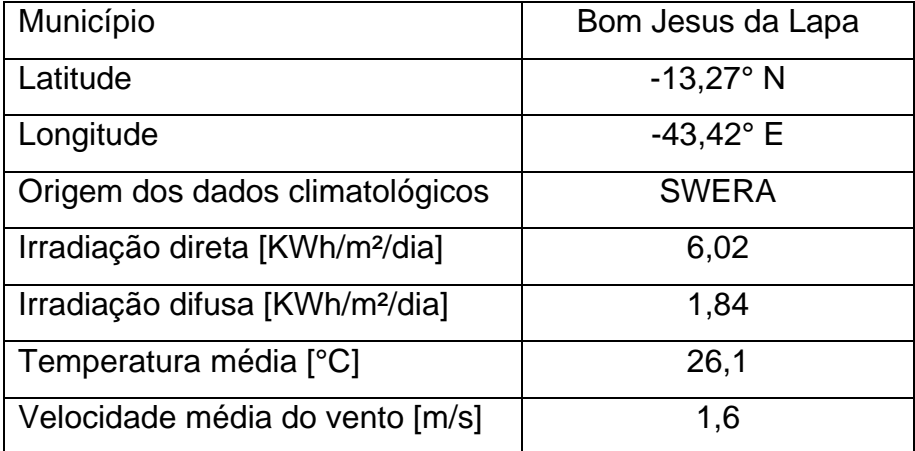

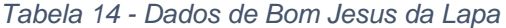

#### 4.1.2 Porto Nacional

Porto Nacional é um município do estado de Tocantins e está localizado no Oriente de Tocantins na Microrregião de Porto Nacional, está assinalada na [Figura](#page-58-0) [24](#page-58-0) junto das outras cidades escolhidas.

Os principais dados climatológicos de Porto Nacional estão apresentados na [Tabela 15.](#page-77-1)

<span id="page-77-1"></span>

| Município                                   | Porto Nacional    |
|---------------------------------------------|-------------------|
| Latitude                                    | $-10,7^{\circ}$ N |
| Longitude                                   | $-48,4^{\circ}$ E |
| Origem dos dados climatológicos             | <b>SWERA</b>      |
| Irradiação direta [KWh/m <sup>2</sup> /dia] | 5,12              |
| Irradiação difusa [KWh/m <sup>2</sup> /dia] | 2,15              |
| Temperatura média [°C]                      | 27,1              |
| Velocidade média do vento [m/s]             | 1,1               |

*Tabela 15- Dados de Porto Nacional*

*Fonte:* (SAM/NREL, 2016)

*Fonte:* (SAM/NREL, 2016)

#### 4.1.3 Campo Grande

Campo Grande está situado na região Centro-Oeste (CO) do Brasil, capital do estado de Mato Grosso do Sul. Está assinalada na [Figura](#page-58-0) 24 junto das outras cidades escolhidas.

Os principais dados climatológicos de Campo Grande estão apresentados na [Tabela 16.](#page-78-0)

<span id="page-78-0"></span>

| Município                                   | Campo Grande |
|---------------------------------------------|--------------|
| Latitude                                    | $-20,47$ °N  |
| Longitude                                   | $-54,67$ °E  |
| Origem dos dados climatológicos             | <b>SWERA</b> |
| Irradiação direta [KWh/m <sup>2</sup> /dia] | 4,89         |
| Irradiação difusa [KWh/m <sup>2</sup> /dia] | 2,10         |
| Temperatura média [°C]                      | 24,0         |
| Velocidade média do vento [m/s]             | 3,9          |

*Tabela 16- Dados de Campo Grande*

*Fonte:* (SAM/NREL, 2016)

#### 4.1.4 Florianópolis

Florianópolis é a capital do estado de Santa Catarina e está localizada na região sul do pais. Está assinalada na [Figura](#page-58-0) 24 junto das outras cidades escolhidas.

Os principais dados climatológicos de Florianópolis estão apresentados na [Tabela 17.](#page-79-1)

<span id="page-79-1"></span>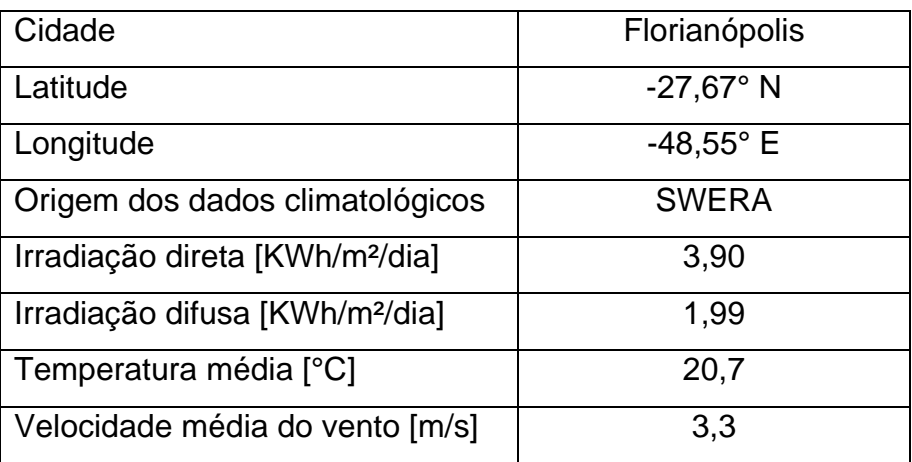

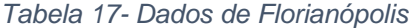

#### <span id="page-79-0"></span>4.1.5 Dimensionamento e avaliação das tecnologias

Na planta híbrida, a parte dos 50MW de CSP é a que sofre variações significativas entre as localidades, principalmente no tamanho do tanque de armazenamento térmico e campo solar. A parte CSP deve se ajustar a geração diária da fotovoltaica para que a geração da planta seja entre 50MW e 65MW, e fazer com que a geração anual seja próxima a estabelecida, cumprindo durante o maior número de dias aos parâmetros de funcionamentos definidos na seção [3.7.1](#page-67-0) e buscando obter o menor LCOE.

Os dados técnicos dos sistemas considerados são apresentados na [Tabela](#page-80-0)  [18.](#page-80-0) Para início das simulações, é simulada a parte fotovoltaica na localidade e visto sua geração anual. A geração anual da parte CSP deve ser um valor que, somado a geração da parte fotovoltaica já simulada, dê um valor da geração anual próximo ao alvo descrita nos parâmetros de geração das plantas híbridas de 327,5 GWh/ano.

*Fonte:* (SAM/NREL, 2016)

<span id="page-80-0"></span>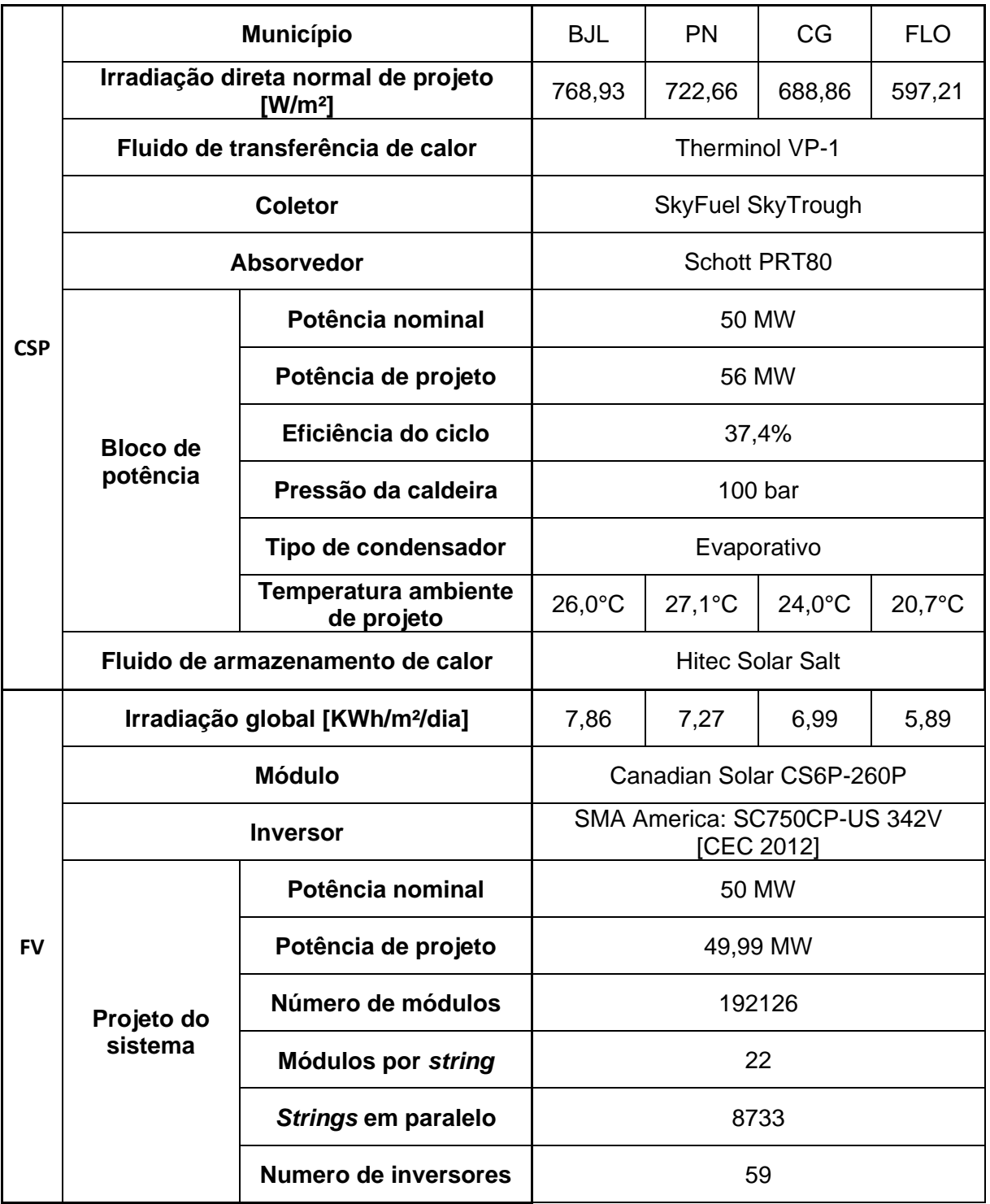

*Tabela 18 - Principais dados técnicos das plantas simuladas*

*Fonte: Elaboração própria usando dados do software (SAM/NREL, 2016)*

Uma das dificuldades dessa hibridização são os picos de geração que ocorrem na geração fotovoltaica. Esses picos devem ser compensados pela geração da turbina na CSP para que não ultrapassem o limite estabelecido de geração, não violem possível contrato com a concessionária de energia ou não danifiquem algum componente elétrico externo a planta. Sempre que ocorrem os picos de geração fotovoltaica, a CSP deve reduzir sua geração no bloco de potência através do controle de despacho para que não ultrapassem os limites estabelecidos.

As gerações apresentadas na [Figura](#page-81-0) 33 são das partes CSP e fotovoltaica separadamente e a curva em azul é a geração da planta híbrida (CSP-FV), que na verdade é a soma das outras duas curvas, em um dia aleatório do ano.

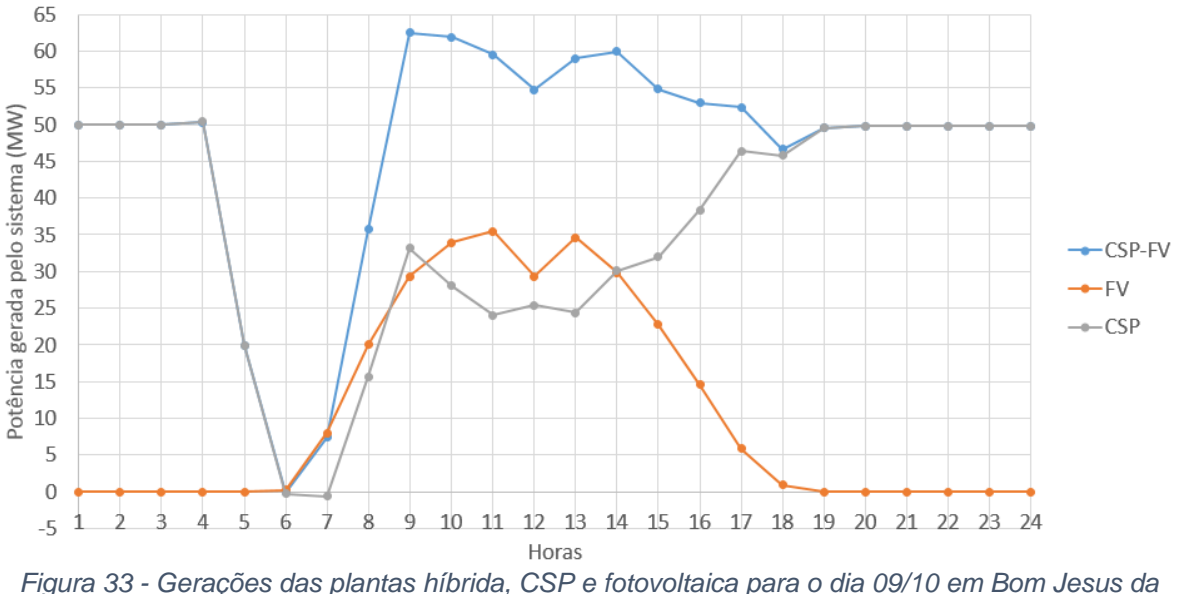

<span id="page-81-0"></span>*Lapa*

O controle de despacho de energia da CSP deve absorver os picos de geração às 11 horas e às 13 horas buscando sempre uma geração próxima de 50MW. Como o sistema possui uma inercia térmica e os picos de geração da fotovoltaica são praticamente instantâneos, os parâmetros estabelecidos para a planta híbrida admite que a geração extrapole em 30% a geração nominal, podendo chegar até 65MW.

O sistema de despacho do armazenamento térmico controla a porcentagem de geração da turbina no bloco de potência. Em determinados momentos a fração de geração da turbina teve que chegar a 30% para compensar os picos da fotovoltaica.

As plantas foram simuladas com os parâmetros financeiros apresentados na [Tabela 19.](#page-82-0) Os tributos foram simplificados somente para um único tributo federal. Essa porcentagem de tributos de 34% (aproximadamente 27% de imposto de renda e 7% de contribuições) foi adotada por ser mais conservativa e também por ter sido adotada em outros trabalhos como SCHAEFFER et al. (2012), Soria (2011) e Malagueta (2013).

<span id="page-82-0"></span>

| Período de análise    | 30 anos                       |  |
|-----------------------|-------------------------------|--|
|                       |                               |  |
| Inflação              | $0\%$                         |  |
|                       |                               |  |
| Taxa real de desconto | 10%                           |  |
|                       |                               |  |
| <b>Tributos</b>       | 34%                           |  |
|                       |                               |  |
| Seguro                | 0,5% do custo total instalado |  |
|                       |                               |  |
| Valor residual        | 0% do custo total instalado   |  |
|                       |                               |  |
| TIR mínimo requerido  | $15%$ (a.a.)                  |  |
|                       |                               |  |
|                       | Linear 10 anos                |  |
| Depreciação           |                               |  |
|                       |                               |  |

*Tabela 19 - Parâmetros financeiros usados no SAM*

Esses autores simulam também um cenário mais favorável com menor incidência de impostos. No entanto, o objetivo desse trabalho não é esse, se limitando apenas a analisar os parâmetros financeiros mais conservativos e comparar as plantas na mesma situação.

A depreciação da planta foi considerada como sendo linear em 10 anos. Foi considerado o uso de capital próprio no investimento das plantas visto que o risco percebido com a tecnologia, que ainda é nova no Brasil, apresentaria alta taxa de juros (SCHAEFER, 2012).

Na [Tabela 20](#page-83-0) se encontram os valores dos custos de capital e de operação da parte CSP das plantas, na [Tabela 21](#page-83-1) se encontram os custos de capital e de operação da parte fotovoltaica das plantas e na [Tabela 22](#page-83-2) temos os valores médios dos terrenos em cada localidade. Os valores dos terrenos são usados como entrada nas simulações das partes fotovoltaica e CSP, eles são valores médios que podem variar com o tempo, mas que não alteram significativamente os resultados das simulações.

<span id="page-83-0"></span>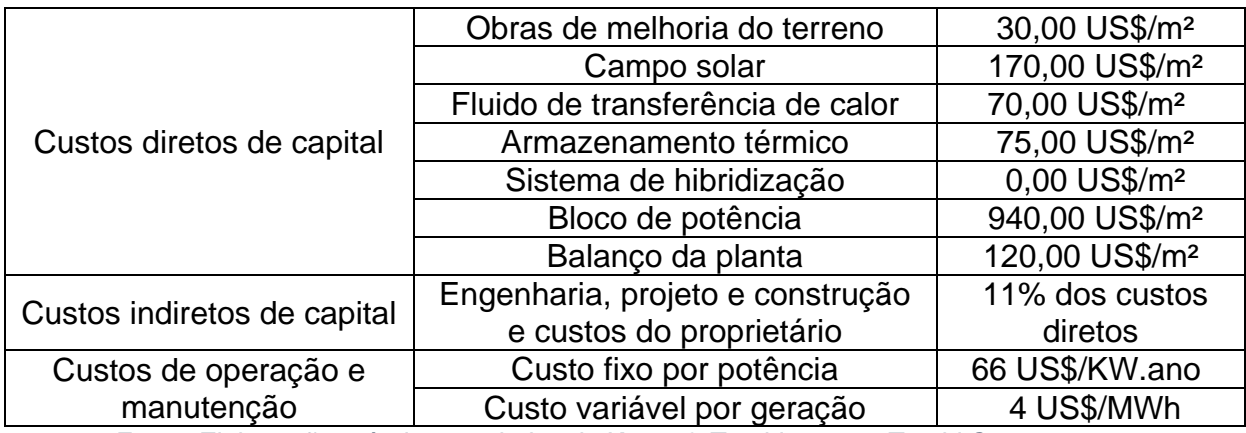

#### *Tabela 20 - Custos utilizados no SAM para CSP*

*Fonte: Elaboração própria com dados de Kurup & Turchi, 2015 e Turchi C., 2010.*

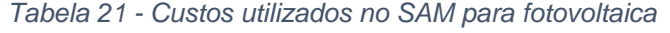

<span id="page-83-1"></span>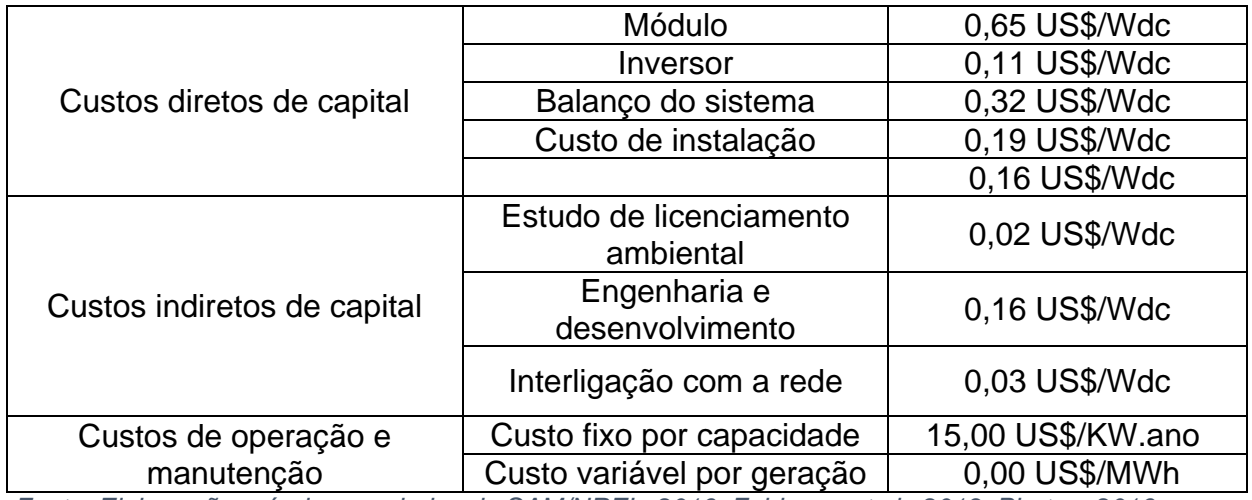

<span id="page-83-2"></span>*Fonte: Elaboração própria com dados do SAM/NREL, 2016, Feldman, et al., 2013, Photon, 2016 e Fraunhofer, 2015.*

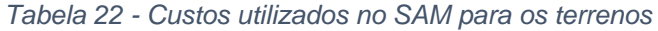

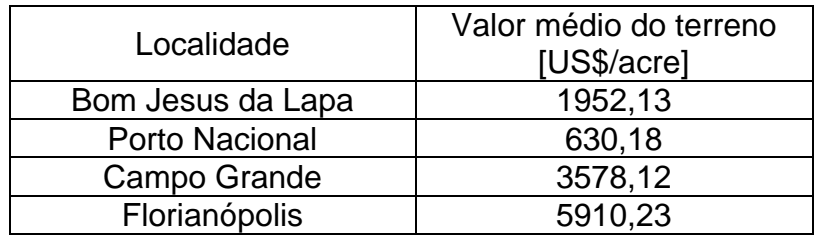

*Fonte: Elaboração própria com dados do INCRA, 2015.*

Os dados de custos das plantas podem ser vistos na [Tabela 23](#page-85-0) onde os custos estão divididos entre as tecnologias fotovoltaica e CSP cilindro-parabólico nos custos para a planta híbrida, e na última linha dos valores da planta híbrida temse o total dos custos de capital da planta híbrida para comparação com a planta exclusivamente CSP.

<span id="page-85-0"></span>

|                                               |  | <b>Município</b>                                                   | <b>BJL</b> | PN       | CG       | <b>FLO</b> |
|-----------------------------------------------|--|--------------------------------------------------------------------|------------|----------|----------|------------|
| <b>CSP</b><br>Planta<br>híbrida<br><b>FV</b>  |  | <b>Custos diretos de</b><br>capital [milhões US\$]                 | 439.68     | 492.55   | 549.53   | 861.91     |
|                                               |  | <b>Custos indiretos de</b><br>capital [milhões US\$]               | 49.40      | 54.59    | 66.58    | 101.87     |
|                                               |  | Total dos custos de<br>capital [milhões US\$]                      | 489.08     | 547.14   | 616.11   | 963.78     |
|                                               |  | <b>Custo total instalado</b><br>por potência<br>[US\$/KW]          | 9880.41    | 10855.93 | 12446.68 | 19470.36   |
|                                               |  | O&M: custo fixo por<br>potência<br>[US\$/KW.ano]                   | 66.00      |          |          |            |
|                                               |  | <b>O&amp;M: custo variável</b><br>por geração<br>[US\$/MWh]        | 4.00       |          |          |            |
|                                               |  | <b>Custos diretos de</b><br>capital [milhões US\$]                 | 71.49      | 71.49    | 71.49    | 71.49      |
|                                               |  | <b>Custos indiretos de</b><br>capital [milhões US\$]               | 10.64      | 10.55    | 11.14    | 10.94      |
|                                               |  | Total dos custos de<br>capital [milhões US\$]                      | 82.14      | 82.04    | 82.63    | 82.43      |
|                                               |  | <b>Custo total instalado</b><br>por potência<br>[US\$/Wdc]         | 1.64       | 1.64     | 1.65     | 1.65       |
|                                               |  | O&M: custo fixo por<br>potência<br>[US\$/KW.ano]                   | 15.00      |          |          |            |
|                                               |  | Total dos custos de<br>capital da planta<br>híbrida [milhões US\$] | 571.22     | 629.18   | 698.74   | 1046.21    |
|                                               |  | <b>Custos diretos de</b><br>capital [milhões US\$]                 | 534.81     | 596.31   | 673.29   | 1035.67    |
| <b>Planta</b><br>exclusivamente<br><b>CSP</b> |  | <b>Custos indiretos de</b><br>capital [milhões US\$]               | 60.22      | 66.11    | 82.72    | 123.32     |
|                                               |  | Total dos custos de<br>capital [milhões US\$]                      | 595.02     | 662.43   | 756.01   | 1158.98    |
|                                               |  | <b>Custo total instalado</b><br>por potência<br>[US\$/KW]          | 12020.68   | 13143.37 | 15272.99 | 23413.82   |
|                                               |  | O&M: custo fixo por<br>potência<br>[US\$/KW.ano]                   | 66.00      |          |          |            |
|                                               |  | <b>O&amp;M: custo variável</b><br>por geração<br>[US\$/MWh]        | 4.00       |          |          |            |

*Tabela 23 - Custos para a plantas híbrida e exclusivamente CSP em cada localidade*

Foi utilizado um valor de 20% para a contingência, que é uma porcentagem da soma dos valores de melhoria do terreno, campo solar, fluido de transferência de calor, armazenamento térmico, sistema de hibridização e bloco de potência para cobrir possíveis incertezas esperadas nas estimativas de custo direto. Esse valor é bem conservativo quando comparado aos 7% padrão sugeridos pelo SAM, e esse valor de 20% também foi utilizado por HOFFMANN (2010) na sua dissertação sobre o ciclo combinado com gaseificação integrada e a captura de CO2.

### **4.2 Resultados e discussões**

Em cada localidade foram encontrados múltiplos solares, definido na seção [3.5,](#page-59-1) adequados para minimizar o LCOE com os parâmetros financeiros defendidos na seção [3.7.2.](#page-70-0)

Um resumo das simulações realizadas pode ser visto na [Tabela 24](#page-87-0) e na [Tabela 25](#page-88-0) detalhes específicos das partes CSP das plantas híbridas em cada localidade e das plantas CSP sozinhas atendendo os parâmetros específicos de geração.

<span id="page-87-0"></span>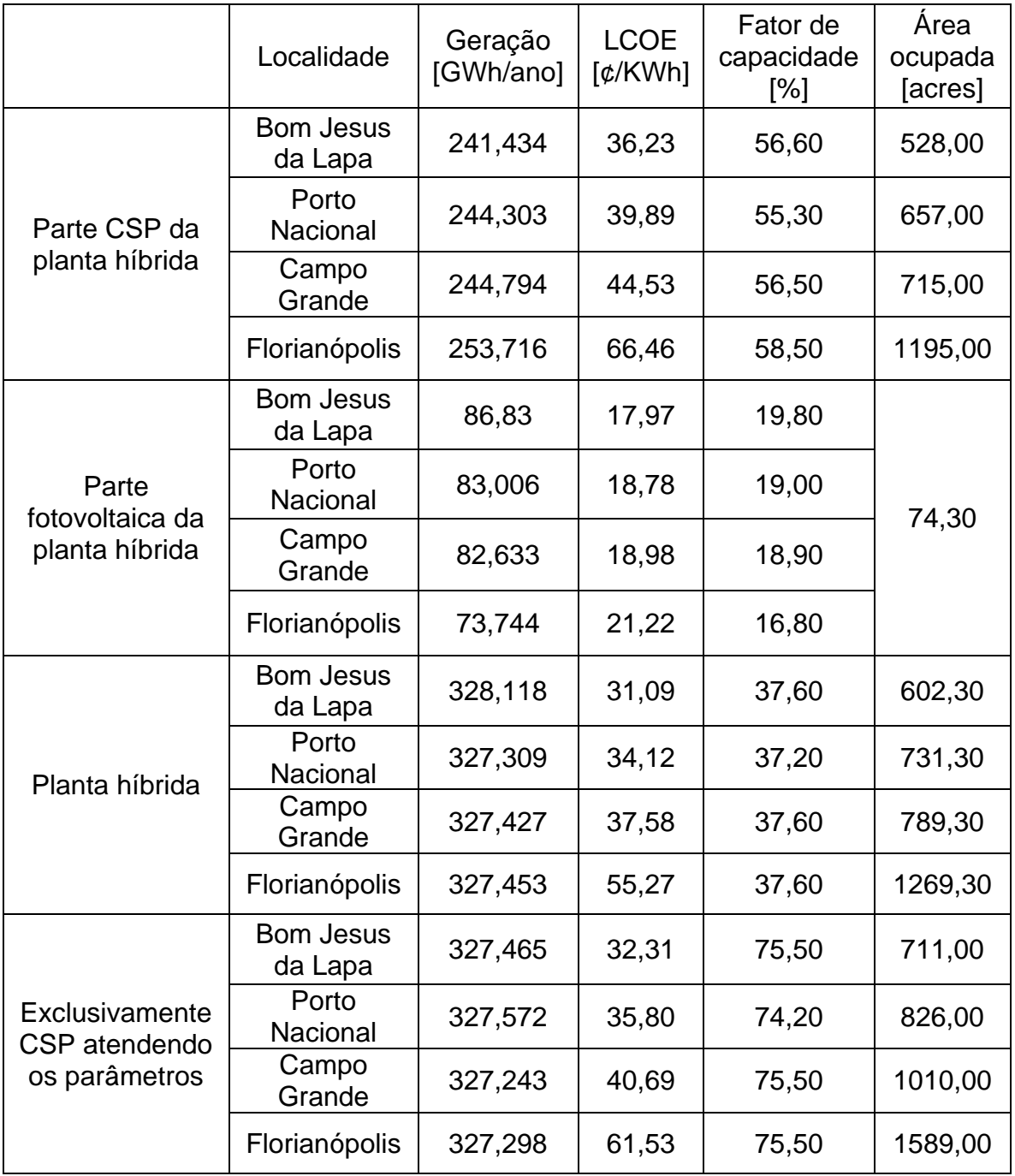

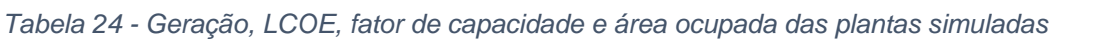

<span id="page-88-0"></span>

| Localidade               | Parte CSP das plantas<br>híbridas |                | <b>Exclusivamente CSP</b><br>atendendo os parâmetros de<br>geração |                |
|--------------------------|-----------------------------------|----------------|--------------------------------------------------------------------|----------------|
|                          | Múltiplo                          | Horas de carga | Múltiplo                                                           | Horas de carga |
|                          | Solar                             | total          | Solar                                                              | total          |
| Bom Jesus da<br>Lapa     | 2,19                              | 13             | 2,94                                                               | 15             |
| Porto<br><b>Nacional</b> | 2,50                              | 13             | 3,15                                                               | 16             |
| Campo<br>Grande          | 2,64                              | 16             | 3,73                                                               | 17             |
| Florianópolis            | 3,80                              | 26             | 5,01                                                               | 28             |

*Tabela 25 - Múltiplo solar e horas de carga total das simulações CSP*

Na [Tabela 10](#page-59-2) da seção [3.5](#page-59-1) pode-se ver que a irradiação de projeto utilizada nas simulações CSP de Bom Jesus da Lapa para Porto Nacional varia de 46,27 W/m², de Porto Nacional para Campo Grande varia de 33,80 W/m² e de Campo Grande para Florianópolis varia de 91,65 W/m².

Primeiramente em Bom Jesus da Lapa, analisando a planta exclusivamente CSP, ela teve geração anual de aproximadamente 327,5 GWh/ano, LCOE de 32,31 ¢/KWh, fator de capacidade de 75,50 e ocupa uma área de 711,00 acres. A parte CSP da planta híbrida teve um LCOE de 36,23 ¢/KWh e um fator de capacidade 56,60. A planta exclusivamente CSP obteve LCOE menor e fator de capacidade maior que em relação somente a parte CSP da planta híbrida. Além da área ocupada ser de 183,00 acres a menor.

Na planta exclusivamente CSP, a turbina do bloco de potência está sempre trabalhando à máxima capacidade e sempre está requisitando calor do campo solar e do sistema de armazenamento.

Já na parte CSP da planta híbrida a turbina não opera na capacidade máxima entre parte do período de geração fotovoltaica (05 às 16 horas dependendo do mês

do ano) como demonstrado na [Figura](#page-81-0) 33. No início da manhã os reservatórios térmicos estão com energia mínima e as turbinas operam em capacidade máxima, mas com pouca irradiação direta.

A partir das 7 horas a capacidade da turbina começa a ser reduzida para que a soma da energia gerada pela fotovoltaica e pela CSP não ultrapassem 65MW devido aos picos de geração da fotovoltaica, e o reservatório térmico começa a armazenar energia. Aproximadamente as 18 horas a turbina volta a potência máxima e fica em operação até a descarga total da energia do reservatório térmico.

Na [Figura](#page-90-0) 35 pode-se ver que a massa de fluido quente, para geração de vapor e consequentemente energia na turbina no bloco de potência, chega ao seu mínimo aproximadamente as 4 horas do dia 18/03. É o mesmo momento em que vemos na [Figura](#page-89-0) 34 um mínimo de geração, na madrugada do dia 18/03.

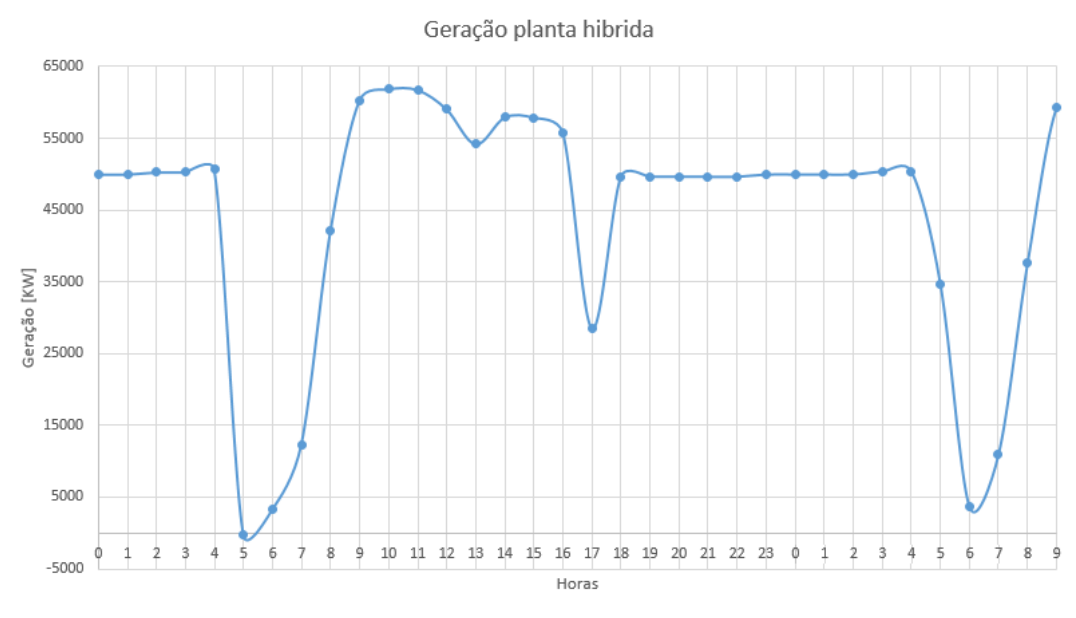

<span id="page-89-0"></span>*Figura 34 - Geração da planta híbrida em BJL - 17/03 Fonte: (SAM/NREL, 2016)*

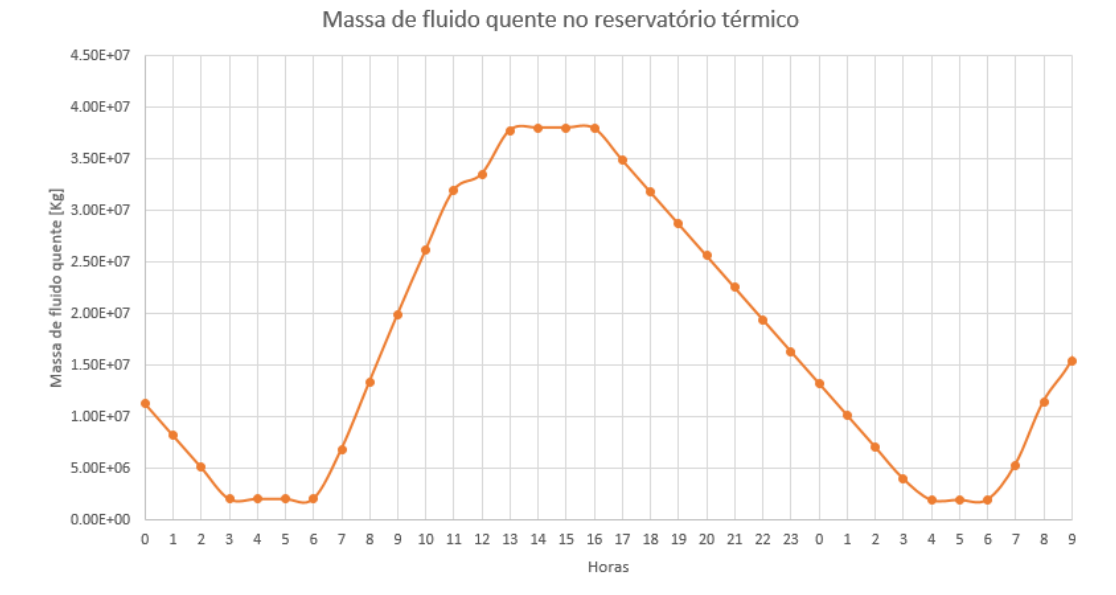

<span id="page-90-0"></span>*Figura 35 - Massa do fluido quente no reservatório térmico da planta híbrida em BJL - 17/03 Fonte: (SAM/NREL, 2016)*

As duas plantas CSP tem capacidade nominal de 50MW, mas como a exclusivamente CSP necessita de uma maior produção (sem aumentar a potência), ela tem um maior reservatório de energia térmica e consequentemente necessita de um maior múltiplo solar.

Comparando somente as componentes CSP, a que cumpre os parâmetros de geração sozinha apresenta um menor LCOE, ou seja, nessas condições específicas de geração é necessário que a turbina opere sempre no máximo. Na CSP que faz parte da usina híbrida a turbina opera, em determinados momentos, com uma fração de geração menor que 50% prejudicando a geração de energia e aumentando o LCOE. Mas mesmo com essa redução de geração e aumento do LCOE ainda é vantajoso financeiramente integrar a fotovoltaica à planta CSP, pois a planta híbrida atende a todos os parâmetros de geração e apresenta um LCOE menor que a planta que opera exclusivamente CSP.

| Localidade        | Planta híbrida em relação a<br>exclusivamente CSP |             |  |
|-------------------|---------------------------------------------------|-------------|--|
|                   | Múltiplo Solar                                    | <b>LCOE</b> |  |
| Bom Jesus da Lapa | 132,25%                                           | 103,92%     |  |
| Porto Nacional    | 126,00%                                           | 104,92%     |  |
| Campo Grande      | 141,29%                                           | 108,28%     |  |
| Florianópolis     | 131,84%                                           | 111,33%     |  |

<span id="page-91-0"></span>*Tabela 26 – Relação entre parâmetros da planta exclusivamente CSP quando comparados com a planta híbrida*

Na [Tabela 26](#page-91-0) pode-se observar as porcentagens do múltiplo solar e do LCOE da planta híbrida em relação a planta exclusivamente CSP. Em Bom Jesus da Lapa o múltiplo solar da planta CSP que opera sozinha é 32,25% maior que o múltiplo solar da parte CSP da planta híbrida e o LCOE da planta CSP que opera sozinha é 3,92% maior que da planta híbrida.

Em Porto Nacional, que apresenta irradiações direta e global menores que em Bom Jesus da Lapa, o múltiplo solar da planta CSP que opera sozinha é 26,00% maior que o múltiplo solar da parte CSP da planta híbrida e o LCOE da planta CSP que opera sozinha é 4,92% maior que da planta híbrida. Em Campo grande os valores voltam a subir sendo 41,29% para o múltiplo solar e 8,28% para o LCOE e em Florianópolis temos 31,84% para o múltiplo solar e 11,33% para o LCOE.

Esses valores nos demonstram que não existe uma linearidade em relação aos valores de irradiações direta e global e o múltiplo solar e o LCOE. No APÊNDICE III pode-se ver os dados do SAM de irradiação direta utilizados nas simulações das localidades selecionadas. O valor médio para Bom Jesus da Lapa é maior que para Porto Nacional, mas pode-se ver na série temporal de irradiação de Bom Jesus da Lapa que em março, setembro, outubro, novembro e dezembro existem dias seguidos de baixa irradiação que influenciam nas simulações.

A série temporal de Porto Nacional é mais constante, apresentando menos dias seguidos com pouca irradiação quando comparado ao de Bom Jesus da Lapa. Na [Figura](#page-92-0) 36 pode-se ver que o maior período com baixa irradiação em Bom Jesus da Lapa se dá nos dias 05, 06 e 07 de novembro e em Porto Nacional o maior intervalo se dá em 12 e 13 de maio. Em Bom Jesus da Lapa nesses 3 dias de baixa irradiação, o maior pico não excedeu 130 W/m². Esses dias consecutivos influenciam no dimensionamento da planta, pois um dos parâmetros é 50 MW de geração de energia fixa durante determinados horários. Já em Porto Nacional, os dois dias de baixa irradiação tiveram picos maiores que 200 W/m².

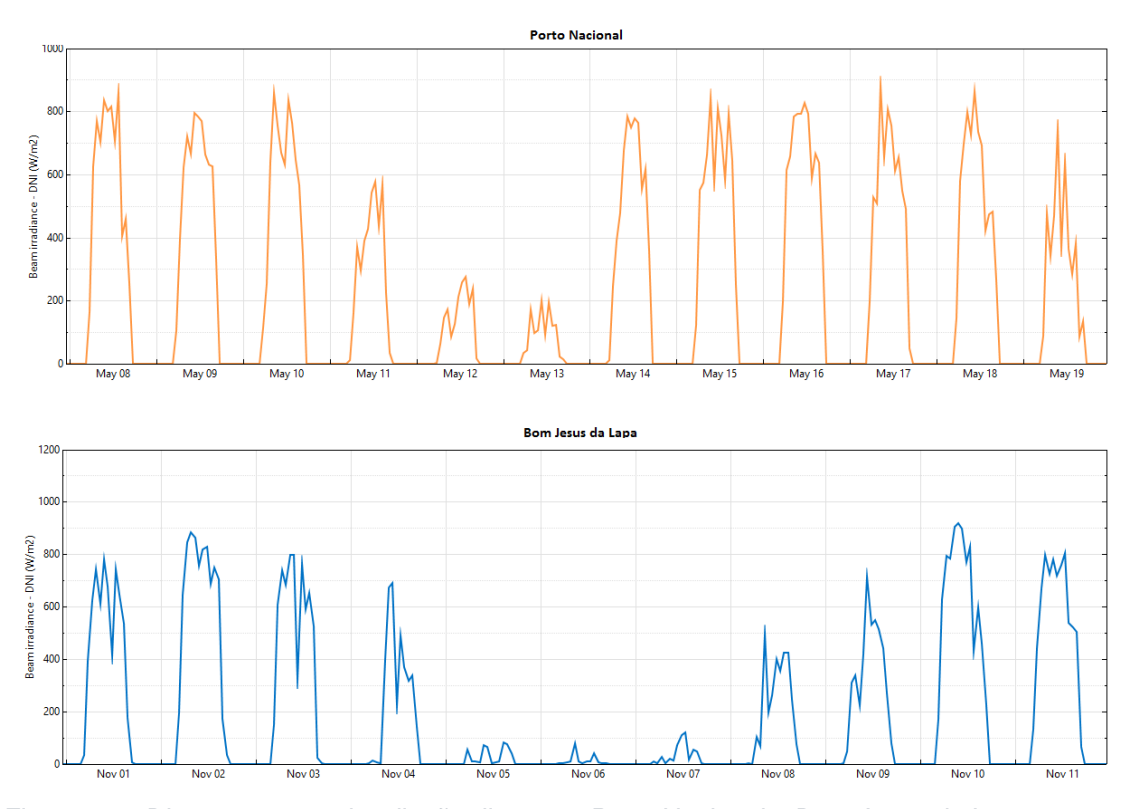

<span id="page-92-0"></span>*Figura 36 – Dias com menor irradiação direta em Porto Nacional e Bom Jesus da Lapa Fonte: (SAM/NREL, 2016)*

Essas observações mostram o quão importante é fazer as simulações com um banco de dados de recurso solar confiável, sem grandes erros ou grandes intervalos de tempo sem medições. Dados de recursos solares não confiáveis podem levar as simulações para resultados totalmente errôneos. No caso dessa dissertação, como exposto em tabelas da seção [4.1,](#page-76-0) os recursos solares utilizados foram coletados pelo projeto SWERA (*Solar and Wind Energy Resource Assessment)* que mapeia o potencial eólico e solar do Brasil.

Ainda na [Tabela 26,](#page-91-0) pode-se ver que em Campo Grande a porcentagem do múltiplo solar sobe para 41,29%. Esse valor é maior que em Bom Jesus da Lapa, como se pode imaginar. Interessante o fato de que, em Florianópolis é de 31,84%, menor que em Bom Jesus da Lapa.

No APÊNDICE III tem-se os dados utilizados no SAM de irradiação direta dessas duas localidades e se pode observar que aparentemente Porto Nacional tem a irradiação mais uniforme que em Campo Grande, sem apresentar grandes períodos com baixa irradiação. Mas para Florianópolis vemos que existem muitos dias com baixa irradiação em seu espectro e isso deveria aumentar consideravelmente essa porcentagem. No entanto, como veremos na [Figura](#page-98-0) 43 a geração em Florianópolis já se apresenta praticamente constante, então não foi necessário um aumento muito maior que 30%.

Outro ponto a ser observado, também para essas variações na porcentagem do múltiplo solar, é a variação de temperatura ambiente nos locais de simulação. As variações de temperatura diária em cada localidade podem ser vistas da [Figura](#page-94-0) [37](#page-94-0) até a [Figura](#page-95-0) 40. A média diária de temperatura para Bom Jesus da Lapa é de 31,68°C, para Porto Nacional é de 32,56°C, para Campo Grande é de 29,56°C e para Florianópolis é de 24,66°C. Bom Jesus da Lapa é o local que apresenta maior irradiação direta das localidades selecionadas, mas a localidade que apresenta a maior média diária de temperatura é Porto Nacional.

A variação da temperatura afeta principalmente o reservatório térmico que perde, em média, 0,03 MWt de energia para uma variação de 6°C aproximadamente.

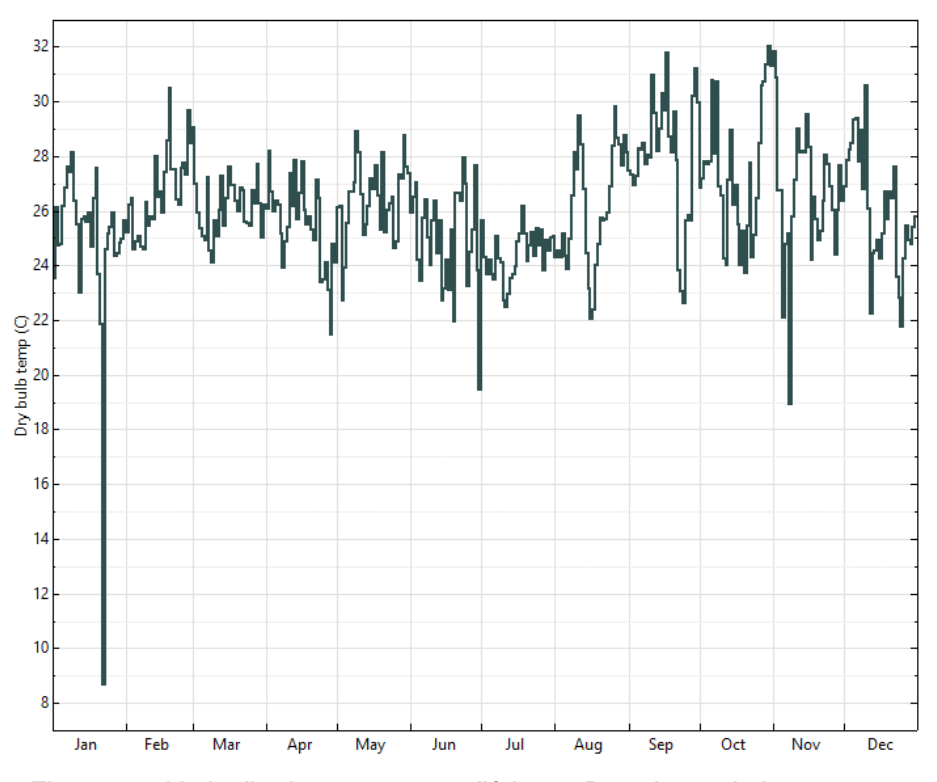

<span id="page-94-0"></span>*Figura 37 - Variação de temperatura diária em Bom Jesus da Lapa Fonte: (SAM/NREL, 2016)*

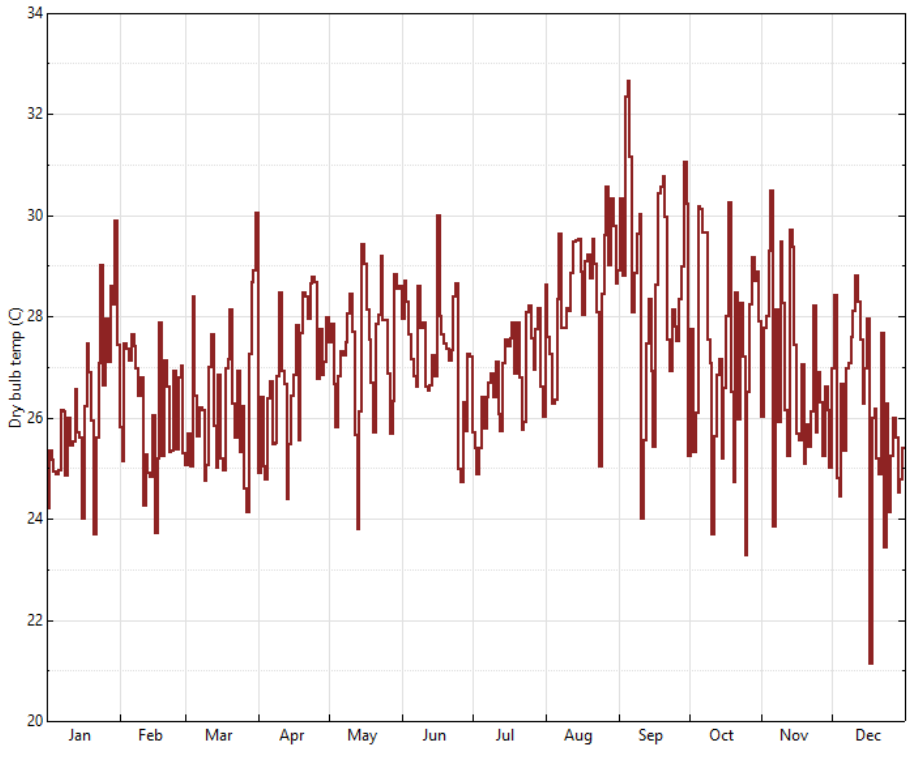

*Figura 38 - Variação de temperatura diária em Porto Nacional Fonte: (SAM/NREL, 2016)*

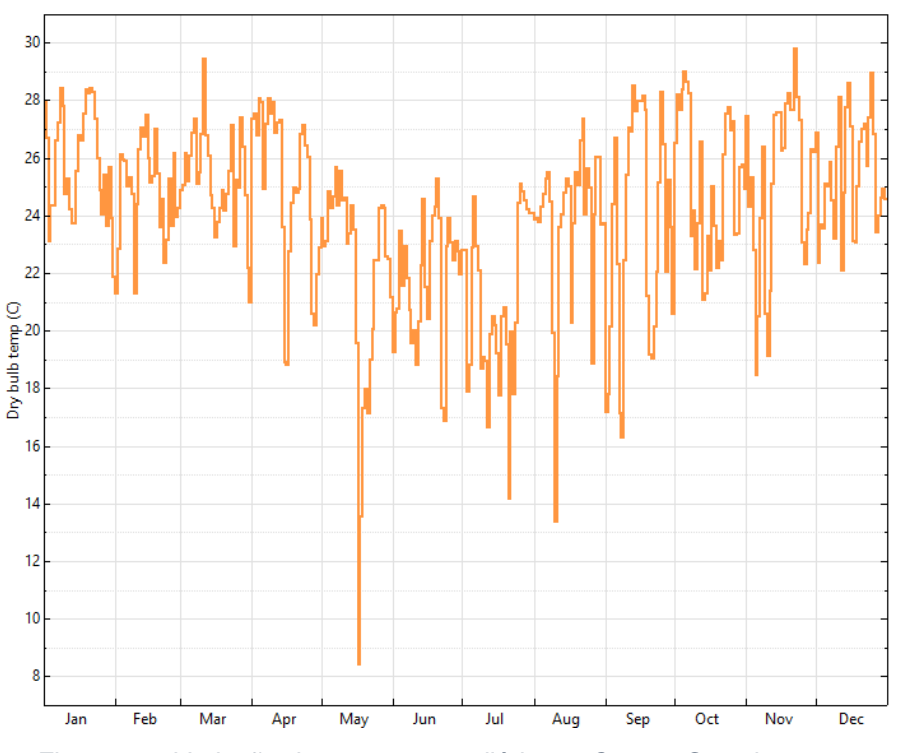

*Figura 39 - Variação de temperatura diária em Campo Grande Fonte: (SAM/NREL, 2016)*

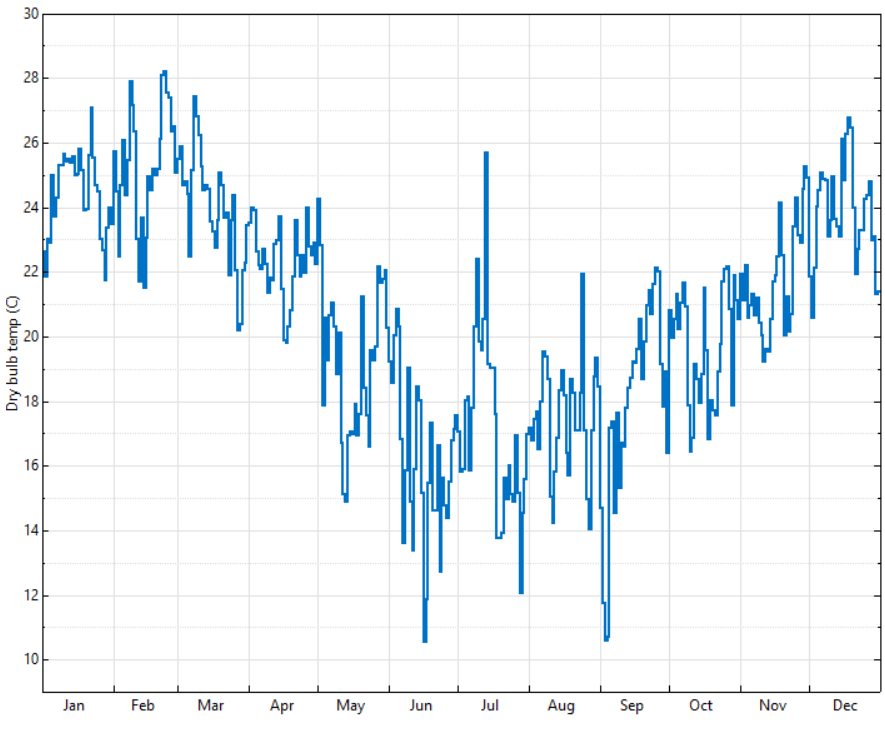

<span id="page-95-0"></span>*Figura 40 - Variação de temperatura diária em Florianópolis Fonte: (SAM/NREL, 2016)*

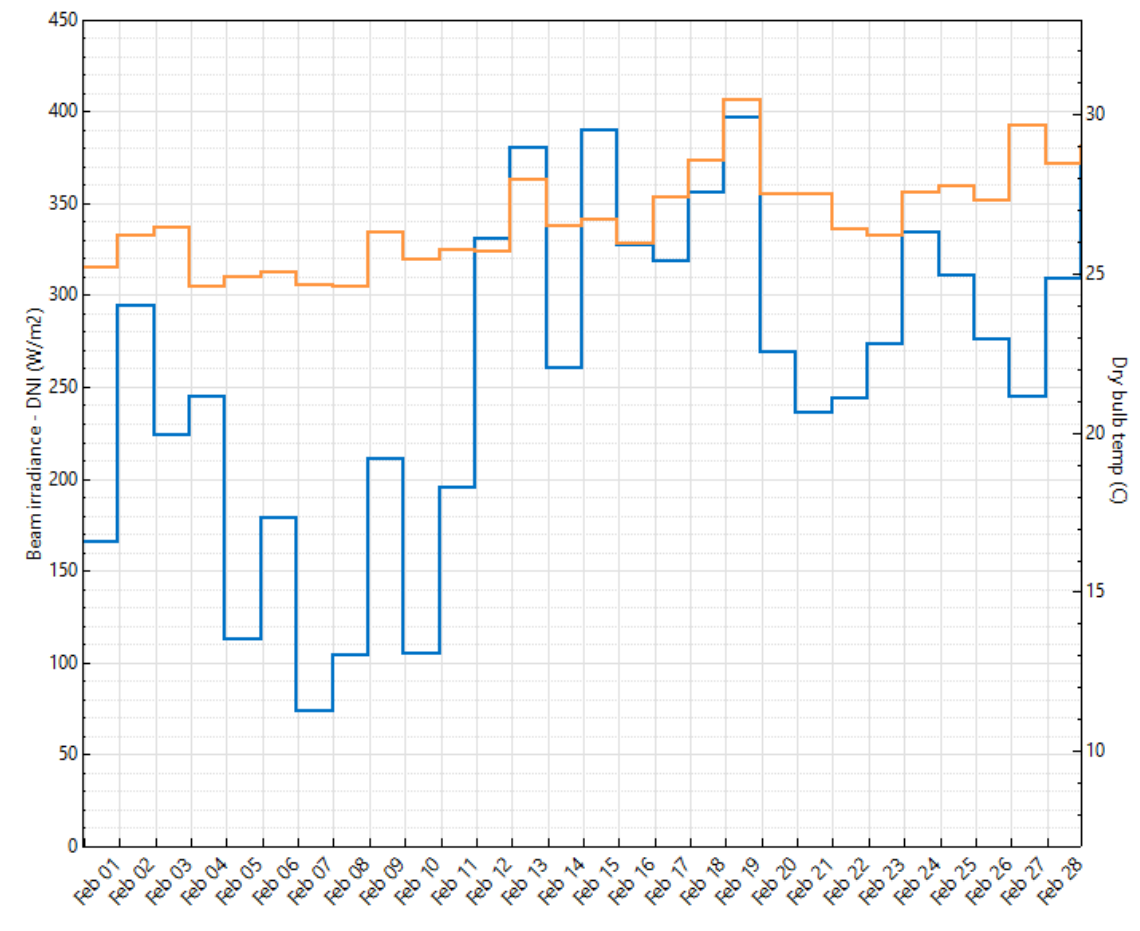

<span id="page-96-0"></span>*Figura 41 - Irradiação direta média diária e temperatura média diária para o mês de fevereiro em Bom Jesus da Lapa Fonte: (SAM/NREL, 2016)*

Na [Figura](#page-96-0) 41 pode-se ver a irradiação direta média diária e a temperatura média diária para o mês de fevereiro em Bom Jesus da Lapa. Pode-se ver que as temperaturas médias diárias se mantem relativamente constantes enquanto a irradiação direta apresenta uma variação bem maior.

Analisando a planta híbrida, a hibridização de CSP com fotovoltaica faz com que haja uma diminuição global do fator de capacidade. Isso se dá pelo baixo fator de capacidade da fotovoltaica. Comparando a parte CSP da planta híbrida e da que opera exclusivamente CSP, o fator de capacidade da exclusivamente CSP é maior visto que ela possui maior tanque de armazenamento térmico (com capacidade para mais horas).

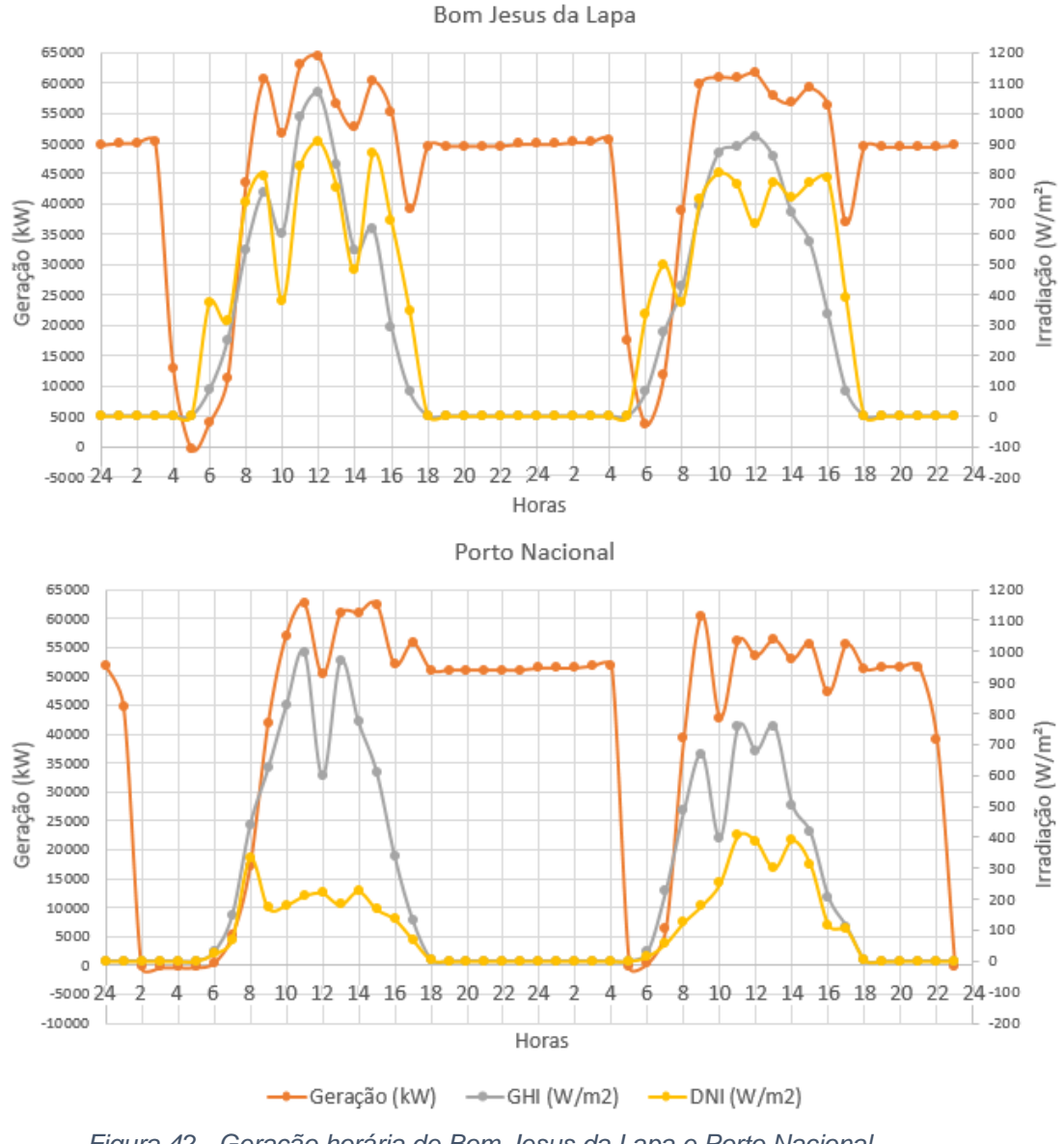

*Figura 42 - Geração horária de Bom Jesus da Lapa e Porto Nacional Fonte: (SAM/NREL, 2016)*

<span id="page-97-0"></span>A [Figura](#page-97-0) 42 mostra a geração hora a hora de energia elétrica pelas plantas híbridas em Bom Jesus da Lapa e Porto Nacional em dois dias aleatórios (20 e 21 de março). Pode-se observar a variação da geração elétrica na parte da manhã até aproximadamente 16 horas e observar como os maiores picos de geração casam com os picos de irradiação global. Esses picos são provenientes da geração fotovoltaica e a parte CSP tenta estabilizar essa geração através do controle de despacho.

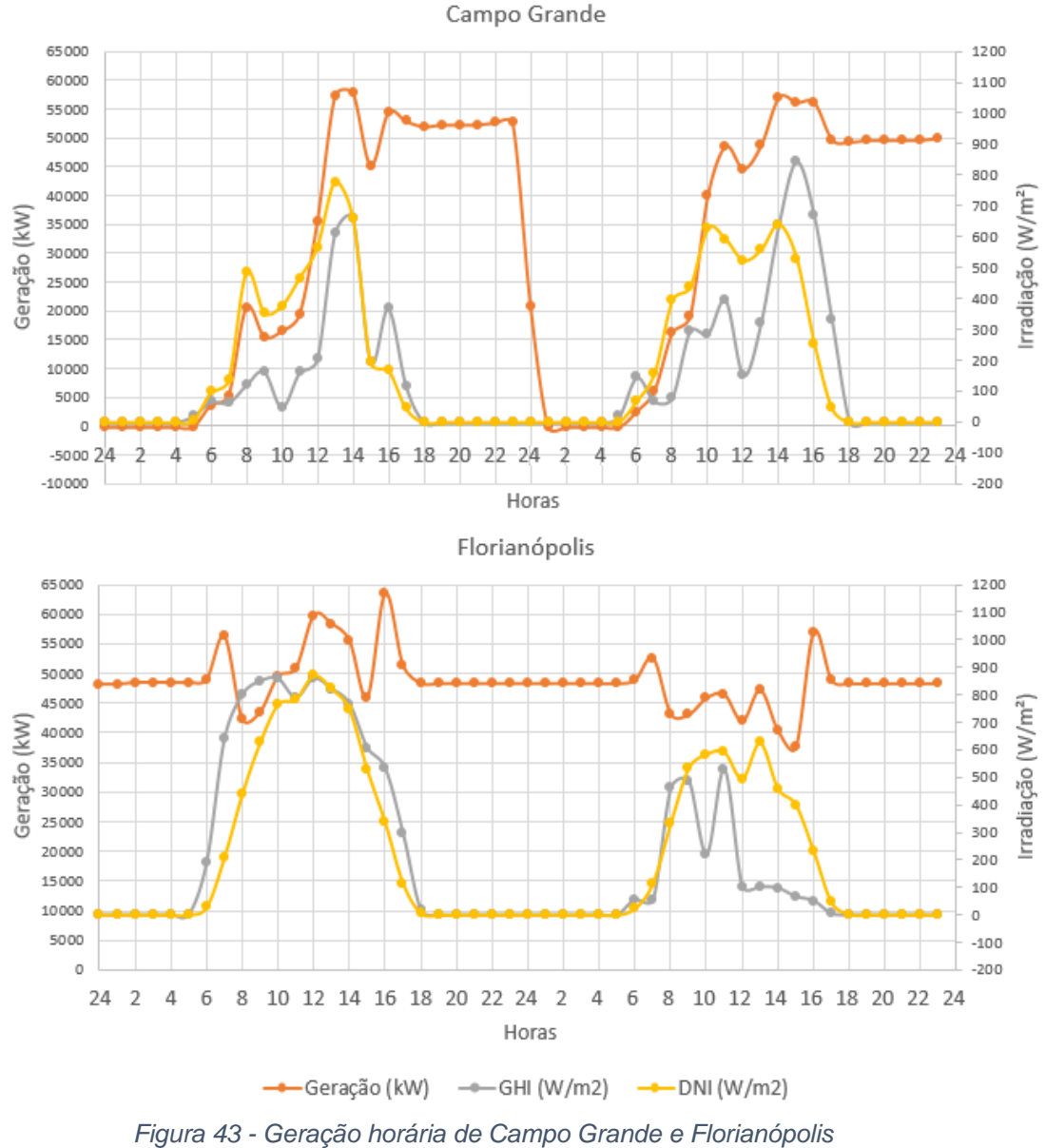

*Fonte: (SAM/NREL, 2016)*

<span id="page-98-0"></span>A [Figura](#page-98-0) 43 apresenta a geração elétrica em Campo Grande e Florianópolis para os mesmos dias que na [Figura](#page-97-0) 42. Como se pode observar, a planta híbrida em Florianópolis gera energia 24 horas por dia devido ao grande reservatório térmico que ela necessitou para atender a todos os parâmetros de geração estabelecidos para essa dissertação.

A [Figura](#page-99-0) 44 apresenta as médias das irradiações direita, difusa e global que foram utilizados para os cálculos no SAM em Bom Jesus da Lapa. As irradiações direta e difusa são provenientes do projeto SWERA e o SAM, através dessas irradiações, faz o cálculo da irradiação global para executar as simulações das plantas. As Figura[sFigura](#page-100-0) 46, [Figura](#page-101-0) 48 e [Figura](#page-102-0) 50 apresentam os valores mensais das irradiações direta e difusa para as localidades de Porto Nacional, Campo Grande e Florianópolis, respectivamente. A parte CSP da planta híbrida opera somente com a irradiação direta e a parte fotovoltaica opera com a global. Para as quatro localidades simuladas os meses que correspondem as estações de outono e início do inverno são, em média, as com maiores valores de irradiação direta. Esse período também corresponde ao mais secos do ano. A irradiação global nas localidades simuladas apresenta, ao contrário da irradiação direta, maiores valores nas estações da primavera e verão.

A [Figura](#page-100-1) 45 apresenta a geração elétrica da parte CSP e da parte fotovoltaica a cada mês do ano. A maior geração da planta se dá no período de inverno, da mesma forma que para Porto Nacional [\(Figura](#page-101-1) 47). A [Figura](#page-102-1) 49 apresenta a geração para Campo Grande e a maior geração se dá nas estações de outono e inverno, sendo uma pequena diminuição da geração no mês de transição das estações (junho). E a última localidade, Florianópolis, apresenta maior geração no outono e a menor no inverno conforme apresentado na [Figura](#page-103-0) 51.

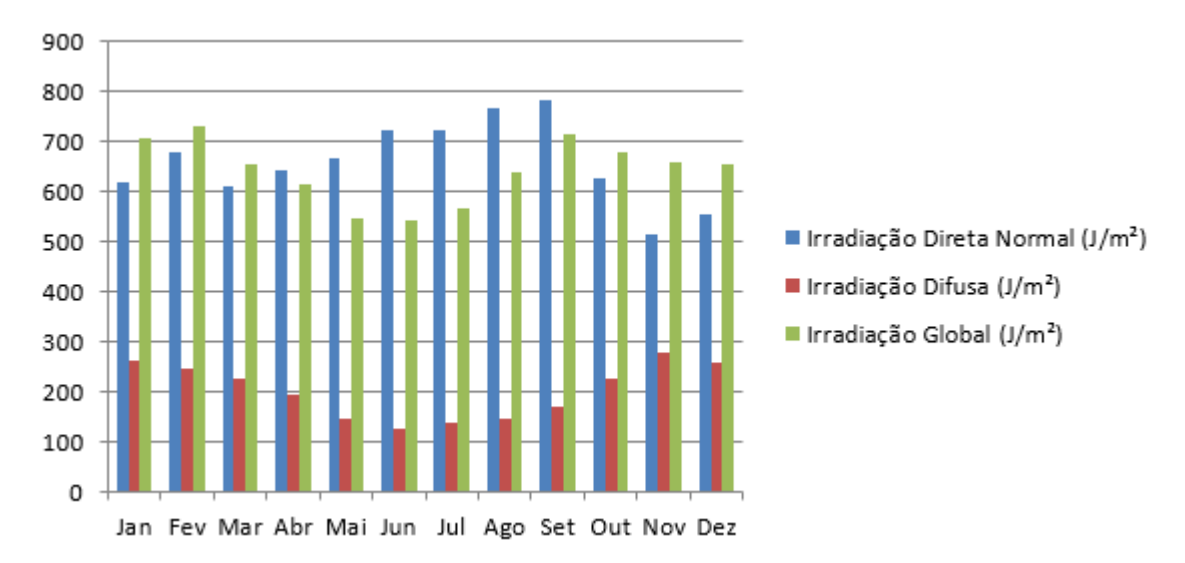

<span id="page-99-0"></span>*Figura 44 - Médias mensais das irradiações direta e difusa utilizadas em Bom Jesus da Lapa Fonte: (SAM/NREL, 2016)*

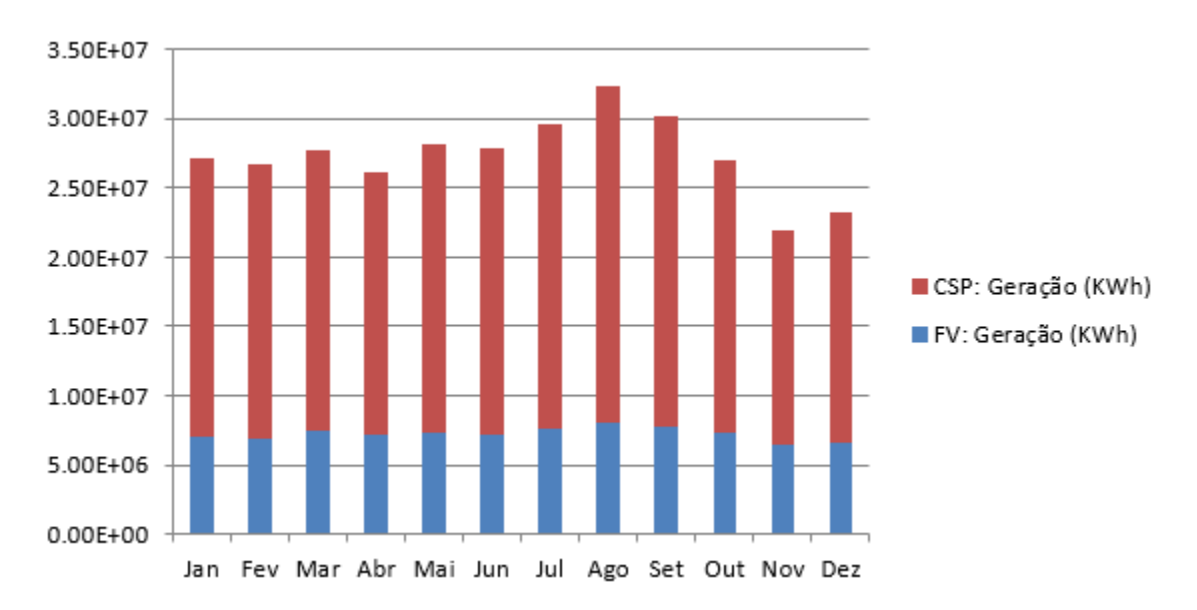

<span id="page-100-1"></span>*Figura 45 - Gerações mensais das partes CSP e fotovoltaica da usina híbrida em Bom Jesus da Lapa Fonte: (SAM/NREL, 2016)*

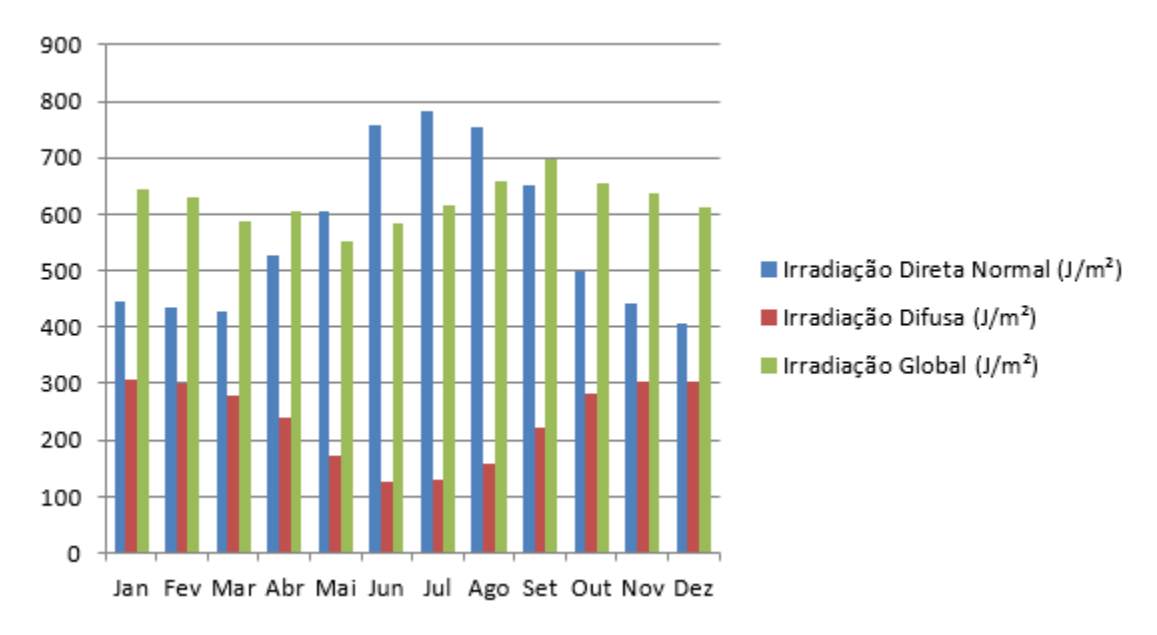

<span id="page-100-0"></span>*Figura 46 - Médias mensais das irradiações direta e difusa utilizadas em Porto Nacional Fonte: (SAM/NREL, 2016)*

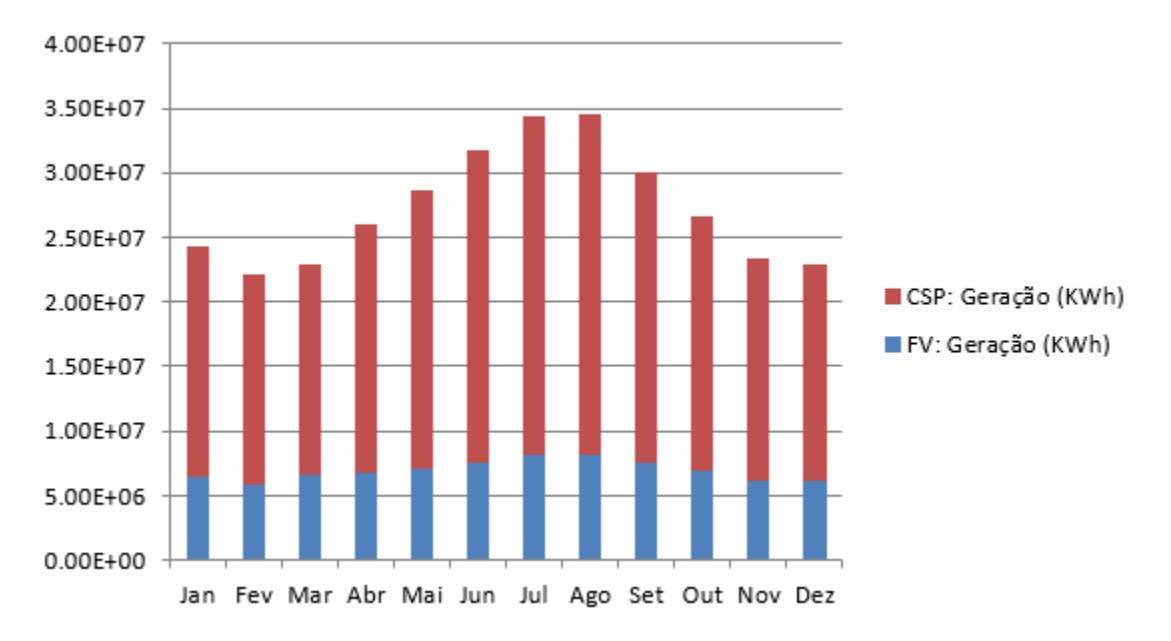

<span id="page-101-1"></span>*Figura 47 - Gerações mensais das partes CSP e fotovoltaica da usina híbrida em Porto Nacional Fonte: (SAM/NREL, 2016)*

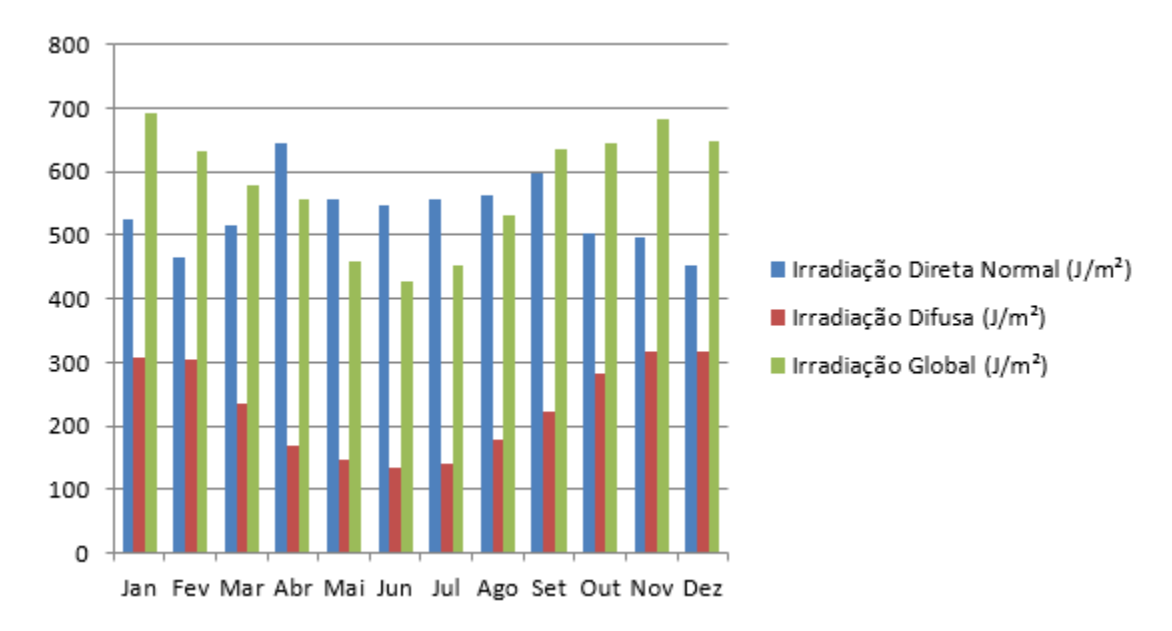

<span id="page-101-0"></span>*Figura 48 - Médias mensais das irradiações direta e difusa utilizadas em Campo Grande Fonte: (SAM/NREL, 2016)*

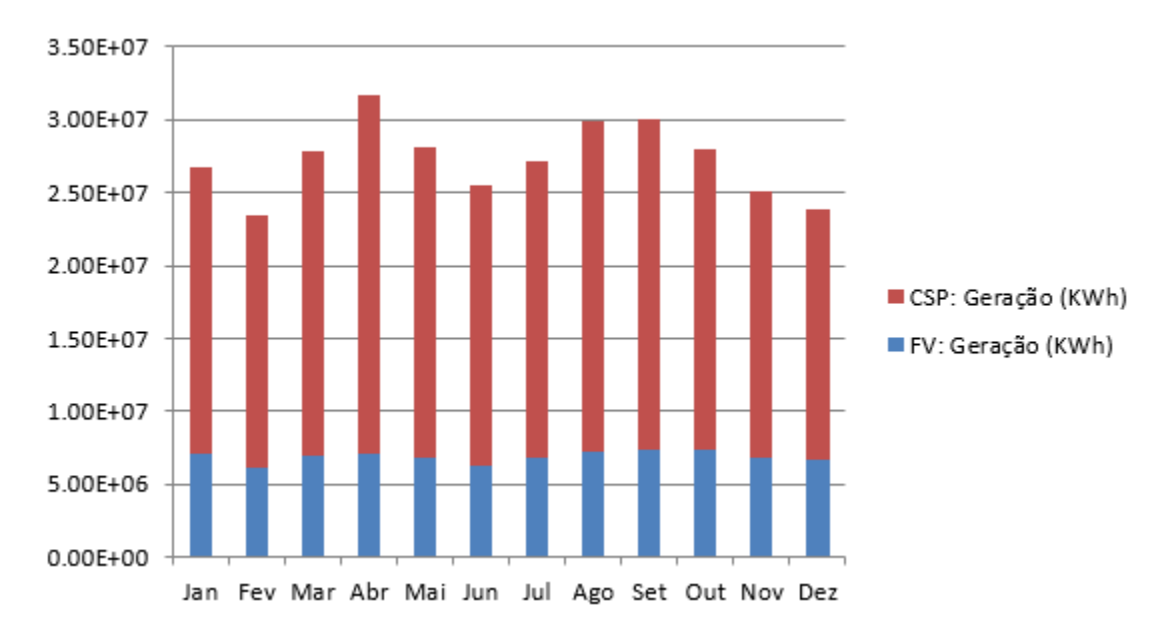

<span id="page-102-1"></span>*Figura 49 - Gerações mensais das partes CSP e fotovoltaica da usina híbrida em Campo Grande Fonte: (SAM/NREL, 2016)*

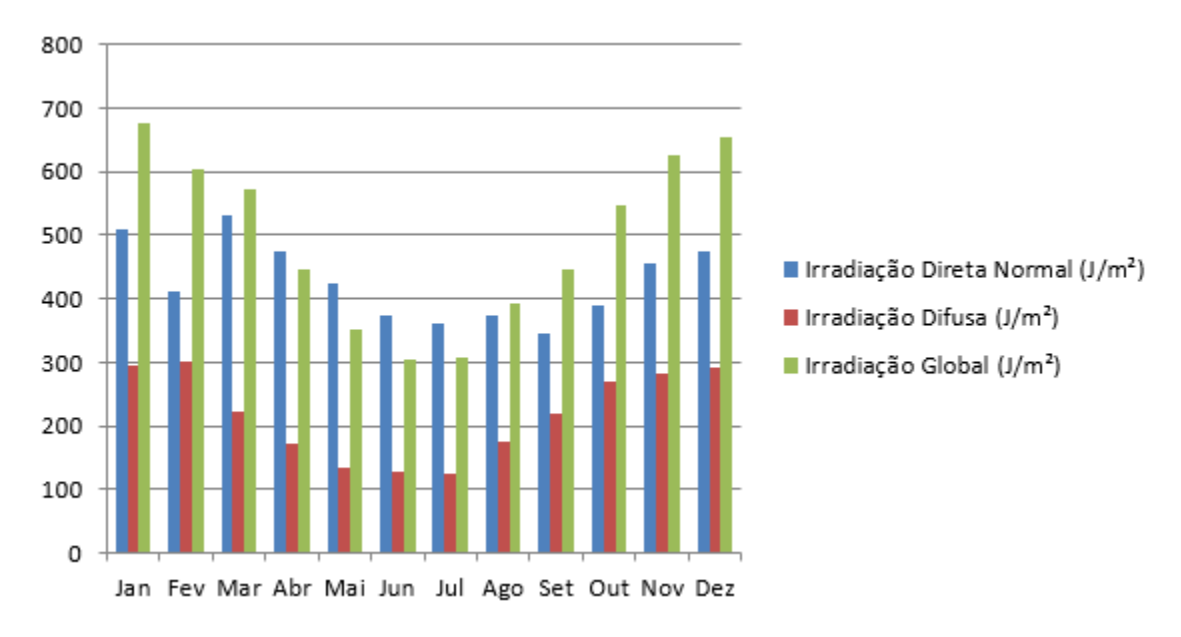

<span id="page-102-0"></span>*Figura 50 - Médias mensais das irradiações direta e difusa utilizadas em Florianópolis Fonte: (SAM/NREL, 2016)*

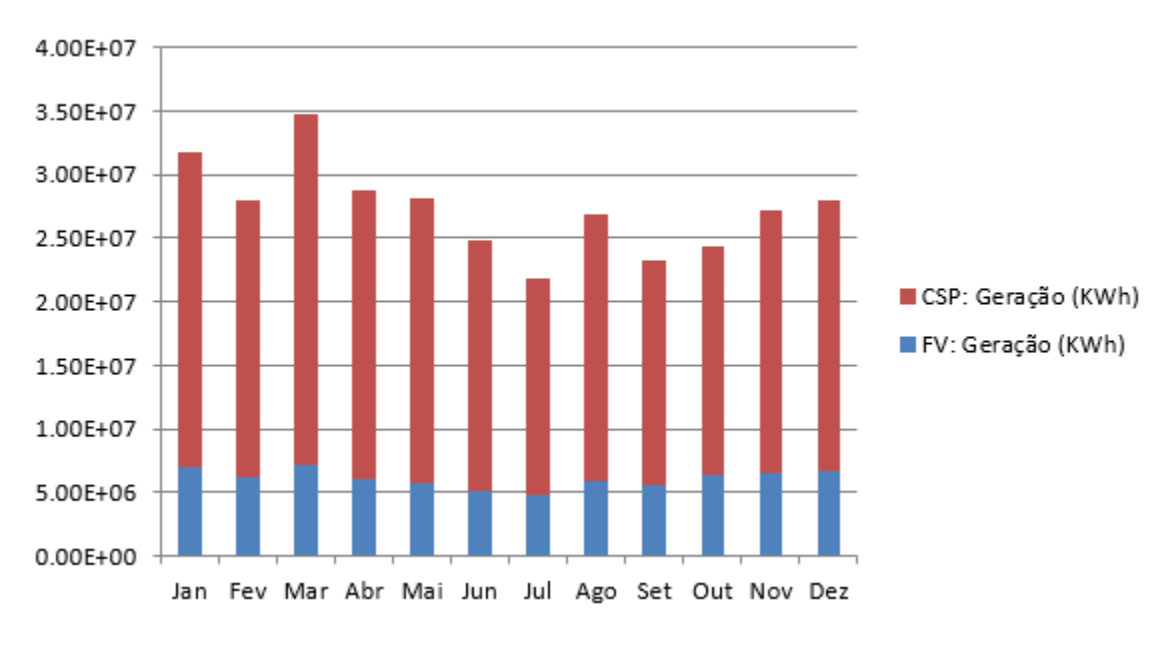

<span id="page-103-0"></span>*Figura 51 - Gerações mensais das partes CSP e fotovoltaica da usina híbrida em Florianópolis Fonte: (SAM/NREL, 2016)*

## **5. CONCLUSÕES E PROPOSTAS DE TRABALHOS FUTUROS**

O objetivo desse trabalho foi realizar um estudo para encontrar uma solução otimizada em termos de custos nivelados de energia com utilização exclusivamente de energia solar que atendesse a critérios de geração previamente estabelecidos.

De acordo com as simulações realizadas nesse trabalho se verifica que o LCOE para uma planta CSP é elevado, mas quando a planta é hibridizada com a tecnologia fotovoltaica o valor do LCOE diminui tornando mais competitivo sua utilização. Essa combinação de CSP com fotovoltaica é vantajosa pois a CSP, pela sua capacidade de armazenamento, permite geração em períodos sem radiação solar, que é um problema da geração fotovoltaica e a fotovoltaica diminui o problema da CSP de ter um custo elevado. Outro problema da fotovoltaica que a CSP ameniza é a intermitência da geração de energia elétrica, que pode até gerar dificuldades para a rede elétrica. A concessionária de energia deve realizar a análise do comportamento da tensão na rede continuamente e este é um dos pontos mais observados na legislação vigente.

A hibridização da tecnologia CSP com a fotovoltaica também poderia ainda aumentar a confiança dos investidores, pois a fotovoltaica é uma tecnologia que vem ganhando um grande espaço no Brasil nos últimos anos e continua em grande expansão.

A maior utilização de fotovoltaica no Brasil está estimulando mercados diversos como o grande número de cursos de instaladores fotovoltaicos aparecendo, empresas brasileiras que estão fabricando as próprias estruturas de sustentação dos painéis fotovoltaicos, próprios inversores nacionais, estudos de reciclagem dos painéis, conectores, entre outros. Todos esses são mercados estimulados pelo uso da fotovoltaica. Com a introdução da CSP uma grande quantidade de trabalho poderia ser gerada para empresas brasileiras como a fabricação de espelhos especiais caso fosse considerada tecnologia de torre central, as estruturas metálicas de sustentação, tubulações e isolamentos, sistemas de controle, cursos de aperfeiçoamento, torre de resfriamento, entre outros.

Um projeto piloto comercial poderia ser implantado em regiões isoladas como o sertão nordestino, pois é uma região isolada e com altos índices de irradiação. Além de dar a opção ao consumidor de pagar pela energia da fonte que ele escolhesse, mesmo que fosse mais cara que a hidráulica.

Muitas propostas de projetos futuros podem sair do estudo de plantas com tecnologia CSP ou tecnologia híbrida, mas alguns sugeridos são:

- Planta híbrida para proporcionar autonomia energética para determinada cidade;
- Mercados impactados pela implantação de usina híbrida;
- Desenvolvimento de programa de controle de despacho do reservatório térmico;
- Proporção ideal, seguindo determinados parâmetros, entre CSP e fotovoltaica para uma determinada região, etc.

Ademais, plantas com diferentes capacidades e diferentes pontos de otimização (termodinamicamente mais eficiente, menor custo de instalação, maior produção de energia, etc) podem ser analisados. Todos esses estudos são campos que devem ser pesquisados e visam dar continuidade ao que foi desenvolvido nessa dissertação.

Esse estudo tentou encontrar uma forma de tornar mais competitiva as plantas CSP no mercado nacional, visto que o valor para instalação de uma CSP está acima das outras tecnologias praticadas nacionalmente. A hibridização da CSP com a fotovoltaica gerou resultados positivos não somente reduzindo o LCOE da planta, mas também em termos de a hibridização ser feita somente com fontes sustentáveis, pois a maioria das hibridizações é feita com combustíveis fósseis.

Das quatro localidades analisadas, pode-se ver que a que apresenta o pior recurso solar é a localidade mais favorável para a hibridização entre a CSP e a fotovoltaica.

Olhando novamente a [Tabela 24,](#page-87-0) em Florianópolis, é possível observar que o valor do LCOE diminui 10,17% da planta exclusivamente CSP para a planta híbrida. Para Bom Jesus da Lapa essa redução é de 3,77%. Em Porto Nacional e Campo Grande as porcentagens são, respectivamente, 4,69% e 7,64%.

Vale salientar que os resultados desse trabalho utilizaram valores conservativos para as análises financeiras e a utilização de capital próprio. Mas com esses resultados já fica evidente o benefício da hibridização dessas tecnologias.

# **REFERÊNCIAS BIBLIOGRÁFICAS**

- A. B. Frota, S. R. (2003). Manual do Conforto Térmico.
- ABES. (2006). Atlas Brasileiro de Energia Solar / Enio Bueno Pereira; Fernando Ramos Martins; Samuel Luna de Aberu e Ricardo Rüther. - São José dos Campos: INPE, 2006. il. 60p.
- Burgi, A. S. (2013). AVALIAÇÃO DO POTENCIAL TÉCNICO DE GERAÇÃO ELÉTRICA TERMOSSOLAR NO BRASIL A PARTIR DE MODELAGEM EM SIG E SIMULAÇÃO DE PLANTAS VIRTUAIS. Dissertação de M.Sc., Universidade Federal do Rio de Janeiro, PPE/COPPE/UFRJ, Rio de Janeiro, RJ, Brasil.
- C. Breyer, J. R. (2014). *Hybrid Photovoltaic Power Plants: Least Cost Power Option for the MENA Region, 29th EU PVSEC, At Amsterdam.*
- C. Parrado, A. G. (2015). 2050 LCOE (Levelized Cost of Energy) projection for a hybrid PV (photovoltaic)-CSP (concentrated solar power) plant in the Atacama Desert, Chile. *Solar Energy Research Center*, 422-430.
- CanadianSolar. (2015). Canadian Solar Datasheet CS6PP Quartech v5.3.
- Castillo O., L. R. (2014). Techno-economic Analysis of Combined Hybrid Concentrating Solar and Photovoltaic Power Plants: a case study for optimizing solar energy integration into the South African electricity grid, dissertação de mestrado. KTH School of Industrial Engineering and Management.
- Coelho, L. D. (2016). MODELOS DE ESTIMATIVA DAS COMPONENTES DE RADIAÇÃO SOLAR A PARTIR DE DADOS METEOROLÓGICOS. 2016. xx, 109 f., il. Dissertação (Mestrado em Ciências Mecânicas)—Universidade de Brasília, Brasília, 2016.
- CSPWORLD. (2015). Fonte: http://cspworld.org/
- DGS. (2010). Planning and Installing Solar Thermal Systems. A guide for installers, architects and engineers. Second edition.
- DUFFIE, J. A. (2013). Solar Engineering of Thermal Process, John Wiley & Sons, Inc. New York.
- EIA. (2008). *Federal financial interventions and subsidies in energy markets 2007.* Fonte: https://www.eia.gov/analysis/requests/2008/subsidy2/pdf/subsidy08.pdf
- Energy, V. N. (03 de 2013). Vanuatu National Energy Road Map 2013 2020.
- EPE. (2012). Nota técnica EPE Análise da Inserção da Geração Solar na Matriz Elétrica Brasileira.
- EPE. (2016). Anuário Estatístico de Energia Elétrica 2016, ano base 2015.
- F. Dominio. (2015). Techno-Economic Analysis of Hybrid PV-CSP Power Plants: Advantages and disadvantages of intermediate and peak load operation, dissertação de mestrado, KTH School of Industrial Engineering and Management.
- Feldman, D., Margolis, R., James, T., Goodrich, A., Barbose, G., Dargouth, N., . . . Wiser, R. (2013). Photovoltaic System Pricing Trends: Historical, Recent, and Near-Term Projections 2013 Edition (Presentation).
- FLURI, T. P. (2009). The potential of concentrating solar power in South Africa. [S.l.]: [s.n.].
- Fraunhofer. (2015). Fraunhofer Institute for Solar Energy ISE Photovoltaics Report. Acesso em 01 de 04 de 2017, disponível em www.ise.fraunhofer.de/en
- GEOSPATIALTOOLKIT. (10 de 2013). Acesso em 08 de 2016, disponível em http://www.nrel.gov/international/geospatial\_toolkits.html
- Global NevadaCORP. (2011). Global NevadaCorp Las Vegas Corporate Headquaters. Fonte: http://globalnvcorp.com/divisions/energy/solar
- Grah, V. d. (2015). Avaliação do posicionamento de geradores fotovoltaicos com sistema rastreador manual aplicado ao bombeamento de água para irrigação. *Tese de Dr. Escola Superior de Agricultura "Luiz de Queiroz"*. Piracicaba, São Paulo, Brasil.
- Green Adam, D. R. (2015). High Capacity Factor CSP-PV Hybrid Systems, Energy Procedia 69 ( 2015 ) 2049 – 2059.

Gregory J. Kolb, C. K. (04 de 2011). Power Tower Technology Roadmap and Cost Reduction Plan.

- Hoffmann, B. S. (2010). O CICLO COMBINADO COM GASEIFICAÇÃO INTEGRADA E A CAPTURA DE CO2: UMA SOLUÇÃO PARA MITIGAR AS EMISSÕES DE CO2 EM TERMELETRICAS A CARVÃO EM LARGA ESCALA NO CURTO PRAZO? – Dissertação de mestrado - Rio de Janeiro: UFRJ/COPPE, 2010. . – Rio de.
- IEA. (2010). *Concentrating solar power technology roadmap. Paris, France: IEA/OECD. p. 1e52.*
- IEA. (2014). *Technology Roadmap, Solar Thermal Electricity.* France: OECD/IEA, 2014.
- IEA. (2017). Renewables 2017 Global Status Report.
- INCRA. (2015). INCRA. Fonte: http://www.incra.gov.br/
- IRENA. (01 de 2015). RENEWABLE POWER GENERATION COSTS IN 2014.
- J. Scolar, D. M. (2003). Estimativa da irradiação total sobre uma superfície inclinada a partir da irradiação global na horizontal. Revista Brasileira de Geofísica, vol.21 no.3 São Paulo Aug./Dec. 2003.
- James Spelling, B. L. (2015). *Thermo-economic Evaluation of Solar Thermal and Photovoltaic Hybridization Options for Combined-Cycle Power Plants. s.l. : Journal of Engineering for Gas Turbines and Power.*
- K. Larchet. (2015). Solar PV-CSP Hybridisation for Baseload Generation: A Techno-economic Analysis for the Chilean Market, dissertação de mestrado.
- K. Seki, A. F. (2013). Detailed balance limit of power conversion efficiency for organic photovoltaics, Applied Physics Letters, vol.: 103, 253904.
- KALOGIROU, S. A. (2009). Solar energy engineering: processes and systems. 1ª edição, Academic Press, Elsevier, EUA.
- Kurup, P., & Turchi, C. (2015). Parabolic Trough Collector Cost Update for the System Advisor Model (SAM). .
- LECKNER, B. (1978). The spectral distribution of solar radiation at the Earth's surface elements of a model., Solar Energy, vol. 20, pp 141-150.
- M. RUSSI. (2012). Projeto e análise da eficiência de um sistema solar misto de aquecimento de água e de condicionamento térmico de edificações para Santa Maria – RS.
- M. S. Orosz, A. V. (2015). *Dynamic simulation of performance and cost of hybrid PV–CSP–LPG generator micro grids with applications to remote communities in developing countries, Proc. Am. Soc.Mech. Eng. Power Energy Conf.*
- Malagueta, D. C. (11 de 2013). AVALIAÇÃO DE ALTERNATIVAS PARA INTRODUÇÃO DA GERAÇÃO ELÉTRICA TERMOSSOLAR NA MATRIZ ENERGÉTICA BRASILEIRA. Tese de doutorado. Rio de Janeiro, RJ.
- Miranda, R. F. (10 de 2013). Análise da Inserção de Geração Distribuida de Energia Solar Fotovoltaica no Setor Residencial Brasileiro. Rio de Janeiro, Brasil.
- MME. (07 de 2016). Fonte: Ministério de Minas e Energia: http://www.mme.gov.br/documents/10584/3580498/14+-+Energia+Solar+2015+- +Brasil+e+Mundo+(PDF)/edd64ef8-ac0f-4909-8de9-eb06dc9adbc0?version=1.0
- MME/EPE. (2011). Plano Decenal de Expansão de Energia 2020. Ministério de Minas e Energia, Empresa de Pesquisa Energética, Brasília, Brasil.
- Nascimento, L. R. (12 de 2013). A AVALIAÇÃO DE LONGO PRAZO DE UM SISTEMA FOTOVOLTAICO INTEGRADO À EDIFICAÇÃO URBANA E CONECTADO À REDE ELÉTRICA PÚBLICA. Florianópolis, Santa Catarina.
- NREL. (2005). Potential for Renewable Energy in the San Diego Region. San Diego, California: National Renewable Energy Laboratory NREL.
- NREL. (2015). System Advisor Model (SAM). Fonte: https://sam.nrel.gov/sites/default/files/content/help/sam-help-2015-5-30.pdf
- NREL. (2016). Fonte: http://www.nrel.gov/csp/solarpaces/by\_country\_detail.cfm/country=ES
- NREL. (05 de 2016). PVWatts Calculator. Fonte: http://pvwatts.nrel.gov/
- O. A. Zaalouk. (2016). Identifying opportunities for developing CSP and PV-CSP hybrid projects under current tender conditions and market perspectives in MENA – benchmarking with PV-CCGT, dissertação de mestrado.
- ONS. (2017). Fonte: http://www.ons.org.br/home/
- Peraza, D. G., Gasparin, F. P., & Krenzinger, A. (01 de 07 de 2015). ESTUDO DE VIABILIDADE DA INSTALAÇÃO DE USINAS SOLARES FOTOVOLTAICAS NO ESTADO DO RIO GRANDE DO SUL. *Revista Brasileira de Energia Solar - Ano 6 Volume VI Número 1*, 47-56.
- Photon. (7 de 2016). Photon The Solar Maganize Internacional.
- Pinho, J. T., & Galdino, M. A. (Março de 2014). *Manuela de Engenharia para Sistemas Fotovoltaicos.* Fonte: http://www.cresesb.cepel.br/publicacoes/download/Manual\_de\_Engenharia\_FV\_2014.pd f
- Powell, M. J. (2009). The BOBYQA algorthm for bound constrained optimization without derivatives. England: Cambridge CB3 0WA.
- R. Foster, M. G. (2009). Solar Energy Renewable Energy and the Environment.
- REN21. (2016). *Renewables 2016 - Global Status Report.* Paris. Fonte: http://www.ren21.net/wpcontent/uploads/2016/06/GSR\_2016\_Full\_Report\_REN21.pdf
- RICIERI, R. P. (1998). Modelos de estimativa e avaliação dos métodos de medida da radiação solar difusa. 1998. 198 p. Tese (Doutorado) – Faculdade de Ciências Agronômicas, Universidade Estadual Paulista "Júlio de Mesquita Filho", Botucatu.
- Rüther, R. (2004). *Edifícios Solares Fotovoltaicos.* Florianópolis: UFSC/LABSOLAR.
- S. Craig, T. G. (02 de 2013). Molten Salt Power Tower Cost Model for the System Advisor Model (SAM).
- SAM/NREL. (2016). Acesso em 09 de 09 de 2016, disponível em https://sam.nrel.gov/weather
- SCHAEFER. (2012). Potencial de integração em larga escada de energia solar (fotovoltaica e térmica) para geração centralizada de eletricidade no Brasil.
- Schwab, T. (09 de 2012). *UFRJ.* Fonte: http://www.ppe.ufrj.br/ppe/seminario\_renovaveis/apresentacao/06-09- 2012/tarde/torsten.pdf
- SkyFuel. (2017). SkyTrough Parabolic Trough Concentrator.
- SolarReserve. (2014). RENEWABLES & MINING SUMMIT AND EXHIBITION: MEETING MINING'S NEED FOR BASELOADPOWER WITH SOLAR THERMAL WITH STORAGE.
- Soria, R. A. (2011). Cenários de geração de eletricidade a partir de geradores heliotérmicos no Brasil: a influência do armazenamento de calor e da hibridização, dissertação de mestrado.
- STEIN, W., & LOVEGROVE, K. (2012). Concentrating solar power technology: Principles, developments and applications. [S.l.]: Woodhead.
- SUNSHOT. (2012). SunShot Vision Study. [S.l.]: [s.n.].
- Togawa, A. (12 de 2015). *Energia Heliotérmica*. Fonte: http://energiaheliotermica.gov.br/pt-br
- Turchi C. (2010). Parabolic Trough Reference Plant for Cost Modeling with the Solar Advisor Model (SAM). 112 pp.; NREL/TP-550-47605. National Renewable Energy Laboratory.
- UFPE. (2000). Atlas Solarimétrico do Brasil Banco de Dados Terrestres.
- UFRGS. (2012). Fonte: http://astro.if.ufrgs.br/coord.htm
- UMMEL, K. (2010). Concentrating Solar Power in China and India: A Spatial Analysis of Technical Potential and the Cost of Deployment. [S.l.]: [s.n.].
- Varejão-Silva, M. A. (2006). Meteorologia e Climatologia, Recife, 2006. Versão digital 2.
- Y. Chu. (2011). Review and Comparison of Different Solar Energy Technologies. [S.l.]: Global Energy Network Institute.
- Yannas, S. (s.d.). Solar Energy and Housig Design. v.1: Principles, Objectives, Guidelines. London, Architectural Association School of Architecture, sd.
- Zomer, C. D. (2014). MÉTODO DE ESTIMATIVA DA INFLUÊNCIA DO SOMBREAMENTO PARCIAL NA GERAÇÃO ENERGÉTICA DE SISTEMAS SOLARES FOTOVOLTAICOS INTEGRADOS EM EDIFICAÇÕES. Florianópolis, Santa Catarina, Brasil.

# **APÊNDICE I – TUTORIAL DE UTILIZAÇÃO DO SAM VERSÃO 2016.3.14**

O *software System Advisor Model*, ou SAM, foi desenvolvido e é atualizado pelo *National Renewable Laboratory*, NREL, que é um laboratório de pesquisa em eficiência energética e energias renováveis do Departamento de Energia dos EUA localizado no Colorado, Washington.

O SAM é disponibilizado gratuitamente, ele é muito útil para fazermos analises financeiras e de desempenho de diversas tecnologias. As analises financeiras calculam o fluxo de caixa anual durante o período e as condições de custo e financiamento que o programador estipular. Para o bom desempenho o *software* calcula parâmetros de operação e geração de energia elétrica hora a hora com as informações solarimétricas do local informado para operação e com os parâmetros técnicos estipulados pelo programador.

Para fazer os cálculos de desempenho o SAM utiliza outro *software* chamado TRNSYS, esse foi desenvolvido pela Universidade de Wisconsin e consiste em um programa que faz simulações em série temporal e simula operação horário de fotovoltaica, CSP, aquecimento de água e outras tecnologias renováveis (NREL, System Advisor Model (SAM), 2015).

Quando se trata de CSP (torre solar) ele possui alguns algoritmos de otimização do campo solar muito bons como BOBYQA e NEWUOA que foram propostos por Powell (Powell, 2009) na universidade de Cambridge, eles funcionam muito bem na prática e são os únicos algoritmos da época que trabalham com otimização sem derivadas e utilizam modelos quadráticos.

₹ SAM 2016.3.14

# **MNREL** System Advisor 2016 Start a new project > Announcements Open a project file We are offering two free webinars this month demonstrating new features in SAM 2016.3.14: Modeling a New script Open sc Residential PV System (Aug 31, 1-2 pm MDT) will cover weather data, system design and costs, utility rates and load data. Modeling a PV-Battery System (Sep 7, 1-2 pm MDT) will demonstrate SAM's battery model. Do you have a question or feedback about SAM? Would you like to meet the SAM team? Join us for a SAM Round Table! Registration is free. These 30-minute online sessions are held every other Thursday at 2:30 pm Mountain time (GMT-6) -- all you need to participate is a computer with an internet connection. Duick start for new users  $\blacktriangleright$ Help contents About

*Figura 52 - Tela inicial do software SAM Fonte: (NREL, 2016)*

<span id="page-113-0"></span>Ao executar o SAM, a tela inicial que se vê é a apresentada na [Figura](#page-113-0) 52 onde pode-se iniciar ou abrir um projeto ou script já trabalhados.

<span id="page-113-1"></span>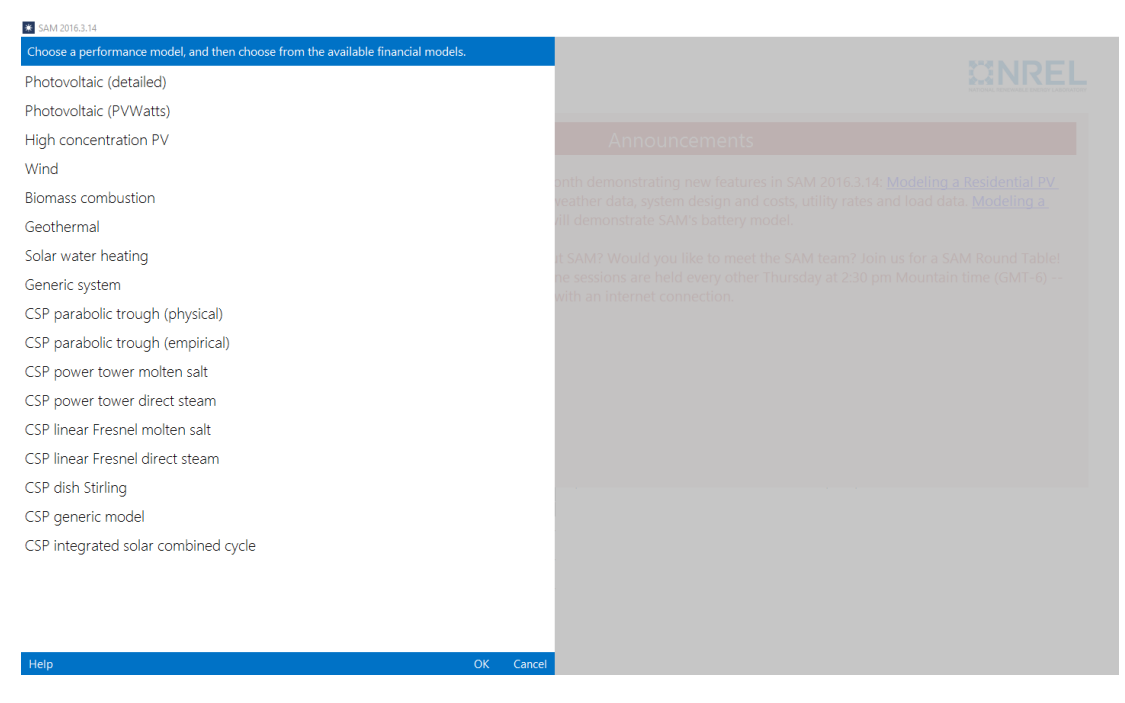

*Figura 53 - Tecnologias disponíveis no SAM Fonte: (NREL, 2016)*

A tecnologias que podem ser analisadas pelo SAM são: fotovoltaica, fotovoltaica concentrada, eólica, biomassa, geotérmica, aquecimento de água, sistema genérico onde o usuário faz a configuração e CSP. Pode-se observar a tela do programa na [Figura](#page-113-1) 53.

Olhando primeiro para uma planta fotovoltaica, essa versão do SAM nós dá 2 opções para trabalharmos: fotovoltaica detalhada e modelo PVWatts. Utilizando o modelo da fotovoltaica detalhada, os cálculos da energia elétrica injetada na rede são feitos utilizando modelos separados para os painéis e para os inversores e também faz a estimativa de perdas devido a efeitos de temperatura e sombreamento. O modelo PVwatts é uma evolução do software online NREL's PVWatts model (NREL, PVWatts Calculator, 2016) para facilitar a comparação entre resultados e também incluir resultados sobre a análise de custo que o SAM proporciona (NREL, System Advisor Model (SAM), 2015).

Agora olhando para a planta CSP, essa versão do SAM nos permite trabalhar com 2 modelos para espelhos parabólicos, 2 modelos para torre central, 2 modelos para linear Fresnel, disco Stirling, modelo genérico para edição do usuário e ciclo combinado.

Os 2 modelos para espelhos parabólicos se dividem em modelo físico e empírico. No modelo físico para espelhos parabólicos considera que o campo solar fornece calor para o bloco de potência e esse gera eletricidade para injetar na rede e o consumo interno da planta. Para isso, esse modelo caracteriza muitos componentes do sistema através de equações da transferência de calor e da termodinâmica. O modelo empírico por outro lado utiliza um conjunto de equações advindas de ajustes de curvas de regressão de dados medidos de plantas reais do sudoeste dos Estados Unidos. O modelo físico é mais flexível do que o modelo empírico, mas ele contém maior incerteza nos resultados do que o modelo empírico (NREL, System Advisor Model (SAM), 2015).

Os 2 modelos para torre central e para linear Fresnel são somente a variação do fluido de trabalho entre sal fundido e geração direta de vapor.

Nesse estudo, as simulações foram feitas utilizando o modelo *physical* cilindro parabólico com sal fundido como fluido de armazenamento de calor e fotovoltaica detalhada para a parte de fotovoltaica.

| SAM 2016.3.14                                                                    |  |                                             |  |  |  |  |  |  |
|----------------------------------------------------------------------------------|--|---------------------------------------------|--|--|--|--|--|--|
| Choose a performance model, and then choose from the available financial models. |  |                                             |  |  |  |  |  |  |
| Photovoltaic (detailed)                                                          |  | Residential (distributed)                   |  |  |  |  |  |  |
| Photovoltaic (PVWatts)                                                           |  | Commercial (distributed)                    |  |  |  |  |  |  |
| High concentration PV                                                            |  | Third party ownership                       |  |  |  |  |  |  |
| Wind                                                                             |  | PPA single owner (utility)                  |  |  |  |  |  |  |
| Biomass combustion                                                               |  | PPA partnership flip with debt (utility)    |  |  |  |  |  |  |
| Geothermal                                                                       |  | PPA partnership flip without debt (utility) |  |  |  |  |  |  |
| Solar water heating                                                              |  | PPA sale leaseback (utility)                |  |  |  |  |  |  |
| Generic system                                                                   |  | LCOE calculator (FCR method)                |  |  |  |  |  |  |
| CSP parabolic trough (physical)                                                  |  | No financial model                          |  |  |  |  |  |  |
| CSP parabolic trough (empirical)                                                 |  |                                             |  |  |  |  |  |  |
| CSP power tower molten salt                                                      |  |                                             |  |  |  |  |  |  |
| CSP power tower direct steam                                                     |  |                                             |  |  |  |  |  |  |
| CSP linear Fresnel molten salt                                                   |  |                                             |  |  |  |  |  |  |
| CSP linear Fresnel direct steam                                                  |  |                                             |  |  |  |  |  |  |
| CSP dish Stirling                                                                |  |                                             |  |  |  |  |  |  |
| CSP generic model                                                                |  |                                             |  |  |  |  |  |  |
| CSP integrated solar combined cycle                                              |  |                                             |  |  |  |  |  |  |
| Help                                                                             |  | <b>OK</b><br>Cancel                         |  |  |  |  |  |  |

<span id="page-115-0"></span>*Figura 54 - Modelo financeiro disponível para fotovoltaica Fonte: (NREL, 2016)*

| Choose a performance model, and then choose from the available financial models. |                                             |  |  |  |  |  |  |
|----------------------------------------------------------------------------------|---------------------------------------------|--|--|--|--|--|--|
| Photovoltaic (detailed)                                                          | Commercial (distributed)                    |  |  |  |  |  |  |
| Photovoltaic (PVWatts)                                                           | PPA single owner (utility)                  |  |  |  |  |  |  |
| High concentration PV                                                            | PPA partnership flip with debt (utility)    |  |  |  |  |  |  |
| Wind                                                                             | PPA partnership flip without debt (utility) |  |  |  |  |  |  |
| <b>Biomass combustion</b>                                                        | PPA sale leaseback (utility)                |  |  |  |  |  |  |
| Geothermal                                                                       | LCOE calculator (FCR method)                |  |  |  |  |  |  |
| Solar water heating                                                              | No financial model                          |  |  |  |  |  |  |
| Generic system                                                                   |                                             |  |  |  |  |  |  |
| CSP parabolic trough (physical)                                                  |                                             |  |  |  |  |  |  |
| CSP parabolic trough (empirical)                                                 |                                             |  |  |  |  |  |  |
| CSP power tower molten salt                                                      |                                             |  |  |  |  |  |  |
| CSP power tower direct steam                                                     |                                             |  |  |  |  |  |  |
| CSP linear Fresnel molten salt                                                   |                                             |  |  |  |  |  |  |
| CSP linear Fresnel direct steam                                                  |                                             |  |  |  |  |  |  |
| CSP dish Stirling                                                                |                                             |  |  |  |  |  |  |
| CSP generic model                                                                |                                             |  |  |  |  |  |  |
| CSP integrated solar combined cycle<br>Help                                      | OK<br>Cancel                                |  |  |  |  |  |  |

*Figura 55 - Modelo financeiro disponível para CSP cilindro parabólico Fonte: (NREL, 2016)*

<span id="page-116-0"></span>Assim que escolhermos a tecnologia (ou suas variações) que desejamos trabalhar, devemos escolher o modelo financeiro para a planta conforme vemos na [Figura](#page-115-0) 54 e [Figura](#page-116-0) 55. Como o SAM é um programa desenvolvido tendo como base as usinas dos Estados Unidos, seu sistema financeiro possui modelos pré-definidos feitos para a economia americana. Na [Figura](#page-115-0) 54 e na [Figura](#page-116-0) 55 pode-se observar que os modelos financeiros podem representar dois tipos principais de projetos:

- Projetos residenciais e comerciais que compram energia elétrica a preços de varejo;
- Projetos de PPA (Power Purchase Agreement) que vendem energia elétrica a preços de atacado.

Utilizamos o modelo PPA *single owner* nesse trabalho tanto para CSP quanto para fotovoltaica.

Os modelos não são os mais indicados para o mercado brasileiro pois, como dito, foram feitos para o mercado dos EUA, mas como o programador pode alterar as variáveis de cada entrada para a análise financeira, foi possível fazer uma adaptação que fosse mais próximo a nossa realidade no Brasil.

Depois de escolhermos a tecnologia que iremos trabalhar e o modelo de sistema financeiro, cada modelo de tecnologia e sistema financeiro tem suas entradas especificas necessárias para a análise.

| SAM 2016.3.14                                                   |                                                                                                    |                                                                                                    |                                     |                                     |  |  |
|-----------------------------------------------------------------|----------------------------------------------------------------------------------------------------|----------------------------------------------------------------------------------------------------|-------------------------------------|-------------------------------------|--|--|
| untitled $\mathbf{\check{v}}$<br>$^{(+)}$<br>File $\vee$<br>Add |                                                                                                    |                                                                                                    |                                     |                                     |  |  |
| Photovoltaic, Single owner                                      | Download a weather file from the NREL National Solar Radiation Database                                                                                                    |                                                                                                    |                                     |                                     |  |  |
| Location and Resource                                           | Download                                                                                                    | Click Download and type a street address or latitude and longitude to download a<br>weather file from the NREL National Solar Radiation Database (NSRDB). SAM adds the |                                     |                                     |  |  |
| Module                                                          | <b>Visit NREL NSRDB website</b>                                                                                                    | downloaded file to the solar resource library so it will appear in the list below.                                                                                     |                                     |                                     |  |  |
| Inverter                                                        | Choose a weather file from the solar resource library                                                                                                    |                                                                                                    |                                     |                                     |  |  |
| <b>System Design</b>                                            | Click a name in the list to choose a file from the library. Type a few letters of the name in the search box to filter the list. If your location is not in the library, try<br>downloading a file (see above). |                                                                                                    |                                     |                                     |  |  |
| Shading and Snow                                                | Search for:<br>$\checkmark$<br>Name                                                                                                    |                                                                                                    |                                     |                                     |  |  |
| Losses                                                          | Name                                                                                                    | <b>Station ID</b><br>Latitude                                                                                                    | Longitude                           | Α<br>Elevation<br>Time zone         |  |  |
|                                                                 | USA AR Stuttgart (awos) (TMY3)                                                                                                    | 723416<br>34.6                                                                                                    | $-91.567$                           | $-6$<br>68                          |  |  |
| Lifetime                                                        | USA AR Texarkana Webb Field (TMY3)                                                                                                    | 723418<br>33.45                                                                                                    | $-94$                               | $-6$<br>110                         |  |  |
| <b>System Costs</b>                                             | USA AR Walnut Ridge (awos) (TMY3)                                                                                                    | 723406<br>36.133                                                                                                    | $-90.917$                           | -6<br>83                            |  |  |
|                                                                 | USA AZ Casa Granda (awos) (TMY3)                                                                                                    | 722748<br>32.95                                                                                                    | $-111.767$                          | $-7$<br>446                         |  |  |
| <b>Financial Parameters</b>                                     | USA AZ Davis Monthan Afb (TMY3)                                                                                                    | 722745<br>32,167                                                                                                    | $-110.883$                          | -7<br>809<br>-7<br>450              |  |  |
|                                                                 | <b>USA AZ Deer Valley Phoenix (TMY3)</b><br>USA AZ Douglas Bisbee-douglas Intl A (TMY3)                                                                                                    | 722784<br>33,683<br>722735<br>31,467                                                                                                    | $-112.083$<br>$-109.6$              | -7<br>1249                          |  |  |
| Time of Delivery Factors                                        | <b>USA AZ Flagstaff (TMY2)</b>                                                                                                    | 03103<br>35.1333                                                                                                    | $-111.667$                          | -7<br>2135                          |  |  |
|                                                                 | USA AZ Flagstaff Pulliam Arpt (TMY3)                                                                                                    | 723755<br>35.133                                                                                                    | $-111.667$                          | -7<br>2132                          |  |  |
| Incentives                                                      | USA AZ Grand Canyon Natl P (TMY3)                                                                                                    | 35.95<br>723783                                                                                                    | $-112.15$                           | -7<br>2065                          |  |  |
|                                                                 | USA AZ Kingman (amos) (TMY3)                                                                                                    | 723700<br>35,267                                                                                                    | $-113.95$                           | -7<br>1033                          |  |  |
| Depreciation                                                    | USA AZ Luke Afb (TMY3)                                                                                                    | 722785<br>33.55                                                                                                    | $-112.367$                          | $-7$<br>331                         |  |  |
|                                                                 | USA AZ Page Muni (amos) (TMY3)                                                                                                    | 723710<br>36,933                                                                                                    | $-111.45$                           | $-7$<br>1304                        |  |  |
|                                                                 | <b>USA AZ Phoenix (TMY2)</b>                                                                                                    | 23183<br>33,4333                                                                                                    | $-112.017$                          | $-7$<br>339                         |  |  |
|                                                                 | <b>START START</b><br><b>LIGAL ATT BE</b><br><b>ILLUSTRATION</b>                                                                                                    | 700700<br>nn an                                                                                                    | sss non                             | ٠<br>557                            |  |  |
|                                                                 | $\overline{\phantom{a}}$                                                                                                    |                                                                                                    |                                     | $\rightarrow$                       |  |  |
|                                                                 | Phoenix<br><b>Time zone</b><br>City                                                                                                    | $GMT - 7$<br>Latitude                                                                                                    | 33.4333 °N                          | -Tools-                             |  |  |
|                                                                 | AZ<br><b>State</b><br><b>Elevation</b>                                                                                                    | 339 m<br>Longitude                                                                                                    | $-112.017$ °E                       | View data<br><b>Refresh library</b> |  |  |
|                                                                 | Data Source TMY2<br><b>USA</b><br>Country                                                                                                    |                                                                                                    | Station ID 23183                    | Folder settings                     |  |  |
|                                                                 | C:\SAM\2016.3.14\solar_resource\USA AZ Phoenix (TMY2).csv<br>Data file                                                                                                    |                                                                                                    |                                     |                                     |  |  |
|                                                                 | -Annual Weather Data Summary                                                                                                    |                                                                                                    |                                     |                                     |  |  |
|                                                                 | 5.80 kWh/m <sup>2</sup> /day<br>Global horizontal                                                                                                    | Average temperature                                                                                                    | 22.5<br>۴C                          |                                     |  |  |
| и<br>Simulate >                                                 | 6.90<br>$\frac{1}{2}$ kWh/m <sup>2</sup> /day<br>Direct normal (beam)                                                                                                    | Average wind speed                                                                                                    | 3.0 <sub>1</sub><br>$\mathsf{Im/s}$ |                                     |  |  |
| <b>Stochastic</b><br>Parametrics                                | 1.55 kWh/m <sup>2</sup> /day<br>Diffuse horizontal                                                                                                    | Maximum snow depth                                                                                                    | $0 \vert$ cm                        | Visit SAM weather data website      |  |  |
| P50 / P90<br><b>Macros</b>                                      | Use a specific weather file on disk                                                                                                    |                                                                                                    |                                     |                                     |  |  |

*Figura 56 - Modelo fotovoltaico detalhado e único dono Fonte: (NREL, 2016)*

<span id="page-117-0"></span>De acordo com a [Figura 56,](#page-117-0) vemos na lateral esquerda as principais abas para o modelo fotovoltaico escolhido que são:

- Localização e recursos;
- Módulo;
- Inversor;
- Design do sistema;
- Sombreamento e neve;
- Perdas;
- Tempo de vida;
- Custos do sistema;
- Parâmetros financeiros;
- Tempo dos fatores de entrega;
- Incentivos;
- Depreciação.

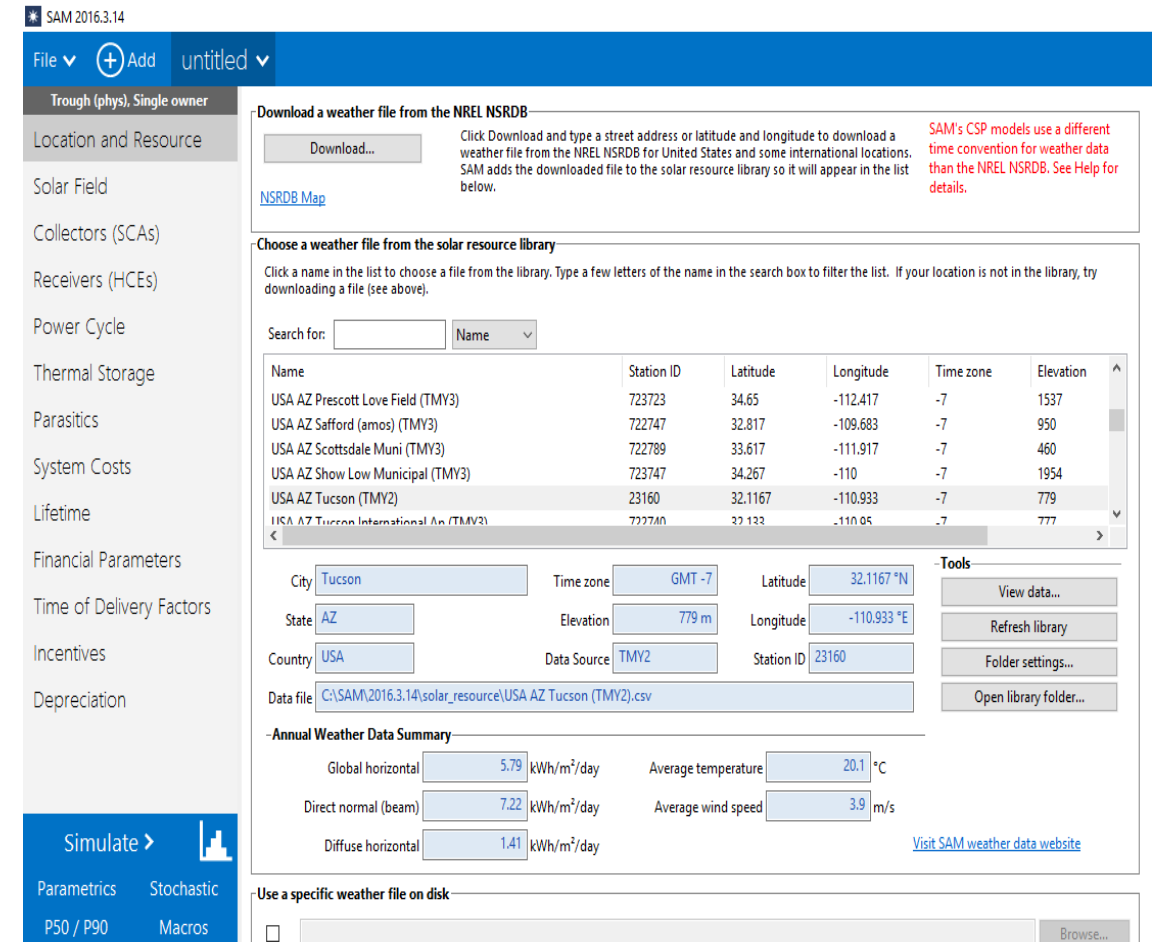

*Figura 57 - Modelo CSP cilindro parabólico e PPA único dono Fonte: (NREL, 2016)*

<span id="page-118-0"></span>Na [Figura](#page-118-0) 57 do lado esquerdo vemos as abas principais agora para o modelo CSP escolhido, e vemos que as abas finais se repetem com as abas do modelo fotovoltaico. Essas abas se repetem os títulos finais são respectivos ao modelo financeiro escolhido. Para o modelo CSP temos as seguintes abas:

- Localização e recursos;
- Design do sistema;
- Campo de heliostatos;
- Torre e *absorvedor;*
- Ciclo de potência;
- Armazenamento térmico;
- Sistema de controle;
- Custos do sistema:
- Tempo de vida;
- Parâmetros financeiros;
- Tempo dos fatores de entrega;
- Incentivos;
- Depreciação.

Na primeira aba dos dois modelos (Localização e recursos) deve-se determinar qual será a localização da planta e o software traz um banco de dados hora a hora para executar a simulação. Se pode observar o local para seleção no canto esquerdo da [Figura 56](#page-117-0) e [Figura](#page-118-0) 57. O SAM apresenta 20 locais com dados no Brasil para serem feitas as simulações e os dados são provenientes do projeto SWERA (Solar and Wind Energy Resource Assessment) (SAM/NREL, 2016).

Agora começando pelas abas da simulação fotovoltaica temos a aba módulo apresentada na [Figura](#page-120-0) 58. Nessa aba se encontra um grande número de modelos de módulos fotovoltaicos comerciais com toda sua descrição, e pode-se somente selecionar o módulo que fornece o melhor resultado para a simulação. Assim que for escolhido o módulo, irão aparecer todas as informações referentes a ele como o material que é feito a célula, a área, tensões, correntes, temperatura de trabalho entre outras informações. Também é possível optar por outras opções de simulação nessa aba módulo como por exemplo digitar a mão as informações necessárias do módulo fotovoltaico caso ele não esteja no banco de dados do SAM, mas como esse banco de dados de módulos fotovoltaicos é muito completo e optamos por esse modelo de simulação na aba módulo.

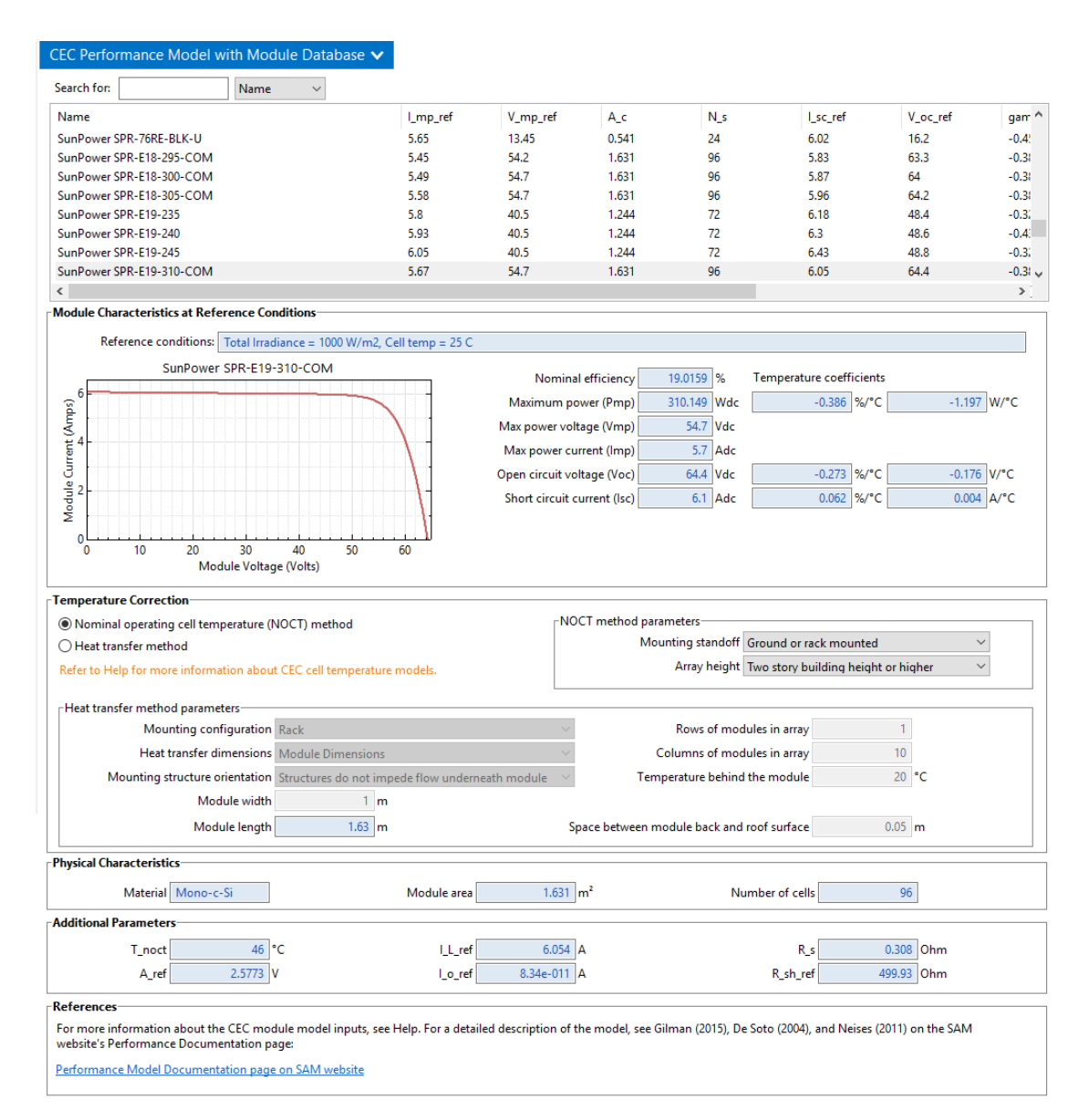

*Figura 58 - Aba módulo do SAM para simulação fotovoltaica Fonte: (NREL, 2016)*

<span id="page-120-0"></span>Na aba inversor, apresentada na [Figura](#page-121-0) 59, pode-se fazer semelhante à aba módulo, se pode escolher um inversor do banco de dados do próprio SAM com todas as informações necessárias para a simulação. Também é possível informar os dados de um inversor específico caso não esteja contido no banco de dados algum inversor necessário à simulação, mas para o presente trabalho foi escolhido um inversor do bando de dados do SAM da mesma forma que o módulo fotovoltaico.

| Inverter CEC Database V                                               |                                                                                                    |        |     |                                                                                                    |                                                              |                                                                                                    |                                                                          |               |
|-----------------------------------------------------------------------|----------------------------------------------------------------------------------------------------|--------|-----|----------------------------------------------------------------------------------------------------|--------------------------------------------------------------|----------------------------------------------------------------------------------------------------|--------------------------------------------------------------------------|---------------|
| Search for:<br>Name                                                   | $\checkmark$                                                                                                  |        |     |                                                                                                    |                                                              |                                                                                                    |                                                                          |               |
| Name                                                                  |                                                                                                    | Paco   | Vac | Mppt low                                                                                                    | Mppt high                                                    | Vdco                                                                                                    | Vdcmax                                                                   | $\land$       |
| SMA America: SC500U 480V [CEC 2009]                                   |                                                                                                    | 506700 | 480 | 300                                                                                                    | 600                                                          | 371.2416667                                                                                                    | 600                                                                      |               |
| SMA America: SC630CP-US 315V [CEC 2012]                               |                                                                                                    | 653000 | 315 | 500                                                                                                    | 820                                                          | 585.4705333                                                                                                    | 1000                                                                     |               |
| SMA America: SC720CP-US 324V ICEC 20121                               |                                                                                                    | 742000 | 324 | 525                                                                                                    | 820                                                          | 593.9214                                                                                                    | 1000                                                                     |               |
| SMA America: SC750CP-US 342V [CEC 2012]                               |                                                                                                    | 770000 | 342 | 545                                                                                                    | 820                                                          | 617.7890667                                                                                                    | 1000                                                                     |               |
| SMA America: SC800CP-US 360V [CEC 2012]                               |                                                                                                    | 823000 | 360 | 570                                                                                                    | 820                                                          | 635.7582                                                                                                    | 1000                                                                     |               |
| ∢                                                                     |                                                                                                    |        |     |                                                                                                    |                                                              |                                                                                                    |                                                                          | $\rightarrow$ |
| 100<br>90<br>Efficiency (%)<br>80 <sup>1</sup><br>70<br>40<br>20<br>0 | SMA America: SC750CP-US 342V [CEC 2012]<br>Vdco<br>Mppt-low<br>Mppt-hi<br>60<br>80<br>% of Rated Output Power | 100    |     | European weighted efficiency<br>Maximum AC power<br>Maximum DC power<br>Power consumption during operation<br>Power consumption at night<br>Nominal AC voltage<br>Maximum DC voltage<br>Maximum DC current<br>Minimum MPPT DC voltage<br>Nominal DC voltage<br>Maximum MPPT DC voltage | <b>CEC</b> weighted efficiency<br>1992.12 Wdc<br>617.789 Vdc | 98.276 %<br>98.122 %<br>770000 Wac<br>CO<br>785145 Wdc<br>C1<br>C <sub>2</sub><br>364.7 Wac<br>C3<br>342 Vac<br>1000 Vdc<br>1600 Adc<br>545 Vdc<br>820 Vdc | $-1.65e-008$ 1/Wac<br>1.53e-005 1/Vdc<br>0.00318 1/Vdc<br>0.000644 1/Vdc |               |

*Figura 59 - Aba inversor do SAM para simulação fotovoltaica Fonte: (NREL, 2016)*

<span id="page-121-0"></span>A aba design do sistema apresentada na [Figura](#page-122-0) 60 é utilizada pelo programador para informar como serão as características da instalação fotovoltaica. No início da aba é possível definir a potência da sua usina de duas formas: digitando diretamente o valor da capacidade nominal do sistema e a razão DC para AC ou digitar o número de módulos fotovoltaicos e inversores do sistema.

Optando pela primeira opção, irão aparecer os detalhes da configuração dos módulos e inversores. Essas informações são baseadas nas configurações dos módulos fotovoltaicos e inversores selecionados nas abas anteriores.

Na parte inferior é possível fazer a divisão dos conjuntos de painéis fotovoltaicos instalados na usina em diferentes posições, para cada posição específica é possível habilitar um sub arranjo. E depois o programador deve selecionar como irá fazer a respeito da inclinação dos painéis, para esse trabalho

foi utilizado ângulo fixo próximo a latitude e os painéis voltados para o norte. Ainda é fornecido a área ocupada pelos painéis na parte mais inferior da aba.

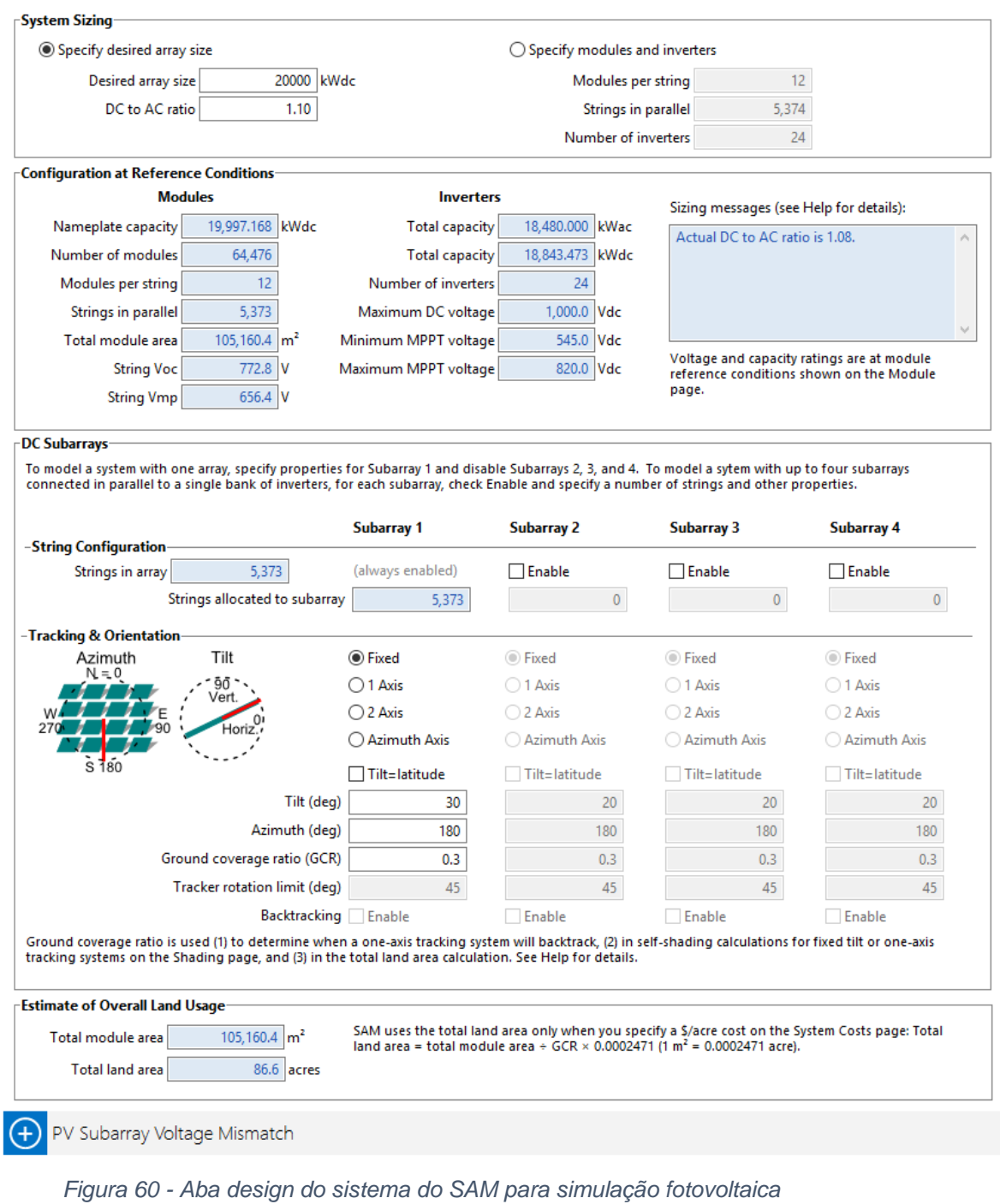

<span id="page-122-0"></span>*Fonte: (NREL, 2016)*

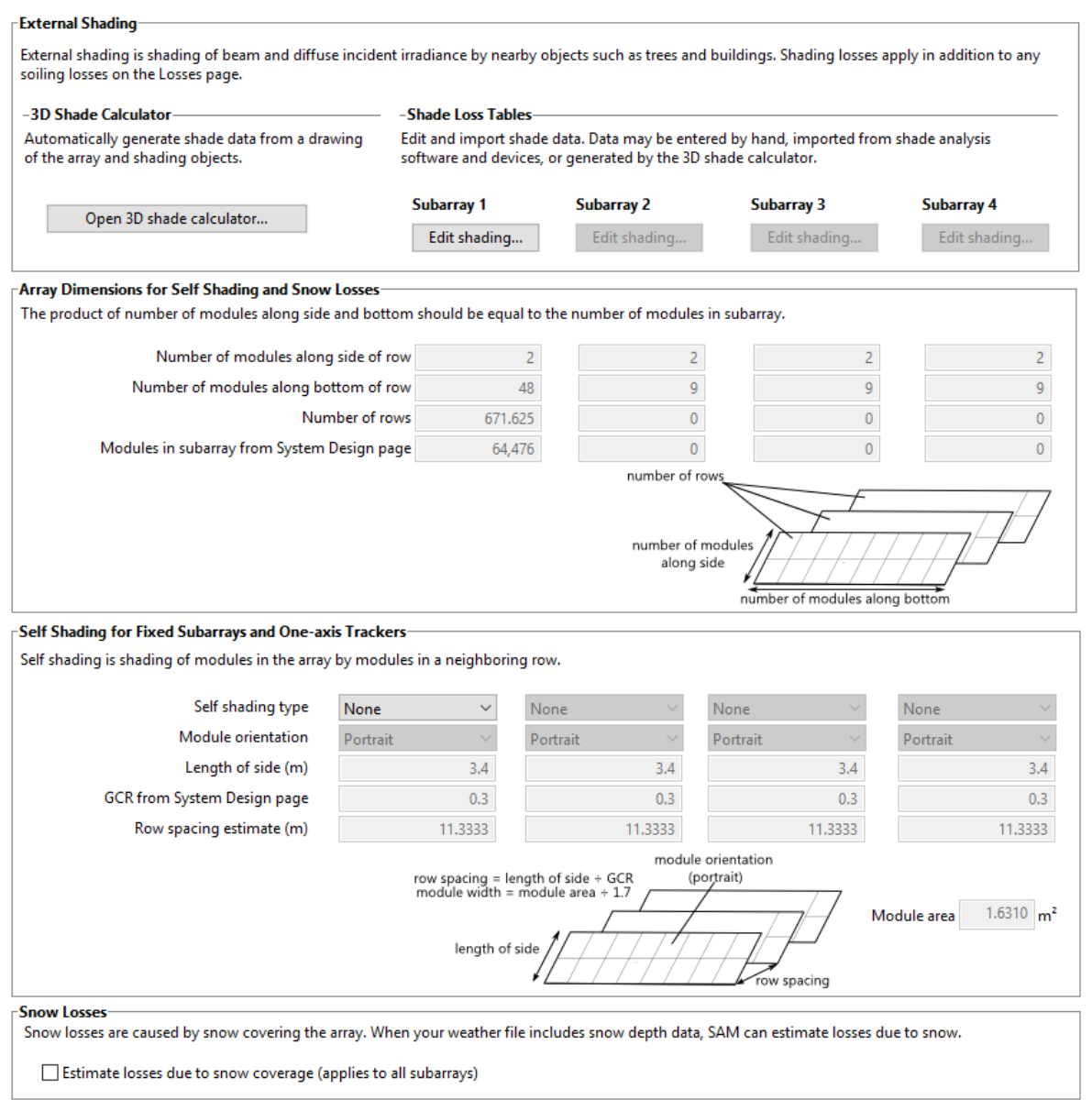

*Figura 61 - Aba sombreamento e neve do SAM para simulação fotovoltaica Fonte: (NREL, 2016)*

<span id="page-123-0"></span>Na [Figura](#page-123-0) 61 é possível fazer modificações no arranjo dos painéis em campo. Dependendo da área disponível para a instalação dos painéis eles podem gerar sombreamento uns nos outros, nessa aba existe a possibilidade de analisar esse auto sombreamento.

Também se pode utilizar a calculadora de sombreamento 3D, ela pode gerar valores de perda por sombreamento a partir de um modelo representativo tridimensional dos arranjos e objetos próximos como casas e árvores. Também se pode imputar o sombreamento através de uma matriz, inserindo-se um conjunto de dados de perdas de sombreamento externas ou então importando arquivos criados por outros softwares como: PVSyst, Solmetric Suneye, Solar Pathfinder e outros.

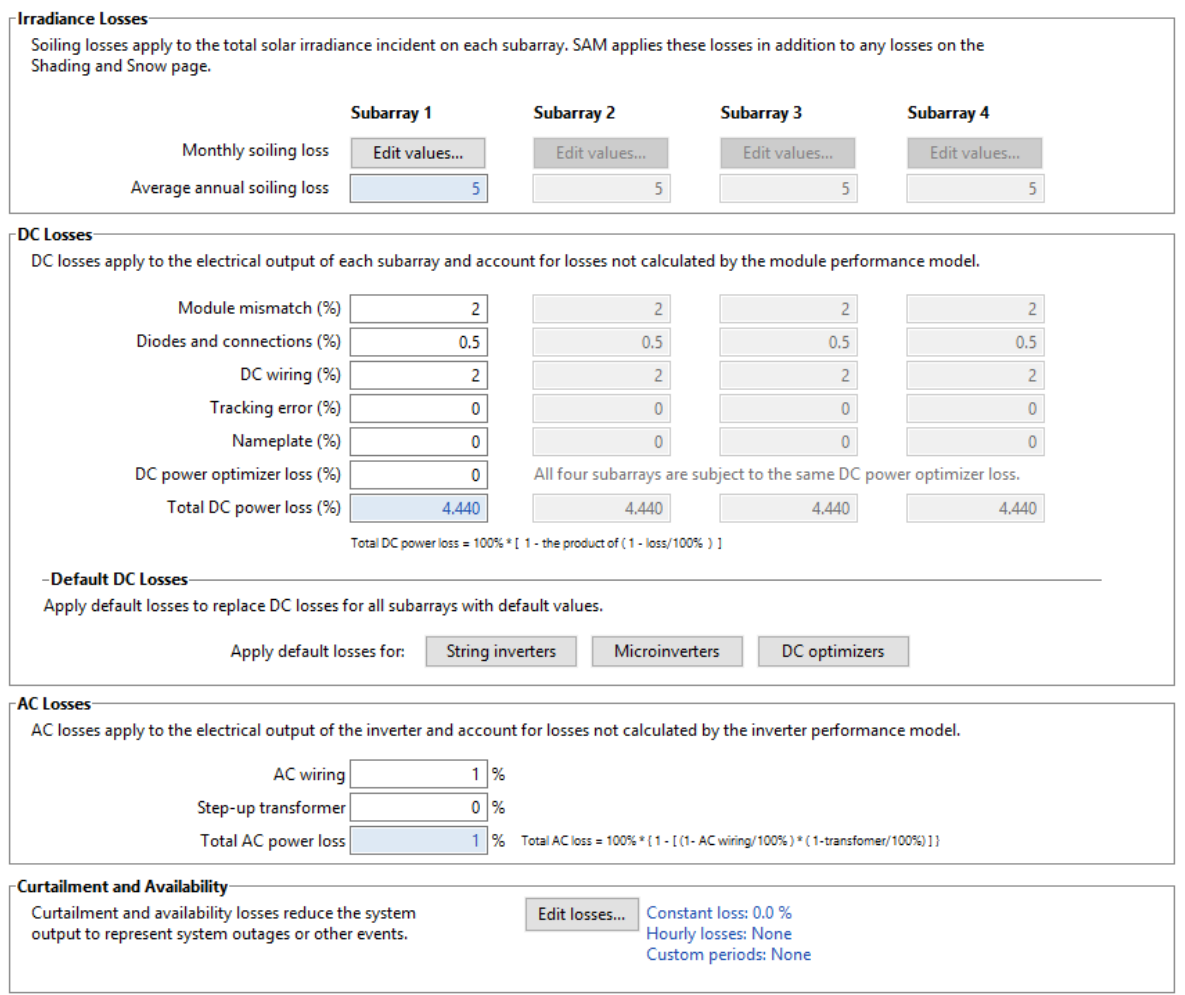

*Figura 62 - Aba perdas do SAM para simulação fotovoltaica Fonte: (NREL, 2016)*

<span id="page-124-0"></span>Na [Figura](#page-124-0) 62 o projetista deve definir as perdas do sistema com partículas sólidas que se acumulam na superfície dos painéis, como poeira, e as perdas elétrica dos arranjos como um todo ou por arranjo. Essas perdas elétricas podem ser antes do inversor, logo seriam perdas em corrente contínua ou após a passagem pelo inversor, sendo então perdas em corrente alternada.

Se o projetista não tiver acesso a estimativas desses valores, o SAM apresenta valores padrão para as perdas em corrente contínua.

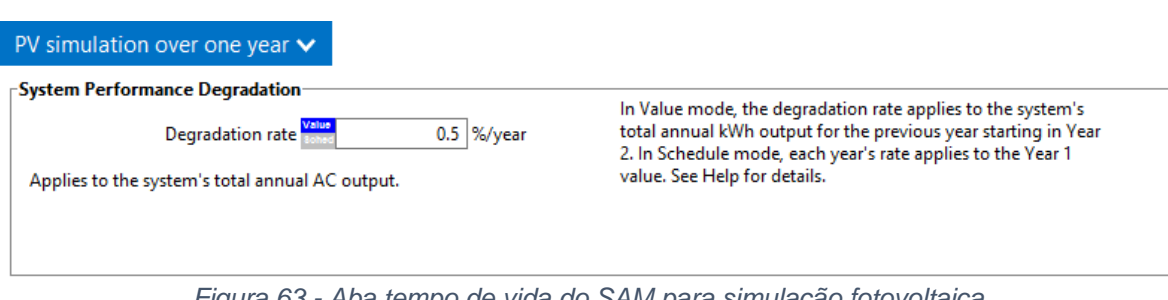

*Figura 63 - Aba tempo de vida do SAM para simulação fotovoltaica Fonte: (NREL, 2016)*

<span id="page-125-0"></span>A aba apresentada na [Figura](#page-125-0) 63 permite modelar ano a ano um declínio no resultado do sistema devido, entre outros motivos, ao envelhecimento dos equipamentos ao longo do tempo. No modelo fotovoltaico detalhado, o projetista também pode escolher se quer executar a simulação em um único ano ou durante o período de análise.

Na [Figura](#page-126-0) 64 vemos a página de custos do sistema fotovoltaico, o projetista define as variáveis que definem os custos de instalação e operação de um projeto fotovoltaico.

A contingência é uma porcentagem da soma dos valores do módulo, do inversor, do equilíbrio do sistema, do trabalho de instalação e da margem do instalador e dos custos indiretos que são utilizados para cobrir gastos devido às incertezas esperadas nas estimativas de custo direto.

Os custos indiretos geralmente não podem ser identificados somente com um equipamento ou serviço de instalação. Eles envolvem estudos do ambiente, engenharia e nas redes elétrica em volta do local esperado para construção da planta. Além do próprio custo do terreno que será utilizado.

Os custos de operação e manutenção representam despesas anuais com equipamentos e serviços que ocorrem durante o funcionamento da planta. O SAM permite que o projetista insira esses custos de três maneiras: custo fixo anual, custo fixado pela capacidade e custo variável pela geração.

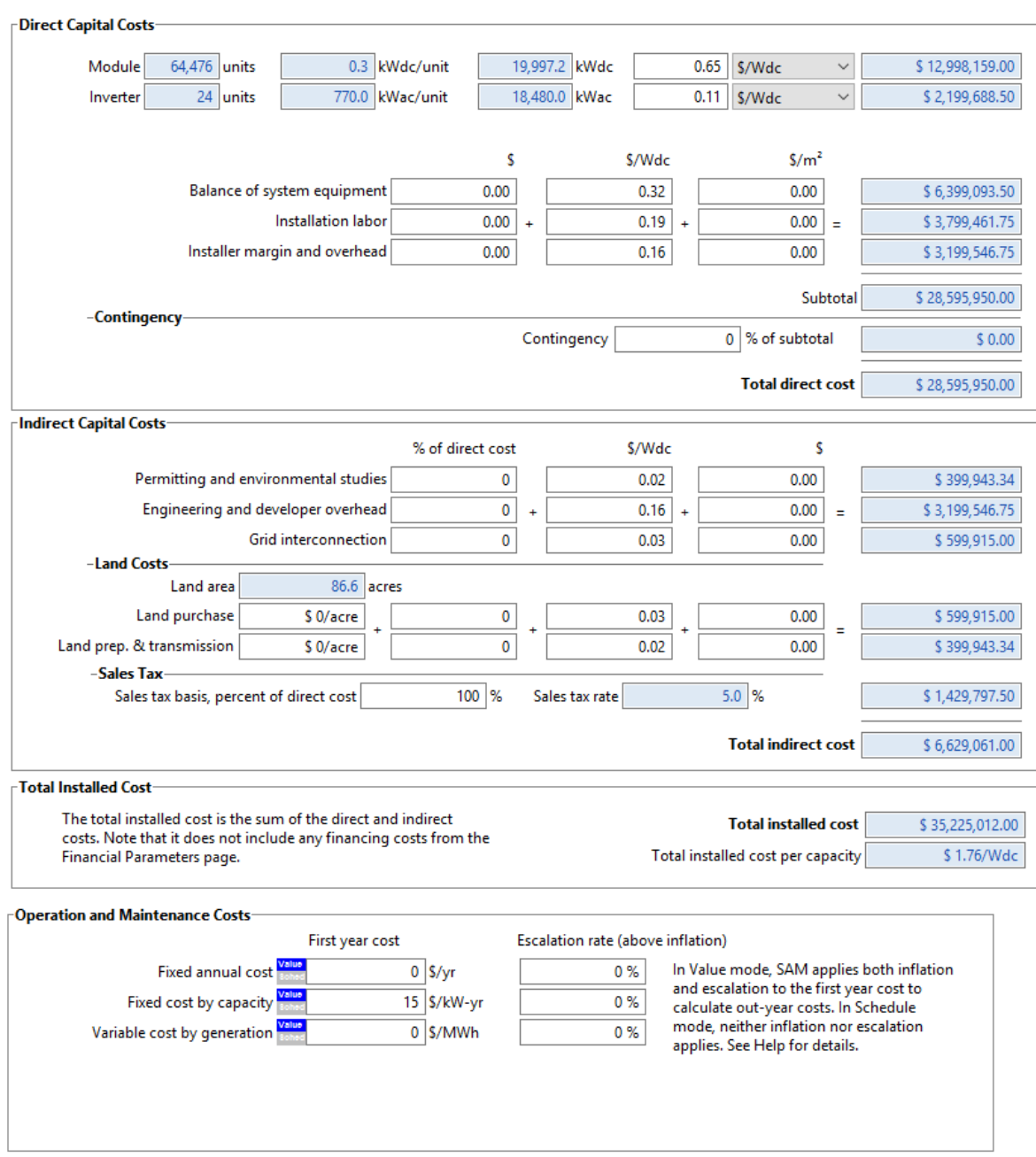

*Figura 64 - Aba custo do sistema do SAM para simulação fotovoltaica Fonte: (NREL, 2016)*

<span id="page-126-0"></span>Os modelos financeiros da SAM calculam o fluxo de caixa de um projeto em um período de análise que você especifica. Na [Figura](#page-127-0) 65 se vê a aba dos parâmetros financeiros para o modelo PPQ único dono. Esse modelo foi utilizado em todas as simulações feitas nesse trabalho.

A aba apresentada na [Figura](#page-127-0) 65 é a mesma seja para a tecnologia fotovoltaica ou para a CSP cilindro-parabólico e os valores utilizados nas simulações desse trabalho foram apresentados na [Tabela 19](#page-82-0) e uma maior explicação dos itens na seção [3.7.2.](#page-70-0)

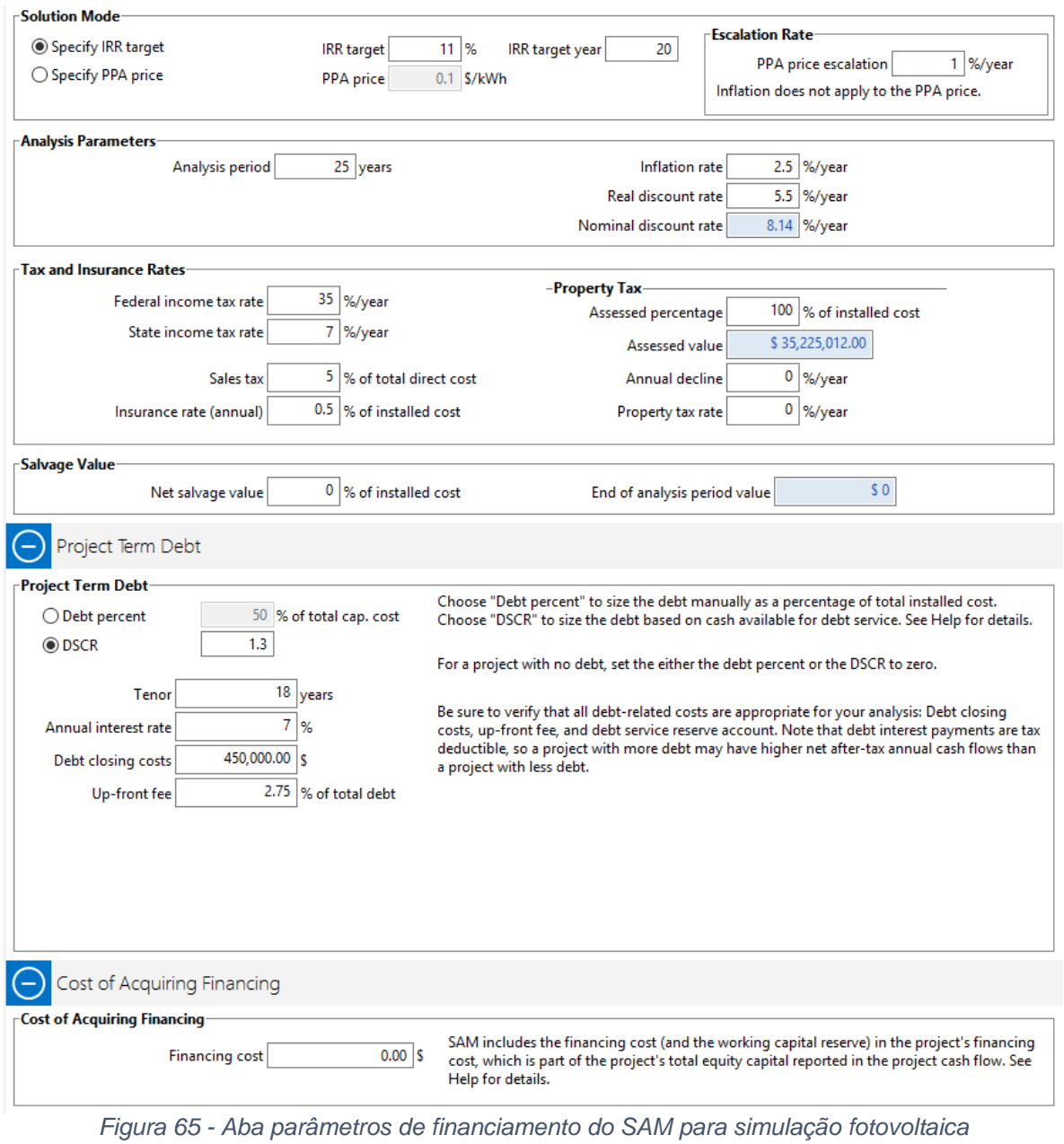

*Fonte: (NREL, 2016)*

<span id="page-127-0"></span>Projetos de construção de plantas para geração de energia elétrica vendem a eletricidade gerada pelo sistema a um preço específico que é negociado através de um contrato de compra de energia. A forma de o projetista definir esses valores está exposta na [Figura](#page-129-0) 66.

Para os objetivos de estudo desse trabalho essa aba não foi utilizada para análise dos dados, mas o SAM permite que o projetista defina um conjunto opcional de até nove multiplicadores de tempo de entrega (TOD) que irão ajustar o preço da energia em qualquer hora do dia ao longo do ano.

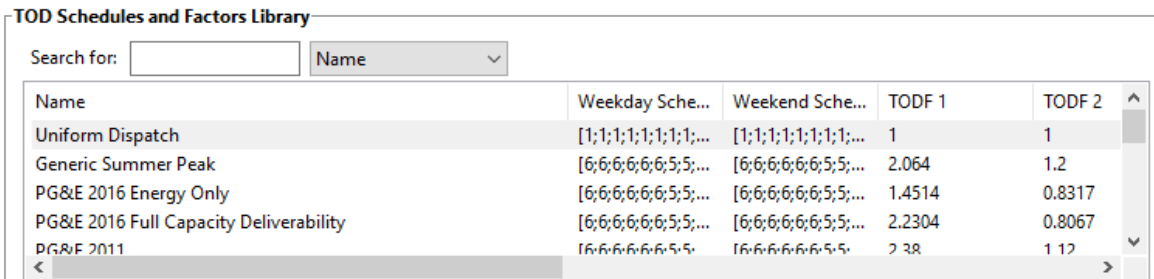

The TOD data in the TOD Schedules and Factors library is from documents prepared by the three California electric utility companies. For projects outside of California, use the tables below to enter your own TOD data. See Help for details.

### **TOD Schedules and Factors-**Weekday Schedule ☑ Use library values Ę Ē E E **S** E E E PPA price multiplier **Jan**  $\blacktriangleleft$  $\overline{1}$ Period 1:  $\mathbf{1}$ Feb 1  $\blacksquare$  $\overline{1}$  $\overline{1}$ 1 1 Period 2:  $\overline{1}$ Mar  $\overline{1}$ 4 h  $\overline{\mathbf{1}}$  $\overline{1}$  $\blacktriangleleft$ 1  $\blacktriangleleft$ 4 1  $\overline{1}$  $\overline{1}$  $\overline{1}$  $\overline{1}$  $\overline{1}$  $\overline{1}$ 1 Period 3:  $\mathbf{1}$ Apr  $\blacksquare$ 4 ł 4  $\blacksquare$  $\blacktriangleleft$ 4  $\blacktriangleleft$ 4 1  $\overline{1}$  $\blacktriangleleft$  $\overline{1}$  $\blacksquare$  $\overline{1}$ 4 ł May 1 Period 4:  $\mathbf{1}$ 4 1 1 Jun 1 1 1 Period 5:  $\mathbf{1}$ Jul  $\overline{\mathbf{1}}$ 1 1 Period 6:  $\mathbf{1}$ Aug  $\overline{1}$  $\overline{1}$  $\overline{1}$ ł 1 Period 7:  $\mathbf{1}$ Sep  $\overline{1}$  $\overline{1}$ 1 1 Oct  $\blacksquare$ 4 и  $\overline{1}$ 4 4 Period 8:  $\mathbf{1}$ 1 и Nov  $\blacksquare$  $\blacktriangleleft$  $\overline{1}$ 1 1  $\blacktriangleleft$  $\blacktriangleleft$ 1  $\blacktriangleleft$  $\blacktriangleleft$  $\blacktriangleleft$  $\blacktriangleleft$ 1 1  $\blacktriangleleft$  $\blacktriangleleft$ 1  $\blacktriangleleft$  $\blacktriangleleft$ 1 Period 9:  $\overline{1}$ Dec 1 1 1 1  $\blacktriangleleft$  $\blacktriangleleft$ 1  $\blacktriangleleft$  $\blacksquare$  $\blacksquare$  $\blacktriangleleft$  $\blacktriangleleft$ 4  $\blacksquare$  $\blacktriangleleft$  $\blacktriangleleft$  $\blacktriangleleft$  $\blacktriangleleft$ 4  $\blacktriangleleft$ PPA price multipliers, or TOD factors, apply to the PPA price **Weekend Schedule** according to the weekday and weekend schedules.  $2<sub>pm</sub>$ **Fair** E E E Jan  $\overline{1}$  $\blacktriangleleft$ Feb Mar ł TOD factor data in SAM's library may not be applicable Apr  $\overline{1}$ to your project. Be sure that May  $\blacktriangleleft$ 4 your assumptions are Jun  $\overline{1}$ 1 1 1 4 4 ٠ 1 4  $\blacktriangleleft$  $\blacktriangleleft$ 1 4 consistent with the requirements described in the Jul  $\blacktriangleleft$ 4 4 4  $\blacktriangleleft$  $\blacktriangleleft$ 4 4 4 4  $\blacktriangleleft$  $\blacktriangleleft$  $\overline{1}$ 1 4 4 appropriate solicitation Aug  $\blacktriangleleft$ 1  $\overline{1}$ и 4 и 1  $\overline{1}$ k,  $\overline{1}$  $\overline{1}$ 4 ł documents. Sep 4 4 4 ă 4  $\blacktriangleleft$ ă  $\overline{1}$ 4 4 Oct  $\overline{1}$ 1 1 1 1 4  $\overline{\mathbf{1}}$ 1 1 1 Nov  $\pmb{\mathsf{1}}$  $\overline{1}$  $\overline{1}$ 1  $\overline{1}$  $\overline{1}$  $\blacktriangleleft$  $\blacksquare$  $\overline{1}$  $\overline{1}$  $\overline{1}$ 1 1  $\blacksquare$  $\overline{1}$ 1  $\overline{1}$  $\overline{1}$ 1 1  $\overline{1}$ Dec  $\overline{1}$  $\overline{1}$  $\overline{\mathbf{1}}$  $\overline{\mathbf{1}}$  $\blacksquare$  $\overline{1}$  $\overline{1}$  $\overline{1}$  $\overline{1}$  $\overline{1}$  $\overline{1}$ ł  $\overline{1}$  $\overline{1}$

<span id="page-129-0"></span>*Figura 66 - Aba tempo dos fatores de entrega do SAM para simulação fotovoltaica Fonte: (NREL, 2016)*

## Apêndice I – Tutorial de utilização do SAM versão 2016,3.14

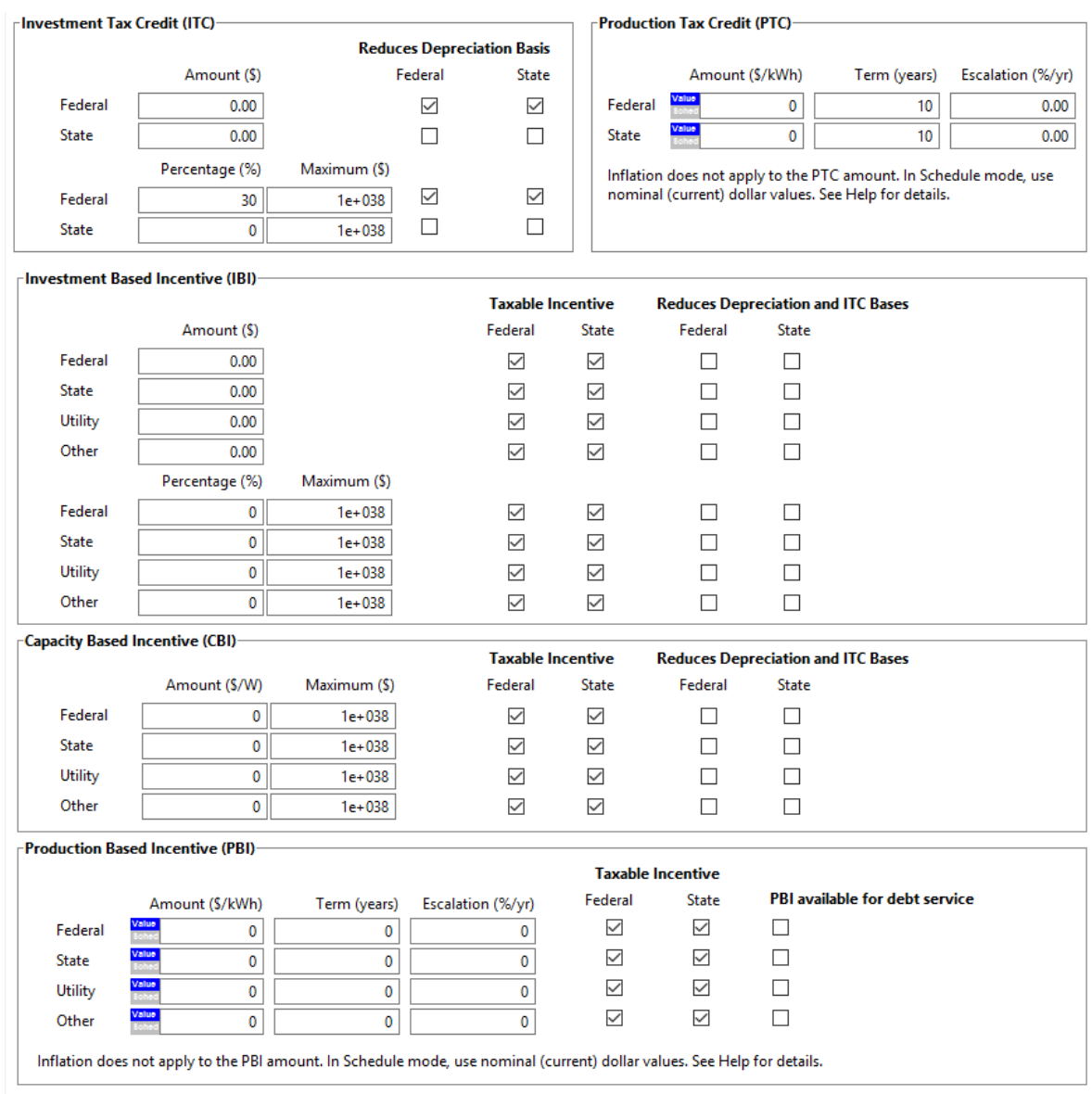

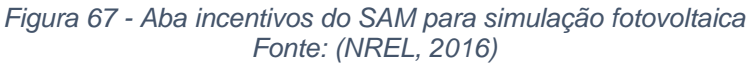

<span id="page-130-0"></span>Na [Figura](#page-130-0) 67 vemos a aba de incentivos do SAM para as plantas simuladas. Ela é a mesma tanto para fotovoltaica quanto para CSP cilindro-parabólico e nessa aba de incentivos é permitido que o projetista defina parâmetros para créditos fiscais e incentivos monetários.

Como nesse estudo utilizamos valores conservativos, não foi considerado nenhum tipo de incentivo por parte do governo. Nosso objetivo foi achar uma forma de incentivar a CSP no Brasil sem necessitar recorrer diretamente a incentivos do governo.

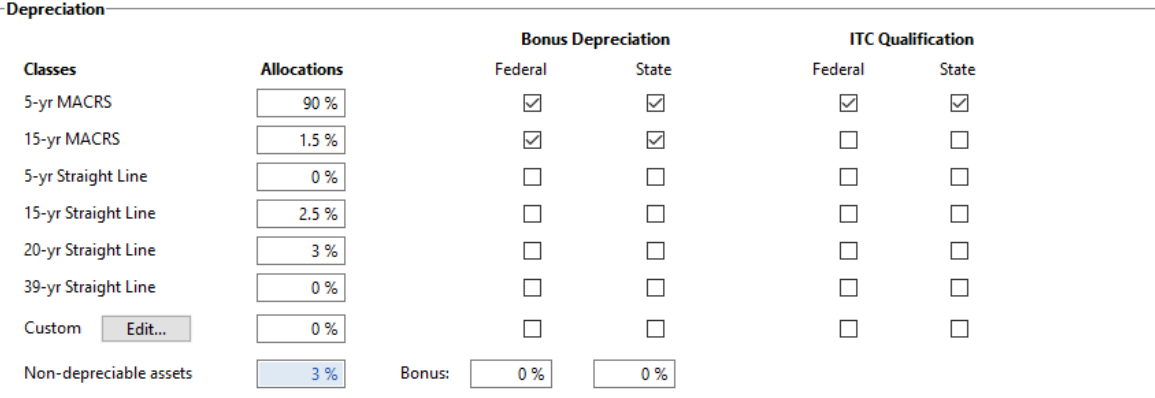

The allocation for each depreciation class is a percentage of the total capital cost. Allocations apply to both state depreciation and federal depreciation.

Total capital cost includes the total installed cost from the System Costs page and other financial costs and fees from the Financial<br>Parameters page. SAM displays the value in the Metrics table on the Results page.

Check the box for each asset class that qualifies for federal or state bonus depreciation, and enter the bonus amount as a percentage of the total qualifying allocations.

<span id="page-131-0"></span>Check the box for each asset class that qualifies for the investment tax credit (ITC). This determines the basis used to calculate the ITC amount.

## *Figura 68 - Aba depreciação do SAM para simulação fotovoltaica Fonte: (NREL, 2016)*

<span id="page-131-1"></span>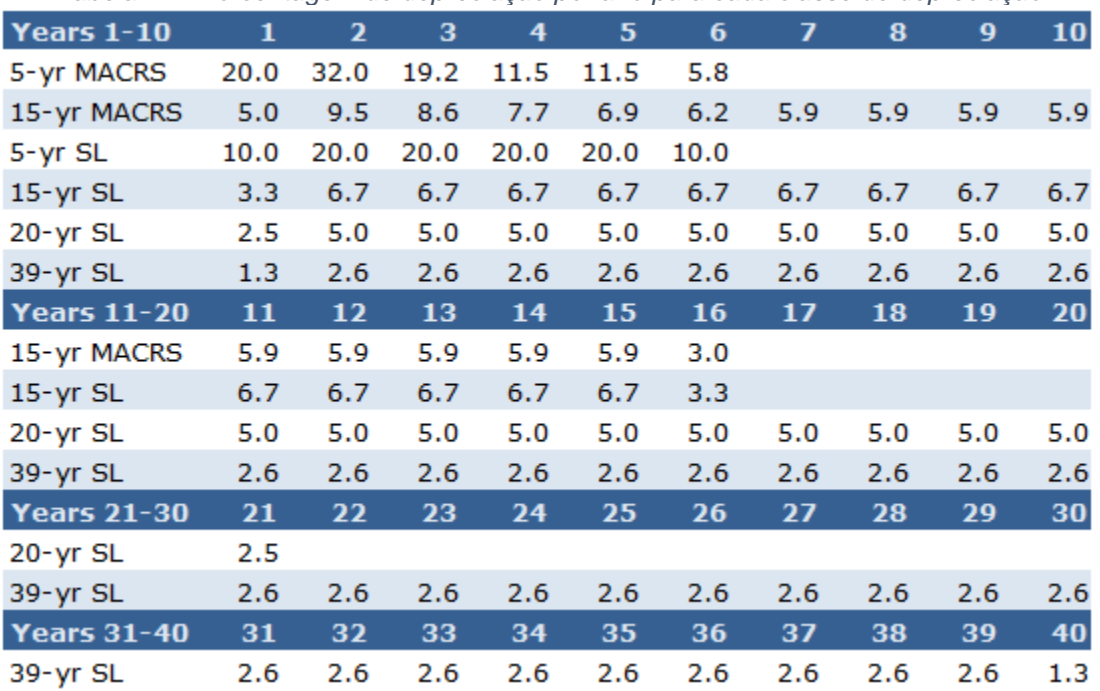

*Tabela 27 - Porcentagem de depreciação por ano para cada classe de depreciação*

*Fonte: (NREL, 2016)*

Na [Figura](#page-131-0) 68 são apresentadas as opções de depreciação para as plantas simuladas. Ela é a mesma tanto para fotovoltaica quanto para CSP cilindroparabólico e permite que o projetista especifique como o SAM deve calcular os valores de depreciação e também especificar uma depreciação de bônus opcional.

A base de depreciação é o custo de capital líquido. Nesse trabalho, em todas as simulações foi utilizado um modelo de depreciação customizado.

Na [Tabela 27](#page-131-1) se pode ver a porcentagem de depreciação por ano para cada classe de depreciação que podem ser escolhidas conforme visto na [Figura](#page-131-0) 68.

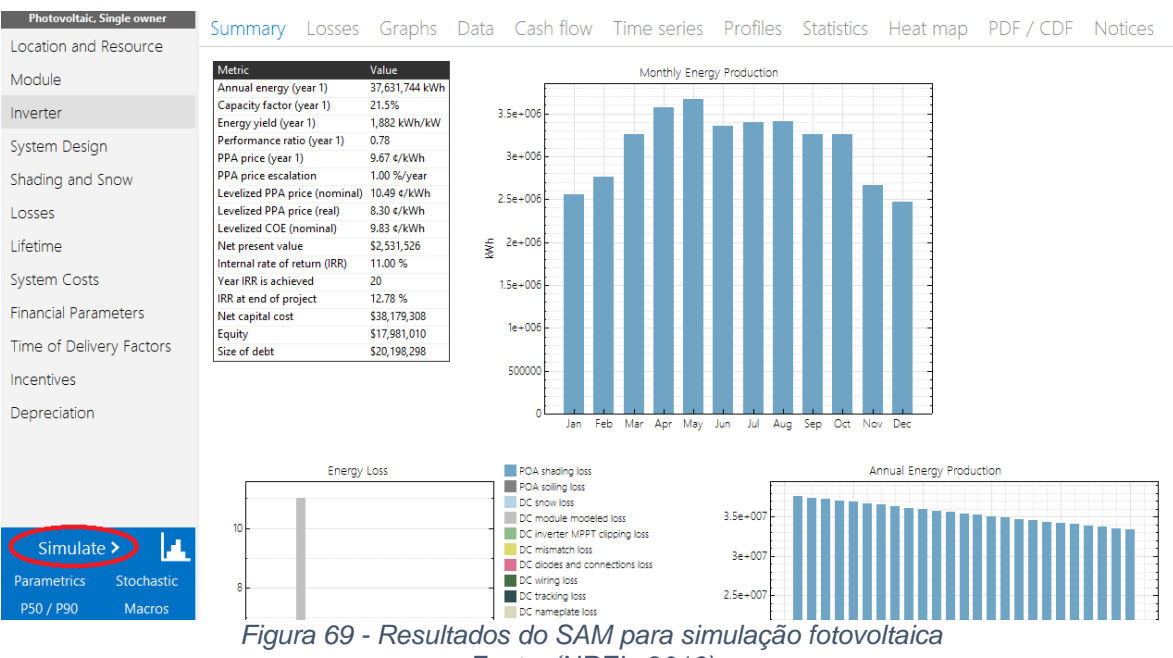

*Fonte: (NREL, 2016)*

<span id="page-132-0"></span>Depois de seguido todos os passos basta clicar no botão destacado em vermelho na [Figura](#page-132-0) 69 e a tela deve ficar com aparência semelhante à da [Figura](#page-132-0) [69.](#page-132-0) Os principais dados de saída estão apresentados na tabela dessa aba de resultados, mas diversos outros resultados podem ser analisados mudando a guia superior dessa página de resultados.

Agora indo para as abas da simulação CSP cilindro-parabólico se tem a aba campo solar apresentada na [Figura](#page-133-0) 70. Pode-se definir os parâmetros do campo solar pelo múltiplo solar ou pela área do campo solar, como explicado na seção [3.5.](#page-59-0) Depois se define qual será o fluido de trabalho do campo solar e as temperaturas

de entrada e saída do *loop* e as respectivas velocidades mínimas e máximas do fluido. Pode-se usar alguma fluido pré-definido pelo SAM ou definir um fluido customizado. A seguir se define os ângulos dos coletores e então quantos coletores terão em um único *loop*.

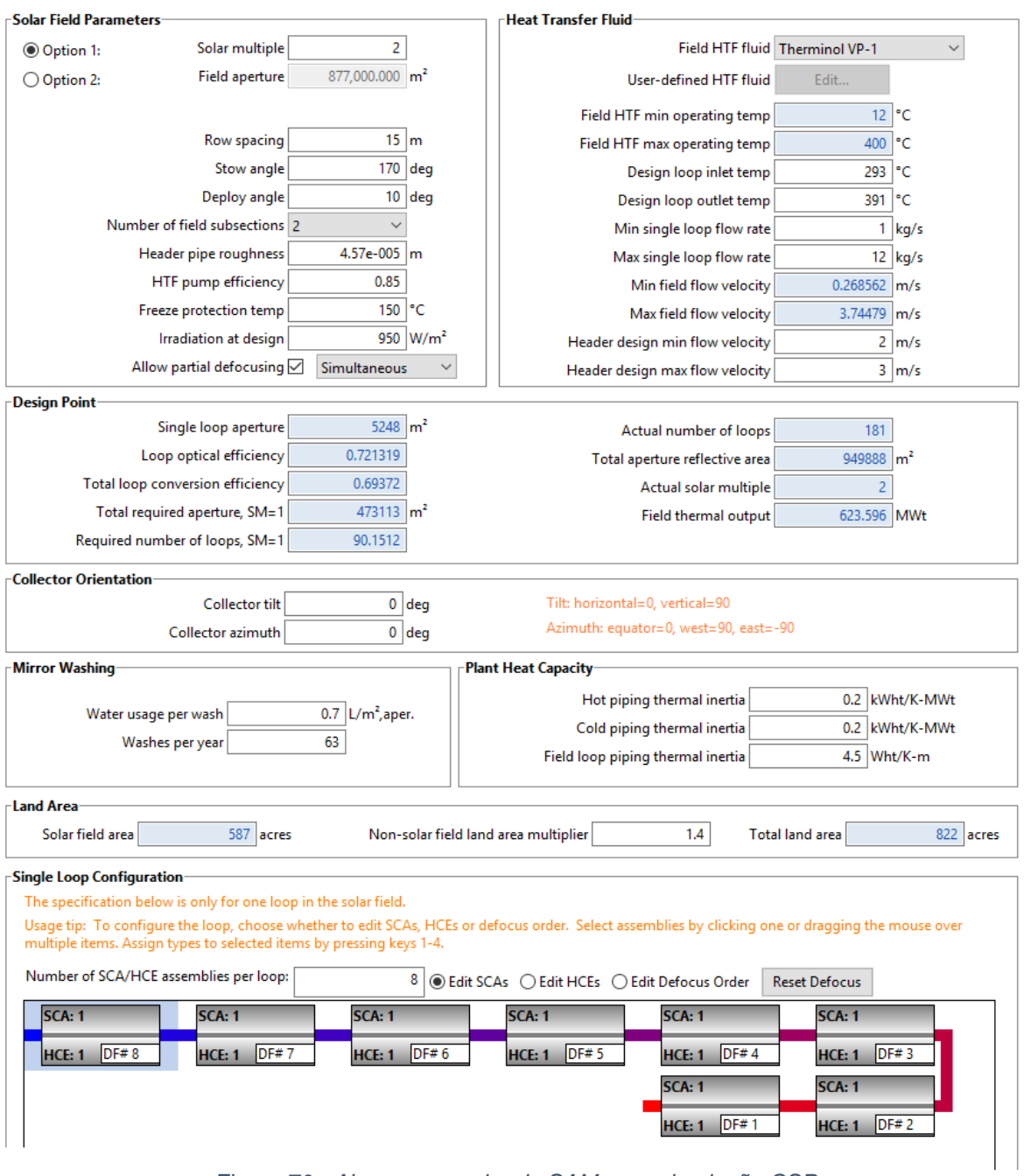

<span id="page-133-0"></span>*Figura 70 - Aba campo solar do SAM para simulação CSP Fonte: (NREL, 2016)*

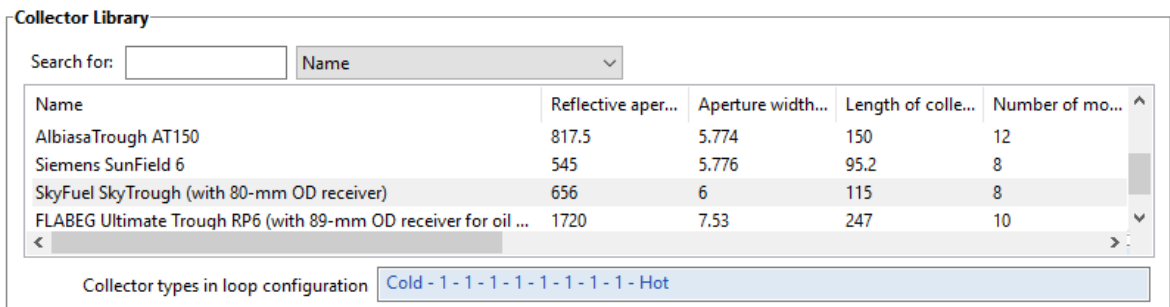

```
Collector Type 1
```
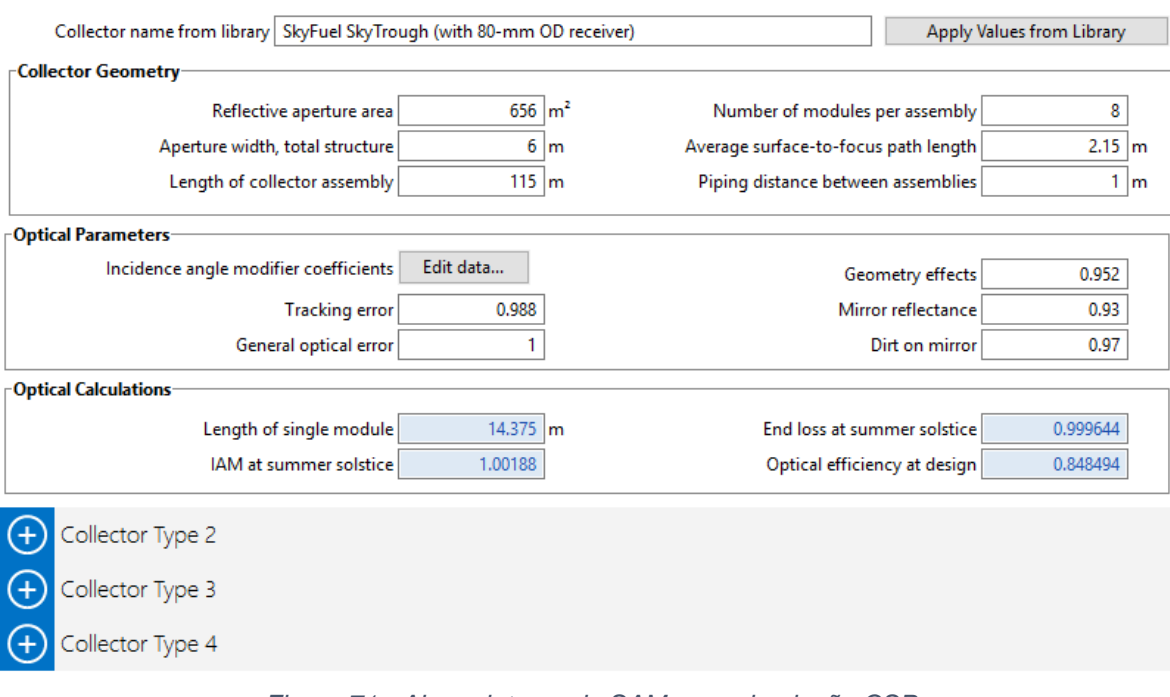

*Figura 71 - Aba coletores do SAM para simulação CSP Fonte: (NREL, 2016)*

<span id="page-134-0"></span>Na aba coletores do SAM, apresentado na [Figura 71,](#page-134-0) o projetista deve selecionar qual modelo de coletor utilizar e se for o caso, alterar alguma das propriedades do coletor de acordo com onde será instalado e as condições (como do sistema de rastreamento por exemplo).

Existe a possibilidade ainda de se utilizarem quatro tipos diferentes de coletores na planta simulada. Nesse trabalho se foi utilizado somente um tipo de coletor para todas as simulações CSP.

Depois dos coletores se deve selecionar o modelo do absorvedor que será utilizado. Na [Figura 72](#page-135-0) se pode ver que é possível alterar valores da geometria e algumas variáveis dos absorvedores.

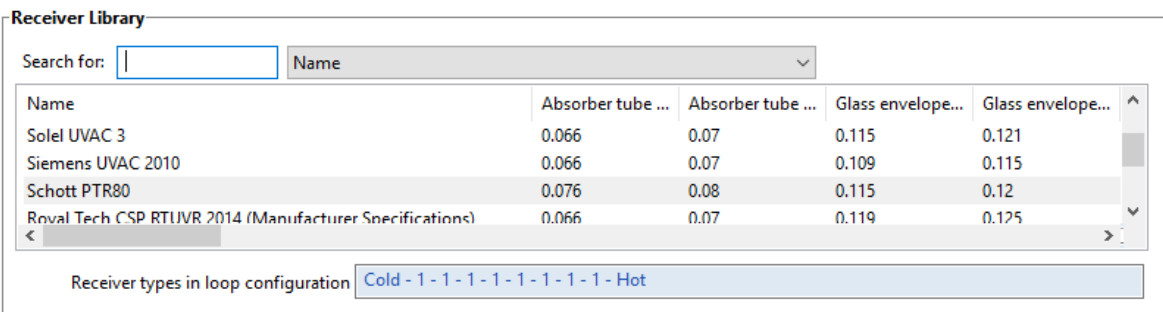

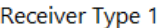

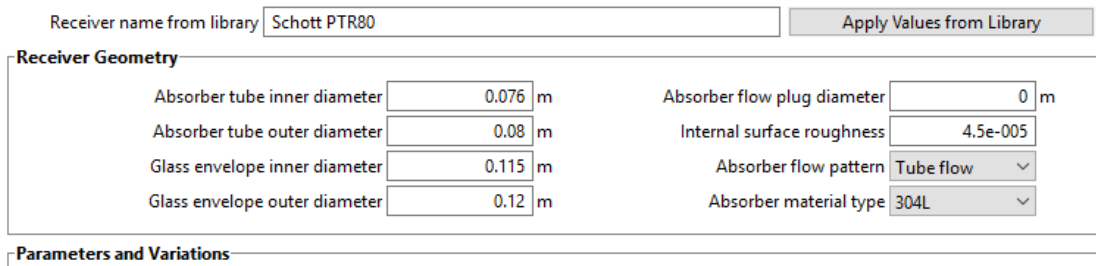

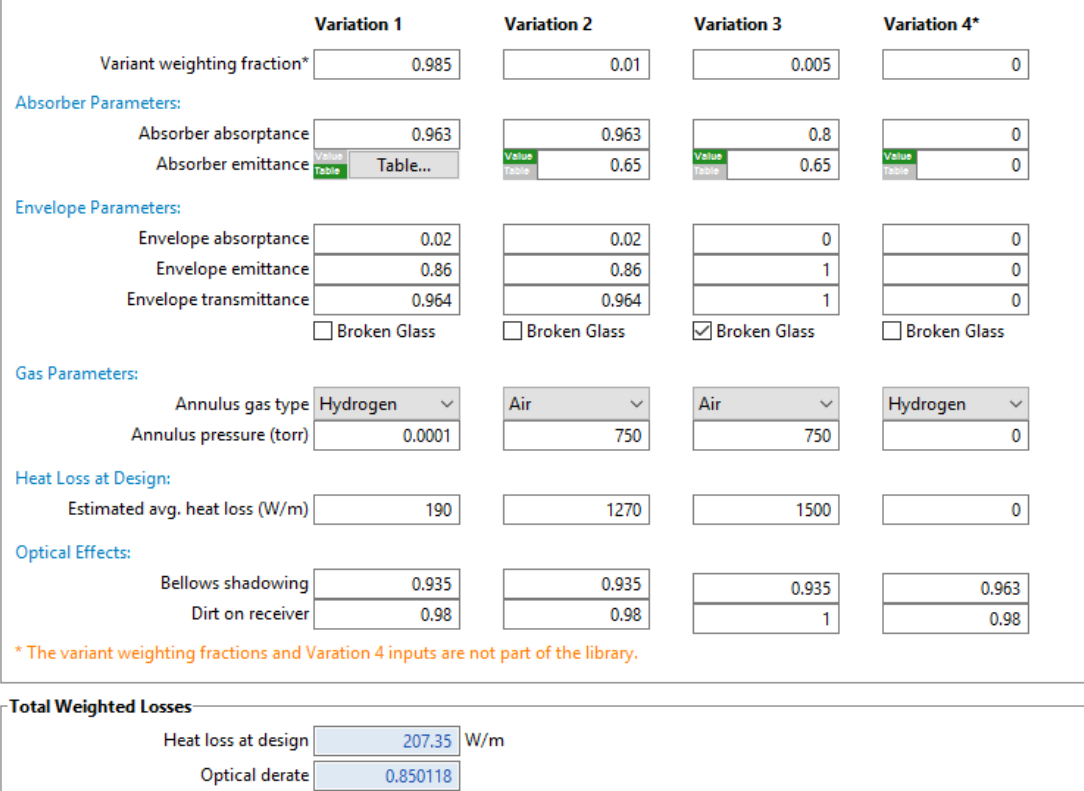

<span id="page-135-0"></span>*Figura 72 - Aba absorvedores do SAM para simulação CSP Fonte: (NREL, 2016)*

Rankine Cycle and Hybrid Cooling v

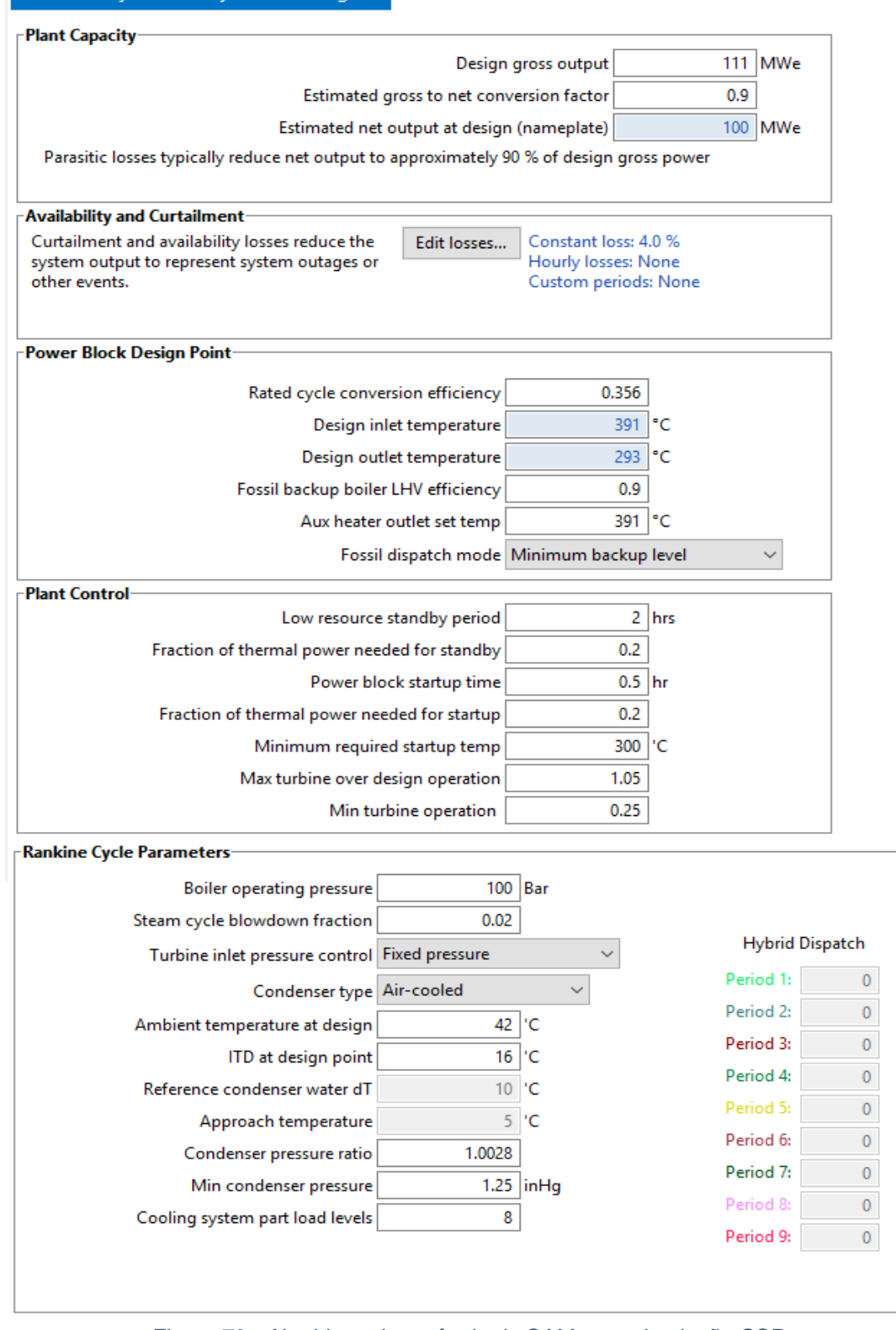

<span id="page-136-0"></span>*Figura 73 - Aba bloco de potência do SAM para simulação CSP Fonte: (NREL, 2016)*

Na [Figura 73](#page-136-0) o projetista define o bloco de potência da planta CSP. Fisicamente é nessa parte da planta que a energia térmica vinda do campo solar é transformada em energia elétrica. Primeiramente é possível escolher trabalhar com o ciclo Rankine ou se prefere editar um ciclo próprio definido pelo projetista.

O ciclo de Rankine funciona utilizando máquinas a vapor que funcionam pelo princípio do ciclo Rankine com dois aquecedores de água de alimentação abertos e um pré-aquecedor, caldeira e super-aquecedor. Este modelo foi o utilizado em todas as simulações CSP desse trabalho por ser um modelo rápido, flexível e preciso, e é adequado para modelagem da maioria dos ciclos de potência CSP convencionais.

O ciclo definido pelo usuário permite que o projetista use dados de seu próprio modelo de um ciclo qualquer no SAM e pode ser usado para modelar o ciclo Rankine ou outros tipos de ciclos de energia.

Depois de definido o ciclo, deve-se digitar a potência total da planta e a estimativa de eficiência para ser definido a potência nominal da planta. Digitar a eficiência do ciclo escolhido na localidade da planta e os dados do combustível de hibridização se ocorrer hibridização com combustível fóssil.

O projetista pode também definir parâmetros de controle da planta como o tempo em que a planta permanece para quando está com baixo recurso, o tempo para inicializar a planta, a fração da capacidade térmica para se inicializar a planta. Como esses parâmetros podem ser muito específicos, se aconselha que sejam mantidos os indicados pelo SAM.

E por último nessa aba, os parâmetros do ciclo Rankine como a pressão na caldeira, o tipo de condensador que será utilizado, a pressão mínima no condensador e em quantas partes se dividem o sistema de resfriamento.

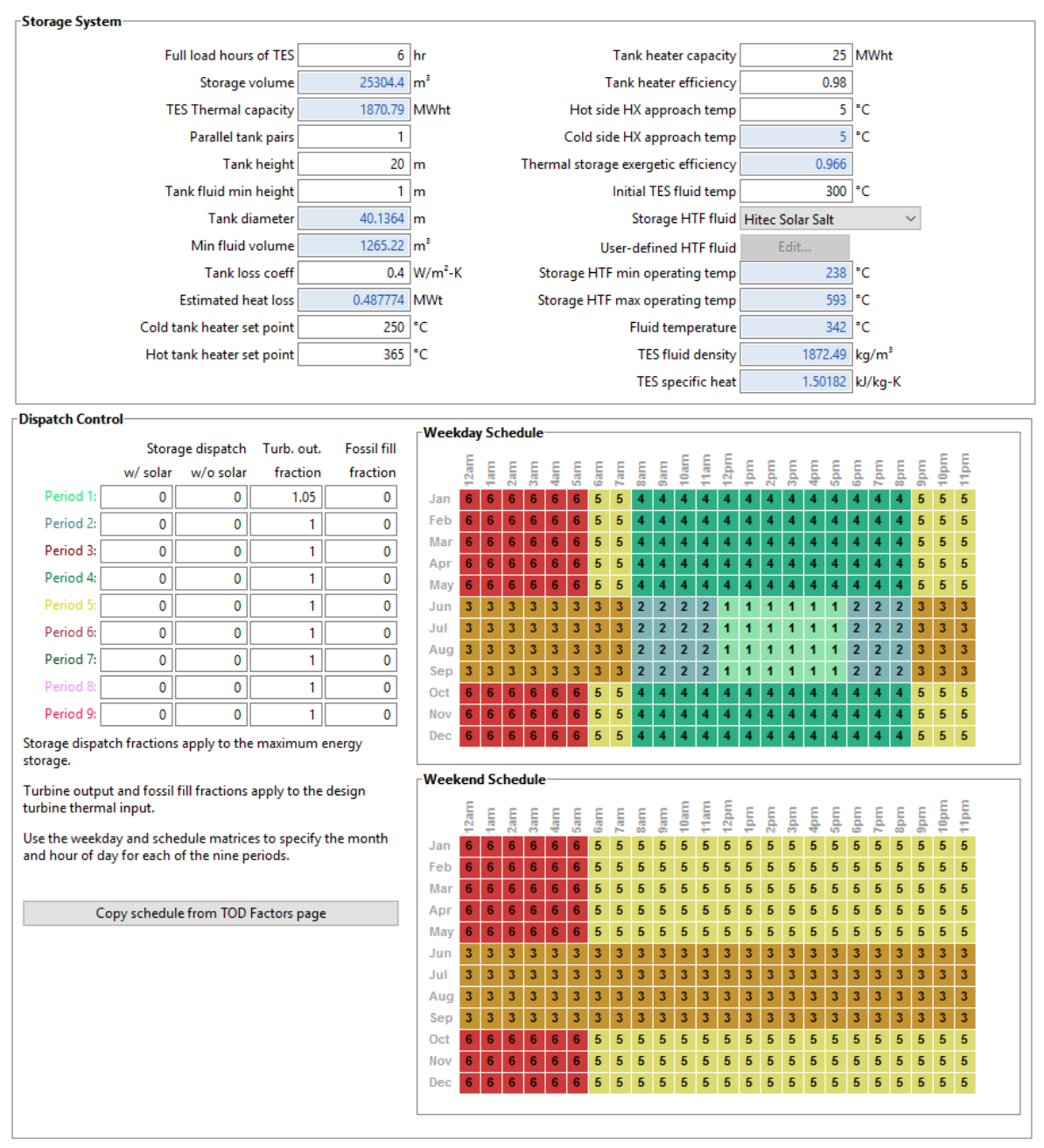

*Figura 74 - Aba armazenamento térmico do SAM para simulação CSP Fonte: (NREL, 2016)*

<span id="page-138-0"></span>Agora entrando no controle do sistema de despacho da planta. Ele controla diversas funções da planta, mas a que foi utilizada nesse trabalho foi o controle da fração de potência gerada pela turbina a cada hora.

Na [Figura 74](#page-138-0) se vê que primeiro deve-se definir os parâmetros dos reservatórios térmicos como diâmetro dos tanques, quanto pares de tanques, altura dos tanques e o tipo de fluido para armazenamento de calor.

O controle do sistema de despacho foi fundamental para o funcionamento da planta híbrida entre CSP e fotovoltaica. Os valores tiveram que ser ajustados para cada hora, de cada dia do ano sempre compensando os picos instantâneos de geração característicos da tecnologia fotovoltaica para que não houve nenhum tipo de problema na rede elétrica que iria receber essa energia e para atender aos parâmetros de geração que foram estipulados para esse trabalho.

Para cada localidade e para cada recurso solar é necessária uma nova programação do controle de despacho pois ele não é capaz de ser interativo com o recurso solar.

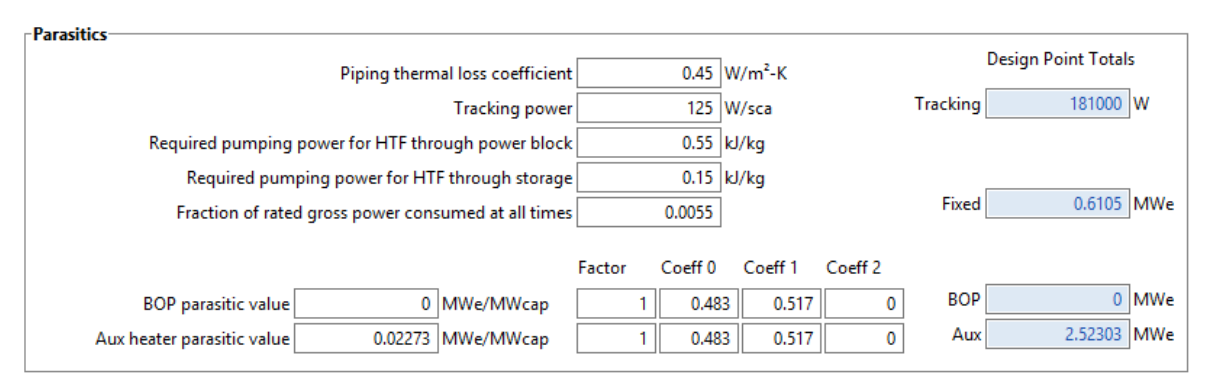

*Figura 75 - Aba perdas parasitas do SAM para simulação CSP Fonte: (NREL, 2016)*

<span id="page-139-0"></span>Na aba de perdas parasitas, como pode ser visto na [Figura 75,](#page-139-0) o projetista deve definir qual será a perda em alguns sistemas específicos da planta como o coeficiente de perda dos canos em que correm os fluidos à elevadas temperaturas, perdas no sistema de rastreamento dos coletores, etc. Na ausência de dados confiáveis para tais perdas se aconselha a manter os valores indicados pelo SAM.

Na [Figura 76](#page-141-0) se vê a página de custos da planta CSP, o projetista define as variáveis que definem os custos de instalação e operação do projeto.

A contingência, como dito para a fotovoltaica, é uma porcentagem do custo direto de capital que é utilizado para cobrir gastos devido às incertezas esperadas nas estimativas de custo direto.

O SAM recomenda a utilização de 7% para a contingência, mas como explicado na seção [4.1.5,](#page-79-0) nesse estudo foi utilizado o valor de 20% para a contingência do projeto.

Os custos indiretos são de engenharia, projeto e construção e custos do dono e o gasto total com o terreno utilizado para a CSP. E como dito para a fotovoltaica, os custos de operação e manutenção representam despesas anuais com equipamentos e com serviços que ocorrem durante a operação da planta CSP.

Conforme indicado pelo SAM, foi utilizado o custo fico por capacidade e o custo variável por geração.

Apêndice I - Tutorial de utilização do SAM versão 2016,3.14

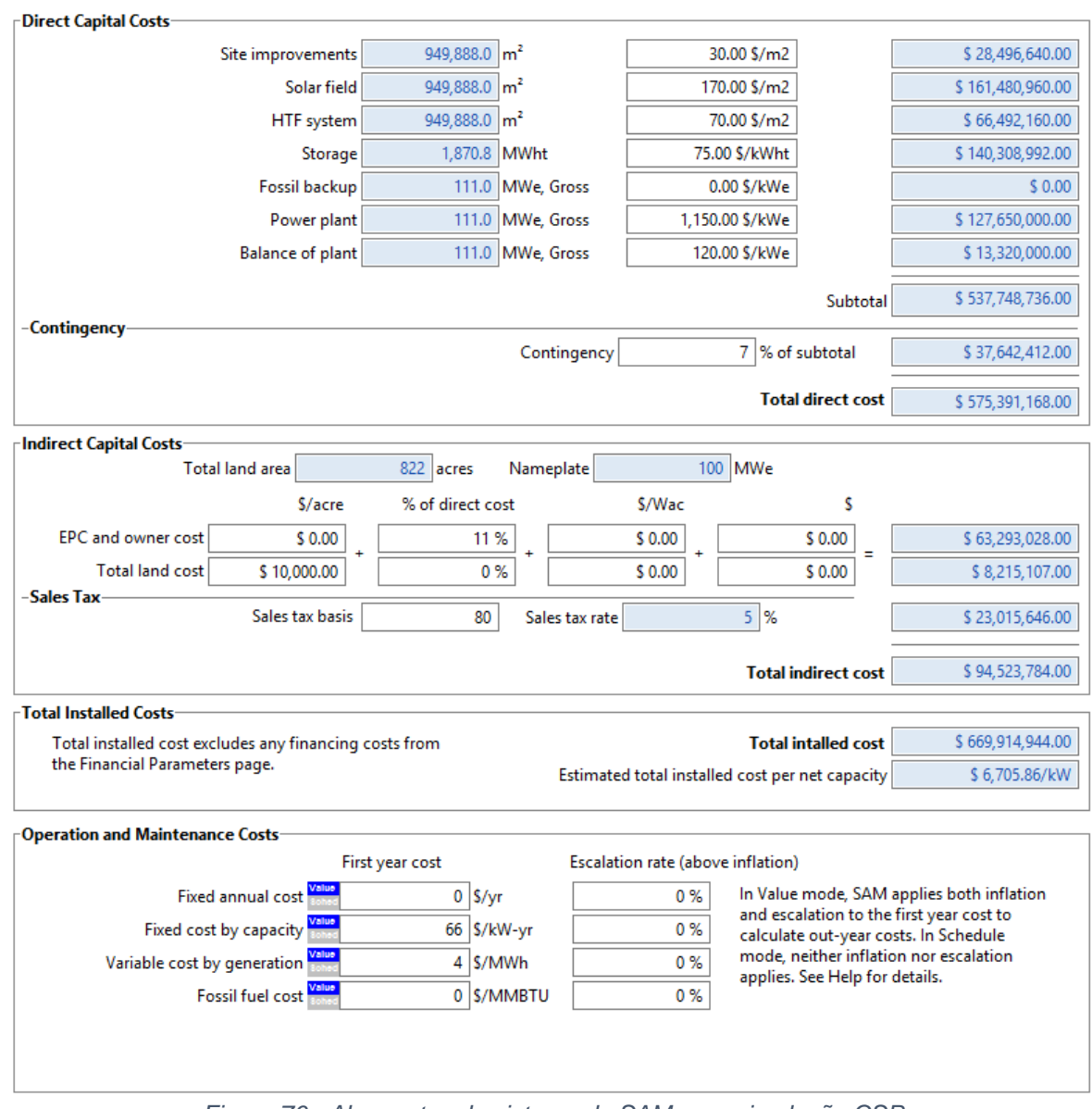

*Figura 76 - Aba custos do sistema do SAM para simulação CSP Fonte: (NREL, 2016)*

<span id="page-141-0"></span>Conforme dito acima, algumas abas são iguais para a planta fotovoltaica e para a planta CSP e também são preenchidas exatamente da mesma forma. São as abas:

- Localização e recurso;
- Tempo de vida;
- Parâmetros de financiamento;
- Tempo dos fatores de entrega;
- Incentivos; e
- Depreciação.

Essas abas foram explicadas para a fotovoltaica, logo se segue o mesmo raciocínio para a CSP.

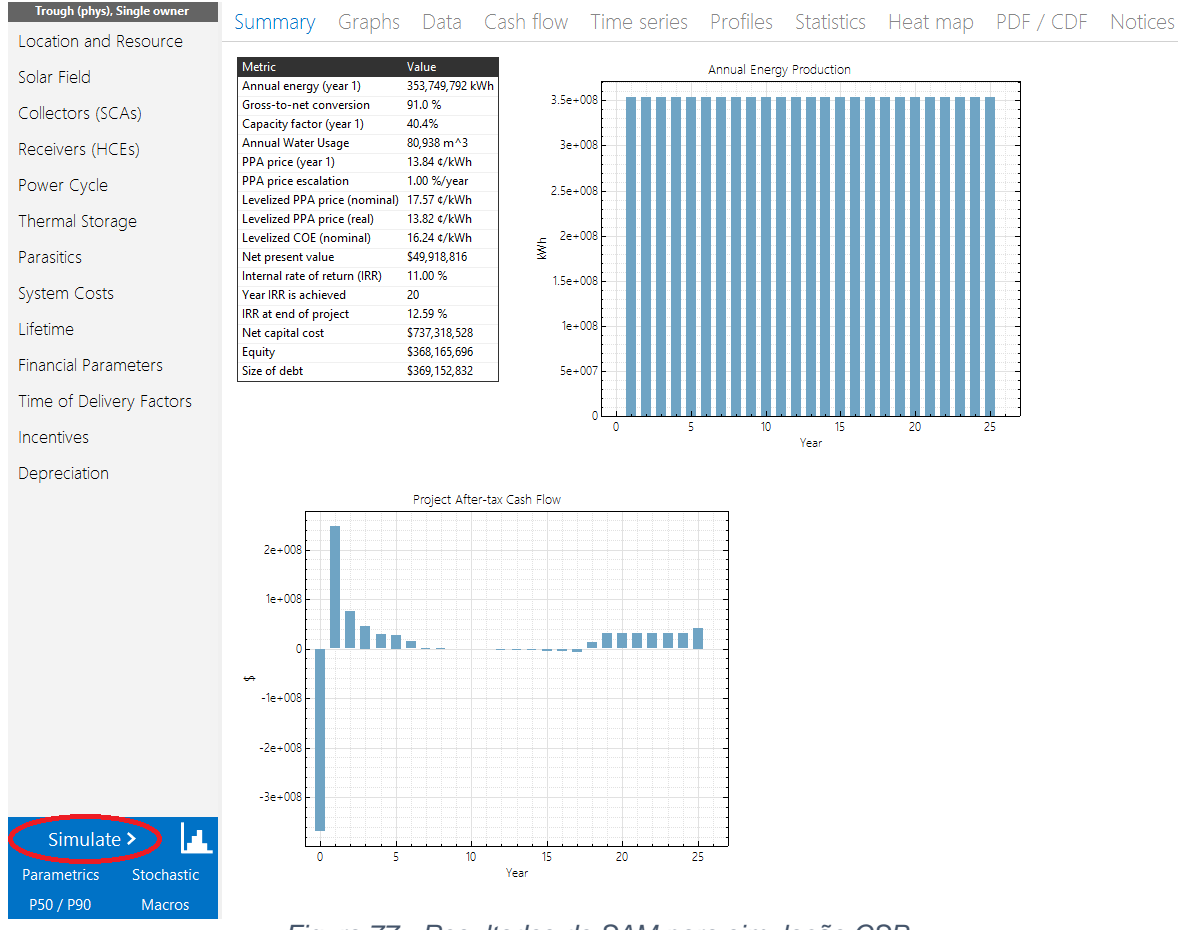

*Figura 77 - Resultados do SAM para simulação CSP Fonte: (NREL, 2016)*

<span id="page-142-0"></span>Depois de preenchidas todas as abas, deve-se clicar no botão destacado em vermelho na [Figura 77](#page-142-0) e então, após a simulação concluir, a tela deve ser bem parecida com a da [Figura 77.](#page-142-0)

Ainda existe a função para analisar múltiplas simulações variando-se alguns valores de entrada e analisando os valores de saída.

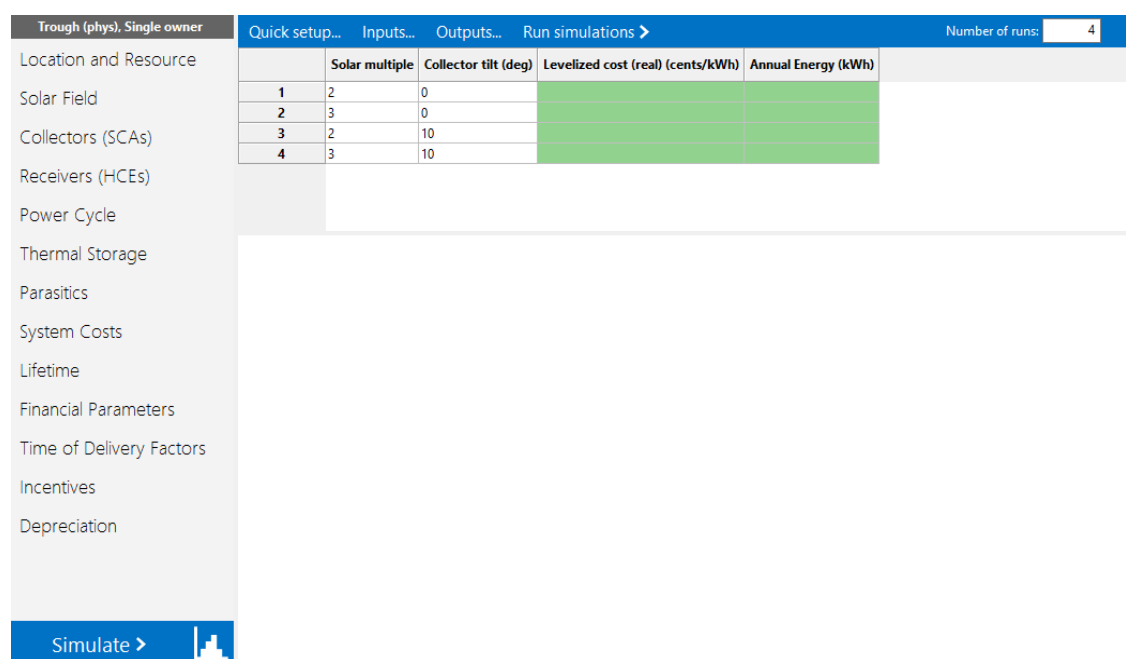

Apêndice I – Tutorial de utilização do SAM versão 2016,3.14

Stochastic Macros

<span id="page-143-0"></span><sup>250</sup> / P90

*Figura 78 - Análise paramétrica no SAM Fonte: (NREL, 2016)*

Na [Figura](#page-143-0) 78 está destacado de vermelho o botão que se deve clicar para começar uma análise paramétrica. No exemplo da [Figura](#page-143-0) 78 foram selecionados 2 parâmetros de entrada e 2 parâmetros de saída, mas pode-se colocar tantos quanto se desejar. Nesse caso seriam feitas 4 simulações diferentes e os parâmetros de saída apareceriam para análise e escolha do mais adequado para o projeto.
## **APÊNDICE II – SISTEMAS DE DESPACHO PARA AS DIFERENTES LOCALIDADES SIMULADAS**

Da [Figura](#page-144-0) 79 até a [Figura](#page-147-0) 82 são mostradas as fotos com os controles de despacho utilizados para as localidades simuladas no SAM.

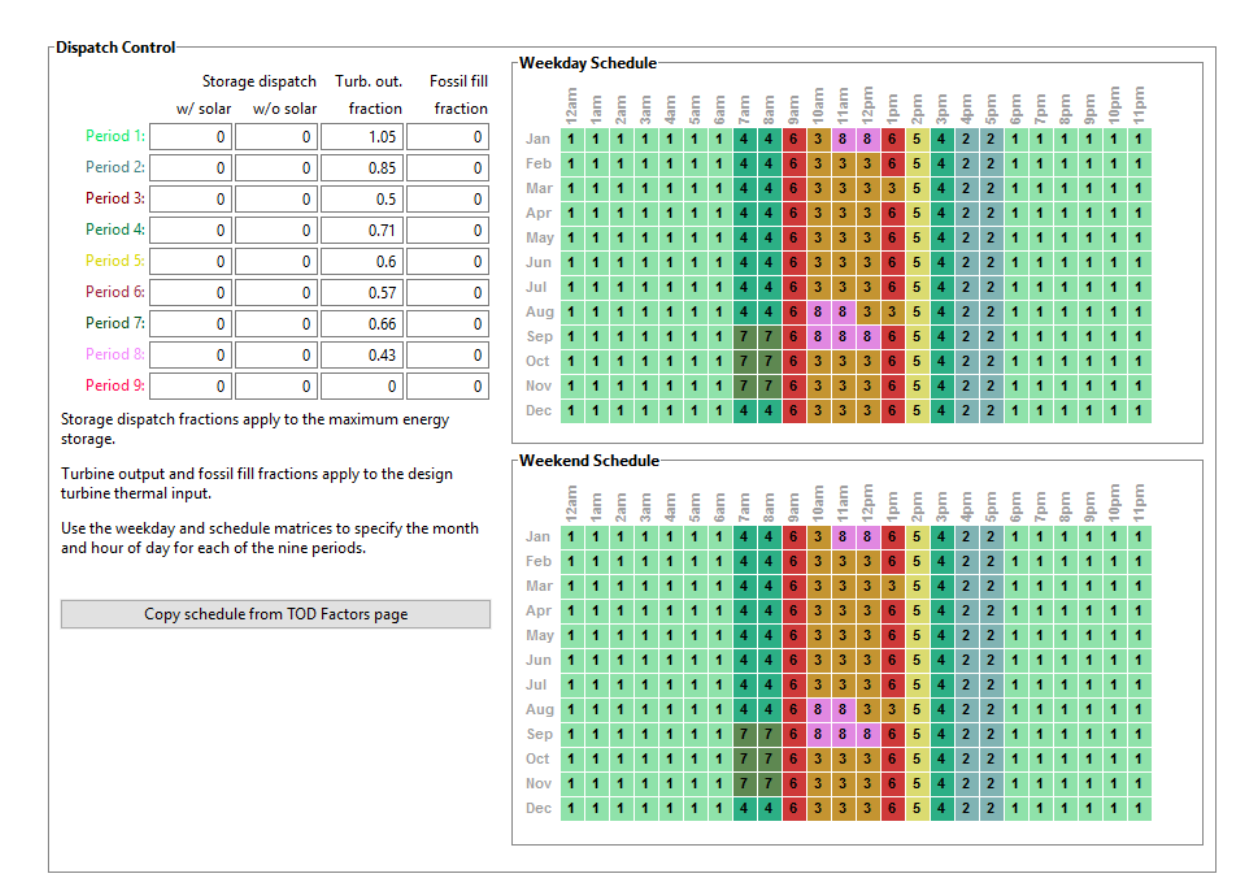

<span id="page-144-0"></span>*Figura 79 - Controle de despacho para Bom Jesus da Lapa Fonte: (NREL, 2016)*

### Apêndice II – Sistema de despacho para as diferentes localidades simuladas

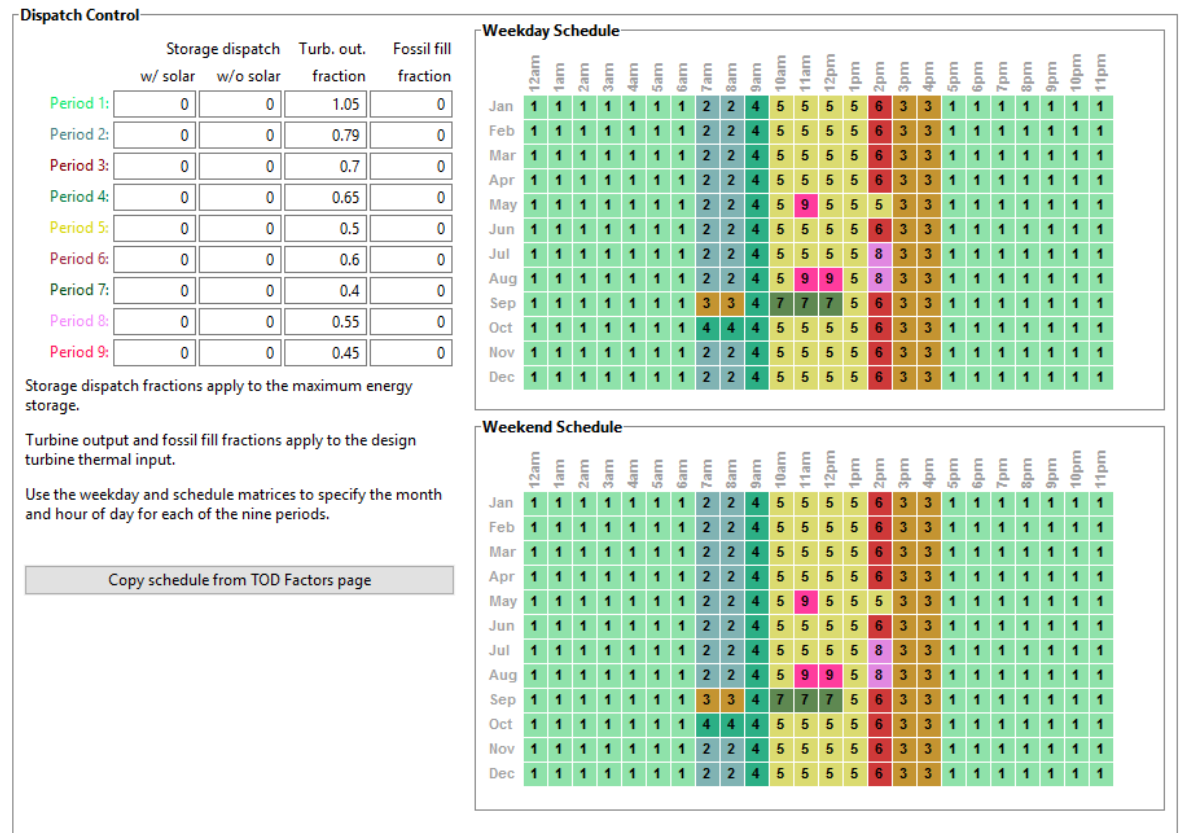

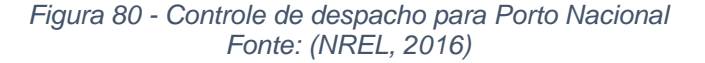

### Apêndice II – Sistema de despacho para as diferentes localidades simuladas

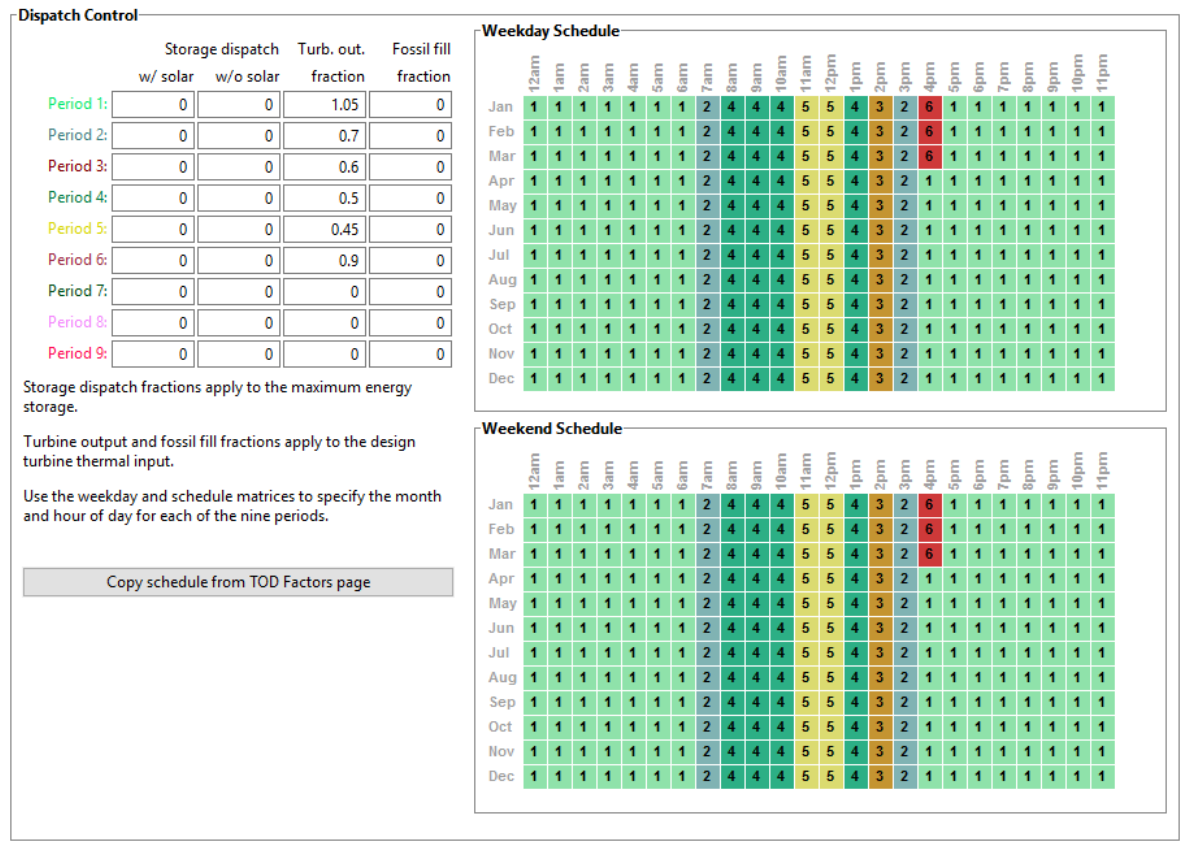

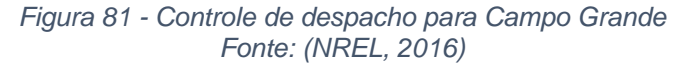

### Apêndice II – Sistema de despacho para as diferentes localidades simuladas

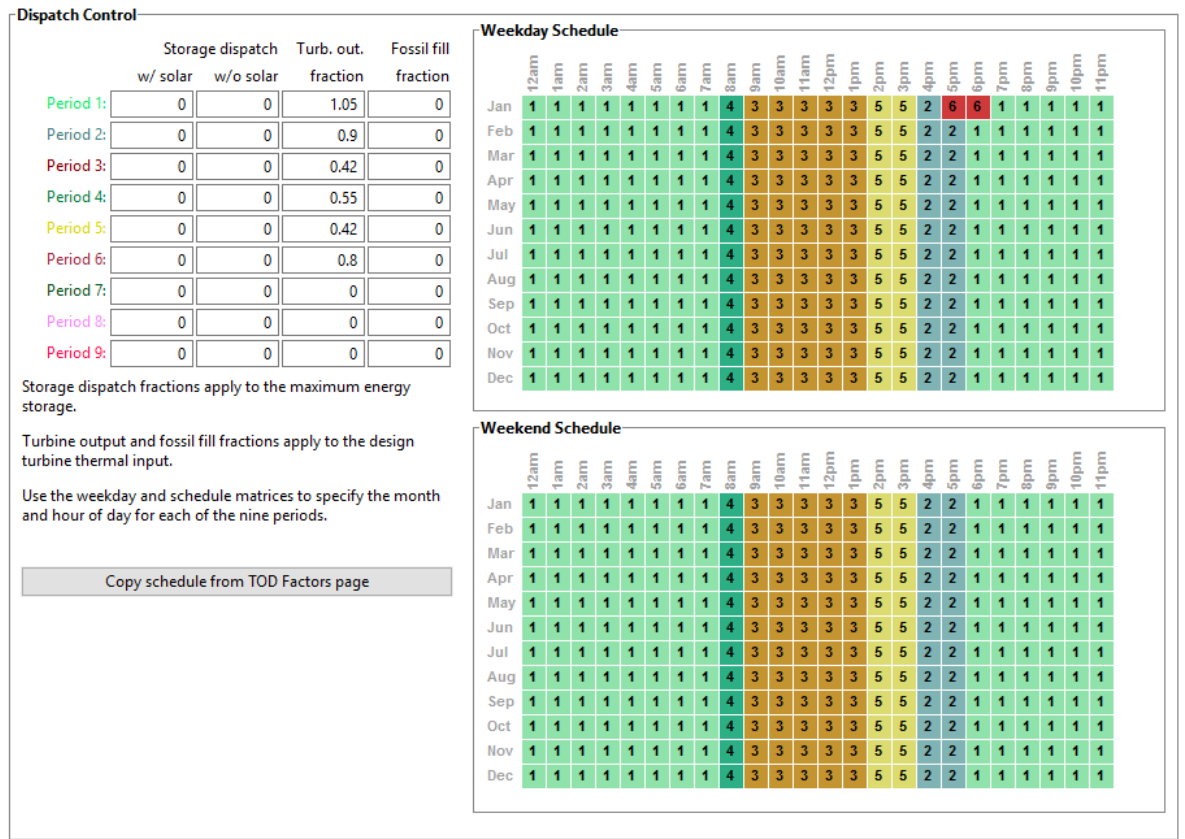

<span id="page-147-0"></span>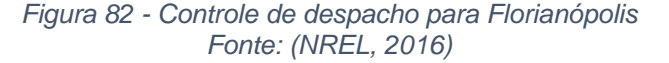

# **APÊNDICE III – IRRADIAÇÃO DIRETA HORA A HORA PARA AS LOCALIDADES SIMULADAS**

A [Figura](#page-149-0) 83 e a [Figura](#page-150-0) 84 apresentam os gráficos de irradiação direta hora a hora para as quatro localidades simuladas nesse estudo. Os gráficos foram gerados no SAM com os dados de irradiação do SWERA que foram utilizados nas simulações.

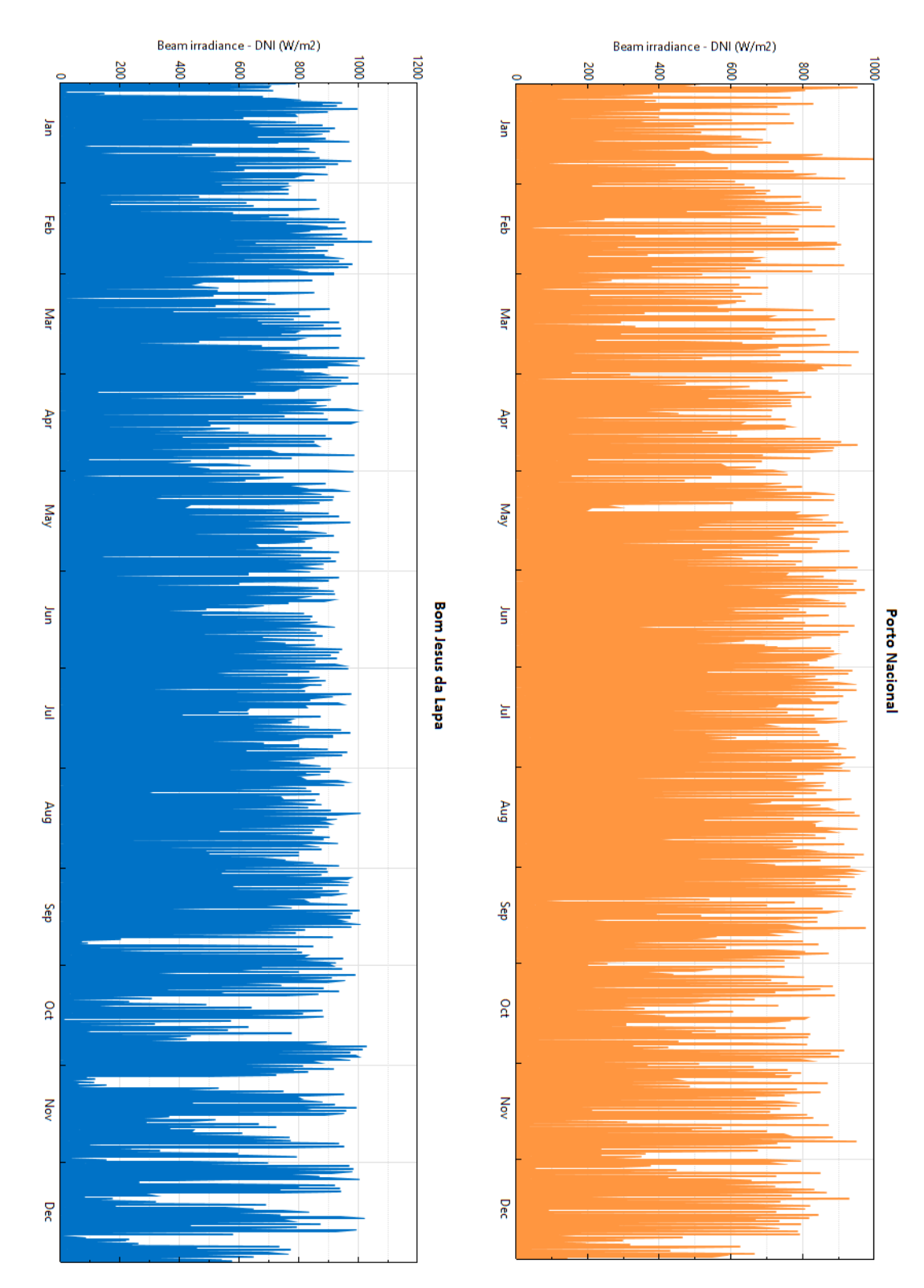

<span id="page-149-0"></span>*Figura 83 - Irradiação direta de hora em hora de Bom Jesus da Lapa e Porto Nacional Fonte: (SAM/NREL, 2016)*

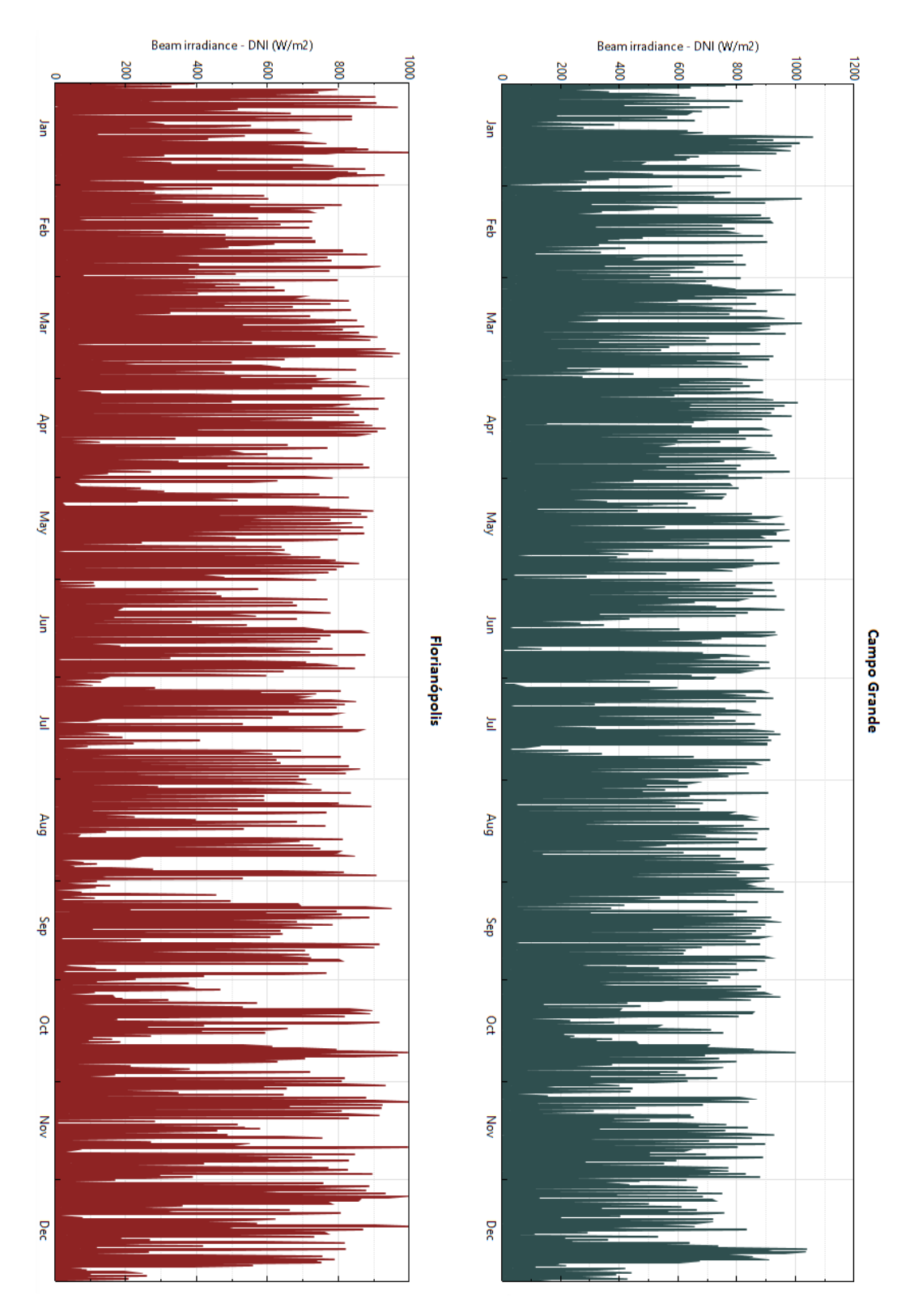

<span id="page-150-0"></span>*Figura 84 - Irradiação direta de hora em hora de Campo Grande e Florianópolis Fonte: (SAM/NREL, 2016)*